#### **UNIVERSIDAD TECNICA FEDERICO SANTA MARIA**

**Repositorio Digital USM https://repositorio.usm.cl**

Departamento de Ingeniería Eléctrica **Ingeniería** Civil Eléctrica

2021-06

# EVALUAR TECNOLOGÍA DLR PARA AJUSTE Y MONITOREO DE LA CAPACIDAD DE UNA LÍNEA DE TRANSMISIÓN EN TIEMPO REAL

SEPÚLVEDA NAHÚAS, CATALINA PAZ

https://hdl.handle.net/11673/55309 Repositorio Digital USM, UNIVERSIDAD TECNICA FEDERICO SANTA MARIA

### UNIVERSIDAD TÉCNICA FEDERICO SANTA MARÍA DEPARTAMENTO DE INGENIERÍA ELÉCTRICA Santiago - Chile

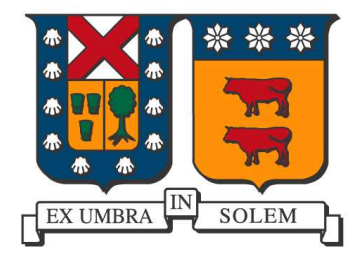

### EVALUAR TECNOLOGÍA DLR PARA AJUSTE Y MONITOREO DE LA CAPACIDAD DE UNA L´INEA DE TRANSMISION EN TIEMPO REAL ´

### CATALINA PAZ SEPÚLVEDA NAHUÁS

#### MEMORIA DE TITULACIÓN PARA OPTAR AL TÍTULO DE INGENIERA CIVIL ELECTRICISTA

Profesores Guías Aldo Barrueto Guzmán Rodrigo Rozas Valderrama

> Co-referente Juan Araneda Tapia

> > Junio - 2021

## Agradecimientos

Pese a que muchas veces el camino fue hostil y el cerro una montaña, me quedan solo palabras de agradecimiento a todas aquellas personas que conocí durante esta etapa de mi vida. Contribuyeron no tan solo a mi formación académica, sino que me apoyaron a lo largo del camino.

Agradezco a mi familia, a mis padres Denise y Julio, quienes nunca perdieron la paciencia y me entregaron un entorno lleno de amor y compresión que me permitió llegar a este punto. A mi hermana Javiera, por su honestidad y fortaleza, ya que con ella aprendí a sonreír sin importar cuantas veces tropiece. A Matías, mi compañero de camino, por su contención y apoyo en cada decisión que tomé. Gracias por no dejarme caer y apoyarme incondicionalmente.

Este viaje, me llevo a conocer a mucha gente, grandes amigos y compañeros de los cuales siempre estaré agradecida. Los últimos años fuimos un gran equipo, Nicolás, Jaime, Lucas y Benjamín, estaré siempre feliz de recordar nuestros momentos de risa y sufrimiento, fue un agrado haberlos superado a su lado. También a todos aquellos que me ayudaron con consultas y sugerencias en la realización de esta memoria.

Por último, agradezco a mi profesor guía Aldo Barrueto y correferente Rodrigo Rozas, por permitirme desarrollar este tema de memoria y sus palabras de apoyo en tiempos difíciles. Además, agradecer a mi correferente don Juan Carlos Araneda del Coordinador Eléctrico Nacional, por brindarme esta oportunidad, por su paciencia y gran disposición durante este proceso.

## Resumen

Basarse en un método convencional de calificación estática de línea, no permite juzgar la capacidad real de transporte de corriente en los conductores. Debido al continuo incremento en la demanda de electricidad y las dificultades asociadas a la construcción de nueva infraestructura, las líneas de transmisión deben, por tanto, ser calificadas con un método que establezca su capacidad en tiempo real en términos de transmisión. El modelo utilizado para determinar la ampacidad en tiempo real de los conductores no solo puede mejorar su capacidad de transmisión, sino que también ayudar a permitir incorporar generación renovable.

Para el caso de Chile, el Coordinador Eléctrico Nacional define curvas de capacidad para las diferente líneas que conforman el sistema eléctrico, sin embargo, éstas se definen sólo en función de la temperatura ambiente en presencia o no de sol. Dicha práctica resulta insuficiente, puesto que no considera el efecto de refrigeración del viento a lo largo del conductor.

La metodología propuesta se aplica al corredor de transmisión de 66 kV en la zona entre  $S/E$  Los Angeles y  $S/E$  Negrete, debido al creciente interés por desarrollar provectos ERV, lo que puede convertirse en un futuro foco de congestión ante el constante aumento de la demanda en el sector. A partir del análisis técnico de los resultados, se evidencian las ventajas que trae consigo el uso de sensores DLR, ya que el modelo determina un incremento de hasta 143 A ( equivalente a un 37 %) por sobre el valor establecido por el Coordinador para el conductor Copperweld (conductor limitante). Para cuantificar los beneficios económicos que reviste el incremento del límite térmico, se simulan dos escenarios de operación que contemplan aumento de generación y demanda en las barras. Para ello, se emplea una red simplificada de la zona reducida a tres barras. De los resultados, se desprende que la operación con DLR permite anualmente incorporar 19,9 MVA adicionales al considerar un límite dinámico.

La aplicación de esta metodología, puede ser empleada en el pronóstico de ampacidad de una línea y a su vez "rastrear" la temperatura del conductor, debido a que varía con el clima y la corriente en el conductor. Para esto se debe considerar las condiciones meteorológicas para un intervalo de tiempo dado (predicciones para la hora siguiente) para habilitar al operador a realizar un despacho que permita aumentar la eficiencia económica y ambiental sin arriesgar la seguridad de la red.

## Siglas y Acrónimos

En el presente documento se hace uso de una variedad de siglas y acrónimos que son de uso frecuente por diferentes operadores en sus respectivos sistemas eléctricos, como también aquellas que son de utilidad para simplificar la lectura; estas se presentan a continuación:

Tabla 1: Siglas y acrónimos utilizados en la redacción de este documento.

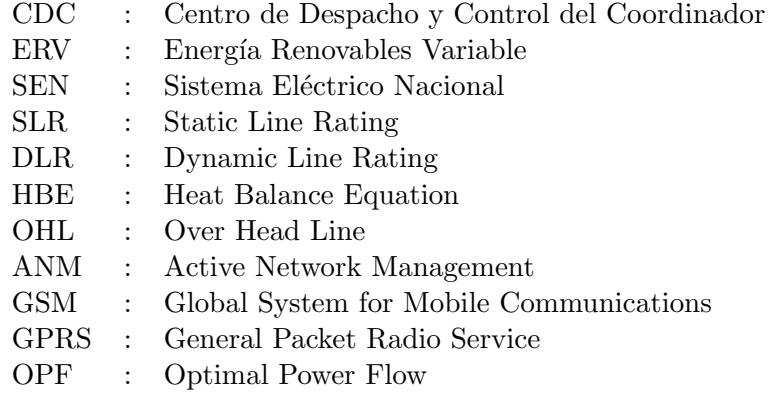

# ´ Indice general

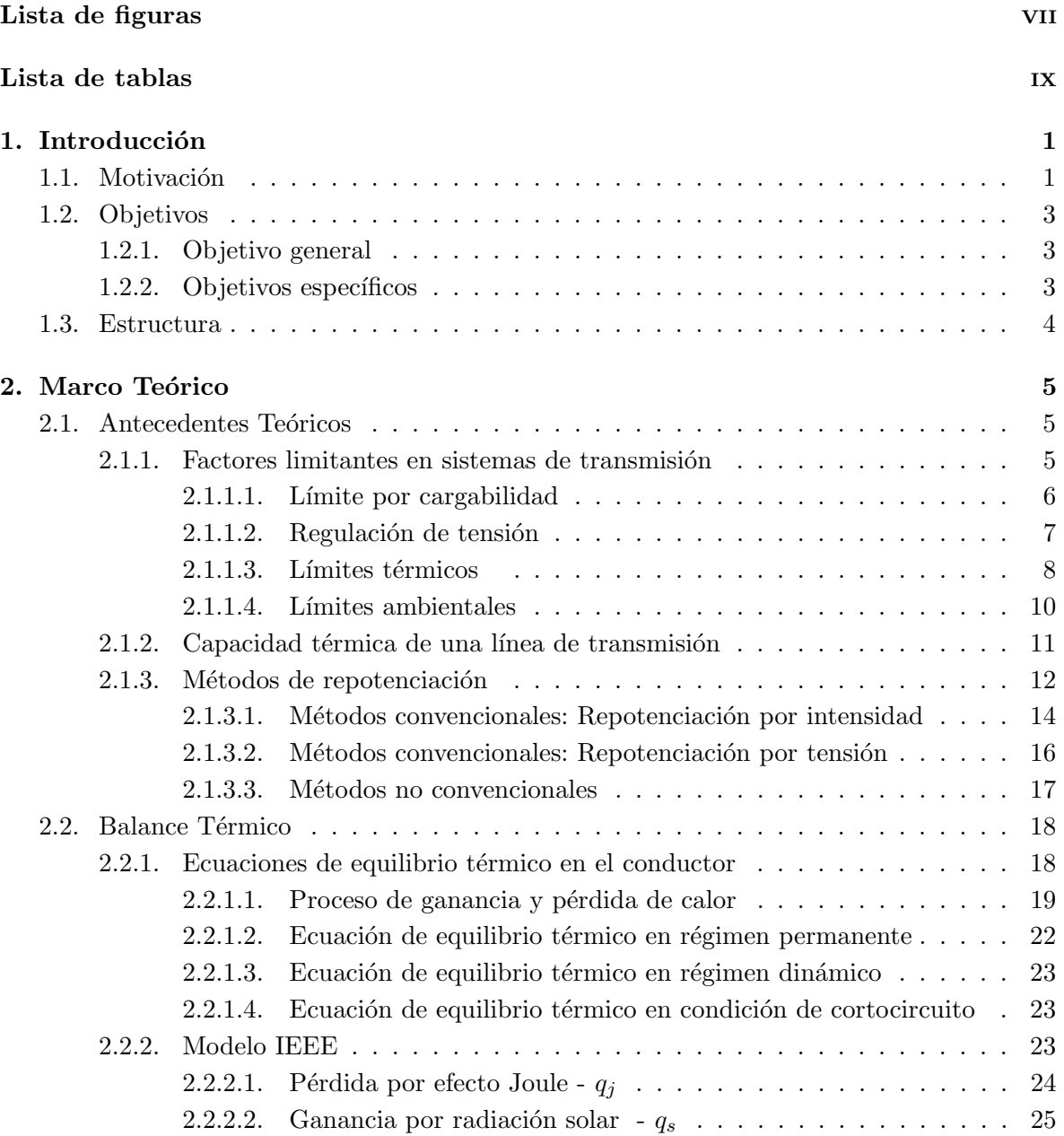

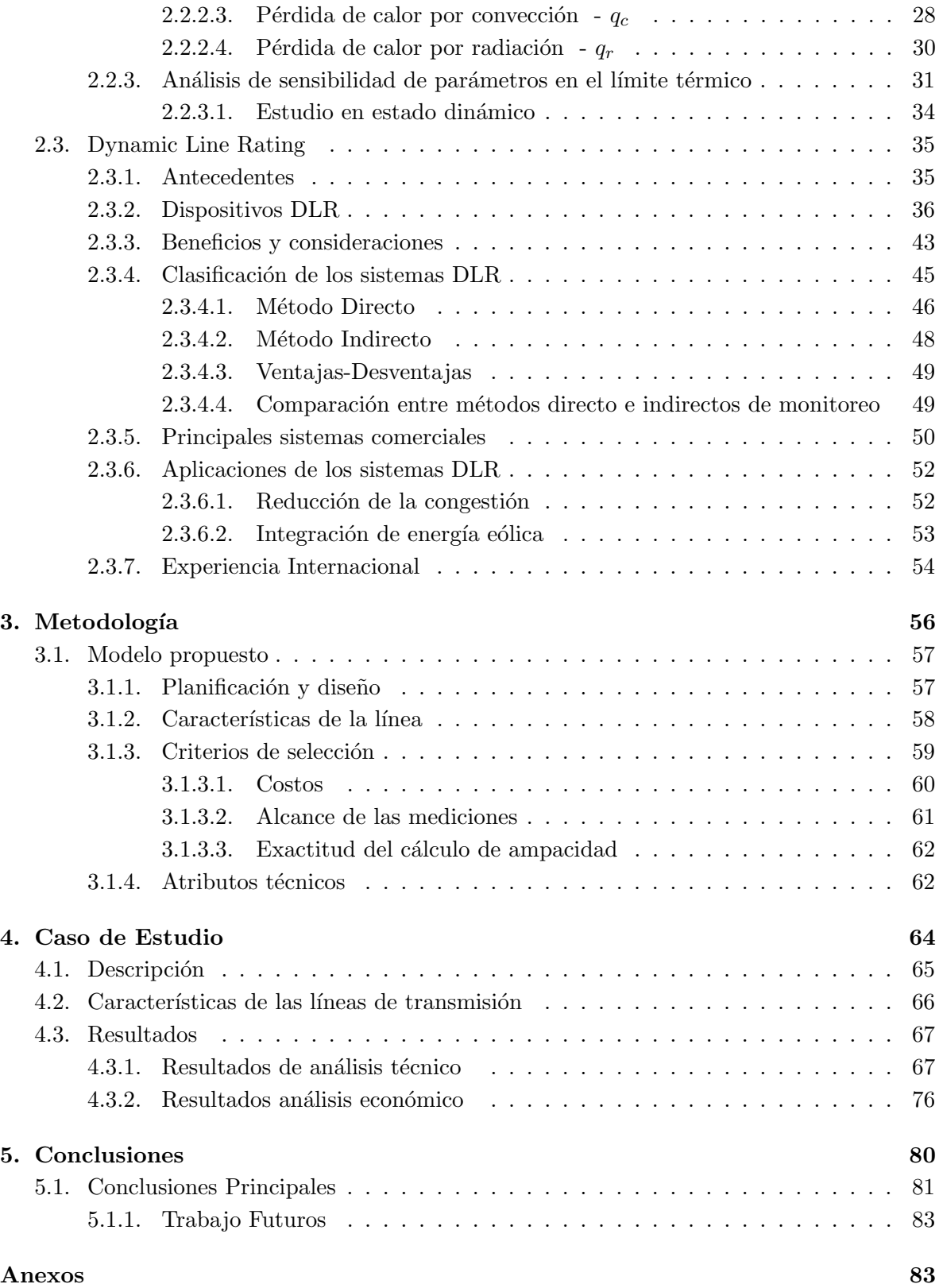

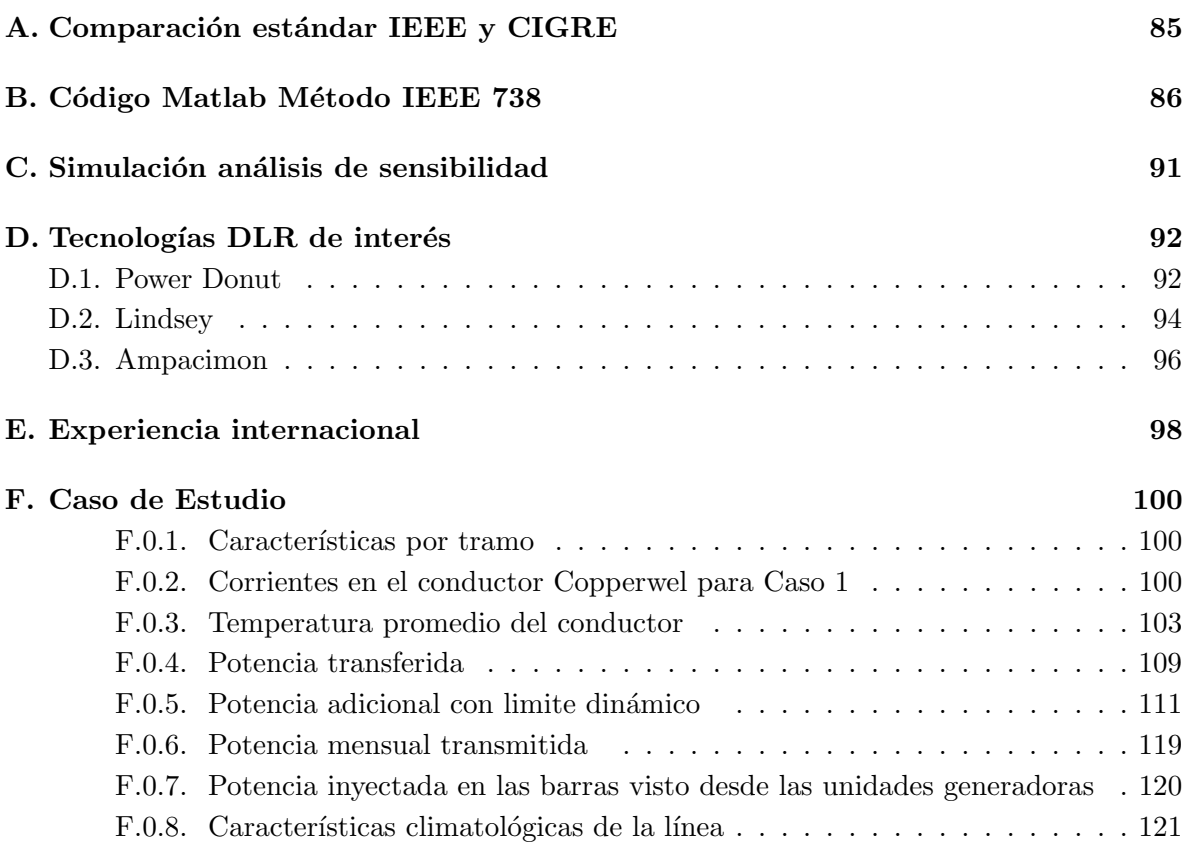

# ´ Indice de figuras

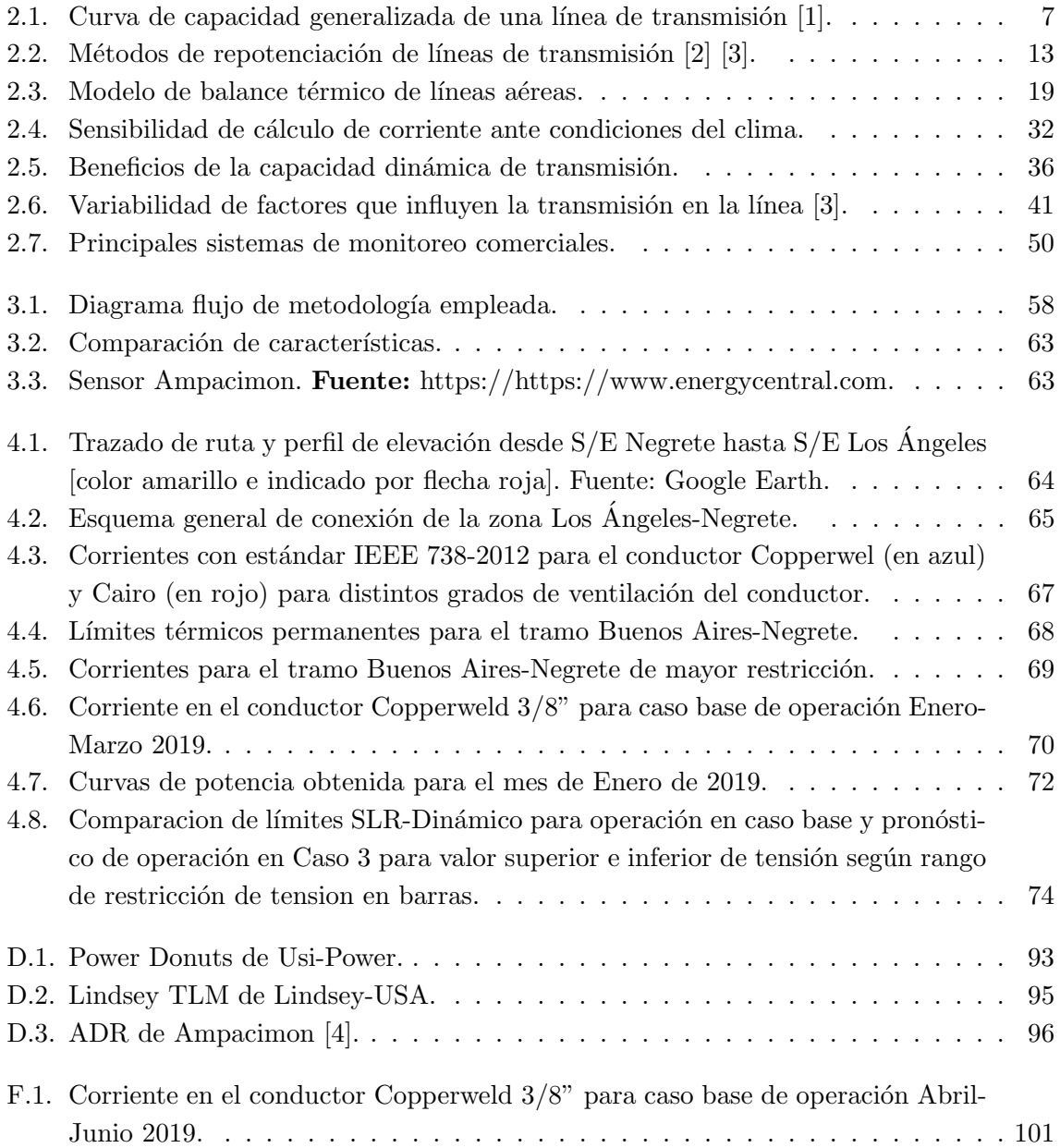

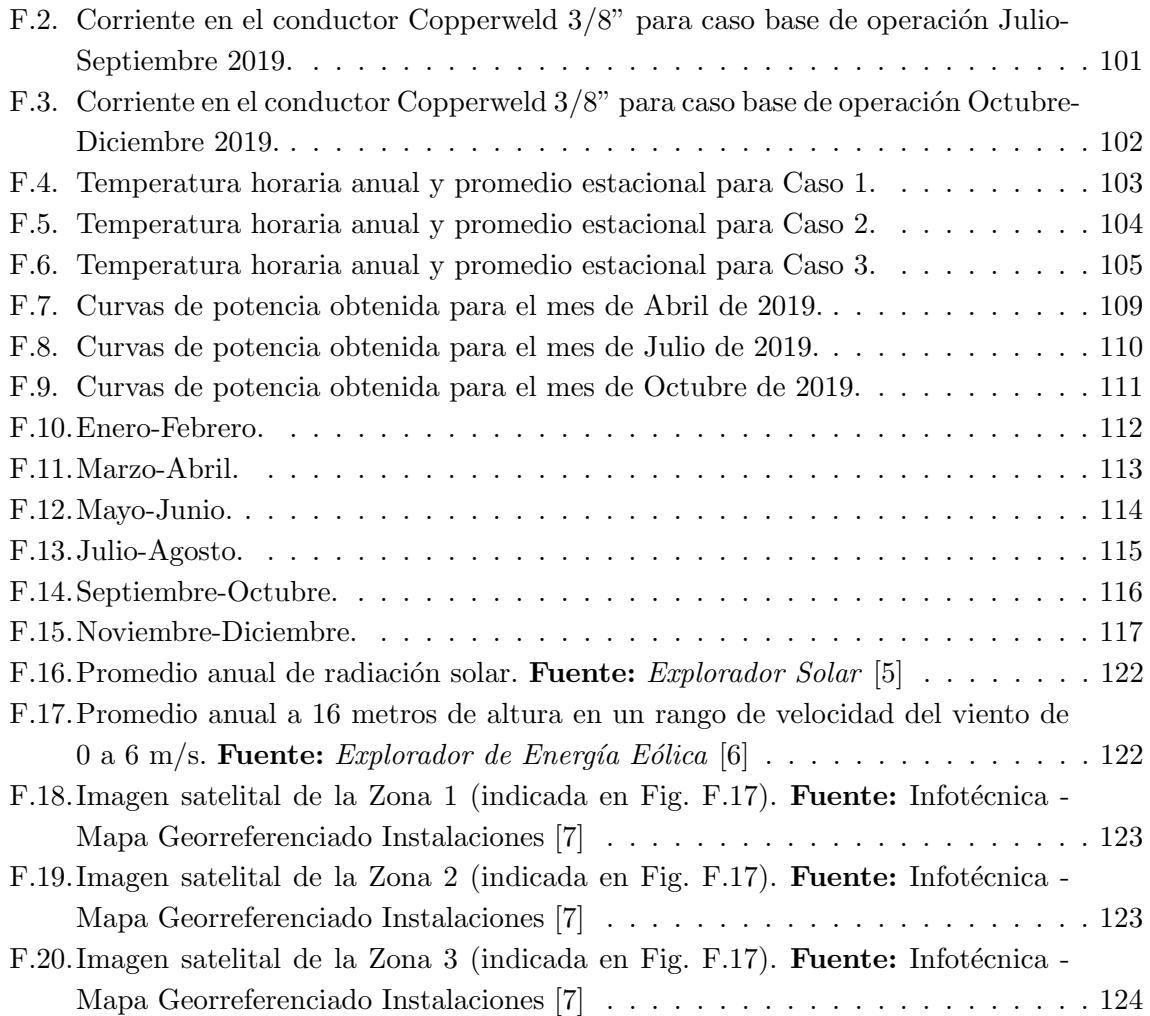

# ´ Indice de tablas

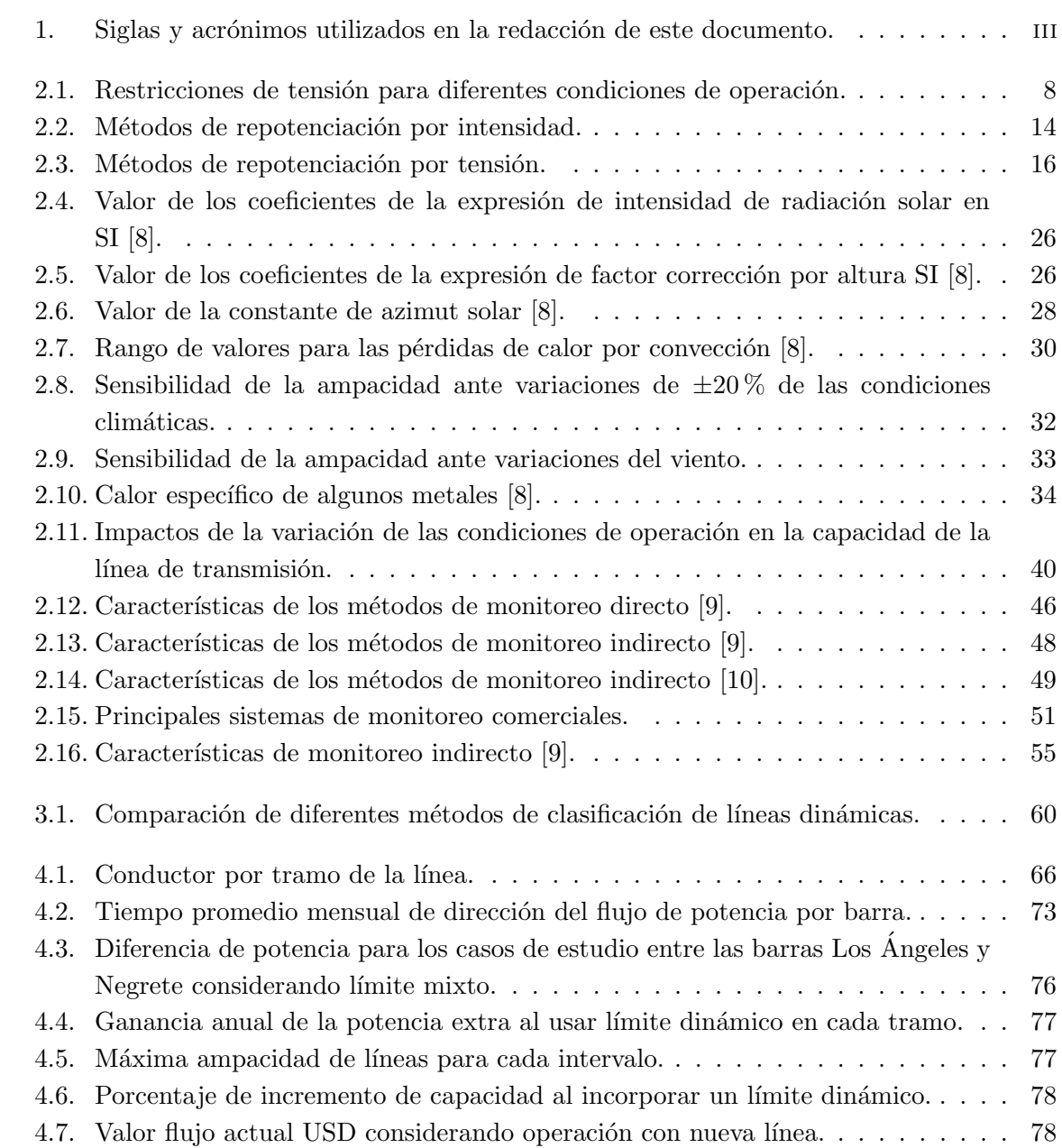

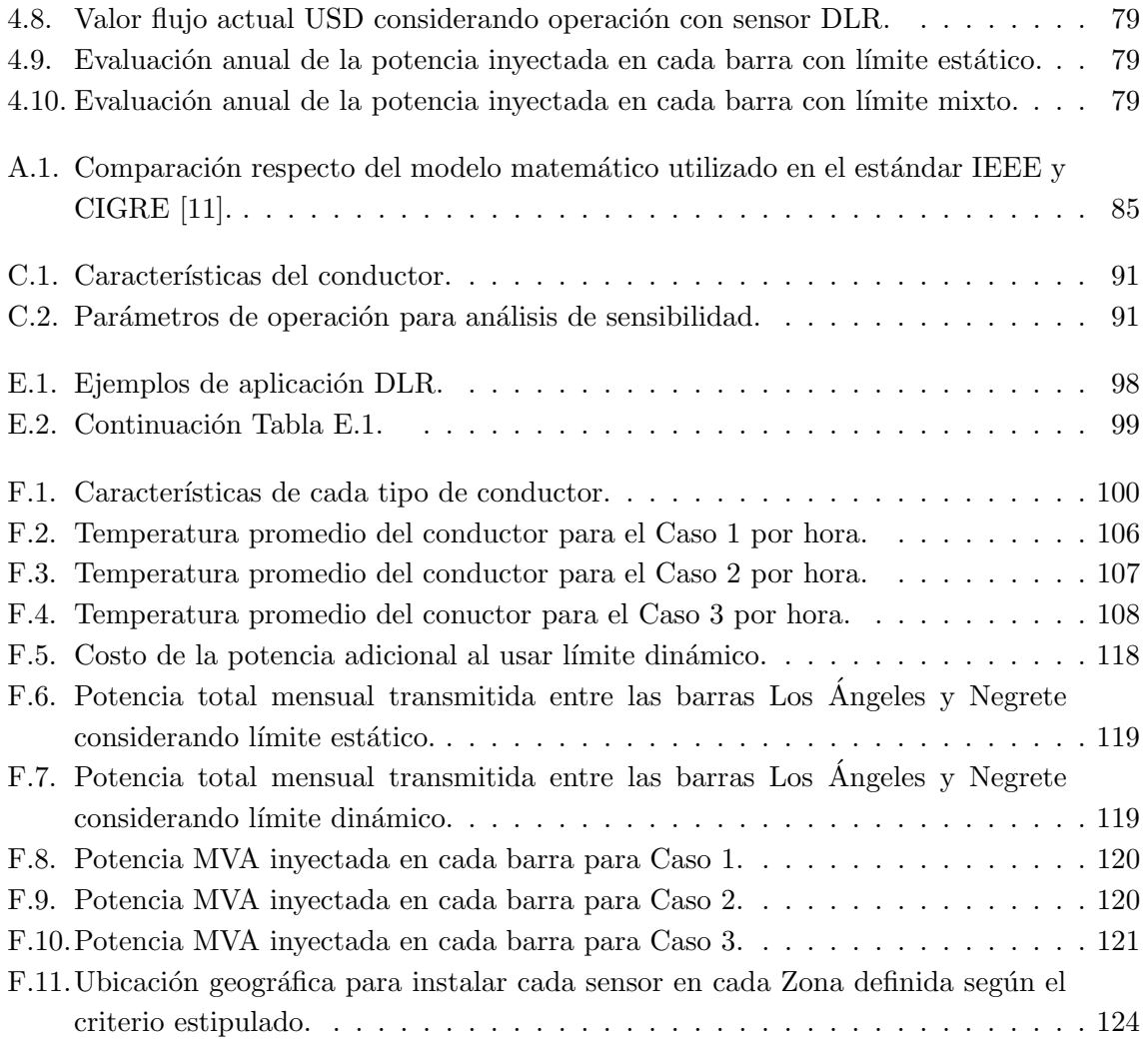

## Capítulo 1

## Introducción

#### 1.1. Motivación

En la actualidad, dada la exigencia sobre los sistemas de transmisión debido al crecimiento en la demanda eléctrica chilena y al sostenido incremento de las fuentes de energía renovables variable, se han generado escenarios con nuevas problemáticas. Uno de éstos, corresponde a la congestión que ocurre en las líneas de transmisión nacional y zonal que tiene como resultado que la ERV no pueda inyectarse en su totalidad, lo cual repercute directamente en los costos de operación del sistema y en el largo plazo a los clientes, y en los ingresos percibidos por los propietarios de dichas centrales.

Para solucionar este problema, se deben tener en cuenta los tiempos y costos asociados a la construcción o modificación de circuitos en el país, por lo que disponer de una mayor infraestructura en el corto plazo, se torna poco factible como solución.

Una de las estrategias que se ha venido desarrollando hace más de 30 años es la de mejorar el aprovechamiento de las líneas de transmisión mediante monitoreo dinámico de la capacidad de las líneas, logrando de esta manera aumentar la transmisión de energía cumpliendo patrones de seguridad establecidos [12].

Las principales limitaciones de la transmisión de potencia en una línea son: el límite por

regulación de tensión, estabilidad dinámica, límite por temperatura máxima del conductor y límite de flecha máxima, donde los últimos dos están estrechamente relacionados con la temperatura ambiente. Es por esto, que disponer de un monitoreo de las condiciones ambientales (temperatura, radiación solar, velocidad del viento y dirección) habilitarían la posibilidad de trabajar bajo condiciones menos conservadoras al momento de operar el sistema, sin reducir niveles de seguridad ni afectar la confiabilidad de este; este enfoque es llamado "Capacidad de transmisión dinámica" (Dynamic Line Rating o DLR por su sigla en inglés).

El concepto de calificación dinámica implica que la capacidad varía dinámicamente en función de parámetros externos, mientras que la calificación estática se basa tradicionalmente en el peor de los casos [13]. Por lo tanto, en la búsqueda de modificar este parámetro se debe dar valor a nuevas herramientas que permitan utilizar el equipo existente en mayor medida, dando paso a tecnologías que realicen medición de variables en línea y permitan aprovechar la ventilación de esta a lo largo de su trazado según las condiciones del clima.

De este modo, para complementar el uso de la tecnología DLR, se requiere disponer de una metodología que permita utilizar previsiones ambientales (meteorológicas) en la elaboración del programa diario de operación (que se realiza en día anterior a su ejecución), para luego, en conjunto con esta información, usar las señales enviadas al centro de despacho de la capacidad de transmisión dinámica de una determinada línea en tiempo real, para que el operador pueda fijar condiciones de operación más eficientes en caso de instalaciones que se encuentren en una condición de congestión. Esta forma de operación para una determinada línea bajo condiciones de congestión debiera ser comparada desde un punto de vista económico con la alternativa de expansión de la misma (cambio de conductor o nivel de tensión, por ejemplo) o la construcción de una nueva instalación. En particular, posponer la construcción de instalaciones de transmisi´on en zonas complejas resulta atractivo dadas la dificultad que experimenta el desarrollo de nuevos proyectos de transmisión en el país.

Considerando lo anterior, el presente trabajo de titulación propone una metodología que permita, a partir del uso de una determinada tecnología, controlar la capacidad de una línea de transmisión en condiciones de congestión, como una componente dinámica y no estática, cuyo estado de operación depende de condiciones externas tales como la demanda y las condiciones climáticas, comparando sus ventajas respecto de la ampliación o construcción de nuevas líneas.

Finalmente, se pretende a nivel conceptual, proponer la incorporación de esta metodología como alternativa  $y/\sigma$  complemento en el estudio de la capacidad de una línea transmisión en tiempo real por el Centro de Despacho y Control del Coordinador (CDC) para realizar una operación más económica del sistema eléctrico.

#### 1.2. Objetivos

#### 1.2.1. Objetivo general

El objetivo general planteado para el siguiente tema de memoria consta de proponer y evaluar una nueva metodología para monitoreo de la capacidad de una línea de transmisión, en tiempo real, mediante uso de sensores DLR desde el Centro de Despacho y Control del Coordinador (CDC).

#### 1.2.2. Objetivos específicos

El trabajo desarrollado en este documento se basa en los siguientes objetivos:

- Revisar literatura existente relativa a tecnologías o alternativas empleadas como solución para el aumento de la eficiencia de las líneas de transmisión congestionadas.
- Analizar las caracter´ısticas del DLR, la forma en que contribuye al mejor uso de las líneas de transmisión en función de variables ambientales y su aporte como mecanismo de medición y monitoreo de la capacidad de transmisión.
- Seleccionar una línea de transmisión candidata para la implementación de DLR, para posteriormente proponer un modelo para su análisis.
- Definir criterio para elección de ubicación y tecnología DLR a instalar en una línea de transmisión para realizar evaluación técnica-económica según las proyecciones de planificación del SEN.

• Proponer una estrategia a nivel conceptual que permita facilitar implementación y uso de la tecnolog´ıa DLR por parte de los operadores, considerando la capacidad esperada según programación.

#### 1.3. Estructura

La estructura del trabajo se resume en los siguientes puntos:

- Capítulo 1: Este capítulo entrega una breve introducción y motivación al propósito principal de esta memoria. Se revisan algunas investigaciones acerca del tema que motiva la realización de esta memoria. Además se plantean los objetivos, general y específicos y, por último, se describe la estructura de esta.
- Capítulo 2: Este capítulo se compone de tres ejes: entregar una introducción respecto a las limitaciones en los sistemas de tramsmisión y exponer diferentes métodos utilizados para aumentar la capacidad existente (repotenciación tradicional y dinámica). Segundo, presentar las ecuaciones de balance térmico en el conductor y las del estándar IEEE para determinar los límites térmicos. Por último, mostrar distintos sistemas de monitoreo en tiempo real y exponer sus características.
- **Capítulo 3:** Se presenta la metodología de trabajo basada en el cálculo de temperatura y capacidad de transmisión de un conductor según un estándar, para de este modo proponer la incorporación de un sistema dinámico en función de las condiciones de operación y climáticas.
- Capítulo 4: Se propone un caso de estudio basado en la línea Los Ángeles-Negrete 66 kV para realizar evaluación técnica-económica de la alternativa elegida.
- **Capítulo 5:** Se presentan las conclusiones y posibles trabajos futuros, como consecuencia de los resultados obtenidos.

### Capítulo 2

## Marco Teórico

#### 2.1. Antecedentes Teóricos

#### 2.1.1. Factores limitantes en sistemas de transmisión

La determinación de límites de transferencia de potencia son fundamentales para garantizar la seguridad de los sistemas de energía eléctrica. Existen diversas restricciones que limitan el flujo de energía a través de las línas de transmisión. Físicamente, la máxima transferencia de energía se obtiene mediante la determinación de la relación corriente-temperatura, denominada límite térmico. Por otro lado, existen restricciones que limitan la operación a niveles de transferencia de potencia menores al límite térmico tales como el límite por cargabilidad y estabilidad.

De acuerdo a [14], dependiendo de los flujos de potencia, tanto activas como reactivas, el voltaje puede aumentar o disminuir de un extremo a otro de la línea. Existen tres métodos para hacer frente a las caídas de tensión en línes de transmisión: control de potencia reactiva  $(STATCOM & SVC)$ , mejoras en el modelo y monitoreo, y modificaciones físicas a las interconexiones existentes.

Estas mejoras mencionadas permiten la operación de equipos con factores de seguridad reducidos sin perder la seguridad y confiabilidad. Del mismo modo, por medio de estrategias de monitoreo de capacidad térmica dinámica, es factible una mejora en la comprensión de los procesos térmicos reales del conductor, lo que conlleva a un mejoramiento de las restricciones térmicas (principal problema en las líneas de longitud corta) que logre desplazar el uso de calificación estática bajo supuestos conservadores y extremos. Con los monitores que comunican datos en tiempo real, es posible operar equipos a niveles de potencia más altos evitando el supuesto del peor caso.

Hasta la fecha, las líneas aéreas de transmisión poseen clasificaciones térmicas al igual que los transformadores de potencia, equipos terminales de subestación y cables subterráneos. Para líneas largas los límites de flujo de carga son necesarios para evitar problemas como la caída excesiva de tensión o de estabilidad del sistema. Además, dado que en muchos casos el ´area bajo l´ıneas es de uso p´ublico, tambi´en puede haber l´ımites en el voltaje y la corriente relacionados con los efectos ambientales que pueden producir. En esta sección se presentan algunas de las limitaciones de transmisión de flujo de potencia para líneas aéreas [15].

#### 2.1.1.1. Límite por cargabilidad

La cargabilidad de una línea indica la capacidad de potencia que puede fluir por esta en condiciones de operación aceptables, es decir, manteniendo las limitaciones de temperatura, caída de tensión y estabilidad impuestas.

Por medio de datos empíricos y consideraciones prácticas y experimentales, se definen curvas de capacidad, denominadas curvas de St. Clair, en función de la longitud de líneas de hasta 330 kV. En la Figura 2.1 se presenta la curva para líneas aéreas de transmisión no compensadas, la cual muestra la capacidad de carga de una línea en términos de su carga natural o SIL (Surge Impedance Loading), y da cuenta de los valores límites de potencia que se pueden transmitir en funcion de la longitud de la l´ınea. De igual modo, existen otros tres factores que influyen en los valores máximos de potencia: límite térmico, límite de tensión y límite de estabilidad.

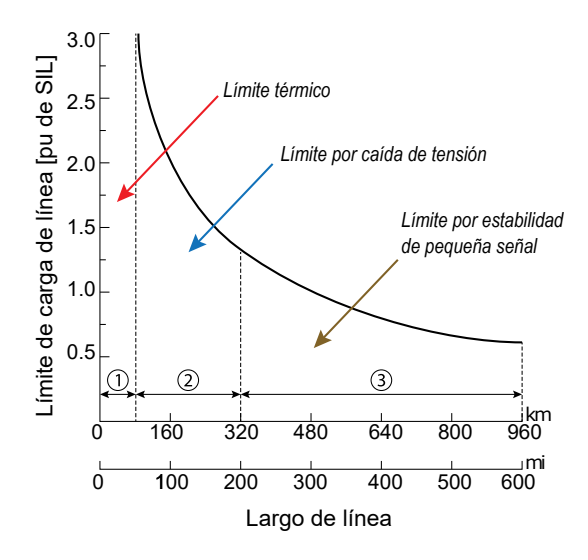

Figura 2.1: Curva de capacidad generalizada de una línea de transmisión [1].

Debido a sus características universales, es decir, aplicable a todos los niveles de tensión, la curva de cargabilidad se acepta generalmente en la industria como una referencia conveniente para estimar los límites máximos de carga en las líneas [16]. De esta manera, es útil en el desarrollo de guías conceptuales de capacidad de carga de líneas y para la planificación preliminar de los sistemas de transmisión. Por otro lado, estas curvas deben usarse con precaución, ya que para SEP más complejos se requiere de una evaluación más detallada de su funcionamiento [1].

#### 2.1.1.2. Regulación de tensión

El control de tensión es un factor relevante el cual debe ser monitoreado en la medida que incrementa la carga. Sin embargo, el aumento o disminución de voltaje en los extremos de las líneas de transmisión se ve influenciado por el flujo de potencia, tanto activa como reactiva. Por lo general, el límite de caída de voltaje en un sistema corresponde a la máxima disminución admisible en un extremo de la línea, se busca que esta diferencia no supere  $\pm 5\%$  [17]. Lamentablemente, este problema no siempre se soluciona modificando fisicamente las interconexiones del sistema, donde las alternativas frequentemente utilizadas para mejorar el margen de tensión son las siguientes:

Uso de "haz de conductores" o fasciculados, corresponde a la utilización de dos o más conductores por fase para disminuir las reactancia serie de la línea.

- Recableado de la línea, consiste en sustituir el conductor existente por uno de mayor  $\alpha$ rea o sección transversal para disminuir la resistencia efectiva.
- Compensación serie, se emplea para disminuir la reactancia de la línea inyectando energía reactiva en la línea de transmisión, logrando acortar virtualmente la distancia eléctrica de la misma. Ejemplo: banco de condensadores.
- Compensación paralelo (shunt), corresponde a la absorción o inyección de reactivos en las barras entre las que se encuentra la línea. Ejemplo: reactores (TCR, TSR), Compensador estático síncrono (STATCOM), sistema de almacenamiento de energía con baterías (BESS), compensador estático de reactivos (SVC), entre otros.

Dado que la caída de tensión depende primordialmente de la reactancia, el repotenciamiento de las líneas produce una disminución de la caída de tension mucho menor a la que puede producir la inclusión de un segundo conductor por fase.

#### Normativa

La NTSyCS establece en los Artículos 5-19, 5-23 y 5-47 ciertos estándares relacionados a las restricciones de tensión en las barras del sistema ante condiciones de estado normal, alerta y emergencia [18].

|                                                                                                    | Estado                                                                           |                                                       |            |
|----------------------------------------------------------------------------------------------------|----------------------------------------------------------------------------------|-------------------------------------------------------|------------|
| Rango de tensión                                                                                                    | Normal                                                                           | Alerta                                                | Emergencia |
| $V_{nom} \geq 500~kV$                                                                                                    | $\parallel$ 0,97 – 1,03 p.u $\mid$ 0,95 – 1,05 p.u $\mid$ 0,93 – 1,05 p.u $\mid$ |                                                       |            |
| $200 \leq V_{nom} < 500~kV \parallel 0.95 - 1.05~p.u \parallel 0.93 - 1.07~p.u \parallel 0.90 - 1.10~p.u \parallel 0.00$ |                                                                                  |                                                       |            |
| $V_{nom} < 200~kV$                                                                                                    |                                                                                  | $0.93 - 1.07 p.u$ $0.90 - 1.10 p.u$ $0.90 - 1.10 p.u$ |            |

Tabla 2.1: Restricciones de tensión para diferentes condiciones de operación.

#### 2.1.1.3. Límites térmicos

El límite térmico de un conductor aéreo corresponde a la corriente máxima permitida  $[8]$ , considerando la temperatura máxima admisible a través del conductor para condiciones ambientales y características del coductor específicas, suponiendo que la línea está en equilibrio térmico. Ahora bien, debido a la inercia térmica del conductor, su temperatura no aumenta de forma instantánea, de forma tal que se puede hacer referencia a una capacidad térmica de corto plazo (operación de emergencia) y largo plazo (operación normal).

La determinación del límite térmico en los conductores depende de diversos factores, los cuales se definen de acuerdo a los preceptos de operación de las empresas eléctricas.

#### Factores que influyen en el límite térmico

El cálculo del límite térmico para las líneas aéreas se obtiene mediante métodos de balance térmico [19]. Para su determinación en conductores desnudos es necesario considerar dos factores fundamentales:

- Variables meteorológicas: Los sistemas de transmisión operan con límites de carga basados principalmente en las condiciones climatológicas de la zona donde se encuentra emplazado el conductor. En particular, para el cálculo de la capacidad de transporte, esas condiciones deben ser medidas en ciertos puntos de modo que los resultados obtenidos sean representativos de la zona en cuestión. Los principales factores que inciden en la operación son la temperatura ambiente, dirección y velocidad del viento y la radiación solar [17].
- $\blacksquare$  Características del conductor: La condición y propiedades físico-químicas del conductor constituyen un elemento relevante para la determinación del límite térmico. Algunos de los parámetros que definen la capacidad de transmisión son: condición de carga, temperatura de diseño, resistencia eléctrica y mecánica, condiciones superficiales (envejecimiento, absorción solar y emisividad) y aspectos constructivos (diámetro, número de hebras, etc) [15].

#### Problemas asociados al límite térmico

Si se excede la temperatura máxima permisible (producto de una corriente), entre  $70°C 80^{\circ}C$ , el conductor puede resultar con daños importantes:

Expansión térmica irreversible: Se debe a la pérdida de resistencia a la tracción, es decir, el conductor no logra recuperar su longitud original al enfriarse; dicho efecto se conoce como recocido.

- Incremento de la flecha: Este efecto se traduce en una disminución de las distancias de seguridad, por lo tanto, existe un riesgo directo de que el conductor pueda llegar a tener contacto con algún objeto adyacente (especies vivas  $y/$ o edificaciones) que puedan estar por debajo de la línea de transmisión.
- Aumento del envejecimiento: Este proceso es inevitable, sin embargo, el envejecimiento prematuro producto de la operación a elevadas temperaturas provoca una falla permanente.

Las temperaturas a las cuales son sometidos los equipo pueden de igual forma ser una limitante, llegando a restringir operación pese a cumplir límite térmico en las líneas. Para evitar estos problemas, los conductores se clasifican en términos de la corriente máxima conocida como ampacidad, que pueden transportar de forma segura sin riesgo de sobrecarga térmica [20].

La NTSyCS en el Artículo 5-27 establece que el Coordinador es el encargado de desarrollar estudios para definir el límite térmico de las líneas de transmisión, conforme a los antecedentes informados por los Coordinados [18].

#### 2.1.1.4. Límites ambientales

Los campos eléctricos producidos por las líneas aéreas de transmisión se ven afectados por los siguientes factores:

- Tensión de la línea.
- Altura del conductor al suelo.
- Configuración de los conductores.
- Proximidad de objetos al conductor.
- Distancia lateral desde el centro de la l´ınea.

El campo eléctrico provocado por las líneas de transmisión genera tensiones y corrientes en los objetos conductores pr´oximos, tales como animales, veh´ıculos o personas. El campo el´ectrico admisible estará limitado por la máxima corriente y tensión inducida.

El incremento de corriente en un sistema de transmisión genera un aumento en el campo magnético, voltaje y corriente inducidos, las cuales puede alcanzar valores considerables si las líneas se encuentran emplazada en igual dirección a una línea férrea o cañería. Es debido a esto, que la modificación de la corriente puede ocasionar problemas de coordinación con las estructuras en paralelo de telefonía o ferrocarriles [21], lo cual puede requerir un estudio adicional de impacto ambiental.

#### 2.1.2. Capacidad térmica de una línea de transmisión

La capacidad  $(rating)$  de una línea de transmisión corresponde a la corriente máxima que dicho conductor puede tolerar sin exceder la máxima temperatura especificada ni sobrepasar la dilatación o flecha  $(saq)$  para el cual fue diseñado.

La clasificación térmica de la línea varía con las condiciones climáticas a lo largo del conductor. También se deben considerar los límites de espacio libre para garantizar que en caso de una dilataci´on, nunca se violen las distancias de seguridad. Los fabricantes de conductores sugieren clasificaciones de conductores basadas en las siguientes condiciones definidas [22] [23]:

- Temperatura del conductor 75◦ .
- Temperatura ambiente 25◦ (clima templado).
- Temperatura ambiente 40◦ (clima tropical).
- Velocidad del viento  $0.61 \, m/s$ .
- Coeficientes de emisividad y absorción  $0.5$  (Adimensional).

Se denomina límite estático (SLR) a la corriente (A o MVA) definida bajo condiciones clim´aticas conservadoras de acuerdo al promedio del clima en la zona. Las clasificaciones de líneas estáticas ( $SLR$ ) suelen ser utilizadas por los operadores del sistema en las decisiones de despacho para mantener condiciones de operación seguras. Las SLR se determinan de acuerdo con el estándar IEEE 738 [8].

En lugares con condiciones climáticas extremas, es probable que el SLR sea conservador o, por el contrario, excesivo. Un SLR conservador da como resultado una operación por debajo de su capacidad máxima, no obstante un valor excesivo involucra un sobreuso. Cuando se está en sobreuso de forma prolongada, el límite térmico del conductor puede excederse y generar deformación permanente o incluso la rotura del conductor, causando daños y lesiones tanto a la infraestructura de la red como al personal. Debido a que las SLR son una restricción inflexible, eventualmente no se aprovecha la flexibilidad otorgada durante condiciones ambientales favorables, las cuales pueden permitir un mayor uso de la línea en ciertas horas del año.

En las últimas tres décadas, se han desarrollado tecnologías y estrategias que permiten medir las características de la línea y las condiciones meteorológicas en tiempo real, lo que posibilita la obtención de la capacidad dinámica en tiempo real. De acuerdo al desarrollo presentado en el Capítulo 2.2, la capacidad térmica de la línea aumenta/disminuye según efectos de enfriamiento generado por las condiciones de ventilación y calentamiento por la corriente que circula por la línea, además de la temperatura ambiente y radiación solar. Si el monitoreo de estas variables se realiza en forma precisa, es posible determinar dinámicamente un límite de corriente máxima confiable que permite que la operación del sistema no sobrepase su límite de diseño y maximice la utilización de la línea dinámicamente.

#### 2.1.3. Métodos de repotenciación

La necesidad motivada por la creciente demanda y el ingreso de nuevas unidades generadoras, particularmente de ERV, proponen hacer frente al desafío y los nuevos requerimientos del sistema tanto a nivel físico como tecnológico. Dado este escenario, las líneas de transmisión existentes se han visto en la obligación de transmitir mayores niveles de carga, lo que conlleva a una operación en la cual se tornan relevantes los límites de térmicos del conductor para poder ser estudiados y monitoreados. Para hacer frente a estos desafíos, se se debe considerar el incremento de la capacidad de trasmisión en las líneas para lograr una operación confiable y estrategias que aborden el problema de capacidad insuficiente de la red.

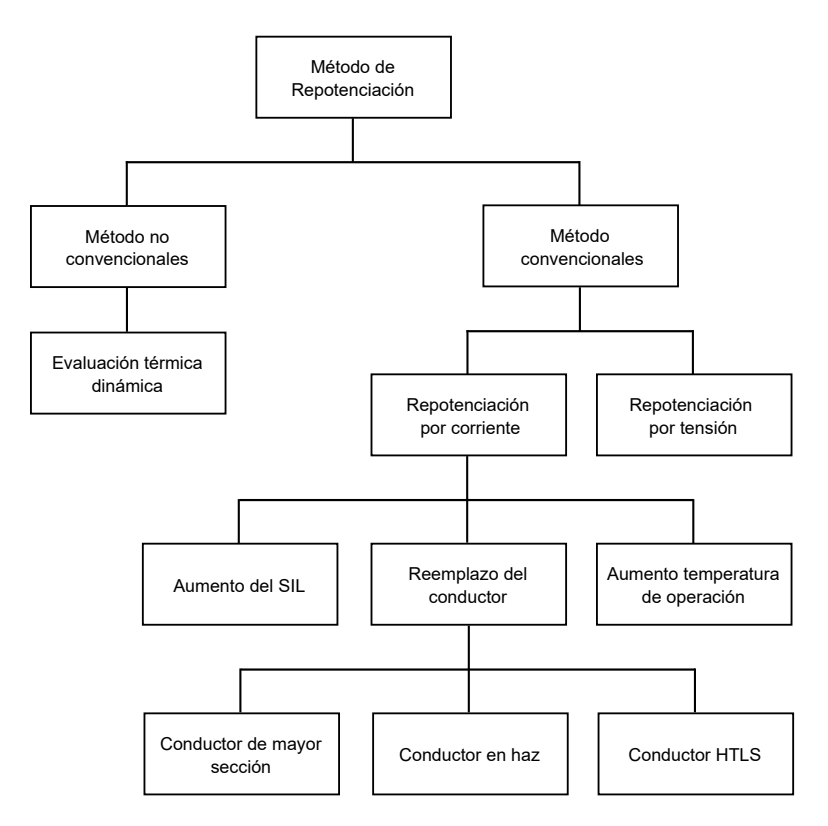

Figura 2.2: Métodos de repotenciación de líneas de transmisión [2] [3].

En la Fig. 2.2 se presentan algunos de los métodos utilizados para modificar la operación del sistema y aprovechar las instalaciones existentes (repotenciación). Las técnicas de repotenciación convencionales se basan en el aumento de la intensidad  $y/$ o tensión de de la línea. Pese a que estos métodos proporcionan buenos resultados, los costos asociados son altos y en ocasiones el circuito a mejorar se ve interrumpido en su operación para su instalación. Sin embargo, existen métodos no convencionales que son en su mayoría de rápida instalación y menor costo, que dan información dinámica respecto a la capacidad real térmica del conductor en función de las condiciones climáticas a lo largo de la línea.

A continuación se revisan los principales métodos convencionales y no convencionales de incremento de capacidad del transporte en líneas de transmisión.

#### 2.1.3.1. Métodos convencionales: Repotenciación por intensidad

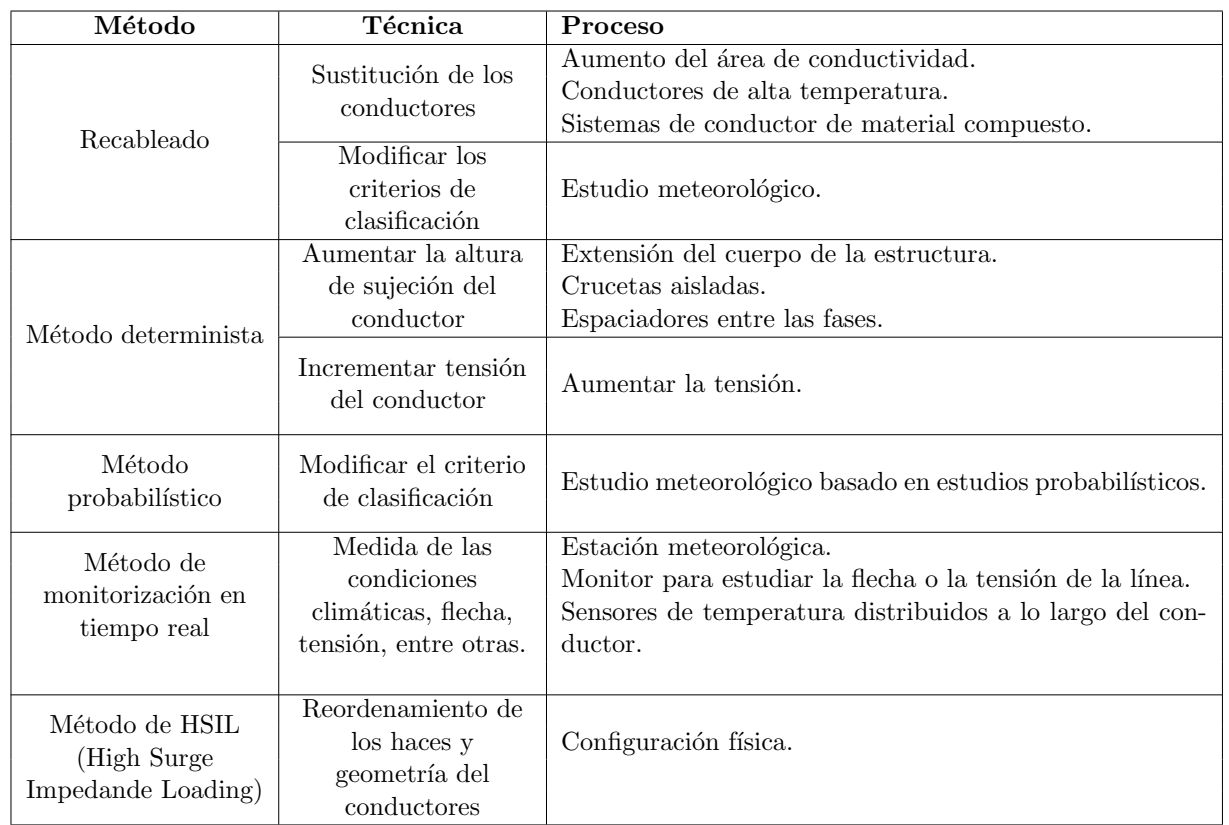

Tabla 2.2: Métodos de repotenciación por intensidad.

La repotenciación por intensidad es la opción más utilizada, la cual es efectiva para líneas de poca longitud donde la carga está limitada por la capacidad térmica de los conductores. Un aumento en el nivel de intensidad genera un crecimiento en la temperatura del conductor, y debido a esto que el método se denomina "repotenciación térmica".

Estos métodos corresponden a los siguientes procedimientos:

#### 1. Método de recableado:

Es el método más común y efectivo, es el que requiere un menor cambio sobre la estructura existente. Corresponde al método más costoso. Consiste en el reemplazo del conductor por uno de mayor sección transversal o HTLS, permite incrementar entre  $25 - 30\%$ .

#### 2. Método determinista:

La repotenciación a través de este método se consigue aumentando la temperatura del

conductor manteniendo la distancia a tierra. Se utilizan las condiciones atmosféricas (velocidad y dirección del viento, temperatura ambiente y radiación solar) para calcular la intensidad considerando la temperatura máxima que permite el conductor. Con esta alternativa la temperatura del conductor puede sobrepasar la temperatura de diseño lo cual supone una violación de las distancias de seguridad. La temperatura límite para la distancia existente puede incrementarse subiendo la tensión del conductor o la altura de sujeción del conductor.

#### 3. Método probabilístico:

Utiliza condiciones atmosféricas actuales del área afectada para determinar el riesgo de que ocurra una condición insegura y calcula el tiempo que el conductor puede tolerar sobre su límite de temperatura.

#### 4. Método de monitorización en tiempo real:

Con la medición de tensión o temperatura del conductor, se puede saber la posición en tiempo real de la l´ınea. Este monitoreo permite a los operadores del sistema modificar el nivel de tensión o intensidad de la línea, para esto se recurre a estaciones meteorológicas o sensores de temperatura. Con este procedimiento se consigue un incremento en el nivel de capacidad del orden 15 − 30 % el 98 % del tiempo.

#### 5. Método de carga de gran impedancia:

La línea absorberá o generará reactivos respecto a la carga de la línea, cuando la carga sea inferior a la impedancia característica de la línea, esta generará más reactivos de los que consume; si la carga es igual que la impedancia característica, se absorbe y genera la misma cantidad de reactivos, extrapolando al caso en que la carga es mayor, se obtiene una disminución de la capacidad de transmisión. De esta manera se logra optimizar la capacidad de transferencia aumentando el nivel SIL. El incremento de la impedancia característica se logra combiando la configuración de haz.

#### 2.1.3.2. Métodos convencionales: Repotenciación por tensión

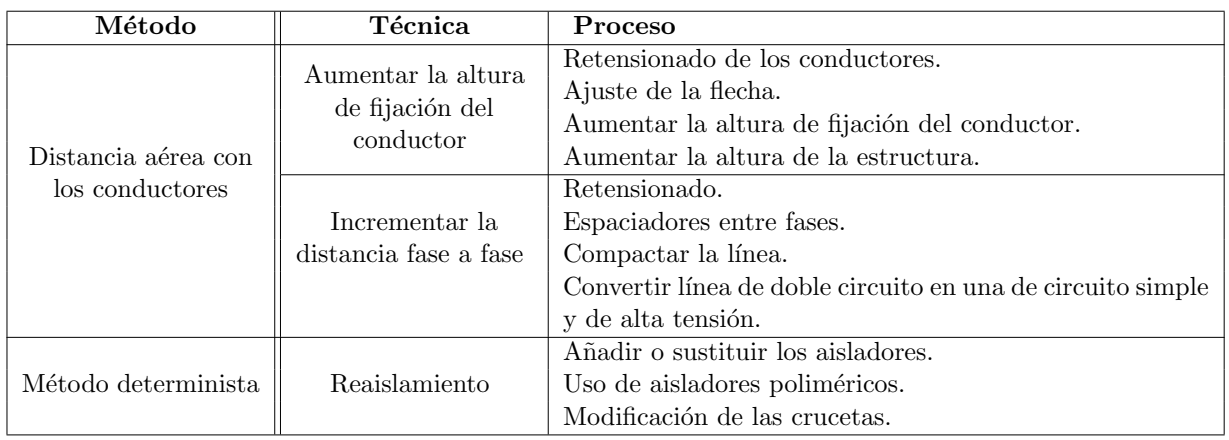

Tabla 2.3: Métodos de repotenciación por tensión.

La repotenciación por tensión es menos frecuente dado el costo involucrado, ya que requiere modificación del equipamiento de las subestaciones. Pese a ser más costoso, estos métodos pueden proporcionar un mayor aumento de la capacidad de transferencia, lo cual es posible solo si se logra conseguir las distancias eléctricas requeridas.

Estos métodos corresponden a los siguientes procedimientos:

#### 1. Distancia aérea de los conductores:

Una práctica habitual es contemplar distancias eléctricas superiores al nivel de tensión requerido. Estas distancias son las distancias a tierra y otras estructuras de sujeción, distancias fase fase, entre conductores, cables a tierra y distancias para mantenimiento. En la mayoría de los casos la condición más crítica para incrementar el nivel de tensión de una línea es la distancia de fase a tierra. Existen diversas técnicas para realizar el aumento de distancia eléctrica [3]:

- Para mantener distancia conductor a tierra:
	- Escarpado.
	- Tensionar conductores existentes.
	- Aumentar la altura del punto de sujeción.
	- Añadir torres adicionales.
	- Realzar o mover torres.
- Técnicas de compresión de las líneas para ajuste de distancia fase-fase:
	- Reducir la distancia entre conductores de fase.
	- Aumentar la distancia entre conductores de un haz.
	- Uso de aisladores en forma de V.

#### 2. Reaislamiento:

Otra alternativa es por medio de la evaluación de la capacidad dieléctrica del aislador disponible el cual requiere de un estudio de los esfuerzos de tensión, con el objetivo de establecer la distancia suficiente para cumplir la m´ınima distancia requerida y el nivel de aislamiento para un nivel superior de tensión. Es la técnica más usada para asegurar la capacidad dieléctrica del aislamiento, se debe tener en consideración la sustitución o incorporación de aisladores de otro material o geometría.

#### 2.1.3.3. Métodos no convencionales

Los métodos de repotenciación no convencionales son aquellas soluciones  $y/o$  estrategias que generalmente permiten un incremento de capacidad menor que los m´etodos convencionale. Sin embargo, el valor de éstos es inferior, ya que no requiere cambios sustanciales en las estructuras, son poco invasivas y en la mayoría de los casos no es necesario dejar la línea fuera de servicio para su instalación. Algunos de los desafíos de implementar estas estrategias corresponden a la dificultad en la instalación, producto de las condiciones del terreno y accesos, integración en la operación existente y seguridad en la transmisión de datos a través de redes de comunicación.

En el siguiente capítulo se describe en profundidad las características de estos sistemas de calificación dinámica de capacidad en líneas de transmisión.

#### 2.2. Balance Térmico

El estudio de las metodologías de evaluación estática y dinámica se basan en la incorporación de supuestos conservadores o mediciones en tiempo real de las condiciones climáticas, según sea el caso, para la determinación de la capacidad de transporte de una línea.

Los modelos físicos basados en la ecuación de equilibrio térmico son altamente utilizados en la actualidad para el cálculo de ampacidad clásica de un conductor, no obstante, es relevante considerar que los factores comprendidos en el cálculo introducen ciertas incertidumbres que pueden conducir a potenciales riesgos de sobrecarga en las l´ıneas. Debido a esto, hoy en d´ıa se trabaja en modelos que permitan hacer frente a estos problemas.

En el presente capítulo se revisa el concepto de cálculo de ampacidad clásico de un conductor, basado en el balance térmico centrado principalmente en el modelo del estándar IEEE.

#### 2.2.1. Ecuaciones de equilibrio térmico en el conductor

El método de balance térmico (su sigla en inglés  $HBE$ ) se utiliza para ambos estándares, tanto IEEE  $[8]$  como CIGRE  $[24]$ . El balance consiste en igualar las ganancias con las pérdidas de calor, de acuerdo a la primera ley de la termodinámica en estado estacionario, para luego definir la componente interna del conductor.

 $E$ l cálculo de temperatura y/o corriente admisible en conductores áereos desnudos se basa en la resolución de la ecuación de equilibrio térmico, que relaciona el calor adquirido por el conductor a través de procesos internos y externos de calentamiento y las pérdidas al ambiente. En la Figura 2.3 se observa una representación gráfica de lo descrito anteriormente.

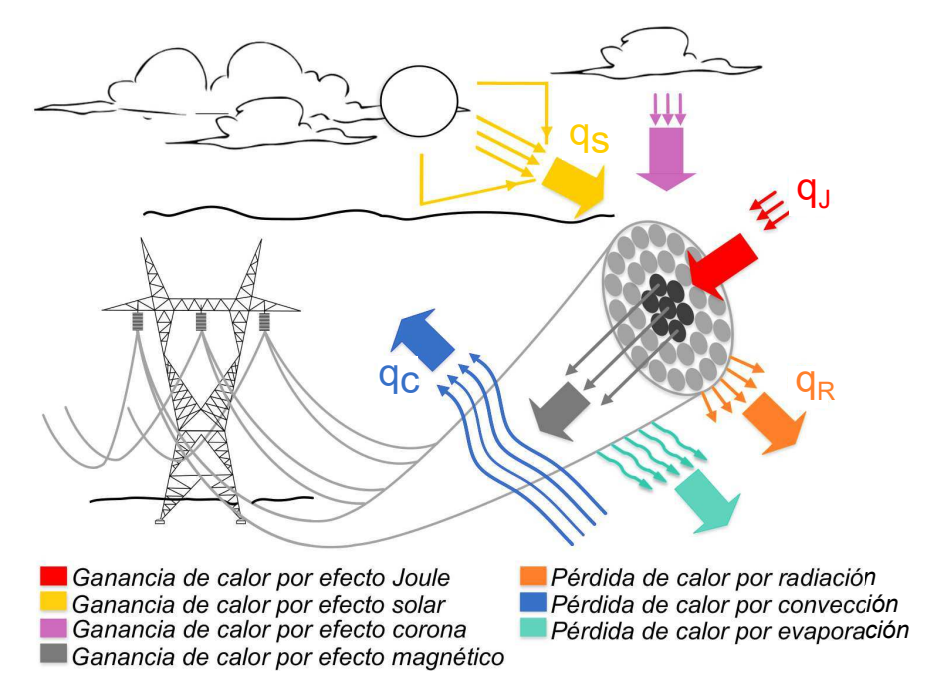

Figura 2.3: Modelo de balance térmico de líneas aéreas.

Es relevante considerar que existen diversos modelos anal´ıticos para el estudio de balance térmico, los cuales son una representación simplificada del fenómeno real y permiten por medio de un número acotado de variables conocer la corriente  $y/o$  temperatura del conductor [25]. De esta manera, es posible abordar el HBE bajo distintas perspectivas, ya sea en estado transitorio, estacionario o condición de falla.

#### 2.2.1.1. Proceso de ganancia y pérdida de calor

Mediante la representación de los procesos de intercambio de calor que se muestran en la Figura 2.3, se describen los factores que contribuyen al calentamiento del conductor, como lo son el efecto joule, radiación solar, corona y magnético. Por otro lado, aquellos que permiten la ventilación de la línea corresponden a la radiación del conductor, convección y evaporación. A continuación se realiza una breve descripción de cada uno de los términos mencionados previamente [3, 26–28].

#### Ganancia de calor por efecto Joule

El calentamiento por efecto Joule, se produce cuando una corriente eléctrica, continua o alterna, pasa a través de un conductor y parte de la energía se convierte en calor mediante su resistencia. Para el caso de corriente alterna el calentamineto sería mayor por causa de dos efectos, magnético y *Skin*, ya que se produce un incremento de la densidad de corriente hacia la superficie del conductor.

#### Ganancia de calor por efecto solar

El calentamiento por efecto solar se debe a la absorción de energía proveniente del sol, por parte del conductor. Generalmente esta ganancia puede verse influenciada por dos factores: la radiación solar y el estado de la superficie del conductor. La primera, está compuesta por tres factores: la radiación directa (proveniente directamente del sol), difusa (proveniente de la dispersión debido a la reflexión en nubes, vapor de agua, entre otros) y reflejada (procede de la reflexión con la superficie terrestre). El segundo factor, el estado del conductor, tiene relación con la capacidad de absorción o reflexión en mayor o menor medida de la radiación solar. Esta característica, se conoce como absortividad y generalmente toma valores en el intervalo de 0,2-0,9, donde el menor valor se atribuye a conductores nuevos y el mayor a conductores en operación en ambiente industrial [24]. Es relevante indicar la proporcionalidad entre la absortividad y la ganancia de calor por efecto del sol.

Adicionalmente, otros factores inciden sobre la ganancia como lo son la ubicación de la línea, el ángulo de inclinación del sol respecto al conductor, el diámetro de este, época del a˜no y condiciones ambientales. La temperatura de la l´ınea, puede verse aumentada en hasta  $15 \degree C$  sin viento. Sin embargo, típicamente los períodos de máxima ganancia solar se asocian a una actividad significativa de viento, donde el incremente de la temperatura real medida en la línea no sobrepasa los 5-10 °C [8].

#### Ganancia de calor por efecto corona

Este fenómeno es ocasionado por el calentamiento que produce la ionización del aire colindante al conductor. Dado que la tasa de calentamiento depende del gradiente de voltaje superficial, el cual generalmente se desprecia, ya que se ve influenciado por la alta humedad o precipitaci´on atmosf´erica, las cuales a su vez contribuyen a dar lugar a mayores efecto de enfriamiento.

#### Ganancia de calor por efecto magnético

El calentamiento por efecto magnético generalmente es despreciable para conductores no ferrosos, pero puede ser significativo en conductores con alma de acero (corrientes de Foucault). Es común incluir este efecto en los valores de resistencia efectiva de los conductores. Sin embargo, dado que el calor producido por este fenómeno depende esencialmente del flujo de corriente y del número de capas de aluminio que rodean el núcleo, la resistencia quedará determinada por el aspecto constructivo del conductor.

#### Pérdida de calor por radiación

La pérdida de calor o enfriamiento por radiación, se produce cuando un conductor eleva su temperatura por sobre la del ambiente y transfiere al entorno parte de ese calor por medio de ondas electromagn´eticas t´ermicas. La eficiencia del mecanismo se determina principalmente por el gradiente de temperatura entre el ambiente y la línea, el área del conductor y su condición superficial. Esta última particularidad repercute en la capacidad de la línea para irradiar energía y se conoce como *emisividad*. Generalmente, esta variable toma valores en el intervalo de 0,2-0,9, donde el menor valor se atribuye a conductores nuevos y el mayor a conductores en operación en ambiente industrial [24]. Es relevante indicar la proporcionalidad entre la emisividad y las pérdidas de calor por radiación.

#### Pérdida de calor por convección

El enfriamiento por convección se debe a la acción de una masa de aire frío (circundante o que incide sobre el conductor) que fluye en reemplazo de una masa de aire caliente. A diferencia de las pérdidas de calor por radiación, estas requieren un medio material para su propagación. Se definen dos clases de convección según la velocidad del viento: natural y forzada. La primera ocurre a velocidad del viento nula, se genera cuando el aire que rodea conductor es calentado, asciende y es remplazado por aire frío (celda de convección). El segundo caso, tiene lugar con velocidades del viento distintas de cero y se genera por la aceleración del desplazamiento de aire caliente debido al viento entorno al conductor.

Asimismo, el mecanismo de enfriamiento por convección depende de la dirección del viento

(la mejor condición de refrigeración se obtiene con una dirección perperdicular del viento y la peor, en direcci´on paralela al eje del conductor), propiedades del aire circundante, rugosidad y características geométricas del conductor (diámetro, forma hebras).

#### Pérdida de calor por evaporación

Las pérdidas por evaporación se originan por la operación a altas temperaturas del conductor en un ambiente húmedo o con precipitaciones. De este modo, se produce evaporación del agua en la superficie del conductor la cual contribuye a la refrigeración del mismo. Generalmente estas pérdidas son despreciables por tres razones: dificultad de cálculo, precipitación no constante y en caso de ser abundante, se contrarresta su refrigeración con el calentamiento por efecto corona.

#### 2.2.1.2. Ecuación de equilibrio térmico en régimen permanente

Para condición de estado estacionario, las características de carga de la línea, parámetros climáticos y temperatura se mantienen constantes durante un período de tiempo. Se obtiene un equilibrio térmico, donde el calor suministrado al conductor es igual al disipado, es decir, no hay calor almacenado. La ecuación de equilibrio térmico corresponde  $[8, 24]$ :

$$
q_j + q_s + q_i + q_m = q_r + q_c + q_w \tag{2.1}
$$

Donde,

- $q_i$ : Ganancia de calor por efecto Joule  $[W/m]$ .
- $q_s$ : Ganancia de calor por efecto solar [W/m].
- $q_i$ : Ganancia de calor por efecto corona  $[W/m]$ .
- $q_m$ : Ganancia de calor por efecto magnético [W/m].
- $q_r$ : Pérdida de calor por radiación [W/m].
- $q_c$ : Pérdida de calor por convección  $[W/m]$ .
- $q_w:$  Pérdida de calor por evaporación  $[W/m].$

Aunque algunos modelos de ampacidad cuantifican la ganancia de calor debido al efecto corona y la disipación de calor por evaporación, comúnmente la contribución de sus valores se pasa por alto.

#### 2.2.1.3. Ecuación de equilibrio térmico en régimen dinámico

Esta ecuación representa un estado de cambio continuo del intercambio de calor en el conductor, ya que considera que tanto los parámetros climáticos como la corriente de la línea varían en e tiempo. La ecuación de equilibrio térmico en régimen transitorio toma la siguiente forma  $[8, 24]$ :

$$
q_j + q_s + q_i + q_m - q_r - q_c - q_w = m \cdot C_P \cdot \frac{dT_c}{dt}
$$
\n(2.2)

Donde,

- $m:$  Masa del conductor por unidad de largo  $[Kg/m]$ .
- $C_P$ : Calor específico del material del conductor  $[J/Kg \cdot ^{\circ}C]$ .
- $T_c$ : Temperatura promedio del conductor [°C].

El calor almacenado en el conductor genera una variación de la temperatura del conductor durante un período de tiempo específico. La ganancia y pérdida de calor se calcula de igual modo que el caso de estado estacionario, considerando las variaciones de sus características en el tiempo.

#### 2.2.1.4. Ecuación de equilibrio térmico en condición de cortocircuito

La siguiente expresión se utiliza para el estudio de fallas o cortocircuido, donde el período de duración es breve por ende no se alcanza a producir intercambio de calor entre el conductor y el ambiente. Dado que se supone que no hay enfriamiento, el incremento de la temperatura de la línea se ocasiona solo por la corriente que fluye a través del conductor, debiendo ser controlada para evitar daños en la línea. La ecuación de equilibrio térmico resulta [8, 24]:

$$
q_j = m \cdot C_P \cdot \frac{dT_c}{dt} \tag{2.3}
$$

#### 2.2.2. Modelo IEEE

Como se mencionó anteriormente, para el cálculo de límite de corriente y/o temperatura de un conductor en estado estacionario o dinámico, se utilizan con mayor frecuencia los estándares IEEE y CIGRE. La modelación en cuanto a ganancia y pérdida de calor es similar, sin embargo, existen suposiciones en uno u otro caso que generan diferencias en su metodología, de acuerdo a lo expuesto en el Apéndice A. Con la información recabada de trabajos enfocados en la comparación de ambos métodos, se opta por utilizar el estándar IEEE 738-2012, ya que calcula valores de ampacidad ligeramente más conservadores [29], tiene mayor consistencia en el cálculo de corriente para bajas velocidades de viento [26] y presenta un mejor pronóstico de temperatura bajo condiciones climáticas conocidas [30].

#### 2.2.2.1. Pérdida por efecto Joule -  $q_i$

De acuerdo a [31], [8], las pérdidad por efecto Joule permiten definir la corriente de línea de este equilibrio, ya que corresponde al calentamiento resistivo del conductor. Está representado por la ecuación simplificada a continuación:

$$
q_j = I^2 R(T_c) \quad [W/m] \tag{2.4}
$$

Donde,

$$
R(T_c) = R_0 \cdot [1 + \alpha (T_c - T_a)] \tag{2.5}
$$

En este caso,  $R_0$  representa la resistencia a temperatura ambiente, la cual varía para cada tipo de conductor. En cuanto a las variables de temperatura presentes en la ecuación,  $T_c$  corresponde a la temperatura promedio del conductor, mientras que  $T_a$  representa la temperatura ambiente. Finalmente,  $\alpha$  se presenta como el coeficiente de temperatura de la resistencia, puesto que los conductores de cable desnudo en la línea generalmente están hechos de aluminio (simple o reforzado).

Otra forma más precisa de determinar la resistencia, y la que se usará en este análisis, es el método de interpolación lineal donde se requiere de dos valores de resistencia a diferentes temperaturas los cuales deberán ser otorgados por el fabricante, ya que tienen un carácter experimental. En la siguiente expresión se pretende determinar la resistencia eléctrica ajustada linealmente a la temperatura del conductor.

$$
R(T_c) = \left(\frac{R(T_h) - R(T_l)}{T_h - T_l}\right) \cdot (T_c - T_l) + R(T_l)
$$
\n(2.6)
- $R(T_c)$ : Resistencia AC del conductor a temperatura  $T_c$  [ $\Omega/m$ ].
- $R(T_h)$ : Resistencia a temperatura alta (valor conocido) [ $\Omega/m$ ].
- $R(T_l)$ : Resistencia a temperatura baja (valor conocido)  $[\Omega/m]$ .
- $T_c$ : Temperatura promedio del conductor  $\lceil \, \circ \, C \rceil$ .
- $T_h$ : Temperatura alta del conductor (valor conocido) [ $°C$ ].
- $\bullet$   $T_l$  : : Temperatura baja del conductor (valor conocido) [◦C].

#### 2.2.2.2. Ganancia por radiación solar -  $q_s$

El grado de calentamiento de la línea por efecto solar debe tenerse en cuenta al considerar el método HBE, depende directamente de las características del conductor, ubicación e intensidad de la radiación solar Se modela de la siguiente manera:

$$
q_s = \alpha_s \cdot Q_{se} \cdot \sin(\theta) \cdot D \quad [W/m] \tag{2.7}
$$

Donde,

- $\alpha_s$ : Capacidad de absorción de la superficie del conductor o absortividad [−].
- $Q_{se}$ : Intensidad de radiación solar corregida  $[W/m^2]$ .
- $\theta$ : Ángulo de incidencia efectivo de los rayos solares [ $\degree$ ].
- $D:$  Diámetro exterior del conductor  $[m]$ .

La absortividad, típicamente varía entre 0,23 para un conductor de aluminio trenzado brillante a 0,95 para un conductor degradado en un entorno industrial. El estándar recomienda utilizar un valor entre  $0.7$  a  $0.9$ . Es relevante destacar que para cálculos térmicos, a temperaturas entre 75 − 100 °C, los valores de absorción solar no tienen gran impacto, en caso de ser inferiores, el parámetro toma relevancia.

La intensidad de radiación solar corregida  $Q_{se}$ , expresada en  $W/m^2$ , considera la elevación sobre el nivel del mar del conductor, la posisición relativa del sol respecto al conductor y la calidad de la atmósfera, lo cual se representa a continuación:

$$
Q_{se} = Q_s \cdot K_{solar} \tag{2.8}
$$

- $Q_s$ : Intensidad de radiación solar  $[W/m^2]$ .
- $K_{solar}$ : Factor de corrección por altitud [−].

Para una mejor comprensión los términos mencionados, se definen bajo las siguientes expresiones: , su forma teórica es:

$$
Q_s = A + BH_c + CH_c^2 + DH_c^3 + EH_c^4 + FH_c^5 + GH_c^6 \tag{2.9}
$$

$$
K_{solar} = A + BH_e + CH_e^2 \tag{2.10}
$$

Donde,

- $H_c$ : Altitud solar [°].
- $H_e$ : Elevación del conductor sobre el nivel del mar  $[m]$ .

Los factores de A a G están definidos según sea el escenario de estudio y el sistema de medida elegido como se aprecia en las Tablas 2.4 y 2.5.

Tabla 2.4: Valor de los coeficientes de la expresión de intensidad de radiación solar en SI [8].

| Constante | Atmósfera limpia         | Atmósfera industrial   |
|-----------|--------------------------|------------------------|
| A         | $-42,2391$               | 53,1821                |
| В         | 63,8044                  | 14,2110                |
| C         | $-1,9220$                | $6,6138.10^{-1}$       |
|           | $3,46921 \cdot 10^{-2}$  | $-3,1658\cdot 10^{-2}$ |
| E         | $-3,61118\cdot10^{-4}$   | $5,4654\cdot10^{-4}$   |
| F         | $1,94318\cdot 10^{-6}$   | $-4,3446\cdot10^{-6}$  |
| G         | $-4,07608 \cdot 10^{-9}$ | $1,3236\cdot 10^{-8}$  |

**Tabla 2.5:** Valor de los coeficientes de la expresión de factor corrección por altura SI [8].

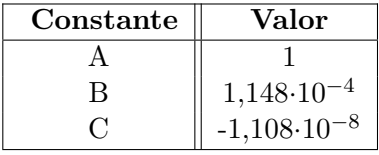

La altitud solar, definida en la expresión, corresponde al ángulo comprendido entre un plano horizontal de una zona geográfica y la imaginaria entre dicho plano y el sol:

$$
H_c = \arcsin(\cos(Lat) \cdot \cos(\delta) \cdot \cos(\omega) + \sin(Lat) \cdot \sin(\delta)) \tag{2.11}
$$

- Lat: Latitud geográfica  $[°]$ .
- $\omega$ : Ángulo horario [°].
- $\delta$ : Declinación solar [°].

La latitud es considera positiva para el hemisferio norte y negativa para el hemisferio sur. El ángulo horario indica el número de horas desde el mediodía en adelante multiplicado por 15 grados. Por ejemplo, para las  $11AM$ ,  $\omega$  tendría el valor de  $-15°$  y para  $2PM$ ,  $\omega$  sería +30°. En cuanto a la declinación solar, ángulo formado entre el ecuador visto con la inclinación de los polos magnéticos de la tierra, definida por  $\delta$  en grados, se tiene:

$$
\delta = 23,46 \cdot \sin\left(\frac{284 + N}{365} \cdot 360\right) \tag{2.12}
$$

Donde,

•  $N:$  Día del año  $[-]$ .

La expresión anterior normalmente toma valores entre −23,45° y 23,45°. Los valores extremos indican que los rayos del sol inciden paralelos al Trópico de Cáncer y Capricornio. El valor de N varía de 1 a 365, por ejemplo 20 enero corresponde a  $N$  igual 20.

El ángulo efectivo de incidencia de los rayos solares  $\theta$ , también es una ecuación simple, depende de la altitud del sol y la orientación del conductor respecto al sol, establece el ángulo con el cual la línea recibe mayor radiación solar:

$$
\theta = \arccos(\cos(H_c) \cdot \cos(Z_c - Z_l) \tag{2.13}
$$

Donde,

- $Z_l$ : Azimut de la línea [°].
- $Z_c$ : Azimut solar [°].

Donde  $Z_l$  expresa la línea azimut, una constante a definir dependiendo de dónde se esté implementado DLR. Posteriormente, el azimut solar  $Z_c$  corresponde al ángulo que describe la dirección del sol respecto al norte geográfico:

$$
Z_c = C + \arctan(X_i) \tag{2.14}
$$

Donde,

- $C:$  Constante de azimut solar  $\lceil \circ \rceil$ .
- $\bullet$   $X_i$  : : Variable azimut solar [◦ ].

También se requiere caracterizar la variable azimut solar,  $X_i$ :

$$
X_i = \frac{\sin(\omega)}{\sin(Lat) \cdot \cos(\omega) - \cos(Lat) \cdot \tan(\delta)}\tag{2.15}
$$

La constante de azimut solar se define en función de los estándares tabulados en la Tabla 2.6.

Tabla 2.6: Valor de la constante de azimut solar [8].

| Rango $\omega$         | $\parallel$ C si $x \geq 0$ grados $\parallel$ C si $x < 0$ grados |     |
|------------------------|--------------------------------------------------------------------|-----|
| $-180 \leq \omega < 0$ |                                                                    | 180 |
| $0 \leq \omega < 180$  | 180                                                                | 360 |

De acuerdo a las pautas indicadas en el estándar  $[8]$ , los parámetros: índice del día anual, declinación solar, ángulo horario, altitud solar, constante de azimut solar, el azimut solar y el ´angulo efectivo de incidencia de los rayos solares con el conductor; deben tenerse en cuenta para hacer una buena aproximación de la ganancia de calor solar. Para efectos de esta memoria se considerará una ubicación fija por la homogeneidad del tramo.

#### 2.2.2.3. Pérdida de calor por convección -  $q_c$

Altamente relacionada con la velocidad del viento, la pérdida de calor por convención forzada supone, en el HBE, como el principal factor de clasificación de las líneas. De acuerdo a la Sección 4 del estándar IEEE 738-2012 [8], se utilizan tres ecuaciones:

$$
q_{c1} = K_{angle} \cdot (1,01 + 1,35 \cdot \left(\frac{D_0 \cdot \rho_f \cdot V_w}{\mu_f}\right)^{0,52}) \cdot k_f \cdot (T_s - T_a) \quad [W/m] \tag{2.16}
$$

$$
q_{c2} = K_{angle} \cdot 0.754 \cdot \left(\frac{D_0 \cdot \rho_f \cdot V_w}{\mu_f}\right)^{0,6} \cdot k_f \cdot (T_s - T_a) \quad [W/m] \tag{2.17}
$$

$$
q_{cn} = 3,645 \cdot D_0^{0,75} \cdot \rho_f^{0,5} \cdot (T_s - T_a)^{1,25} \quad [W/m]
$$
\n(2.18)

- $D_0$ : Diámetro exterior del conductor [m].
- $\rho_f$ : Densidad del aire  $[kg/m^3]$ .
- $V_w$ : Velocidad del viento  $[m/s]$ .
- $\mu_f$ : Viscosidad dinámica del aire [kg/m · s].
- $k_f$ : Conductividad térmica del aire  $[W/m \cdot ^{\circ}C]$ .
- $K_{angle}$ : Factor de corrección de dirección del viento [−].
- $T_s$ : Temperatura de la superficie del conductor  $[°C]$ .
- $T_a$ : Temperatura ambiente  $\lceil \, \degree C \rceil$ .

La expresión  $(2.16)$  se utiliza para baja velocidad del viento,  $(2.17)$  para altas velocidades y (2.18) para viento nulo. La metodología típica es usar el valor máximo para obtener la calificación térmica de una línea aérea de transmisión (su sigla en inglés  $OHL$ ). El mal uso puede conducir a subestimaciones, de ahí la razón para elegir siempre el valor más elevado de los tres.

Luego, falta definir los parámetros:  $k_f$  y  $K_{angle}$ :

$$
k_f = 2,424 \cdot 10^{-2} + 7,477 \cdot 10^{-5} \cdot T_{film} - 4,407 \cdot 10^{-9} \cdot T_{film}^2 \tag{2.19}
$$

Aquí,  $T_{film}$  representa la temperatura pelicular del aire en °C y se considera como el promedio entre la temperatura máxima permitida por el conductor  $(T_s)$  y la temperatura ambiente  $(T_a)$ . En cuanto al factor de dirección del viento:

$$
K_{angle} = 1,194 - \cos(\phi) + 0,194 \cdot \cos(2\phi) + 0,368 \cdot \sin(2\phi) \tag{2.20}
$$

En  $(2.20)$ ,  $\phi$  se refiere al ángulo entre la dirección del viento y el eje del conductor a menudo denominada como dirección del viento. A partir de esto es fundamental notar que la mejor y peor condición de refrigeración se obtienen con una dirección del viento perpendicular y paralela al eje del conductor, respectivamente.

Cabe destacar que las ecuaciones de pérdida de calor por ventilación forzada tienen validez en los rangos indicados en la Tabla 2.7:

| Variable                  | <b>Unidad SI</b> |
|---------------------------|------------------|
| Diámetro                  | $0,01-150$ mm    |
| Velocidad del aire        | $0-18.9 \; m/s$  |
| Temperatura ambiental     | $15.6-260$ °C    |
| Temperatura del conductor | $21-1004$ °C     |
| Presión ambiental         | $40,5 - 405 kPa$ |

Tabla 2.7: Rango de valores para las pérdidas de calor por convección [8].

Los factores  $\rho_f$  y  $\mu_f$ , dependientes de las propiedades del aire, se definen:

$$
\rho_f = \frac{1,293 - 1,525 \cdot 10^{-4} \cdot H_e + 6,379 \cdot 10^{-9} \cdot H_e^2}{1 + 0,00367 \cdot T_{film}} \tag{2.21}
$$

$$
\mu_f = \frac{1,458 \cdot 10^{-6} \cdot (T_{film} + 273)^{1,5}}{383,4 + T_{film}} \tag{2.22}
$$

Puesto que los valores de la densidad del aire y la viscosidad dinámica no son considerablemente variables dentro de los intervalos normales de temperatura ambiente (entre −20◦C y  $50^{\circ}$ C), se consideran:

$$
\rho_f = 1{,}177 \text{ [kg/m}^3]
$$

$$
\mu_f = 1{,}846 \cdot 10^{-5} \text{ [kg/ms]}
$$

#### 2.2.2.4. Pérdida de calor por radiación -  $q_r$

La radiación, naturalmente, también se debe considerar en el HBE. Tan pronto como el conductor se calienta a una temperatura superior a su entorno, la energía se transmite a los alrededores. El ritmo de esta transferencia está determinado por la diferencia de temperatura entre ambos. Sin embargo, el parámetro  $q_r$  es en realidad el que tiene menor impacto en las clasificaciones de línea. Está representado por:

$$
q_r = 17,8 \cdot D_0 \cdot \epsilon \left[ \left( \frac{T_s + 273}{100} \right)^4 - \left( \frac{T_a + 273}{100} \right)^4 \right] \quad [W/m]
$$
 (2.23)

La emisividad  $\epsilon$ , típicamente varía entre 0,23 a 0,91. El estándar recomienda utilizar un valor entre 0,7 y 0,9.

Al asumir una distribución de temperatura razonable a través del conductor y analizar la

ecuación en régimen estacionario:

$$
I = \sqrt{\frac{q_c + q_r - q_s}{R(T_c)}}\tag{2.24}
$$

Donde representa la ampacidad de la l´ınea en Ampere, para una determinada temperatura  $T_c$ .

#### 2.2.3. Análisis de sensibilidad de parámetros en el límite térmico

A partir de las ecuaciones planteadas en el apartado anterior es posible estudiar la incidencia de los factores que determinan el modelo de cálculo del estándar IEEE (Apéndice B). La experiencia ha demostrado, mediante mediciones experimentales y registros en terreno [32,33], que las variables más significativas son las condiciones climáticas de dirección y velocidad del viento, temperatura ambiente y radiación solar.

Para ilustrar la variabilidad de dichos elementos se muestran en la Figura 2.4 el impacto sobre la ampacidad, modificando uno de los cuatro factores mencionados anteriormente y manteniendo los demás constantes en su condición de operación normal. Estos valores, son una referencia conservadora elegida de modo tal que el conductor no se sobrecargue térmicamente, por otro lado, éstos corresponderán al valor base para normalizar los resultados. El estudio será realizado utilizando un conductor de cobre Copperweld  $3/8$ ,  $7\#8$ . Sus características se detallan en la Tabla C.1 y las condiciones de operación en la Tabla C.2 del Apéndice C.

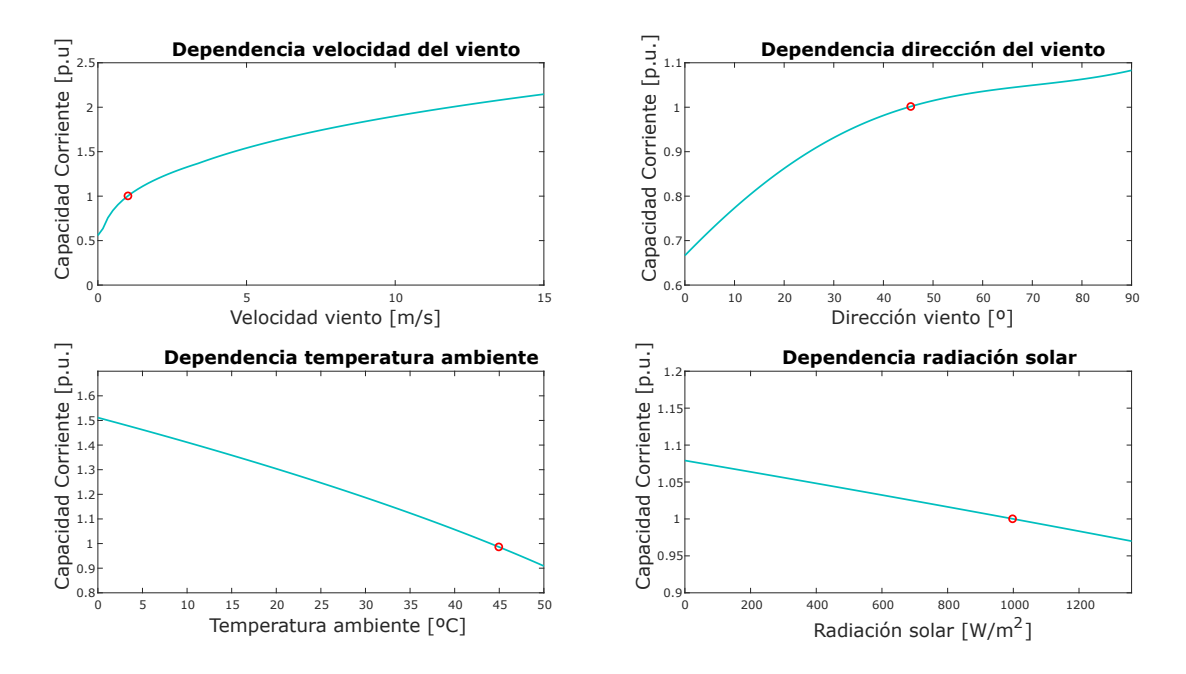

Figura 2.4: Sensibilidad de cálculo de corriente ante condiciones del clima.

De las gráficas de la Figura 2.4 se desprende que la velocidad del viento constituye la variable más relevante, ya que contribuye a la refrigeración de la línea permitiendo una mayor capacidad de carga. Los dem´as factores como el ´angulo del viento y la temperatura ambiente también tienen efectos significativos en la ampacidad, mientras que el efecto de la radiación solar es comparativamente menor.

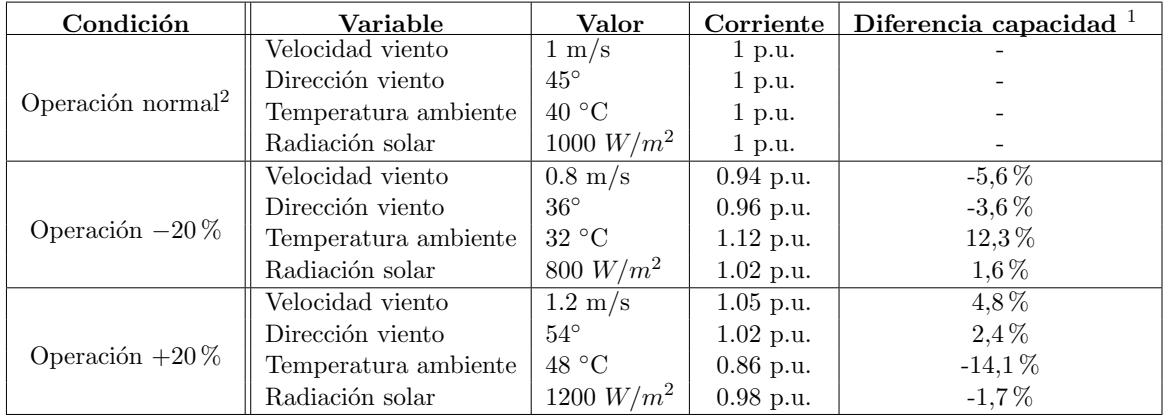

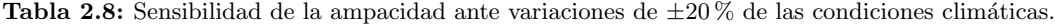

<sup>2</sup>El caso base o condición de operación normal los valores de velocidad y dirección del viento, temperatura ambiente y radiación solar son 1 m/s, 45<sup>°</sup>, 40 °C y 1000  $W/m^2$ , respectivamente [23].

<sup>&</sup>lt;sup>1</sup>La diferencia de capacidad de corriente porcentual es respecto al caso base (corriente nominal  $(1 p.u.)$ .

En la Tabla 2.8 se muestra la variación en por unidad de la corriente respecto a la condición de operación base (Círculo rojo en las gráficas de la Figura 2.4), considerando modificaciones del  $\pm 20\%$  en las condiciones climatológicas. Para el caso de disminución de un 20%, la velocidad del viento provoca una disminución del 5,6 % de la ampacidad. Para la temperatura ambiente, la misma variación permite un incremento del 12,3% en la capacidad de corriente. Del mismo modo, para el incremento de  $20\%$  en las condiciones meteorológicas, la velocidad del viento su crecimiento induce un aumento del 4,8 % en la ampacidad y al igual que en el caso previo, la temperatura ambiente repercute de formafa importante reduciendo en un  $14.1\%$  la capacidad de la línea.

Del análisis previo, se desprende que la temperatura ambiente es la variable más relevante, sin embargo, esto es debido a que para la condición nominal de corriente, la velocidad del viento es baja y una modificación en su valor provoca una contribución poco significativa  $(\pm 0.2m/s)$ . El comportamiento es análogo para el caso de la dirección del viento, por lo que centraremos el análisis en la variabilidad del viento y su dirección para cuantificar su impacto en la ampacidad.

Variación | Corriente Diferencia de capacidad Aumento de 1 m/s,  $45^{\circ}$  | 1.20 p.u. 20 % Aumento de 1 m/s,  $90^{\circ}$  || 1.29 p.u. | 29 % Aumento de 2 m/s,  $45^{\circ}$  || 1.33 p.u. | 33 % Aumento de 2 m/s,  $90^{\circ}$  | 1.43 p.u. | 43 % Aumento de 3 m/s,  $45^{\circ}$  || 1.44 p.u. | 44 % Aumento de 3 m/s,  $90^{\circ}$  || 1.56 p.u. | 56 %

Tabla 2.9: Sensibilidad de la ampacidad ante variaciones del viento.

Con la los datos de la Tabla 2.9 es posible notar que los factores de mayor relevancia en la ventilación de un conductor son la velocidad y dirección del viento, los cuales pueden propiciar un aumento de capacidad proveniente de mejoras en su refrigeración. Por último, es relevante mencionar que la ganancia por efecto solar no depende de las condiciones meteorológicas ni la temperatura del conductor, pero es aproximadamente un 10 % a 30 % del calor generado por efecto Joule que si se ve afectado ante sensibilidad de factores ambientales y estado del conductor. Por otra parte, las pérdidas por radiación equivalen alrededor del 25 % a 35 % del enfriamiento del conductor por efecto de la convección [34].

#### 2.2.3.1. Estudio en estado dinámico

La utilización del estándar IEEE 738 puede ser aprovechado para la determinación del nivel de ampacidad en conductores aéreos en estado dinámico considera, al igual que el análisis estacionario, las condiciones ambientales y atmosféricas invariantes en el tiempo y por ende solo es de interés el nivel de intensidad de corriente y la temperatura del conductor. Según la expresión  $(2b)$  [8] se tiene que:

$$
\frac{dT_c}{dt} = \frac{1}{m \cdot C_P} \cdot (I^2 R(T_c) - q_s + -q_r - q_c)
$$
\n(2.25)

Así,

$$
T_c(t) = T_i + (T_f - T_i)(1 - e^{-t/\tau})
$$
\n(2.26)

La constante térmica del conductor será igual a:

$$
\tau = \frac{(T_f - T_i) \cdot (m \cdot C_P)}{(I_f^2 - I_i^2) \cdot R(T_c)}\tag{2.27}
$$

En la Tabla 2.10 se presentan los valores típicos de  $C_p$  para los metales utilizados en la fabricación de conductores aéreos. Cuando el conductor es sometido a una variación de carga el cambio de temperatura en él no es instantáneo, por lo tanto es de interés estudiar su dinámica conociendo su constante térmica.

| Material | $C_p \left[ J/kg \cdot ^{\circ}C \right]$ |
|----------|-------------------------------------------|
| Aluminio | 955                                       |
| Cobre    | 423                                       |
| Acero    | 476                                       |
| Aluminio | 534                                       |

Tabla 2.10: Calor específico de algunos metales [8].

De esta forma, se plantea la obtención de temperatura del conductor integrando dos herramientas, flujo de potencia y modelo IEEE (Apéndice B) como se muestra en el esquema de la Figura 3.1.

### 2.3. Dynamic Line Rating

#### 2.3.1. Antecedentes

Actualmente, un tema en discusión fundamental es el cómo afrontar el creciente uso de las redes eléctricas. Con la próxima revolución eléctrica, como sucede con el crecimiento de los vehículos eléctricos (EV) o desarrollo constantes fuentes de renovables de energía, las redes deben tener la robustez suficiente para cubrir la demanda requerida. Una alternativa a corto plazo es la utilización intensiva de las redes ya existentes, lo cual implica un importante concepto denominado calificación de la línea.

Existen diversos métodos y estándares para calcular la potencia nominal. El SLR se basa en la ampacidad de la línea, que se calcula considerando condiciones climáticas estáticas. Para su cálculo se asume el peor escenario que permita obtener la corriente de flujo máximo sin violar los límites de temperatura [35]. Esta operación no considera un enfoque de análisis en tiempo real [36] y a menudo, es excesivamente conservador. Al infrautilizar los activos ya construidos, con los enfoques conservadores en las peores condiciones de operación, los sistemas de transmisión no se utilizan de óptima forma, en consecuencia se plantean compromisos innecesarios tanto para el suministros como para las demandas de los consumidores de electricidad.

La clasificación de línea dinámica (DLR) otorga la posibilidad de proporcionar al operador la capacidad real de transportar energía en cualquier momento dependiendo de las condiciones climáticas zonales respectivas. De forma paralela, se respetan todos los límites de diseño, como la temperatura del conductor [37]. Esta solución permite facultar a los operadores respecto a una mejor gestión del tráfico de carga, mitigando la congestión y disminuyendo el riesgo de contingencias. Un sistema DLR tiene un costo relativamente bajo y sus capacidades para desplegarse y reubicarse lo hacen ser un proyecto tentador para enfrentar la incertidumbre de topologías de generación y carga variable.

Con el análisis de calificación en tiempo real, se logra una disminución promedio del 80 % en la necesidad de intervención de los operadores [37]. Para esto es posible asumir diferentes métodos para la implementación de DLR, los cuales implican diferentes parámetros de entrada:

- 1. Pronóstico DLR de la carga del sistema.
- 2. Estimación DLR de la medición indirecta.
- 3. Evaluación DLR en tiempo real que ingresa datos meteorológicos reales.

Ambos estándares, presentados previamente, usan la metodología de ecuación de equilibrio térmico visto en el apartado 2.2.2, pero se consideran diferentes enfoques para hacerlo. Un estudio comparativo [38], muestra en general la diferencia entre ambos métodos es inferior al 1 %.

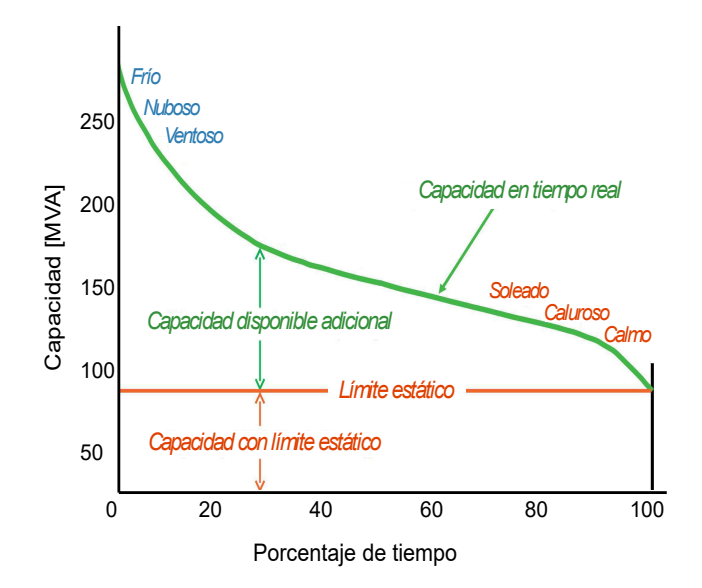

Figura 2.5: Beneficios de la capacidad dinámica de transmisión.

#### 2.3.2. Dispositivos DLR

La ampacidad dinámica de una línea se puede dividir en múltiples categorías, una de ellas es la ajustadas al ambiente (DLR-AA) donde solo se consideran las variaciones en el tiempo de la temperatura del aire y la otra, corresponde a un monitoreo en tiempo real (DLR-RTM) donde se considera tanto la temperatura del aire como la velocidad del viento efectiva perpendicular  $(EP)$  en la línea [39].

1. Monitoreo en tiempo real: Las clasificaciones DLR no pueden ser directamente medidas, pero a través de parámetros climatológicos a lo largo del trazado de la línea, temperatura del conductor o la variación de tensión y flecha se puede estimar en tiempo real e informar al centro de operaciones esta información para poder calcular y modificar el valor de ampacidad. Existen muchos tipos de sensores de conexión remota disponibles comercialmente entre estos:

- El monitoreo más simple consiste en una estación meteorológica que mide la temperatura del aire, la irradiancia, velocidad del viento y su dirección. Las estaciones modernas incorporan un anemómetro ultrasónico que tiene bajas pérdidas respecto a la medición de velocidad del viento y no requiere mantenimiento frecuente.
- Los sensores de monitoreo de temperatura en tiempo real se montan sobre el conductor para mediciones directas y locales. Además, se requiere de una estación cercana que mida la temperatura del aire y radiación, con el fin de reportar la corriente de línea en forma constante y por medio de la ecuación de balance térmico (IEEE 738) calcular la velocidad del viento.
- Los sensores de flecha  $(sag)$  tensión/ distancia de seguridad (clearance) se disponen sobre la línea o en estructuras de soporte a lo largo de esta (también se requiere de un sensor solar y de temperatura del aire cercano). Por medio de la ecuación de catenaria y la corriente de línea en tiempo real, se busca obtener la temperatura promedio del conductor para un tramo o sección y así determinar la velocidad promedio del viento (EP).

Los sistemas de adquisición de datos y comunicación utilizados por los sensores son generalmente celular, satélite, GPRS, entre otros. Por otro lado, las líneas altamente cargadas, ya sea el´ectrica o ambientalmente, son candidatas para el uso de monitoreo de flecha/ tensión/ distancia de seguridad, ya que de este modo es posible la detección de cambios en la línea a lo largo del tiempo con la ecuación de estado.

Los DLR pueden ser actualizadas una vez al día o variar cada 5-10 minutos. Sin embargo, dado que se pretende una operación confiable del sistema de transmisión, es necesario calcular estas modificaciones DLR en tiempo real pero adem´as pronosticar las horas siguientes (1 hasta 48 horas).

2. Capacidad de línea ajustada al ambiente  $(DLR-AA)$ : La clasificación de este

tipo presenta diversas aplicaciones, algunos sistemas utilizan la temperatura máxima del aire en la zona, otras el promedio, por lo tanto el proceso bajo el cual se ajustan es múltiple. Algunas de las ventajas del DLR-AA se indican a continuación:

- Debido a que las variaciones de la temperatura del aire a lo largo de la l´ınea son pequeñas, es posible ajustar la clasificación de múltiples líneas tomando la temperatura máxima de la zona.
- Las variaciones de temperatura a lo largo del trazado se ven poco influenciadas por la dirección del la línea y las zonas de exposición (cercanas a árboles o estructuras que generen especies de resguardo ante otros agentes), por lo que se puede asumir el mismo valor para todo el tramo.
- Dado que la temperatura del aire varía lentamente y de manera previsible, la volatilidad de la calificación y los errores de pronósticos son bajos.
- Los datos de temperatura del aire y pronósticos están disponibles de manera continua y rutinaria en las operaciones, por lo que no se requiere de nuevos enlaces de comunicación o esquemas sofisticados para estos pronósticos.

La principal desventaja de estos sensores es que generalmente superan la SLR en menos del 5 − 10 % [40] dependiendo de la temperatura del aire y la temperatura máxima que admite el conductor. Generalmente la clasificación aumenta en un  $0.5 - 1\%$  por cada grado de temperatura por debajo de la considera en el cálculo de SLR.

- 3. DLR-AA diario: La forma más sencilla de DLR-AA atiende a una clasificación de línea diaria de 24 horas en función de la temperatura máxima del aire prevista, mientras que la velocidad del viento EP y la radiación solar son las mismas utilizadas para SLR. El pron´ostico de capacidad se calcula el d´ıa anterior y se aplica durante 24 horas a partir de la medianoche.
- 4. **DLR-AA** por hora: Por lo general se utiliza la temperatura máxima del lugar por hora o minuto a minuto en lugar del máximo diario. Se debe tener en consideración que la clasificación (ampacidad) DLR-AA por hora, calculada con 24 horas de anticipación es siempre más elevada que la DLR-AA diaria y es más alta en la noche cuando la temperatura del aire es baja. Las mediciones de velocidad del viento EP en las líneas

muestran un patrón de bajas velocidad en la noche y máximas durante la tarde, por lo tanto este comportamiento advierte una diferencia en los supuestos para el cálculo de la capacidad DLR-AA por hora diferenciada (entre día y noche).

5. Capacidad dinámica de la línea con monitoreo en tiempo real DLR-RTM: El viento perpendicular a la l´ınea se calcula a partir de los sensores ubicados en la misma, además de la temperatura del aire y la radiación, por ende la capacidad resultante será DLR-RTM la cual generalmente es mayor que la DLR-AA calculada para las mismas condiciones clim´aticas, esto debido a que la velocidad del viento EP tiene un mayor impacto en la ampacidad de la l´ınea que la temperatura del aire. No obstante, esta característica es más susceptible a cambios dadas las frecuentes variaciones de la velocidad y dirección del viento, pues estas varían en mayor proporción que la temperatura a lo largo del conductor.

Los DLR-RTM se calculan cada  $5 - 10$  minutos, se basa en las mediciones obtenidas, ya sean parámetros físicos del tramo  $y/0$  datos climáticos: velocidad y dirección del viento, temperatura del aire y radiación. Es relevante notar que puesto que lo sensado corresponde a una línea y tramos definido la calificación es específica de este sector.

El incremento en el n´umero de sensores es proporcional al aumento en la longitud de la línea, ya que esto permitirá superar el SLR por un valor dinámico durante gran parte del tiempo. Para DLR-RTM los sensores reportan dilatación (flecha), tensión o temperatura del conductor en tiempo real, así como también datos meteorológicos de distintos puntos. Sus ventajas corresponden:

- Seguridad, precisión y fiabilidad: el pronóstico está respaldado por un permanente registro que permite estudiar el estado real y constante del conductor.
- La capacidad aumentada es mayor comparada con la DLR-AA.
- El incremento se distribuye de manera homogéneas a lo largo de la línea respecto que con DLR-AA.
- La variabilidad de la capacidad medida en tiempo real en la práctica es utilizada

en la operación del sistema con pronósticos de 1, 4 o hasta 6 horas.

Independientemente de lo que mida un dispositivo DLR en particular, todos tienen un objetivo en común: medir parámetros específicos para calcular la calificación dinámica y el margen de capacidad. Este objetivo se logra midiendo las condiciones de operación clave que intervinen la capacidad de la línea en tiempo real:  $(1)$  **condiciones climáticas**, como temperatura ambiente, radiación solar, velocidad del viento, dirección del viento y lluvia, y (2) las características de la línea, como la temperatura del conductor, el espacio libre, la flecha y la tensión. En la Tabla 2.11 se presenta una descripción de cómo las condiciones de operación variables afectan la capacidad [32].

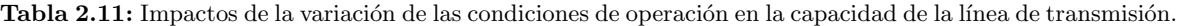

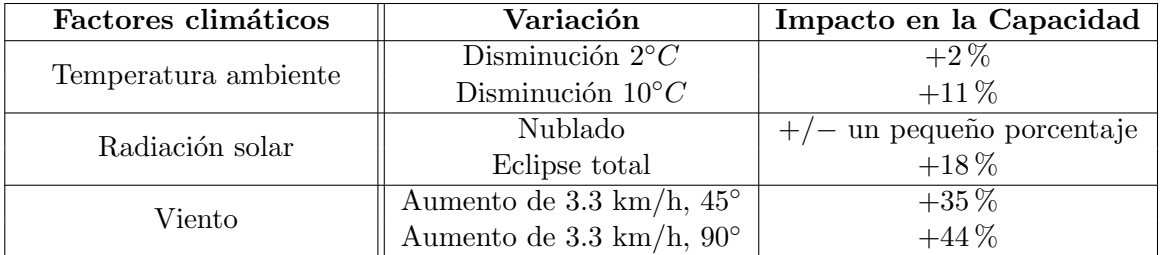

A continuación se detallan los parámetros que deben ser medidos para establecer la capacidad de transporte de una línea de transmisión, los cuales se dividen el parámetros meteorológicos y par´ametros del conductor. Para evaluar los beneficios de implementar esta alternativa, primero se debe calcular el incremento en la capacidad de transmisión de la línea con los datos meteorológicos de la zona (además de un pronóstico). Se utilizará el método de la IEEE Std.  $738-2012$  [8] que utilizará la ecuación de equilibrio térmico  $(3.1)$  para calcular la corriente en un conductor con temperatura  $T_c$ .

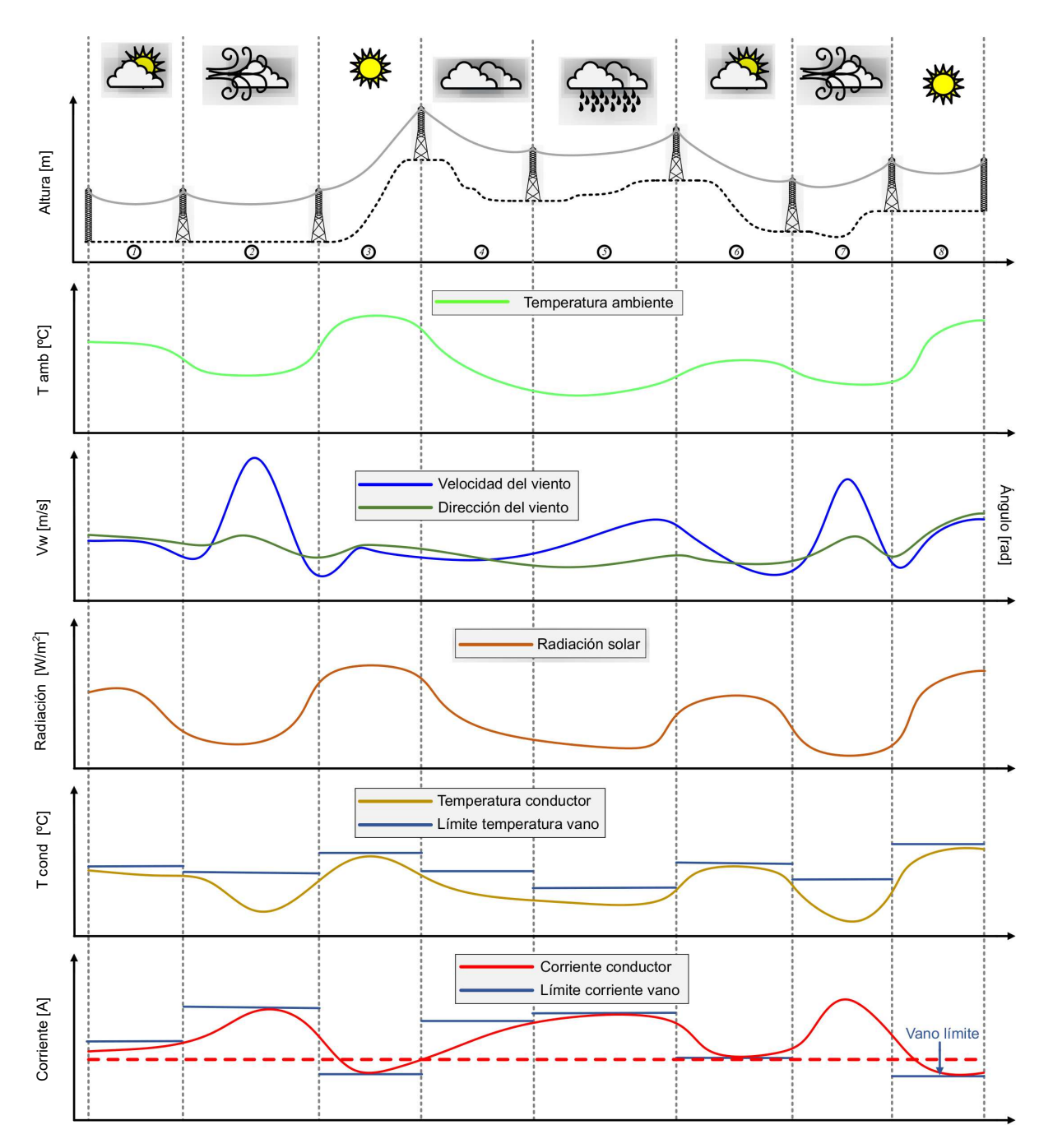

Figura 2.6: Variabilidad de factores que influyen la transmisión en la línea [3].

#### 1. Parámetros meteorológicos:

#### Temperatura ambiente  $\blacksquare$

En invierno una línea de transmisión puede soportar corrientes superiores sin infringir su temperatura crítica en régimen permanente, esto debido a que la temperatura ambiente es más baja lo cual permite una mayor disipación de calor en el conductor. En el verano ocurre lo contrario, es decir, la capacidad de transporte de corriente puede verse disminuida debido a las altas temperaturas.

 $\blacksquare$  Velocidad y dirección del viento

El viento ejerce una gran influencia en la capacidad de disipación de calor, por ende es un factor relevante en la determinación de la capacidad de transmisión de la l´ınea. Su variabilidad es una desventaja, por lo que se hace necesario el uso de estrategias que permitan controlar su efecto durante largos periodos de tiempo. Estas estrategias se basan en la adopción de límites inferiores y superiores para la dirección y velocidad del viento en la zona de estudio para minimizar las fluctuaciones.

• Radiación solar

Este valor es fundamental para el cálculo de corriente de una línea de transmisión, se monitorea por medio de la temperatura ambiente y factores normados.

#### 2. Estado del conductor:

La emisividad y el coeficiente de absorción de calor del conductor dependen de las propiedades de la superficie de éste. La emisividad es la medida de la radiación térmica del conductor hacia el ambiente, mientras que el coeficiente de absorción es la medida de cuanto el conductor es calentado por la radiación solar. Ambos valores por lo tanto influyen de manera significativa en la ecuación de equilibrio térmico. Este valor varía con la edad del conductor, la acumulación de polvo y la polución.

#### 3. Datos geográficos:

La ubicación de la línea y el día del año de la medición, son datos que, a pesar de no influir en demasía en el cálculo de la capacidad térmica, permiten establecer con exactitud la radiación solar sobre la línea. Depende del grado de precisión que se dese $\acute{e}$  lograr en la capacidad de transmisión, el utilizar o no estos datos.

#### 2.3.3. Beneficios y consideraciones

Los sistemas de transmisión están restringidos por la capacidad de transferencia de las líneas que lo componen. Los operadores del sistema, generalmente calculan transferencias de forma estática, es decir para escenarios de operación normal y emergencia, tanto en el corto como largo plazo. Estos estados de transferencia estáticos, determinan la cantidad de corriente m´axima que los conductores pueden transmitir para un conjunto de condiciones ambientales específicas sin violar los estándares de seguridad establecidos. Estos regímenes de operación estáticos se planifican en base a un análisis de peor caso.

Las tecnologías DLR para la determinación dinámica del punto de operación, permite que los operadores determinen el nivel de carga de una línea en tiempo real; desplazando las condiciones estáticas, usualmente conservadoras, por condiciones de tiempo real que determinen dinámicamente la capacidad de transferencia de la línea en función de sus límites de estabilidad.

Dentro de los beneficios generador por los sistemas DLR se incluye [41]:

- $\blacksquare$  Mayor eficiencia del sistema de transmisión.
- Costos de capital disminuidos o diferidos debido a una mejor utilización de los activos existentes.
- Reducción de los costos de congestión del sistema.
- Facilita la inyección de energías renovables variables lo cual repercute en una disminución de emisión de gases efecto invernadero.
- Aumento de información respecto al estado de la red y flexibilidad operacional.
- $\blacksquare$  Mejor acceso al mercado para generadores eólicos.
- Mejores y más bajos precios de la energía a consumidores.
- $\blacksquare$  Liberación de congestiones en líneas de transmisión.

Evitar el costo de construcción de líneas de transmisión solo para cumplir requerimientos esporádicos durante tiempos cortos.

Tener información respecto al estado real de los conductores y sus factores relacionados, puede ser traducido en un beneficio concreto durante la toma de decisiones. Por otro lado, permite incorporar datos actuales que posibilitan un incremento en la eficiencia de la red de transmisión, optimizar la asignación de la inversión de capital de transmisión al mejorar la utilización de los activos existentes (optimizar una estrategia de inversión futura), diminuir los costos de congestión y reducir la emisión de gases de efecto invernadero al permitir la incorporación de ERV al sistema.

Los sistemas DLR incrementan la confiabilidad y eficiencia al optimizar el uso de la red de transmisión y maximixar la capacidad de las rutas de transmisión. Como resultado, la tecnología DLR ayuda a mitigar la congestión de transmisión y reducir la probabilidad de intervención directa del operador para resolver la congestión en tiempo real. El monitoreo de las condiciones de operación permite al propietario de la transmisión responder a cambios clim´aticos y contingencias, minimizando el impacto de las condiciones adversas para el sistema. La operación de la red de transmisión debe ser capaz de soportar la pérdida de su elemento más crítico y aún así operar de manera confiable, es decir, debe operar bajo contingencia del tipo  $N-1$ . En estas condiciones, el flujo de energía en las líneas alto voltaje de transmisión podría verse limitado por la capacidad nominal de las líneas de bajo voltaje.

El incorporar sistemas DLR ayuda al propietario de la transmisión a maximizar la eficiencia del capital mientras se reducen los costos de congestión de la transmisión. Por otro lado, permiten al operador agregar capacidad a las líneas de transmisión existentes a un bajo costo y redirigir el capital liberado a mejoras importantes en la red. Los costos en comparación con las clasificaciones de línea estática se reducen aún más al disminuir o eliminar los costos de congestión de transmisión, evitando así falsas alarmas de violación térmica y mejorando los índices de confiabilidad, este último beneficio se pretende ilustrar valorizando la potencia productor de variaciones horarias en una línea de 66 kV, lo cual se abordará en el Capítulo 6. Dentro de los desafíos de los sistemas DLR se encuentran:

- Determinar la ubicación y cantidad óptima de sensores que permitan asegurar una homogeneidad del control de la línea.
- Contar con equipos de medición de alta exactitud, precisión y confiabilidad.
- Contar con redes de telecomunicaciones confiables y extendidas por todo el tramo de medición para un correcto envío de datos desde los equipos hasta el centro de control.
- Dentro de la planificación de la red se encuentren considerados los sensores de monitoreo como solución inteligente ante una propuesta de red flexible.
- Adaptación de los operadores a la información que pueda otorgar los sensores, la cual debe ser simple de aplicar y tener relación directo con la operación del sistema.

#### 2.3.4. Clasificación de los sistemas DLR

Muchos de los métodos de determinación de DLR aumentan su precisión cuanto más cerca de la carga se encuentre el dispositivo. Existen diversos métodos para monitorear líneas y con esto la capacidad de transmisión dinámica [42]. En general, los métodos de monitoreo directo de DLR se ajustan a la determinación de un vano o claro (span) crítico o una sección de línea para una flecha (sag) m´axima, es decir, a un tramo definido ya sea por seguridad de las personas (cruce por carreteras o alrededor de zonas residenciales), una distancia m´ınima al suelo / objetos por debajo del conductor o por la temperatura máxima del conductor. De éstos, lo que ocurra primero conllevará la instalación del equipo de monitoreo en la sección tensora o tramo.

El equipo de monitoreo DLR está instalado en una única o múltiples posiciones a lo largo de la línea involucrada. La ubicación seleccionada para el sensor debe ser la más crítica a lo largo de la línea de trasmisión, de modo tal que si es segura para la condición menos favorable sea cubierta el resto de su extensión de forma segura en todo momento.

#### 2.3.4.1. Método Directo

| Parámetro de                                                                   | Enfoque               | Descripción de ventajas $(+)$ y desventajas $(-)$                                                                                                    |                                 |
|--------------------------------------------------------------------------------|-----------------------|----------------------------------------------------------------------------------------------------|---------------------------------|
| medición                                                                       |                       |                                                                                                    |                                 |
| Temperatura                                                                    | Sensores en<br>tierra | Se utilizan dispositivos como termómetros/ cámaras in-<br>frarrojas para medir la temperatura del conductor desde<br>el suelo.<br>(+) Medición directa de temperatura.<br>$(+)$ No se requiere corte de línea.<br>(-) Calibración difícil de validar y verificar.<br>(-) Susceptible a interferencias físicas que causa lecturas                                                                                                    |                                 |
|                                                                                |                       | inexactas.                                                                                                    |                                 |
|                                                                                | Sensor<br>montado en  | Se fijan al conductor termocuplas o termisores para medir<br>su temperatura.<br>$(+)$ Medición directa de temperatura.                                                                                                    | Monitoreo directo del conductor |
|                                                                                | linea                 | (-) Punto único de medida.                                                                                                    |                                 |
|                                                                                |                       | (-) Calibración difícil de validar y verificar.                                                                                                    |                                 |
|                                                                                |                       | (-) Puede requerir interrupción en la línea para instala-                                                                                                    |                                 |
|                                                                                |                       | ción o mantención.                                                                                                    |                                 |
| Monitoreo de tensión                                                           |                       | Equipos montados en el conductor para medir la fuerza<br>mecánica entre la línea y la estructura.<br>$(+)$ Supervisa las características físicas del conductor lo<br>cual beneficia la gestión de activos.<br>(-) Requiere interrupción en la línea para instalación.                                                                                                    |                                 |
| Sensor en<br>tierra o<br>estructura<br>Flecha<br>Sensor<br>montado en<br>línea |                       | Las cámaras monitorean cuando se deforma la línea, lo<br>cual se logra a través de procesamiento de imágenes o<br>rastreando un objetivo fijado a la línea.<br>$(+)$ No se requiere corte de línea.<br>$(+)$ Supervisa las características físicas del conductor lo<br>cual beneficia la gestión de activos.<br>(-) Calibración difícil de validar y verificar.<br>Dispositivos que miden la inclinación y vibración de una<br>línea para determinar su dilatación.<br>$(+)$ Supervisa las características físicas del conductor lo<br>cual beneficia la gestión de activos.<br>(-) Requiere interrupción en la línea para instalación.<br>(-) Calibración difícil de validar y verificar. |                                 |

Tabla 2.12: Características de los métodos de monitoreo directo [9].

Los métodos directos de la Tabla 2.12 se basan en el monitoreo e inspección del elemento limitante de una línea de transmisión la dilatación (o temperatura). Estos métodos dan seguimiento a una o más características de la línea en función de la cuales se pueda calcular la flecha, tensión mecánica, ángulo de la catenaria, frecuencia fundamental y temperatura de la línea. Es importante considerar que la temperatura medida en una línea es una cantidad local y puede variar a lo largo de esta.

La precisión del método directo de monitoreo de flecha y la confiabilidad del método dependen del método real usado. Por lo general, estos procedimientos miden características de la línea que contribuye en la determinación de la catenaria y son muy precisos debido a su dependencia con esta función.

#### 2.3.4.2. Método Indirecto

| Parámetro de          | Enfoque               | Descripción de ventajas $(+)$ y desventajas $(-)$                                                                                                    |                                   |  |
|-----------------------|-----------------------|----------------------------------------------------------------------------------------------------|-----------------------------------|--|
| medición              | Sensores en<br>tierra | Los dispositivos miden los campos eléctricos emitidos des-<br>de una línea para determinar su distancia sobre el suelo.<br>$(+)$ No se requiere corte de línea. |                                   |  |
|                       | Sensor                | (-) Susceptible a interferencias electromagnéticas.<br>Dispositivos montados en el conductor utilizan sonar,                                                    |                                   |  |
| Distancia             | montado en            | láser para medir su distancia al suelo.                                                                                                    |                                   |  |
|                       | línea                 | $(+)$ Supervisa las características físicas del conductor lo<br>cual beneficia la gestión de activos.                                                           |                                   |  |
|                       |                       | (-) Requiere interrupción en la línea para instalación.<br>(-) Líneas trenzadas pueden rotar el dispositivo causando<br>$\,$ error de lectura.                  | Monitoreo indirecto del conductor |  |
|                       |                       | Dados los datos históricos del clima y otras fuentes de                                                                                                    |                                   |  |
|                       | Método<br>numérico y  | datos, se hace un pronóstico climatológico mediante al-<br>goritmos y software.                                                                                 |                                   |  |
|                       | estadístico           | $(+)$ Se requiere hardware mínimo o no especializado.<br>(-) Las predicciones en tiempo real son propensas a erro-                                              |                                   |  |
|                       |                       | res.                                                                                                    |                                   |  |
|                       | Medición<br>directa   | Los sensores de la estación meteorológica miden la ve-<br>locidad y dirección del viento, temperatura y radiación<br>solar.                                     |                                   |  |
| Clima                 |                       | $(+)$ Los parámetros ambientales se pueden medir direc-<br>tamente.                                                                                             |                                   |  |
|                       |                       | (-) Se requiere de diversas estaciones de monitoreo para<br>zonas extensas.                                                                                     |                                   |  |
|                       |                       | Un modelo computacional de dinámica de fluidos utiliza                                                                                                    |                                   |  |
|                       | Modelo físico         | el análisis de terreno para generar mapa de velocidad y<br>dirección del viento con los datos de las estaciones me-                                             |                                   |  |
|                       | con                   | teorológicas de las áreas adyacentes.                                                                                                    |                                   |  |
|                       | mediciones            | $(+)$ Una sola estación puede monitorear efectivamente un                                                                                                    |                                   |  |
|                       | directas              | área extensa.<br>(-) Tardanza en la ejecución de los modelos.                                                                                                   |                                   |  |
|                       |                       | (-) Requiere gran cantidad de dato geográficos.                                                                                                    |                                   |  |
|                       |                       | El dispositivo utiliza un material conductor, se posicional                                                                                                    |                                   |  |
| Réplica del conductor |                       | cerca y en la dirección de la línea a monitorear (proxy).                                                                                                    |                                   |  |
|                       |                       | La temperatura del material se mide mientras se calienta                                                                                                    |                                   |  |
|                       |                       | eléctricamente para determinar las condiciones de enfria-<br>miento ambiental.                                                                                  |                                   |  |
|                       |                       | $(+)$ No se requiere corte de línea.                                                                                                    |                                   |  |
|                       |                       | (-) Calibración difícil de validar y verificar.                                                                                                    |                                   |  |

Tabla 2.13: Características de los métodos de monitoreo indirecto [9].

Los métodos indirectos de la Tabla 2.13 se basan en el monitoreo de las condiciones meteorológicas, que indirectamente según el método utilizado, permiten determinar meiante cálculos, la temperatura de la línea y el pandeo. Por lo tanto, estos métodos pueden tener mayor incertidumbre que los métodos directos.

#### 2.3.4.3. Ventajas-Desventajas

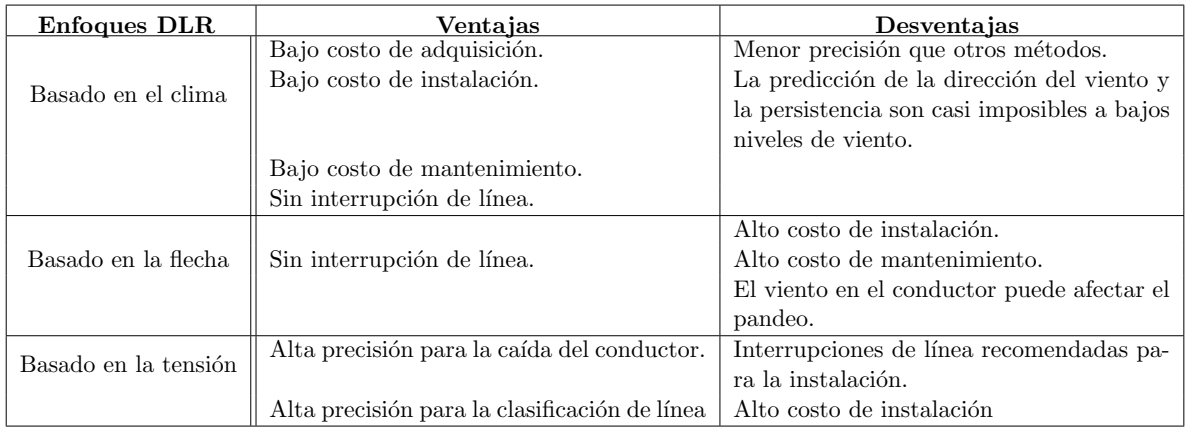

Tabla 2.14: Características de los métodos de monitoreo indirecto [10].

Se han descrito varios métodos de calificación de línea dinámica, en la siguiente Table 2.14 se describen las ventajas y desventajas de los enfoques DLR.

#### 2.3.4.4. Comparación entre métodos directo e indirectos de monitoreo

Los dispositivos de monitoreo de parámetros ambientales son considerados los más simples de implementar, ya que no requiere instalar instrumentos en la l´ınea en s´ı. Los monitores meteorológicos son ideales para líneas de carga relativamente ligera con una densidad de corriente inferior a 0,5  $A/mm^2$  [43].

Los dispositivos de medición de datos meteorológicos son los menos costosos, altamente confiables y no requieren calibración especial. Sin embargo, no representan con precisión las peores condiciones a lo largo de una línea. En los modelos de clasificación de líneas basados en el clima, respecto a los métodos directos, hay mayor incertidumbre en la estimación de la ampacidad, ya que la temperatura y capacidad del conductor se determinan indirectamente mediante modelos y cálculos teóricos. Los equipos de medición directa de temperatura son sensores puntuales. En contraste, los sistemas de monitoreo de tensión y flecha/sag reproducen las condiciones climáticas a lo largo de toda la línea de transmisión.

Los sistemas de monitoreo de tensión o flecha requieren un estudio de condiciones del terreno, calibración, para determinar la temperatura promedio de las secciones del conductor. Cuando los dispositivos de monitoreo directo detectan un leve aumento de la temperatura del conductor por sobre la ambiental, su precisión disminuye [44]. Los sistemas de medición indirecta son inherentemente menos precisos que los de medición directa de tensión o flecha, debido a que asume una relación entre la temperatura del conductor y datos medidos mediante métodos indirectos. En la siguiente sección se presentan diferentes sensores de medición y en el Anexo D se detalla cada uno de ellos.

### 2.3.5. Principales sistemas comerciales

En la Tabla 2.15 se exponen algunos de los sistemas existentes en el mercado [45], se encuentran descritos en mayor profundidas sus características y limitaciones (Anexo D).

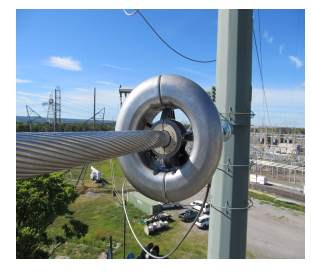

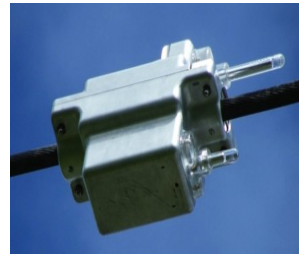

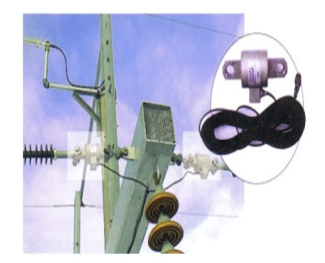

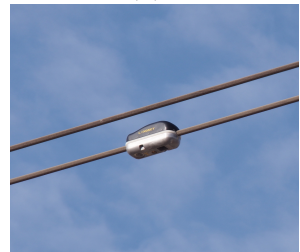

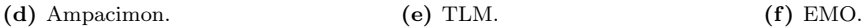

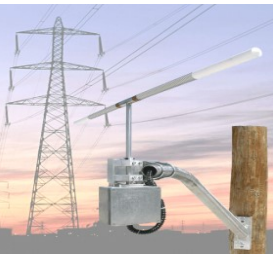

(g) ThermalRate.

Figura 2.7: Principales sistemas de monitoreo comerciales.

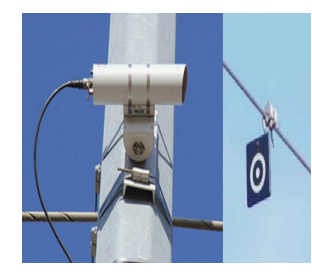

(a) Power Donut3. (b) CAT-1. (c) Sagometer(EDM)

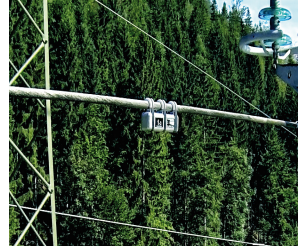

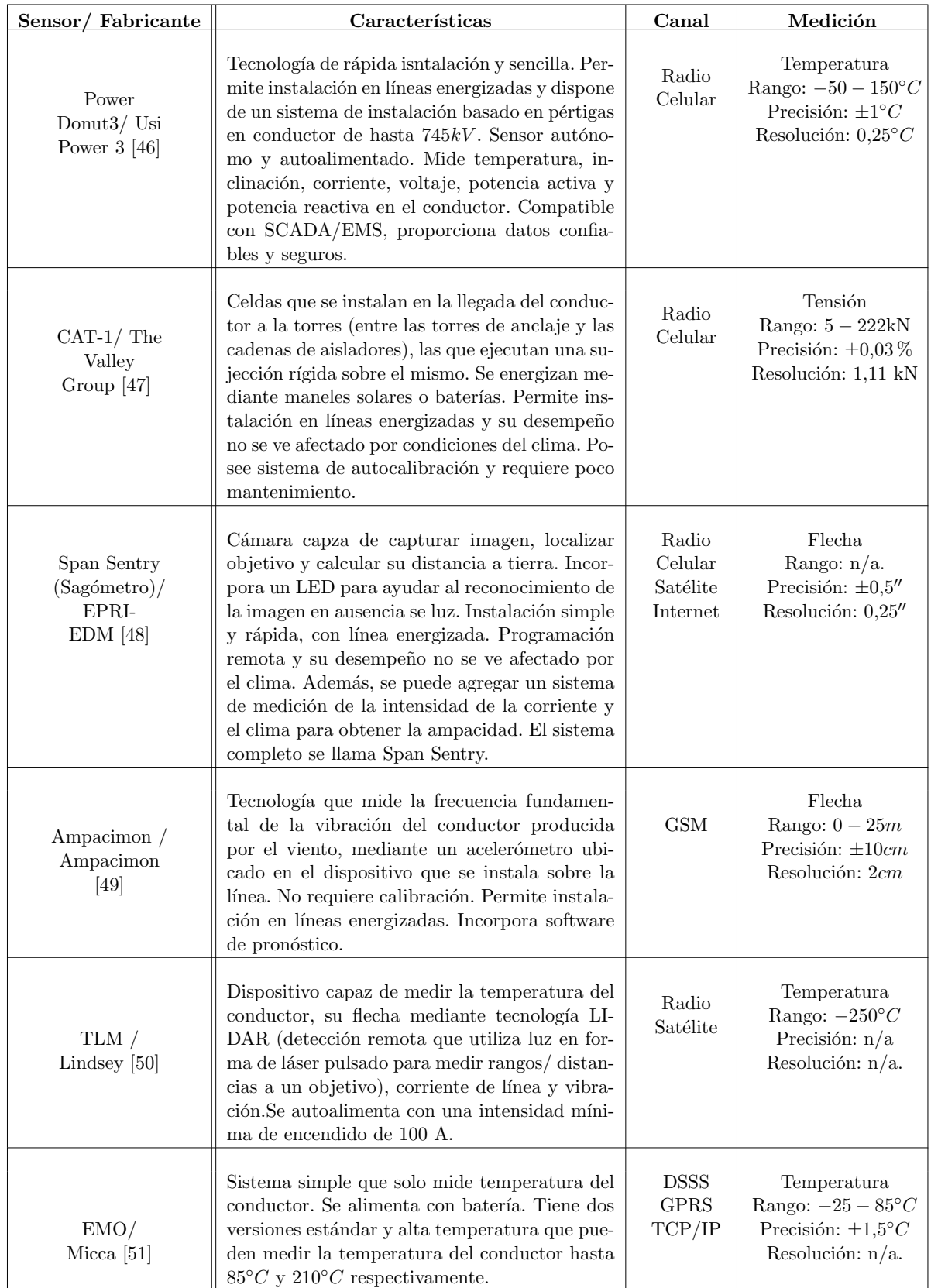

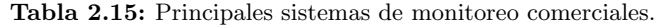

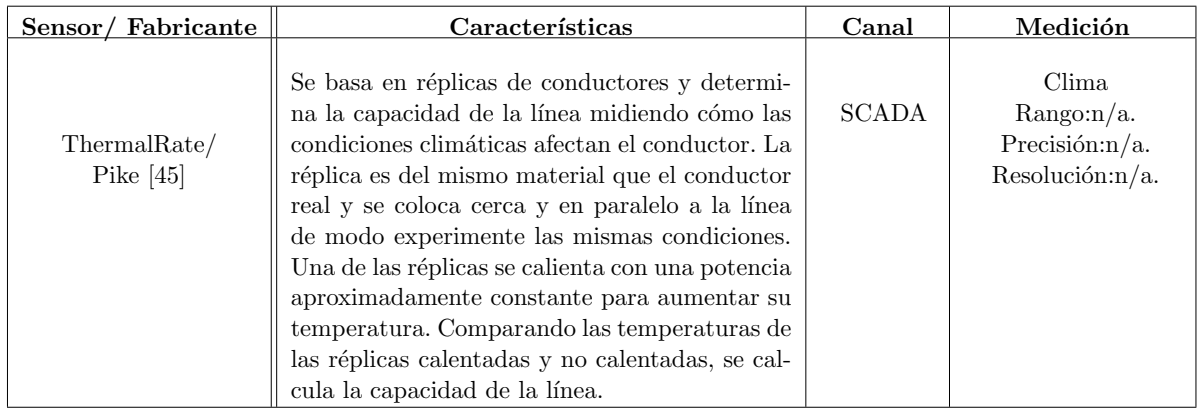

#### 2.3.6. Aplicaciones de los sistemas DLR

El incremento de la capacidad de transporte de corriente en las líneas de transmisión obtenida mediante la incorporación de tecnologías DLR, puede traer múltiples beneficios al sistema eléctrico. La aplicacióm de DLR tiene un enfoque innovador que permite reducir la restricción de energía renovable variable (ERV), aliviar la congestión y reducir las necesidades de refuerzo de la red otorgando a su vez beneficios económicos.

#### 2.3.6.1. Reducción de la congestión

El empleo de sensores que contribuyan con la calificación dinámica de la línea, proporcionan un incremento en la capacidad de transporte de corriente, por lo tanto, es posible mitigar la congestión del sistema y reducir la redistribución de la generación en los casos que la congestión sea causada por el límite térmico de la transmisión.

La opción habitual para enfrentar dicha complicación es el reforzamiento o construcción de infraestructura. No obstante, a menudo esto constituye procesos largos de aprobación legal y pública, junto a una sustancial inversión. Bajo tal escenario, diversas empresas eléctricas [43] han optado por soluciones alternativas de menor costo como los sistemas DLR, por cuanto son rápido despliegue y permiten incrementos de capacidad de entre  $15\%$  a  $30\%$ . De esta forma se otorga una solución eficaz, posible de reducir el nivel de costos operativos a corto plazo e inversión de la red a largo plazo.

Asimismo, es importante recalcar que los sistemas DLR constituyen un capital líquido,

debido a que es posible su reubicación de ser necesario, añadiendo valor y relevancia por sobre las técnicas de repotenciación convencionales.

#### 2.3.6.2. Integración de energía eólica

Con la creciente penetración de la energía eólica, los límites térmicos estáticos de las líneas de transmisión pueden ser una restricción para el desarrollo de futuros proyectos. Esto debido al aumento de la variabilidad en los flujos de potencia producido por la naturaleza fluctuante de la ERV en las l´ıneas que puede estar acompa˜nado de un incremento en la ocurrencia de violar las restricciones térmicas. Por otro lado, la incorporación DLR facilita la integración de una mayor proporción de generación renovable al aumentar la capacidad de la red de transmisión. Además, el DLR puede implementarse con un enfoque económico alternativo para desacelerar la necesidad de construir nuevas líneas de transmisión al capturar la capacidad real de un sistema de transmisión existente.

Existe una particular sinergia entre la energía eólica y DLR. En áreas ricas en recurso eólico, el viento permite que las turbinas produzcan energía mientras se enfrían las líneas contiguas. Por lo tanto existe una correlación entre la generación de eólica y la capacidad de transmisión de líneas cercanas (límite dinámico). De este modo, al planificar integración eólica, se puede considerar el límite dinámico en lugar del límite estático de la línea para aumentar la capacidad estimada [3].

No obstante, es importante destacar que no siempre se da esta correlación entre generación eólica y capacidad de transmisión de las líneas cercanas, debido a la diferencia de altura entre las turbinas eólicas y las líneas de transmisión. Incluso puede darse un escenario de que un frente de viento se encuentre atravesando un parque eólico pero este no alcance el extremo opuesto de la línea. Pese a esto diversa experiencia internacional documenta la contribución a la seguridad y confiabilidad de los sistemas DLR en zonas con generación mayoritariamente eólica  $[45]$ .

#### 2.3.7. Experiencia Internacional

La integración de esta tecnología puede traer un potencial impacto en la transformación del sector energ´etico algunos ejemplos corresponden al DLR implementado por Elia el 2019 (Operador del Sistema de Transmisión (TSO) en Bélgica) resultó en un aumento del  $30\%$  en la corriente de ua línea. El TSO francés logró el mismo resultado al implementar sensores en 2017. Otro ejemplo, en Alemania el 2019, debido a los altos costos de congestión de la red al integrar tecnología (Ampacimon) en una línea que une Rommerskirchen y Sechtem, redujo 431 GWh de redespacho. Su aplicación en esta línea daría como resultado un aumento de capacidad del 25%, en la línea el 50% del tiempo y una ganancia del 15%, el 90% del tiempo. En un día típico, esto significaría un ahorro de 6 horas de redespacho con un total de 1200 MW. Esto ahorraría 27000 EUR por día. En el apartado 2.3.7 se describen casos de países que implementan DLR.

Esta sección del documento se muestran algunas experiencias en la utilización de la tecnología de monitoreo DLR en líneas de transmisión  $[39, 45, 52]$ . En el Apéndice E se detallan algunos casos de instalaciones reales.

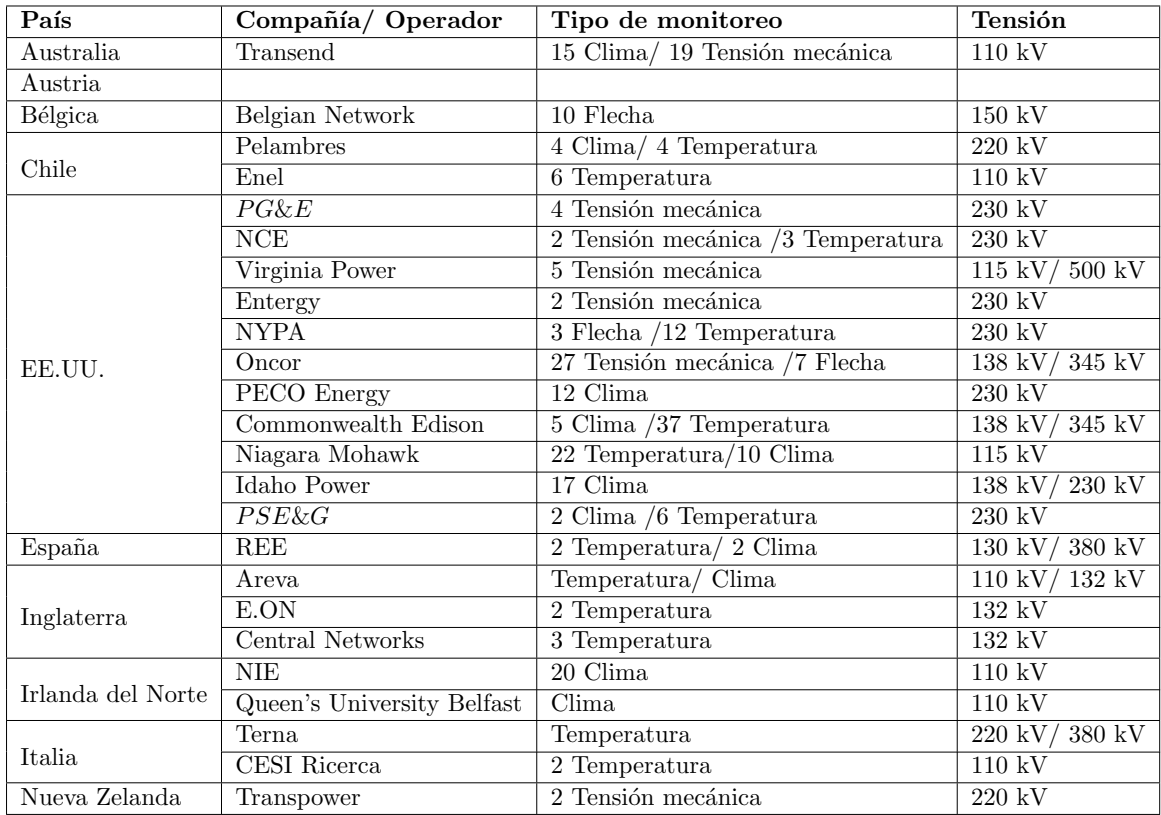

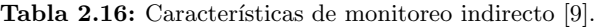

# Capítulo 3

# Metodología

# Introducción

Durante las últimas décadas los costos de la tecnología eólica han disminuido notablemente y por ende la capacidad instalada ha aumentado. En 2018 en el mundo existía 563 GW de los cuales 49 GW fueron incorporados en 2018. En Chile, durante el 2019, la capacidad instalada de energía renovable variable estuvo por sobre los  $5.000$  MW, cerca  $50\%$  de origen solar fotovoltáica y  $30\%$  eólico [53]. Actualmente la participación de energía eólica alcanza un  $9.7\%$  con 2.527 MW de capacidad instalda y con una generación cercana al 10 % (647) GWh) [54].

La variabilidad e incertidumbre de la generación eólica y solar plantean un desafío importante para el funcionamiento del sistema eléctrico. Equilibrar la generación con la carga en tiempo real requiere una mayor flexibilidad del sistema de energía. Requieren de una gestión eficiente de los activos de transmisión para evitar la congestión y reducción de la generación renovable. Por otro lado, tras la congestión de líneas de transmisión surgen prácticas de operación innovadoras para reemplazar la alta inversión requerida para reforzar las líneas: ya sea mediante el uso o la calificación de línea dinámica.

En el presente capítulo se propone una metodología, en base a al estándar IEEE para calcular la calificación de la línea con un conjunto de datos meteorológicos de 13 años que puede ser utilizado en la toma de decisiones para una calificación dinámica de líneas en base a la temperatura del conductor.

## 3.1. Modelo propuesto

Basado en las metodologías definidas en [3,55] se plantea un modelo que propone estimar la temperatura del conductor mediante la incorporación del modelo dinámico con condiciones climatológicas. Este estimador se compara con el modelo propuesto en la metodología IEEE para identificar condiciones favorables o adversas seg´un sea el periodo de estudio.

#### 3.1.1. Planificación y diseño

En la Figura 3.1 se presenta el procedimiento de estimación de temperatura del conductor. Este se basa en el uso de datos climatológicos, registros de medida de flujo de potencia y la restricciones de tensión de operación normal con la fin de obtener una corriente horaria. Luego, ésta se incorpora al balace térmico junto con las variables  $q_s$ ,  $q_c$ ,  $q_r$  descritas en 2.2.2 y la resistencia del conductor para cada intervalo. Con esta información se pretende estimar por medio de un proceso iterativo la temperatura del conductor con el fin de estudiar bajo que escenarios puede producir un impacto en la inyección de generadoras renovables o verse afectada por la estacionalidad.

La elección de la línea de transmisión para probar la metodología presentada, debe contemplar dos aristas: congestión y/o zonas de interés por proyectos futuros de ERV. Dado que la forma convencional de dar solución al problema de congestión se basa en la contrucción de infraestructa nueva, la cual traspasa su inversión a los clientes finales, se propone una metodología que pretende evidenciar la ventaja operacional que conlleva la implementación de un sistema DLR basado en la medición o pronóstico de condiciones climáticas.

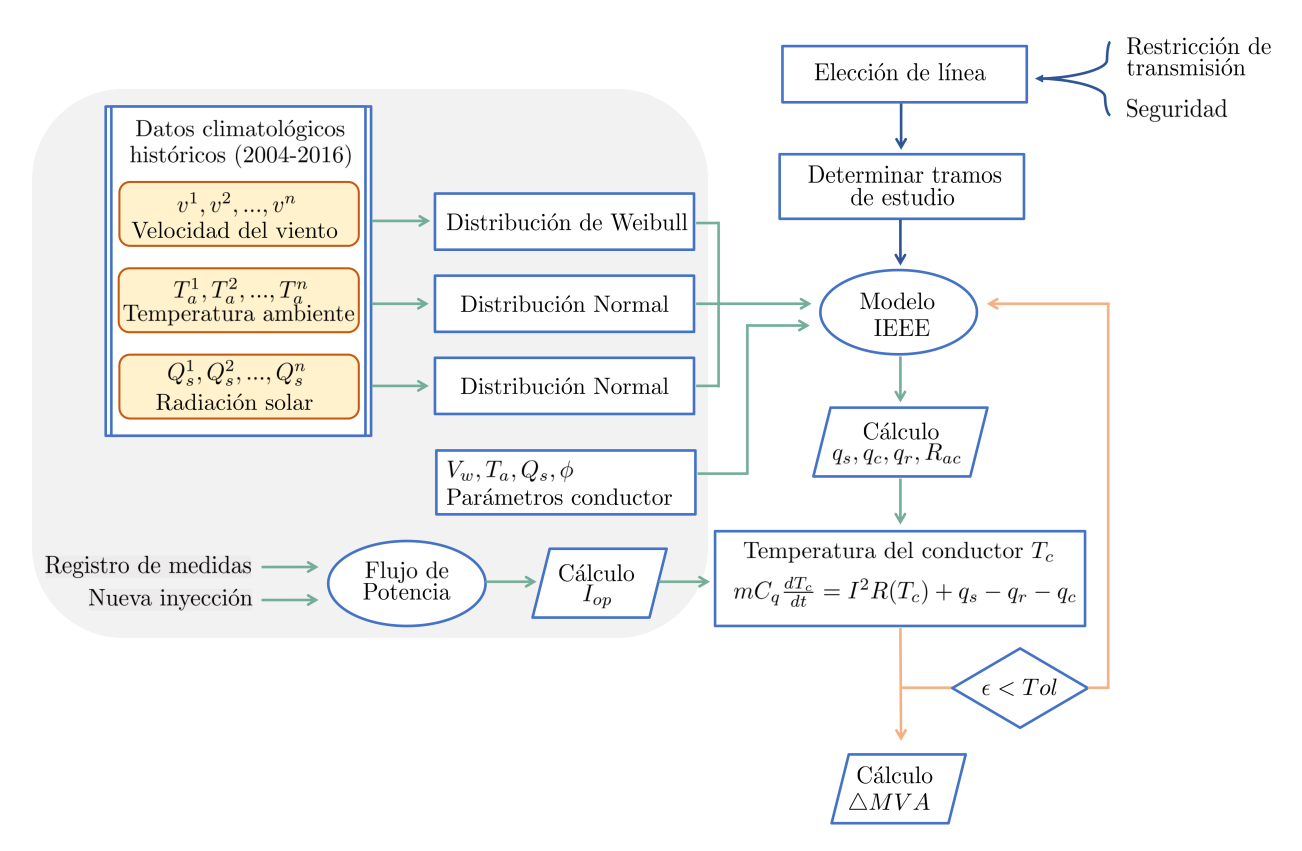

Figura 3.1: Diagrama flujo de metodología empleada.

#### 3.1.2. Características de la línea

El modelo descrito propone un procedimiento horario de cálculo que considera las especificaciones de la línea a la cual se desea realizar el análisis. Posteriormente se debe seleccionar la cantidad y ubicación de los vanos o sectores para los sensores. Es de suma importancia determinar estos puntos, ya que en estos serán previstas las condiciones de radiación solar, temperatura y velocidad del viento. Dado que existe diversa documentación respecto a la estrategia de monitoreo  $[3,17]$  para determinar los tramos críticos de una línea, el estudio que propone esta memoria es reflejar el comportamiento de las zonas menos ventiladas y limitaciones geográficas que pongan en riesgo el conductor.

Para identificar las secciones con menor ventilación se ha determinado utilizar las condiciones de viento otorgadas por el Explorador de Energía Eólica [6] a una distancia de 16 metros sobre el suelo. La capacidad "real" de la línea será aquel tramo en el que se detecte la capacidad mínima posible. El análisis de vientos sobre el conductor es la primera tarea a ejecutar para definir zonas tentativas de ubicación de los sensores, ya que la capacidad din´amica es altamente influenciada por la velocidad del viento que incide perpendicularmente al conductor. En relación a la radiación solar presente en el trayecto, por medio del promedio anual de radiación global recibida en 24 horas se utiliza el Explorador Solar [5] para estudiar su comportamiento y obtener zonas de interés a lo largo de la línea.

#### Variables climáticas

Para otorgar márgenes de operación al modelo, se definen las condiciones climáticas históricas como variables de entrada, con datos horarios históricos obtenidos del Explorador Solar [5]. Para realizar esto, se emplea distribución de Weibull para la velocidad del viento y distribución normal para la temperatura ambiente y radiación solar [56]. Obteniendo los intervalos de confianza al 50 % y 95 %, se opta por un intervalo amplio en el caso del viento para poder obtener una banda de operación.

Adicionalmente, en contraste con los datos históricos, se utilizan los pronósticos meteorológicos [57,58] con los cuales se pretende proponer una operación del sistema que integre en sus estimaciones el comportamiento de las variables climáticas esperadas.

#### Operación del sistema

Para la operación del sistema, se emplea el uso de la herramienta Matpower de MATLAB el cual considera los registros de medida de flujo de potencia de la plataforma del Coordinador [59], dado que la información disponible no es directa, se realiza una estimación en base a las restricciones de tensión en operación normal de la Tabla 2.1 con diferentes grados de carga descritos en el Capítulo 4. Luego, se obtienen las corrientes para cada instante de muestreo, la cual ingresa en el balance térmico descrito en la Figura 3.1.

#### 3.1.3. Criterios de selección

La selección de un método particular de monitoreo de la capacidad de una línea de transmisión obedece a diversos preceptos, los cuales se pueden dividir en categorías: costos, alcance de la medición, exactitud del cálculo de ampacidad  $[15, 17, 43, 60, 61]$  y atributos  $[61, 62]$  para seleccionar los diferentes métodos de monitoreo en tiempo real para las líneas de transmisión.

| Costos      |           |             | Exactitud  |                 |                 |               |               |             |              |
|-------------|-----------|-------------|------------|-----------------|-----------------|---------------|---------------|-------------|--------------|
| Monitor     | Inversión | Instalación | Mantención | Desenergización | Alcance         | Viento normal | Viento normal | Viento baio | Viento baio  |
|             |           |             |            | línea           | medición        | Carga alta    | Carga baja    | Carga alta  | Carga alta   |
| Temperatura | Alto      | Medio       | Alto       | No              | Variable        | Buena         | Baja          | Buena       | Buena        |
| Tensión     | Alto      | Alto        | Alto       | Si              | Múltiples vanos | Buena         | Baja          | Alta        | <b>Buena</b> |
| Flecha      | Alto      | Medio       | Alto       | No              | Variable        | Buena         | Baja          | Alta        | Buena        |
| Clima       | Baio      | Baio        | Bajo       | No              | Variable        | Buena         | Buena         | Baia        | Buena        |

Tabla 3.1: Comparación de diferentes métodos de clasificación de líneas dinámicas.

#### 3.1.3.1. Costos

El análisis de costos es un aspecto fundamental que se debe considerar en cualquier proyecto. En el caso particular de los sistemas DLR, se clasificarán según sean:

#### 1. Costos de Inversión:

Contempla los costos de insumos necesarios para la implementación del sistema DLR. Este valor incluye el costo de los equipos de medición, sistema de comunicaciones y software de cálculo de ampacidad (ya sea en tiempo real, pronóstico o ambos).

#### 2. Costos de Instalación:

Este valor considera la mano de obra de la instalación del equipamiento y la incorporación del software de cálculo y visualización de la ampacidad al sistema SCADA/EMS. Adicionalmente se debe incluir el costo de dejar fuera de servicio durante la instalación de sensores que lo requieras y para los equipos que requieran ser instalados sobre el conductor energizado (métodos directos) se debe considerar un costo de instalación más elevado.

#### 3. Costos de Mantenimiento:

Corresponde al costo de calibración, limpieza  $y$ /o reparación de los equipos que conforman un sistema DLR.

A partir de la Tabla 3.1 se desprende que los sitemas de monitoreo de tensión son los de mayor costo, además la instalación requiere dejar fuera de servicio la línea y el proceso de montaje es extenso. Para el caso de la mantención, se tiene que la calibración es compleja y debe ser realizada constantemente para asegurar que los datos medidos sean representativos.
#### 3.1.3.2. Alcance de las mediciones

Este ítem depende de las características del trazado de la línea en estudio, según la tecnología de los sistemas se pueden desprender diversas aristas. Se localizan características particulares asociadas a las condiciones bajo las cuales se realizan las mediciones para detectar el estado del conductor. Algunas tecnologías realizan mediciones directas en el vano en el cual se ubique y otras estiman las condiciones en que se encuentra un sector de la l´ınea mediante variables involucradas en su condición térmica. Los alcances de las mediciones se dividen:

#### 1. Puntuales:

Son aquellos dispositivos que monitorean variables en un vano particular. Pese a que su información posee suficiente precisión puede no ser representativa de las condiciones a lo largo de la línea (poco homogénea).

#### 2. Múltiples vanos:

Dispositivos que monitorean condiciones promedio a lo largo de un sector de la línea. Sus resultados son representativos, pero la precisión de los datos depende de la calibración y estrategias de cálculo.

#### 3. Variables:

Corresponde aquellos que dependiendo de las condiciones de la línea y los métodos de cálculo utilizados para obtener la capacidad dinámica puede caer dentro de las categorías anteriores.

Se evidencia que la principal desventaja del monitoreo de temperatura es la capacidad de sólo realizar mediciones puntuales. La instalación de estos dispositivos se debe realizar en vanos críticos para no incurrir en gastos excesivos. Los sensores de flecha o tensión mecánica pueden dar cuenta de las condiciones promedio para una gran cantidad de vanos. Finalmente, las mediciones de las estaciones climáticas dependen del trazado de la línea, por cuanto el monitoreo de las variables de interés en ocasiones pueden ser representativas de un vano, múltiples vanos o incluso de otras líneas.

#### 3.1.3.3. Exactitud del cálculo de ampacidad

La exactitud de los diversos métodos de monitoreo para estimar la ampacidad dinámica de una l´ınea dependen principalmente de variables que son medidas directamente y por medio de relaciones matemáticas se derivan otras. De este modo las diferentes tecnologías se ven afectadas en su cálculo de capacidad según la relación entre la resolución de las variables y su mecanismo de cálculo.

Se observa en la Tabla 3.1 que a bajas densidades de corriente (menores a 1  $A/mm^2$ ) los dispositivos que miden tensión mecánica y flecha no son muy exactos, dado que no son capaces de hacer una buena estimación de la velocidad del viento promedio efectiva sobre el conductor. Por otro lado, a velocidades inferiores a 1  $m/s$  las estaciones meteorológicas pierden exactitud en la medición, ya que los anemómetros de copa poseen cierta inercia que bajo algunas circunstancias las mediciones se ven afectadas.

### 3.1.4. Atributos técnicos

A continuación se presenta una tabla comparativa, que contrasta los sensores de flecha montados en la línea, sensores de temperatura montados en la línea, estaciones meteorológicas montadas en poste y el modelo meteorológico.

|                                | I Senopes de Recipe |      | I Senset of the Management of Indiana | I Esa <sub>ción</sub><br>Ima <sub>media</sub><br>Ion <sub>cio</sub> | I No <sub>do Tracesou</sub> |
|--------------------------------|---------------------|------|---------------------------------------|---------------------------------------------------------------------|-----------------------------|
| Estudio diseño instalación     |                     |      |                                       |                                                                     |                             |
| Proceso de instalación         |                     |      |                                       |                                                                     |                             |
| Calibración                    |                     |      |                                       |                                                                     |                             |
| Fuente de alimentación         |                     |      |                                       |                                                                     |                             |
| Corriente mínima de operación  |                     |      |                                       |                                                                     |                             |
| Velocidad del viento           |                     | n.a. |                                       |                                                                     |                             |
| Temperatura del conductor      |                     |      |                                       |                                                                     |                             |
| Flecha/ distancia de seguridad |                     |      |                                       |                                                                     |                             |
| Seguridad operación            |                     |      |                                       |                                                                     |                             |
| Poder de procesamiento         |                     |      |                                       |                                                                     |                             |
| Precisión DLR                  |                     | ?    | ?                                     |                                                                     |                             |

Figura 3.2: Comparación de características.

De esta matriz se concluye que los sensores de flecha son una buena opción, y como se describe en el Apéndice D el sensor Ampacimon es una alternativa de interés.

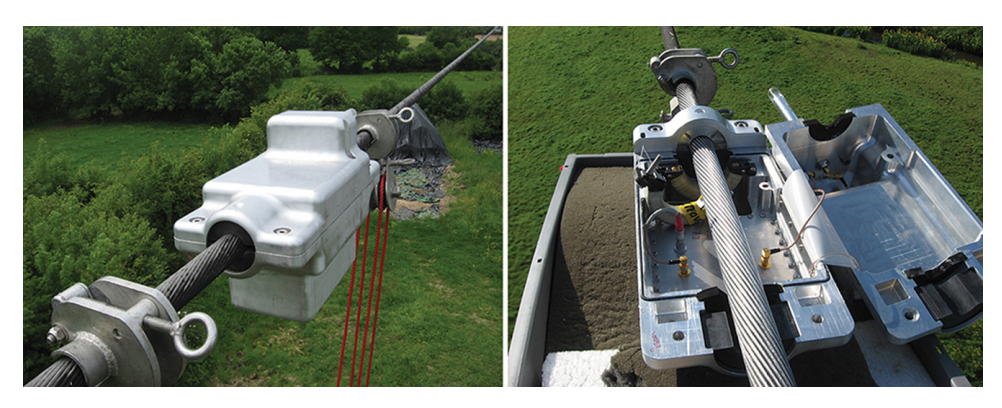

Figura 3.3: Sensor Ampacimon. Fuente: https://https://www.energycentral.com.

## Capítulo 4

# Caso de Estudio

A partir del Informe Propuesta de Expansión de la Transmisión 2019, y debido al interés de la industria por desarrollar proyectos eólicos en la zona, se pretende analizar el impacto de la incorporación de nuevos parques entre Los Ángeles y Negrete en la Región del Biobío, cuya ubicación se muestra en la Fig. 4.1.

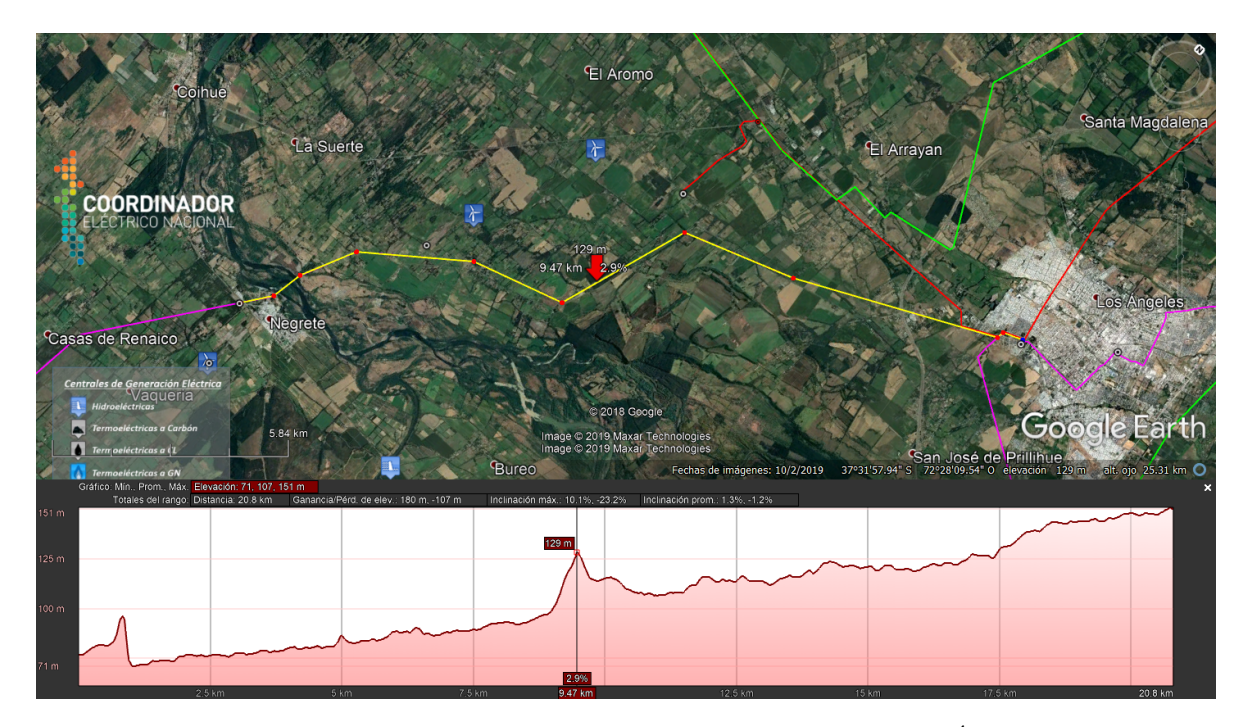

Figura 4.1: Trazado de ruta y perfil de elevación desde  $S/E$  Negrete hasta  $S/E$  Los Ángeles [color amarillo e indicado por flecha roja]. Fuente: Google Earth.

Para evaluar la utilización de esta parte del Sistema Zonal comprendido entre las sub-

estaciones Los Ángeles y Victoria, se propone evaluar el comportamiento de la línea Los Angeles-Negrete frente a la proyección de una futura congestión en la zona, producto del ingreso de nueva generación.

### 4.1. Descripción

Los Ángeles y Negrete son ciudades con una población de 202 mil y 10 mil habitantes respectivamente, ubicadas en al interior de la Región del Biobío. Su principal actividad económica es agricultura, ganadería e industria forestal. La Región del Biobío cuenta actualmente con un parque generador de 75 centrales, con una capacidad instalada total de 4705 MW, donde un 60 % es hidroeléctrico, 37 % termoeléctricas y 3 % eólicas.

Para efectos de este trabajo, se propone una simplificación del esquema presentado en la Figura 4.2, que contempla tres barras: Los Angeles, Buenos Aires y Negrete. En la Tabla 4.1 ´ se exponen los conductores del tramo del sistema zonal: Línea 1x66 kV Los Ángeles- Buenos Aires (BA) y 1x66 kV Buenos Aires-Negrete.

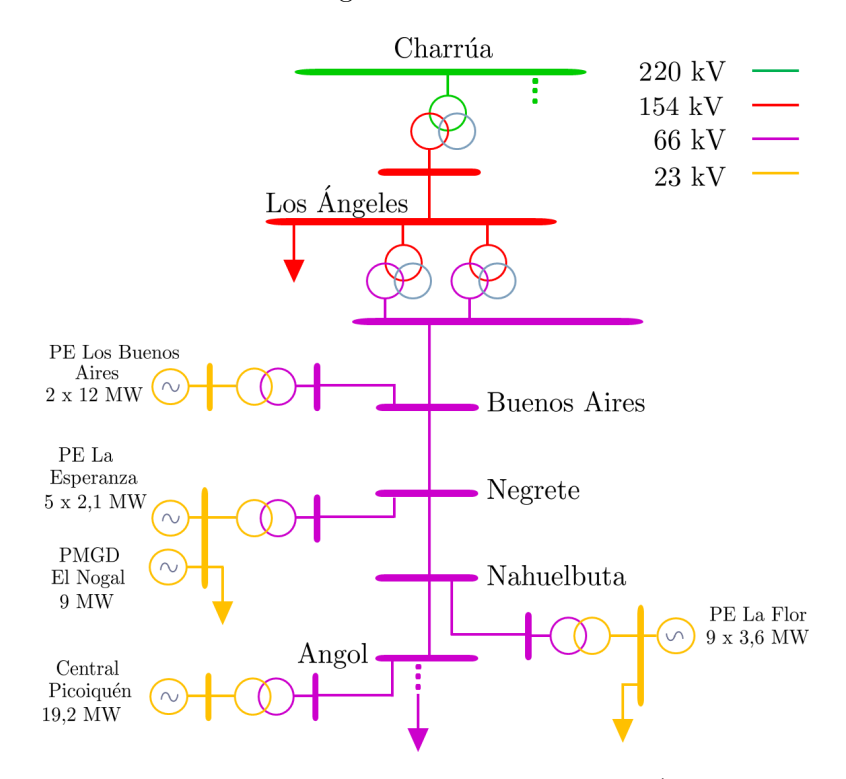

Figura 4.2: Esquema general de conexión de la zona Los Ángeles-Negrete.

### 4.2. Características de las líneas de transmisión

En la Tabla 4.1 se muestran las características del tramo en estudio, donde sus respectivos parámetros se detallan en la Tabla F.1 del Apéndice F.0.1.

| Tramo                   | Los Angeles- BA |         | <b>BA-Negrete</b>                                                                                 |     |
|-------------------------|-----------------|---------|---------------------------------------------------------------------------------------------------|-----|
| Estructura              | $1 - 102$       | 102-129 | 129-130                                                                                           | 130 |
| Longitud $(km)$         | 16.1            | 4.27    | 0.88                                                                                              |     |
| Capacidad nominal (MVA) | 67.22           |         | 49.95                                                                                             |     |
| Conductor               |                 |         | AAAC Cairo (1x Fase)   AAAC Cairo (1x Fase)   Copperweld $3/8$ " (2x Fase)   AAAC Cairo (1x Fase) |     |

Tabla 4.1: Conductor por tramo de la línea.

Dado que para la simulación del flujo de carga en Matpower se cuenta solo con las potencias en barra [59], utilizando los datos del 2019, se definen cargas, generación y corrientes según una tensión definida en la barra de Los Ángeles en un rango  $0.93 - 1.07$  p.u [18]. Por otro lado, el análisis se realiza a partir de tres escenarios:

- Caso 1: Caso base, con las condiciones actuales de carga y generación (2019).
- Caso 2: Caso base con generación adicional en la barra de Negrete, correspondiente a la Central Negrete de 36 MW (período de ingreso durante el verano 2021), más un adicional de 3MW para futura inyección y un aumento del 4 % en la demanda del sistema reducido de tres barras.
- Caso 3: Caso base con generación adicional de 39 MW en la barra de Negrete, aumento del  $40\%$  (9,6 MW) de la generación en la barra de Buenos Aires y un incremento del 7 % en la demanda del sistema reducido de tres barras.

### 4.3. Resultados

A continuación se presentan los resultados obtenidos mediante de la metodología propuesta aplicada al tramo ubicado entre la barra Los Angeles-Negrete de 66kV. ´

### 4.3.1. Resultados de análisis técnico

Según se aprecia en la Figura 4.3, al aplicar el modelo matemático de IEEE Std. 738-2012 se refleja la sensibilidad del parámetro resistivo en el límite de corriente. Se consideran los factores climatológicos correspondientes al año 2019 para este análisis, de cuyas curvas se infiere que la limitación en la transmisión será condicionada por el tramo del conductor Copperweld 3/8" durante todo momento.

Sin embargo, actualmente la operación posee límites térmicos permanentes en función de las características del conductor y la temperatura ambiente en presencia o no de sol como se muestra en la Figura 4.4. Adem´as, estos valores son calculados con una velocidad de viento, ángulo de dirección del viento y temperatura de conductor constantes. Este último factor permite acceder a distintas curvas según sea su valor, donde se aprecia una proporcionalida

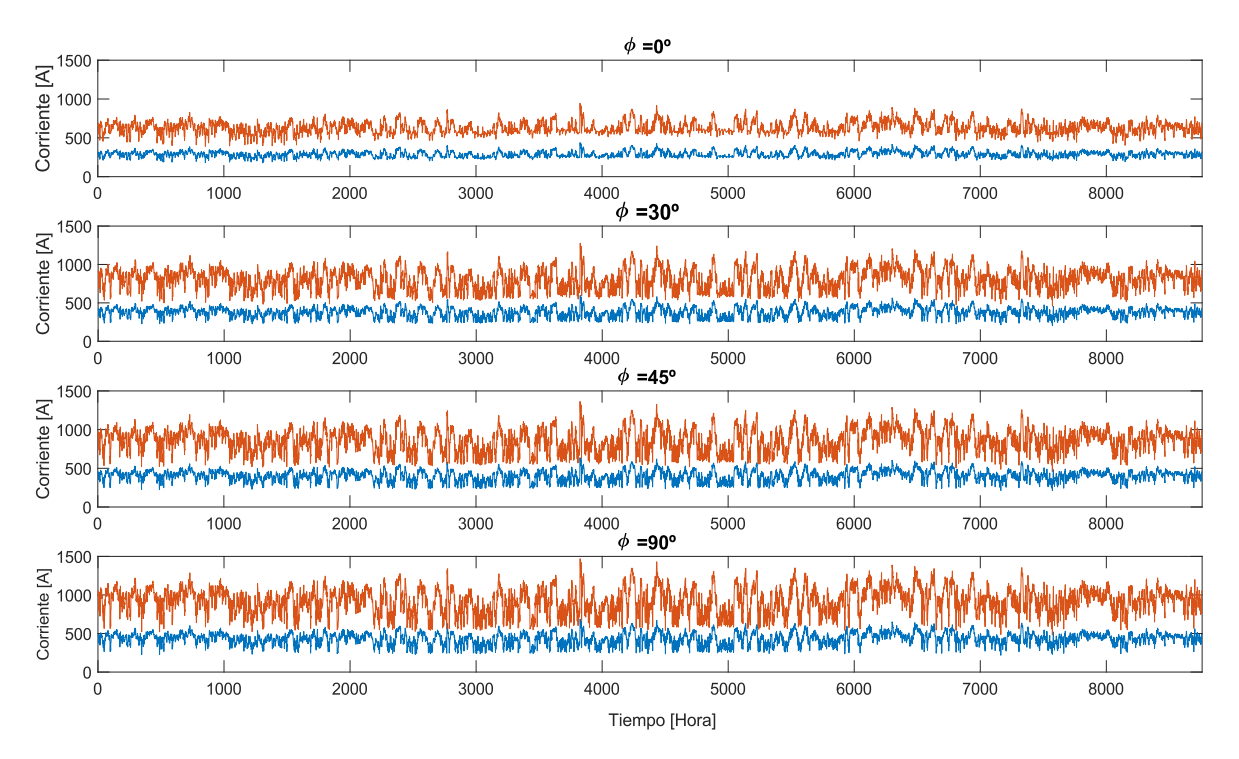

Figura 4.3: Corrientes con estándar IEEE 738-2012 para el conductor Copperwel (en azul) y Cairo (en rojo) para distintos grados de ventilación del conductor.

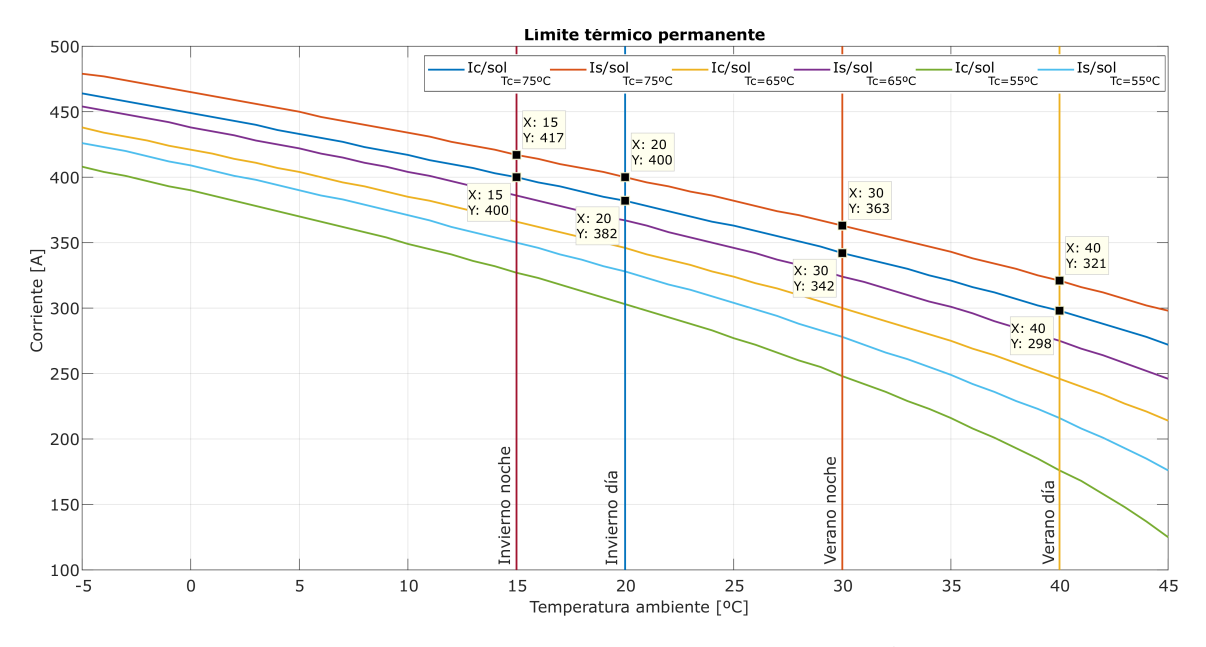

Figura 4.4: Límites térmicos permanentes para el tramo Buenos Aires-Negrete.

directa entre el límite térmico y la temperatura del conductor. Por lo tanto, debido a este enfoque se pretende estudiar inicialmente el comportamiento de la ampacidad del tramo Buenos Aires- Negrete, dado que es el que posee menor capacidad nominal por el cambio de conductor AAAC Cairo a Copperweld durante aproximadamente un kilómetro.

La temperatura ambiente empleada para la zona de análisis discrimina dos estaciones, invierno y verano, por lo que el límite térmico especificado por el Coordinador para ambos períodos constituye un criterio mas bien conservador, por cuanto considera que la temperatura ambiente se mantiene constante a lo largo del día en  $40°C$  para verano y  $20°C$  en invierno. A partir de estos resultados, se considera que la curva de capacidad de la línea Buenos Aires-Negrete restringe las transferencias de corriente aproximadamente a 298 A para un d´ıa de verano en presencia de sol y 382 A para un d´ıa de invierno en presencia de sol. Para el caso del tramo Los Angeles-Buenos Aires, utilizando los datos disponibles para este ´ conductor, la operación se limita a 477 A para el verano y  $621$  A en invierno en presencia de sol.

Posteriormente, al efectuar el flujo de potencia con Matpower, bajo la condición actual de operación, se tiene como objeto hallar las corrientes de cada línea y las tensiones en barra de forma horaria. En la Figura 4.5, se presentan dichas variables utilizando como base la información recopilada en el sitio web del Coordinador de la sección de Registros de Medidas (PRMTE) [59].

Para lograr obtener las variables de corriente y tensión, se realiza un conjunto de iteraciones con diversas tensiones en la barra Slack con el objetivo de identificar el contexto de operación que exija mayor corriente en las líneas, ya que la información recabada desde la plataforma no cuenta con especificaciones de operación en cada barra. De esta forma, mediante un proceso recursivo, se inicializan tres tensiones en la barra de Buenos Aires (barra Slack) las cuales corresponden a 0,93 p.u, 1,00 p.u y 1,07 p.u (para cumplir con las restricciones según la norma en condición normal de operación Tabla 2.1) y de este modo obtener una estimación de la variables de interés.

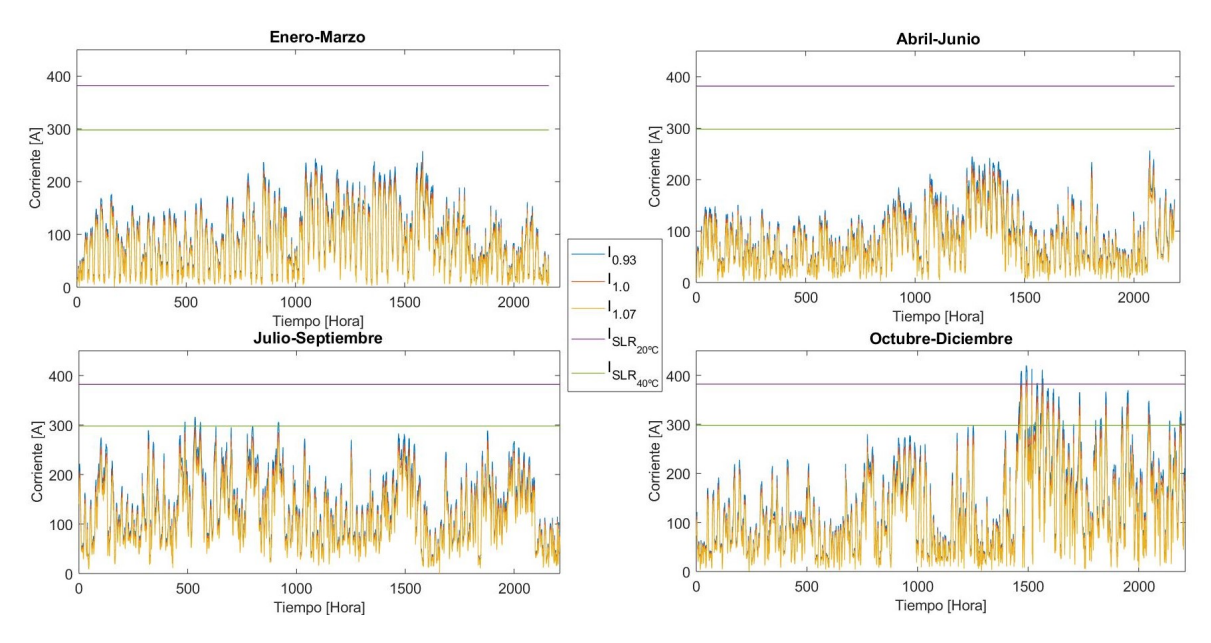

Figura 4.5: Corrientes para el tramo Buenos Aires-Negrete de mayor restricción.

Con la condición de generación y demanda del año 2019 bajo distintos escenarios de tensión, la corriente máxima alcanzada en cada segmento del año es de 258,2 A para el tramo incial que considera Enero-Marzo; 256,7 A para el segundo Abril-Junio; para el tercero Julio-Septiembre 316,4 A; y de 420,2 A para Octubre-Diciembre. Estos valores corresponden a la corriente obtenida con tensión de 0,93 p.u, dado que utiliza la ecuación de inyección de potencia en nodo  $(Eq. (6.88) [1])$  para valores de potencia activa y reactiva en función de la tensión.

Dada la diferencia respecto a los valores previamente obtenidos en el flujo de potencia en la Figura 4.5, se presenta una metodología que permita obtener temperaturas horarias del conductor según las condiciones metereológicas horarias. Para el estudio de esta posibilidad, se elabora la Figura 4.6 ( además de las Figuras F.1-F.3 reportadas en el Apéndice F.0.2 ) que contienen gráficos del detalle horario usando el estándar del modelo de equilibrio térmico descrito en el apartado 2.2.2, además de los pronósticos meteorológicos presentados en [57] [58], para la obtención de corriente en estado estacionario, más las ganancias y pérdidas por calor para su posterior uso en el modelo dinámico (Capítulo 2.2.3.1).

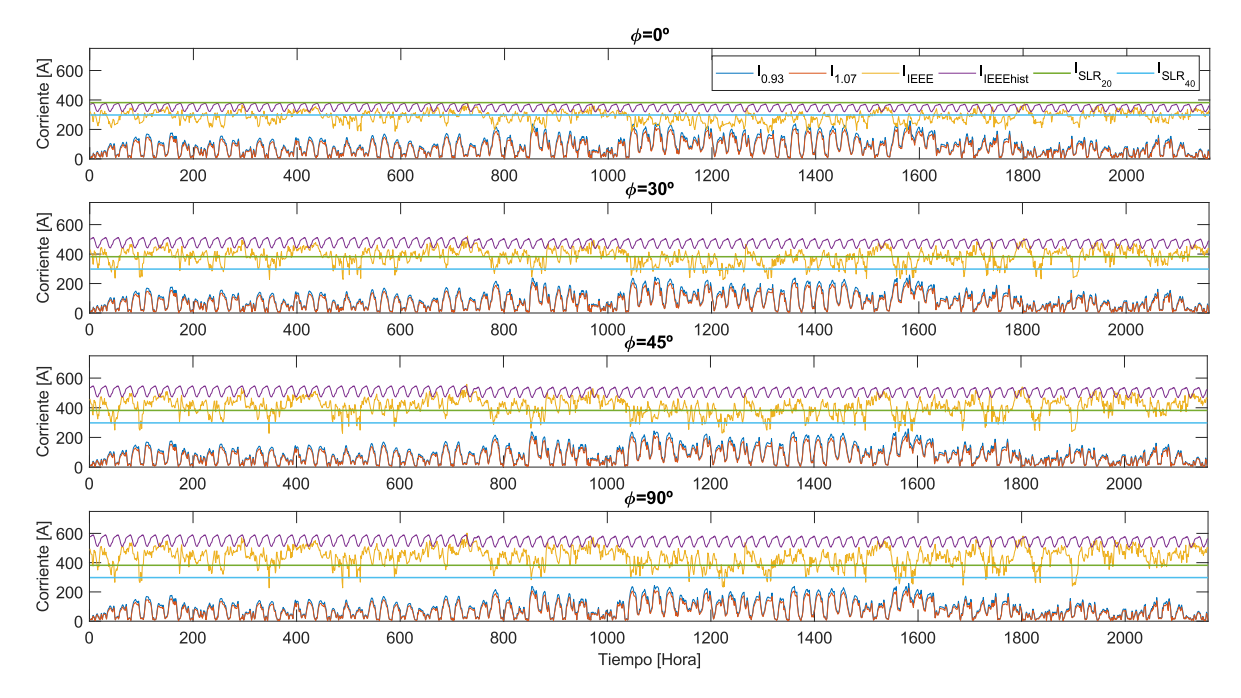

Figura 4.6: Corriente en el conductor Copperweld  $3/8$ " para caso base de operación Enero-Marzo 2019.

De las figuras previamente mencionadas se presentan dos corrientes obtenidas según el estándar del cálculo IEEE (Capítulo 2.2.3): uno con el pronóstico horario para cada día, y el otro con las variables climatológicas históricas. Para la mejor condición de ventilación del conductor,  $\phi = 90^{\circ}$ , durante gran parte del año presenta un comportamiento que posibilita prácticamente duplicar la transferencia a través del conductor para el caso de mayor exigencia.

Adicionalmente, cabe destacar que la corriente obtenida con el pronóstico meteorológico diario ( $I_{EEE}$ ) para la peor condición de ventilación,  $\phi = 0^{\circ}$ , está por sobre la del flujo de potencia durante los meses de verano y en reiterados períodos es superior al límite estático de 298 A; dada esta tendencia positiva, es admisible continuar estudiando el comportamiento del conductor bajo diferentes enfoques, ya que existe holgura cuando el l´ımite pronosticado es superior al estático.

Dado que se quiere estimar una operación igualmente conservadora respecto a la metodolog´ıa tradicionalmente usada, se consideran los c´alculos iniciando el proceso iterativo con una tensión  $0.93$  p.u en la barra Slack y las respectivas restricciones de transmisión en cada tramo de la línea en estudio. Por otro lado en las Figuras F.4-F.6 del Apéndice F.0.3, se presenta la temperatura del conductor de forma horaria para cada caso propuesto. Adem´as, con estos datos se obtuvo la temperatura promedio del conductor de forma horaria, con el fin de visualizar en que meses es posible aumentar el uso de capacidad en las l´ıneas, considerando una máxima de 65°C (temperatura de conductor basada en el catálogo [63]) para lo cual se categorizó una banda de tres colores, rojo-amarillo-verde, en Tablas F.2-F.4 del Apéndice F.0.3, donde el color verde indica una mayor la posibilidad de incrementar su límite térmico respectando el valor máximo impuesto y el color rojo, una baja posibilidad.

En cuanto a los resultados del modelo propuesto para la obtención de la temperatura del conductor, se desprende que en los tres escenarios planteados existe posibilidad de incrementar la transmisión de potencia sin exceder el valor máximo permitido. Por lo tanto, es posible descartar del análisis los casos de ventilación para  $\phi = 0°$  y  $\phi = 30°$ , ya que de estos valores, solo durante los meses de invierno se logra obtener resultados válidos que no sobrecarguen de sobremanera el conductor y que cumplan la restricción límite de temperatura.

Para cuantificar el delta de potencia posible de incorporar al sistema, se requiere estudiar las curvas de la Figura 4.7 (Figuras F.7-F.9 en Apéndice F.0.4), donde se presenta la potencia en ambos tramos de la zona en estudio y sus respectivas limitaciones de transmisión de la Tabla 4.1. Las potencias obtenidas según el estándar IEEE 738-2012 se ilustran bajo dos escenarios de ventilación  $\phi = 90°$  y  $\phi = 45°$ , ya que en ambos casos es posible conseguir una temperatura que no ponga en riesgo sus propiedades mecánicas.

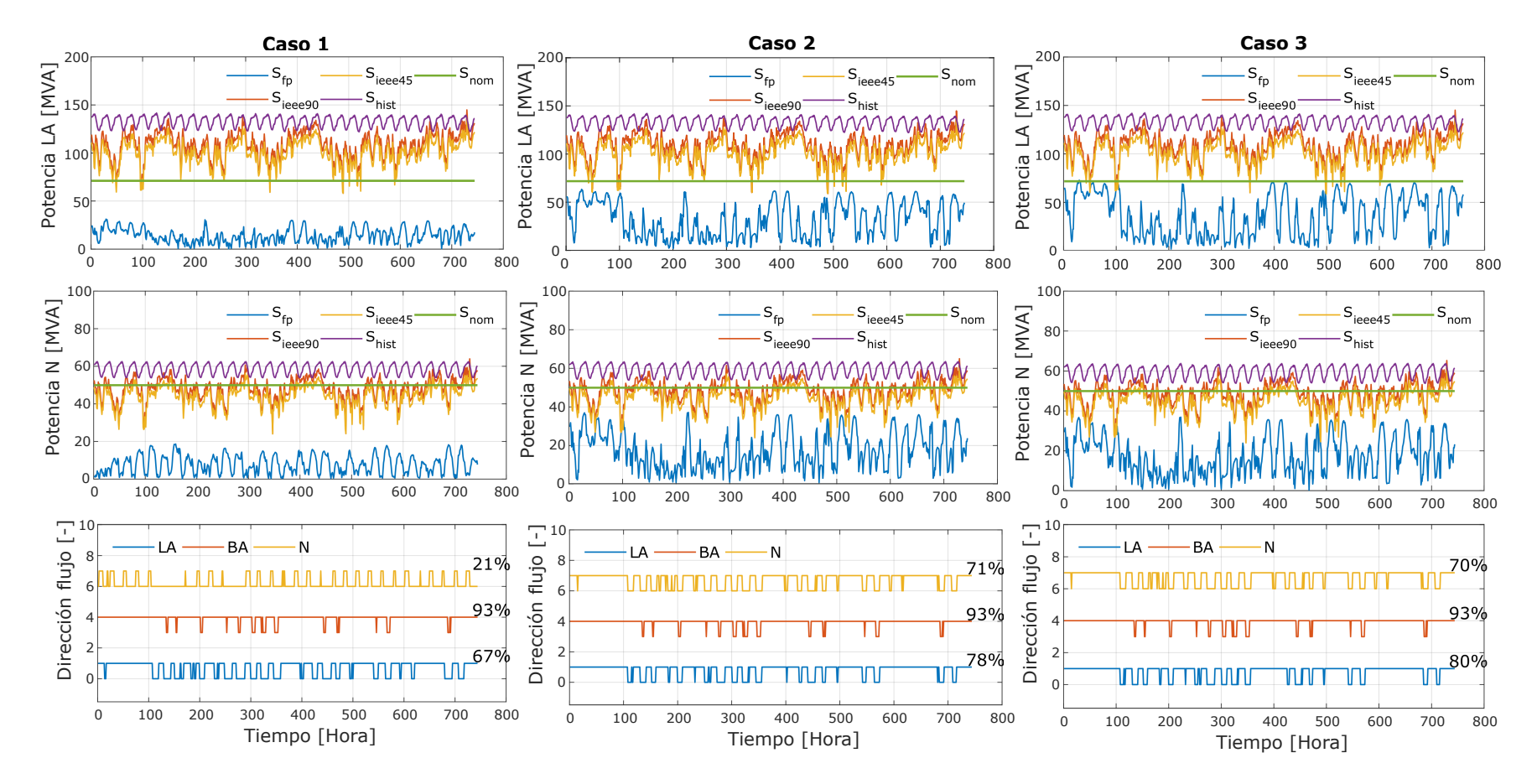

Figura 4.7: Curvas de potencia obtenida para el mes de Enero de 2019.

|            |           | Caso 1  |            |           | $\text{Caso } 2$      |            |           | $\text{Caso } 3$ |            |
|------------|-----------|---------|------------|-----------|-----------------------|------------|-----------|------------------|------------|
| Mes/ Barra | $\%$<br>N | %<br>ВA | $\%$<br>LA | $\%$<br>N | $\overline{\%}$<br>ΒA | $\%$<br>LA | $\%$<br>N | $\%$<br>ВA       | $\%$<br>LA |
| Enero      | 21        | 93      | 67         | 71        | 93                    | 78         | 70        | 93               | 80         |
| Febrero    | 8         | 67      | 45         | 52        | 73                    | 56         | 51        | 78               | 59         |
| Marzo      | 18        | 87      | 80         | 62        | 87                    | 89         | 62        | 87               | 89         |
| Abril      | 26        | 40      | 31         | 56        | 46                    | 46         | 55        | 51               | 46         |
| Mayo       | 15        | 80      | 37         | 40        | 80                    | 45         | 39        | 80               | 46         |
| Junio      | 59        | 79      | 72         | 70        | 79                    | 73         | 68        | 79               | 73         |
| Julio      | 98        | 86      | 98         | 97        | 86                    | 97         | 97        | 86               | 97         |
| Agosto     | 98        | 79      | 99         | 98        | 98                    | 79         | 98        | 79               | 98         |
| Septiembre | 97        | 88      | 98         | 97        | 88                    | 98         | 97        | 88               | 98         |
| Octubre    | 91        | 83      | 93         | 91        | 83                    | 92         | 91        | 83               | 92         |
| Noviembre  | 73        | 85      | 79         | 78        | 85                    | 82         | 77        | 85               | 82         |
| Diciembre  | 71        | 92      | 77         | 79        | 92                    | 80         | 78        | 92               | 81         |

Tabla 4.2: Tiempo promedio mensual de dirección del flujo de potencia por barra.

Según la Figura 4.7, en la tercera y última fila, se muestra se presenta la Dirección de Flujo de las barras Los Angeles (LA), Buenos Aires (BA) y Negrete (N). Para la barra N, ´ el valor superior corresponde a la inyección de potencia desde la barra N hacia BA; en el caso de BA, el tramo superior corresponde a inyección desde la misma barra (independiente si va hacia LA o N); finalmente, para LA el tramo superior indica la potencia inyectada hacia esta misma barra. Adicionalmente, la Tabla 4.2 muestra el porcentaje de sentido del flujo de potencia de las lineas considerando el canto positivo y la referencia utilizada en la Figura 4.7.

Según los resultados, para los tres casos, la barra BA no presenta variación sustancial de porcentaje promedio mensual, lo cual indica que el foco de interés estará en los extremos del tramo de interés (LA y N). Por otro lado, en los Casos  $2 \text{ y } 3$  durante los meses de Julio, Septiembre y Diciembre, se aprecian limitaciones por temperatura en la línea, según se muestra en las Tablas F.3-F.4.

Por otro lado, es importante consignar que esta propuesta contempla una operación conservadora que restringe el nivel de temperatura a 65◦C en el conductor. Esto es debido a que no se tiene como fin estudiar o cuantificar la degradación de sus propiedades mecánicas, lo cual se genera al operar con una temperatura por sobre 125◦C para el conductor de cobre y a 95°C para el de aluminio. En este sentido la metodología presentada junto con el modelo matemático del estándar IEEE 738-2012 pueden eventualmente colaborar a evitar/reducir problemas con las distancias de seguridad al suelo, pérdida de tracción y fluencia.

La Figura 4.8 corresponde a un período de tres días de operación de la línea Buenos Aires-Negrete para los Casos 1 y 3. Se someten los datos disponibles a dos tensiones de inicio para poder comenzar la iteración, donde en ambos casos es posible apreciar que bajo las condi-

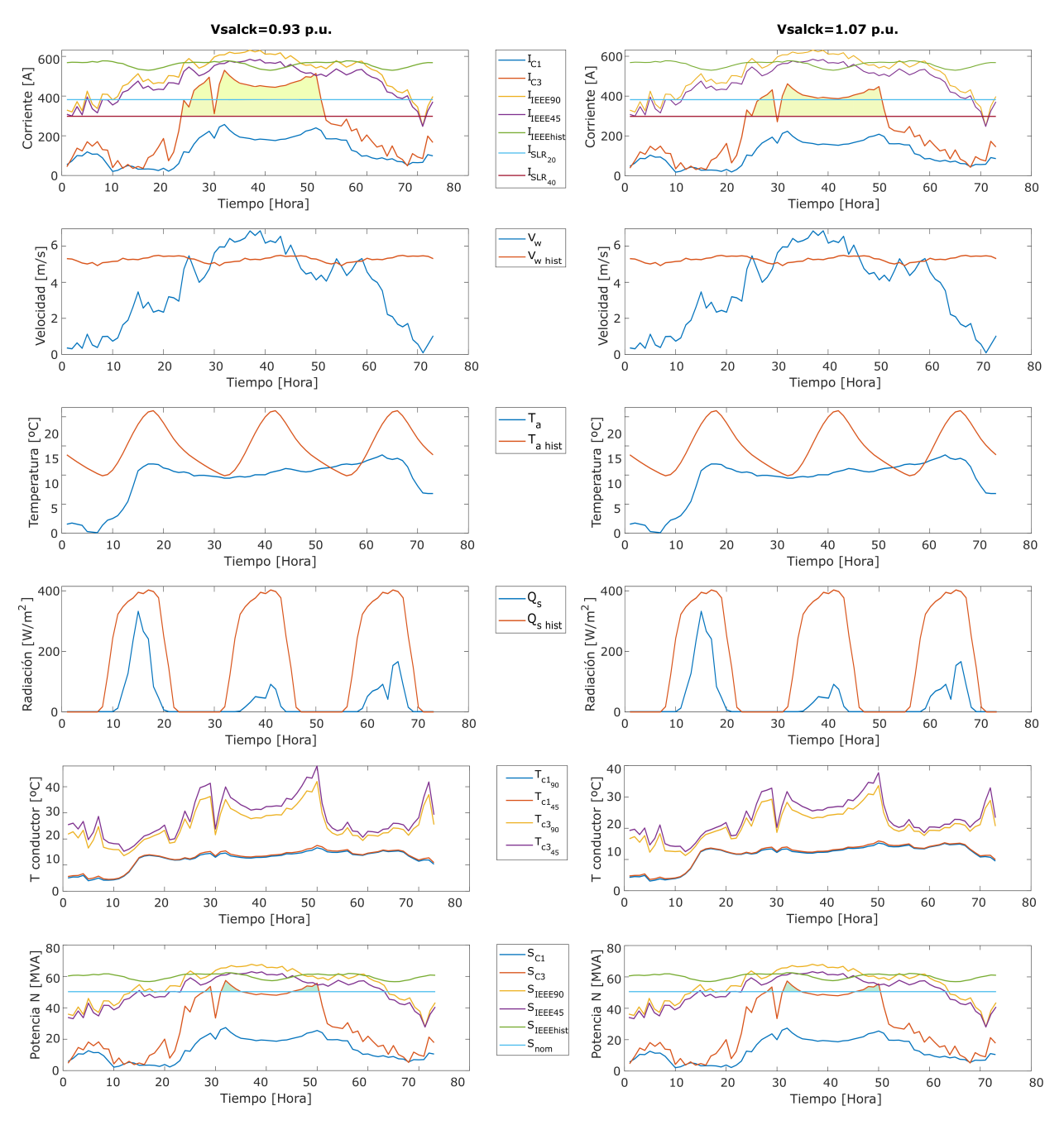

Figura 4.8: Comparacion de límites SLR-Dinámico para operación en caso base y pronóstico de operación en Caso 3 para valor superior e inferior de tensión según rango de restricción de tension en barras.

ciones de operación propuestas se logra incrementar el límite de operacion en función de las condiciones climatológicas (pronóstico) y la actualización de las condiciones de operación del conductor.

Adem´as, se observa que la capacidad del conductor disminuye en cuanto incrementa la temperatura ambiental (aproximadamente entre 9-10 hrs de cada día), para luego volver aumentar en conjunto con la velocidad del viento (13-16 hrs); por lo tanto, el modelo da cuenta de una correlación positiva con la velocidad del viento y negativa con la temperatura ambiente, pasando a ser un factor de baja incidencia la radiación. Conjuntamente, a partir de la comparación de las curvas de ampacidad se aprecia una tendencia donde el rateo dinámico es inferior al estático para bajas velocidades del viento, lo cual se aprecia aún en las curvas climáticas históricas.

Finalmente, sin perjuicio de lo anterior, resulta atractivo presentar un límite de transferencia más próximo al contexto de operación con un enfoque mixto, el cual toma en cuenta el límite estático y el límite dinámico y de forma horaria mantiene el valor máximo para otorgar holgura en ciertos períodos del año, como en verano y primavera, donde la ventilación del conductor puede añadir capacidad de carga disponible. Este último punto, puede eventualmente evitar el vertimiento de ERV al momento de existir congestiones y en condiciones ambientales favorables permitir valores cercanos al doble de la capacidad usualmente informada.

En la siguiente sección, con el fin de estimar potencia adicional posible de incorporar bajo las restricciones de operación conocidas, se calcula de forma mensual el total de MVA y se otorga valor a esta energía.

### 4.3.2. Resultados análisis económico

Para estimar la diferencia de potencia respecto de la operación normal, con las restricciones y criterios actualmente utilizados; se valoriza la diferencia de potencia obtenida bajo la metodología propuesta. Es por ello que se realiza una comparación de la curva obtenida mediante simulación en Matpower respecto del límite térmico obtenido con el estándar IEEE  $738-2012$  y el límite SLR (ver Tabla 4.3) como se ilustra en las figuras del Apéndice F.0.5. Para otorgar valor <sup>3</sup> a esta información, se considerarán los datos de costos marginales horarios de la barra de Negrete 66kV del año 2019 [64], con el fin de presentar un estimado del cálculo por potencia en la barra de Negrete, que corresponde a una barra de Transmisión Zonal.

Tabla 4.3: Diferencia de potencia para los casos de estudio entre las barras Los Angeles y Negrete considerando ´ límite mixto.

|             |              | Caso 1 [MVA] |            |                          |            | Caso 2 [MVA]             |              |                          |              | Caso 3 [MVA]             |              |              |
|-------------|--------------|--------------|------------|--------------------------|------------|--------------------------|--------------|--------------------------|--------------|--------------------------|--------------|--------------|
|             | $LA-BA$      |              | $BA-N$     |                          |            | $LA-BA$                  | $BA-N$       |                          |              | $LA-BA$                  |              | $BA-N$       |
| Mes         | $90^{\circ}$ | $45^{\circ}$ | $90^\circ$ | $45^{\circ}$             | $90^\circ$ | $45^{\circ}$             | $90^{\circ}$ | $45^{\circ}$             | $90^{\circ}$ | $45^{\circ}$             | $90^{\circ}$ | $45^{\circ}$ |
| Ene.        |              | -            |            | $\overline{\phantom{a}}$ | 17.111     | 13.920                   | 4.964        | 4.964                    | 15.604       | 12.986                   | 4.627        | 4.627        |
| Feb.        | 109          | 109          |            | $\overline{\phantom{a}}$ | 12.387     | 9.420                    | 783          | 783                      | 10.276       | 8.052                    | 524          | 524          |
| Mar.        | 9.851        | 8.291        |            | $\overline{\phantom{a}}$ | 12.412     | 9.686                    | 1.622        | 1.622                    | 12.136       | 9.580                    | 1.545        | 1.545        |
| Abr.        |              | -            |            | $\overline{\phantom{a}}$ | 4.408      | 3.683                    | 1.095        | 1.095                    | 4.442        | 3.451                    | 1.090        | 1.090        |
| Mayo        | 1.343        | 1.332        |            | $\overline{\phantom{a}}$ | 6.025      | 4.808                    | 3.293        | 2.894                    | 6.500        | 5.240                    | 3.162        | 2.887        |
| Jun.        | 2.965        | 2.888        |            | $\overline{\phantom{a}}$ | 5.371      | 4.532                    | 4.581        | 4.311                    | 6.306        | 5.232                    | 4.562        | 4.294        |
| Jul.        | 9.689        | 8.569        | 512        | 512                      | 4.828      | 3.145                    | 4.332        | 2.232                    | 5.375        | 3.705                    | 4.645        | 2.287        |
| Ago.        | 9.557        | 7.751        | 250        | 250                      | 7.982      | 6.092                    | 7.609        | 5.600                    | 7.479        | 5.857                    | 7.629        | 5.587        |
| Sept.       | 14.651       | 12.626       |            | $\overline{\phantom{a}}$ | 7.295      | 4.500                    | 4.798        | 2.394                    | 7.823        | 5.188                    | 5.011        | 2.561        |
| Oct.        | 4.341        | 3.675        |            | $\overline{\phantom{a}}$ | 8.368      | 6.753                    | 5.606        | 4.744                    | 8.553        | 6.902                    | 5.648        | 4.798        |
| Nov.        | 11.474       | 9.430        | 582        | 582                      | 8.494      | 6.688                    | 11.742       | 9.215                    | 8.779        | 7.148                    | 11.749       | 9.340        |
| Dic.        | 15.106       | 11.596       | 5.756      | 5.272                    | 77         | $\overline{\phantom{0}}$ |              | $\overline{\phantom{0}}$ | 160          | $\overline{\phantom{0}}$ |              |              |
| Total [MVA] | 79.087       | 66.269       | 7.100      | 6.616                    | 94.759     | 73.227                   | 50.425       | 39.855                   | 93.434       | 73.341                   | 50.192       | 39.541       |

En la Tabla 4.3 se presenta la potencia adicional permitida en las líneas Los Ángeles-Buenos Aires y la línea Buenos Aires-Negrete (área sobre SLR) al utilizar un límite dinámico mixto, es decir, de forma horaria se prioriza el valor máximo de transferencia entre el valor SLR y din´amico, cumpliendo a su vez con las restricciones anteriormente impuestas de temperatura. En al Tabla F.5 del Apéndice F.0.5 se presenta el valor mensual en USD de esta potencia extra y en la Tabla 4.4 se resume esta información de forma anual con valor actualizado (USD en Enero 2021).

 $3E$ l valor de costo marginal considerado en las tres barras es el mismo, ya que la zona aún no presenta eventos de congestión que se traduzcan en un desacople de sus costos marginales.

|                        | Línea LA-BA  |            | Línea BA-N |            |  |  |
|------------------------|--------------|------------|------------|------------|--|--|
|                        | $90^{\circ}$ | $45^\circ$ | ിറ         | $45^\circ$ |  |  |
| Caso $1$ [USD]         | 3.606.508    | 3.042.471  | 246.153    | 229.388    |  |  |
| Caso $2$ [USD]         | 5.393.603    | 4.222.168  | 2.346.526  | 1.867.187  |  |  |
| $\text{Caso } 3$ [USD] | 5.314.496    | 4.190.997  | 2.317.210  | 1.835.249  |  |  |

Tabla 4.4: Ganancia anual de la potencia extra al usar límite dinámico en cada tramo.

Tabla 4.5: Máxima ampacidad de líneas para cada intervalo.

| Línea                                                                                                    | Ene. | Feb. | $\vert$ Mar. $\vert$ Abr. |                                 |                          |  |       | $\vert$ Mayo $\vert$ Jun. $\vert$ Jul. $\vert$ Ago. $\vert$ Sept. $\vert$ Oct. |       | Nov. | Dic.  |
|----------------------------------------------------------------------------------------------------|------|------|---------------------------|---------------------------------|--------------------------|--|-------|--------------------------------------------------------------------------------|-------|------|-------|
| Los Angeles-Buenos Aires [A]   1300.1   1232   1245.6   1334.6   1275.5   1445   1439   1361.3   1391.5   1356.3   1360.0   1230.7 |      |      |                           |                                 |                          |  |       |                                                                                |       |      |       |
| Buenos Aires-Negrete [A]                                                                                                    |      |      |                           | $602.2$   570.8   581.3   627.4 | $-596.1$   688.1   669.5 |  | 632.1 | 649                                                                            | 627.7 | 634  | 570.6 |

En cuanto a los resultados del modelo propuesto, al observar mensualmente la máxima ampacidad de las líneas permitidas, se desprende de las gráficas del Apéndice F.0.5 que en todos los casos la máxima corriente determinada por el modelo como lo indica la Tabla 4.5 es sustancialmente mayor que los 382 A para el conductor entre BA-N y 477 A para LA-BA fijados por el Coordinador. De hecho, la capacidad disponible para BA-N incrementa hasta en un  $80\%$  y LA-BA en  $340\%$  respecto a su límite estático, respectivamente.

Dado que la transmisión se ve limitada principalmente por las características del conductor de cobre, se considerarán exclusivamente los límites térmicos de éste para los análisis de trasnmisión de potencia, con el fin de garantizar una operación segura. Por otro lado, las Tablas F.6- F.7 (Ap´endice F.0.6) corresponden a la potencia mensual transmitida entre las barras con el límite estático y dinámico respectivamente. De estos resultados, se desprende que en todos los casos la potencia determinada por el modelo propuesto es superior a la fijada actualmente, en ocasiones permitiendo incorporar mensualmente hasta un  $30\%$  más de potencia, como se indica en la Tabla 4.6.

Finalmente, dado que esta tecnología de sensores es propuesta con el objeto de posponer una inversión de gran envergadura, como lo es la construcción de una línea, este apartado cuantifica el retraso de la construcción de nueva infraestrucuta mediante una tasa libre de riesgo a 60 meses (5 años) [65]. Considerando los costos de una nueva línea conectada en paralelo a la actual, se utilizarán los valores de una línea de similares características y tensión [66]. Esta proyección considera diversos factores, tales como valorización del terreno del

|       |              |                          | Caso $1 [\%]$ |                          |              | Caso $2 \lceil \% \rceil$ |              |                |              | Caso $3 \lceil \% \rceil$ |              |                |
|-------|--------------|--------------------------|---------------|--------------------------|--------------|---------------------------|--------------|----------------|--------------|---------------------------|--------------|----------------|
|       |              | $LA-BA$                  | BA-N          |                          |              | $LA-BA$                   |              | BA-N           | LA-BA        |                           | $BA-N$       |                |
| Mes   | $90^{\circ}$ | $45^{\circ}$             | $90^{\circ}$  | $45^{\circ}$             | $90^{\circ}$ | $45^{\circ}$              | $90^{\circ}$ | $45^{\circ}$   | $90^{\circ}$ | $45^{\circ}$              | $90^{\circ}$ | $45^{\circ}$   |
| Ene,  |              |                          |               |                          | 23           | 20                        |              |                | 29           | 25                        |              |                |
| Feb.  | 0.01         | 0.04                     |               | $\overline{\phantom{0}}$ | 14.89        | 13.04                     | 0.11         | 0,11           | 21.49        | 17.78                     | 0.06         | 0.06           |
| Mar,  | 34           | 27                       |               |                          | 37           | 30                        |              |                | 37           | 30                        |              |                |
| Abr,  |              | $\overline{\phantom{a}}$ |               |                          | 6.67         | 5.25                      | 0.86         | 0.86           | 8.31         | 6.37                      | 0.74         | 0.74           |
| Mayo  |              |                          |               |                          | 13           | 11                        | 3            | 3              | 16           | 13                        | 3            | $\overline{2}$ |
| Jun,  | 3.86         | 3,55                     |               | $\overline{\phantom{a}}$ | 16.79        | 14.33                     | 7.96         | 7.88           | 18,52        | 15,77                     | 7.67         | 7.60           |
| Jul.  | 12           | 11                       | $\Omega$      | $\Omega$                 | 23           | 19                        |              | 3              | 24           | 21                        | 9            | 3              |
| Ago,  | 10.64        | 9.02                     | 0.02          | 0.02                     | 24,25        | 20.79                     | 15.43        | 11.58          | 25,69        | 21.78                     | 15,67        | 12,01          |
| Sept, | 15           | 14                       |               | $\Omega$                 | 26           | 22                        | 4            | $\overline{2}$ | 29           | 24                        | 5            | 2              |
| Oct.  | 3.69         | 3.15                     |               | $\overline{\phantom{0}}$ | 17,10        | 14.70                     | 6.61         | 5.89           | 19.46        | 16,25                     | 6.39         | 5.72           |
| Nov.  | 15           | 13                       | $\Omega$      | $\Omega$                 | 32           | 28                        | 20           | 16             | 33           | 29                        | 20           | 16             |
| Dic.  | 35.17        | 37,06                    | 13.02         | 16.79                    | 31,61        | 31.64                     | 4.02         | 4.03           | 31.60        | 31.64                     | 4,01         | 4,03           |

Tabla 4.6: Porcentaje de incremento de capacidad al incorporar un límite dinámico.

Tabla 4.7: Valor flujo actual USD considerando operación con nueva línea.

| Año                      |                         |  |                                                                                   |  |
|--------------------------|-------------------------|--|-----------------------------------------------------------------------------------|--|
| Flujo                    |                         |  | $5.118.522$   $4.894.960$   $6.757.985$   $6.757.985$   $6.757.985$   $6.757.985$ |  |
| F. Actualizado           |                         |  | $5.118.522$   $4.758.856$   $6.387.401$   $6.209.800$   $6.037.138$   $5.869.277$ |  |
| Valor actual total [USD] | $^{\circ}$ \$34.380.994 |  |                                                                                   |  |

corredor, capacidad del circuito, longitud, y además contempla el valor de la inversión conjuntamente con los costos de operación, mantenimiento y administración (AVI+COMA).

Para el estudio, se consideran los siguientes hitos: durante el año cero, se asume la operación del caso base con límite estático Caso 1, potencia de Tabla F.6; luego, para los siguientes 5 años se asume un pago anual asociado a la construcción de la nueva línea. Adicionalmente, durante el año 1 se contempla una operación idéntica al año cero; luego, en los restantes se contempla el ingreso de la central en la barra de Negrete según la inyección relacionada con el Caso 2. Por otro lado, se considera una tasa de inversión anual libre de riesgo de 2,86 %.

Para el flujo usando sensores, se considerará que durante el año 0 se tiene una operación del caso base con límite estático (Caso 1, potencia de Tabla F.6); luego, para el año 1, se contempla el gasto total de los sensores [61] [42] con el 50 % de la ganancia al generar en las condiciones actuales (Tabla F.5) con sensores en las líneas, debido a la planifición de su instalación y al tiempo de prueba. En los siguientes años se considera la incorporación de la nueva central en Negrete y la totalidad de potencia adicional al operar con límite dinámico.

Estos resultados permiten dar sentido a la metodología expuesta, ya que dan una aproxi-

| Año                                           |  |  |                                                                                   |  |
|-----------------------------------------------|--|--|-----------------------------------------------------------------------------------|--|
| Flujo [USD]                                   |  |  | $5.118.522$   $5.648.964$   $9.328.073$   $9.328.073$   $9.328.073$   $9.328.073$ |  |
| F. Actualizado                                |  |  | $5.118.522$   $5.491.896$   $8.816.554$   $8.571.412$   $8.333.085$   $8.101.386$ |  |
| Valor actual total [USD] $\vert$ \$44.432.855 |  |  |                                                                                   |  |

Tabla 4.8: Valor flujo actual USD considerando operación con sensor DLR.

Tabla 4.9: Evaluación anual de la potencia inyectada en cada barra con límite estático.

|                     |              | Caso 1     |            | $\text{Caso } 2$ | $\text{Caso } 3$ |            |  |
|---------------------|--------------|------------|------------|------------------|------------------|------------|--|
| Barra               | $90^{\circ}$ | $45^\circ$ | $90^\circ$ | $45^\circ$       | $90^{\circ}$     | $45^\circ$ |  |
| Los Ángeles         | 2.003.837    | 2.003.837  | 1.603.633  | 1.604.164        | 1.714.485        | 1.714.852  |  |
| <b>Buenos Aires</b> | 6.281.146    | 6.263.579  | 7.493.746  | 7.679.141        | 8.451.935        | 8.621.163  |  |
| Negrete             | 2.557.892    | 2.542.596  | 5.412.309  | 5.334.119        | 5.333.077        | 5.259.955  |  |

mación del movimiento de los flujos año a año de forma amplia, pero que permite dar crédito al uso de información o tecnologías que reporten el estado del conductor de forma actualizada, es decir, con un monitoreo permanente de su condición.

Al acotar el an´alisis desde el punto de vista de las unidades generadoras, considerando la dirección del flujo de potencia de las simulación de Matpower, se cuantifica la potencia inyectada en cada barra, con el objeto de visualizar el incremento en la ganancia del conjunto de centrales en cada barra (Tablas F.8- F.10 del Apéndice F.0.7). Por otro lado, se pretende agrupar de forma anual el suministro en cada barra, para luego cuatificar su valor al costo marginal.

Caso 1 Caso 2 Caso 3  $\textbf{Barra}$  90° 45° 90° 45° 90° 45° **Los Ángeles**  $\begin{array}{|l} \n 2.023.260 \quad 2.019.476 \n \end{array}$  1.603.550 1.603.912 1.720.156 1.719.256 **Buenos Aires**  $\begin{bmatrix} 5.928.306 & 6.028.253 \end{bmatrix}$  8.307.987 8.238.314 10.303.519 10.144.861  $\textbf{Negative} \quad \quad \mid 2.616.337 \quad 2.616.310 \mid 5.787.550 \quad 5.617.458 \mid \quad 5.710.153 \quad \quad 5.542.966$ 

Tabla 4.10: Evaluación anual de la potencia inyectada en cada barra con límite mixto.

Al comparar las ganancias posibles desde el punto de vista de las generadoras, detallado en las Tablas  $4.9 \text{ y } 4.10$ , para el Caso  $2$  (Tabla F.9) se podría inyectar anualmente 19.857 MVA adicionales al considerar un límite dinámico; esto equivale a \$375.241 USD de ganancia adicional respecto a una operación con límite térmico estático.

### Capítulo 5

# **Conclusiones**

El trabajo presentado se basa en un algoritmo recursivo que permite incorporar una especificación dinámica de la ampacidad de una línea de transmisión. El algoritmo incorpora los pronósticos de los parámetros meteorológicos, donde se considera el efecto de la velocidad y dirección del viento, temperatura ambiente y radiación solar. Para ello se utiliza el modelo matemático que establece el estándar IEEE 738-2012, conjuntamente con la simulación del flujo de potencia bajo diferentes escenarios; este procedimiento permite la obtención de temperatura del conductor y estudiar su impacto en la incorporación de esta información en el flujo de potencia de una línea de transmisión.

La disponibilidad de datos climatológicos confiables a lo largo del trazado es una limitaci´on de este estudio. Es por ello que para tratar las incertidumbres asociadas a las mediciones o pronósticos de las condiciones meteorológicas, se verifica permanentemente que la operación de estas variables esté siempre bajo su distribución histórica. Ésta información se obtuvo de los datos actualizados disponibles del Explorador Solar y Eólico del Ministerio de Energía.

Por último, se debe destacar que posibles limitaciones térmicas de equipos terminales en las subestaciones entre las que se emplazan las líneas de interés no se consideran, así como también problemas asociados a conectores y elementos de ferretería instalados sobre los conductores que limiten la operación según su especificación base inicial.

### 5.1. Conclusiones Principales

En este trabajo se propone y desarrolla una metodología que permite establecer limitaciones térmicas más cercanas a las que actualmente se utilizan para las líneas de transmisión, de modo que pueda aspirarse a una operación menos conservadora. Para esto, se toma en consideración que la ampacidad de un conductor posee una fuerte dependencia con las condiciones ambientales en las que se encuentra.

Dada la gran cantidad de factores que pueden influir en la ampacidad de una línea y la necesidad de datos en tiempo real, la digitalización tiene un papel importante en la habilitación del uso de DLR y la mejora de sus beneficios. Generalmente, el equipo de monitoreo en línea está en una zona de riesgo o limitación geográfica, el cual debe estar conectado a sistemas que puedan comunicarse con los operadores, para apoyarlos en la toma de decisiones. Esto significa que el monitoreo de la red troncal y la infraestructura de comunicaciones debe ser robusta.

Un sistema DLR puede incorporarse a la optimizacion del despacho económico seguro con criterio N-1, mediante el uso de un modelo de línea térmica que permita simular la evolución de la temperatura del conductor, lo cual se logra mediante la estrategia propuesta. Este método se basa fundamentalmente en la ecuación de balance térmico del conductor, donde por medio de los datos meteorológicos es posible cuatificar el nivel de ganancia o pérdidad de calor en una línea. Por razones de eficiencia computacional, se utiliza un modelo térmico linealizado, que en conjunto con un flujo de potencia de operación estimada, permiten simular la temperatura del conductor. De esta manera, por medio de esta propuesta de modelo, se logra obtener resultados que permiten a la red operar manteniendo las temperaturas de los conductores en un rango seguro; aunque puede ser sujeto de mejora el análisis asociado a las posibles incertidumbres asociadas a las mediciones  $y/\sigma$  pronósticos de las condiciones meteorologicas.

El objetivo del trabajo presentado posee dos ejes principales: evidenciar la ventaja operacional que conlleva la implementación de un sistema DLR basado en medición/pronóstico de condiciones climáticas, y por otro lado, exponer la aplicación de esta metodología. Respecto a la aplicación, esta puede ser empleada en el pronóstico de ampacidad de una línea y a su vez rastrear" la temperatura del conductor, donde se debe considerar las condiciones meteorológicas para un intervalo de tiempo dado (predicciones para la hora siguiente) para habilitar al operador a realizar un despacho que permita aumentar la eficiencia econ´omica y ambiental sin arriesgar la seguridad de la red.

La estrategia se desarrolla mediante un estudio centrado en la zona desde S/E Los Ángeles hasta S/E Negrete, debido al creciente interés por desarrollar proyectos eólico en la zona, lo que puede convertirse en un foco de congestiones en el futuro ante el constante aumento de la demanda en el sector. Los resultados de simulación del modelo establecen un incremento del valor de capacidad a 351 A promedio para el conductor Copperweld y 926 A para AAAC Cairo, pertenecientes al tramo Buenos-Aires/Negrete, debido a que el conductor que limita la transmisión corresponde al de cobre. Esta modificación en el límite térmico permite, en promedio, aumentar un  $14\%$  su valor de utilización anual respecto al uso de un límite térmico estático. Durante los meses de invierno se logra una mejora del límite térmico tanto del conductor de cobre como el de aluminio en un 13 % y 47 % respectivamente; para verano, de igual modo se aumenta en un 48% y 97% el límite térmico respecto al estático.

Con lo resultados obtenidos, al llevar a cabo una comparación entre la ampacidad de los conductores y la corriete de línea, bajo diferentes escenarios, para comprobar cuánto más se puede cargar el conductor hasta su capacidad máxima real. Se observa que la ampacidad dinámica ha mejorado significativamente la capacidad del conductor en términos de transmisión de electricidad, incrementándola hasta en un  $32\%$  mensual.

Además, por medio del estudio económico, se observa que la mejora de la ampacidad de la línea de transmisión por medio de su manejo dinámico es significativamente más rentable a corto-mediano plazo. Esta observación se realiza al comparar las ganancias del método dinámico respecto con el reemplazo de conductores o la construcción de una nueva línea. Por otro lado, la adquisición de esta tecnología constituye un capital líquido, ya que puede ser reubicada en otra línea si la operación así lo requiere.

Por otro lado, permite retrasar inversiones y/o aumentar la confiabilidad frente a condiciones de emergencia o sobrecargas. La inversión del sensor, se propone no tan solo como solución puntual ante una futura congestión, sino como un activo a considerar en la planificación de construcción de nuevas generadoras ERV o PMGD para contribuir a la operación de un sistema energ´etico m´as flexible e integrado para maximizar el valor de las ERV de bajo costo como lo son la energía solar y eólica.

En conclusión, con lo expuesto a lo largo de este trabajo se logra dar respuesta a los objetivos planteados y a partir de los resultados obtenidos, se proponen mejoras que pueden usarse para complementar la metodología.

### 5.1.1. Trabajo Futuros

A partir del trabajo estudiado y realizado, se proponen los siguientes trabajos futuros:

- Calcular los costos de operación total de un sistema sin restricciones de ampacidad en las líneas para poder comparar los costos de operación real e ideal, considerando los costos particulares de cada unidad generadora según despacho correspondiente por hora.
- Estudiar cómo incorporar en la herramienta Plexos el uso masivo de DLR en el sistema, para poder así visualizar una transmisión dinámica en función de las condiciones meteorológicas.
- Estudiar la incidencia de la aplicación de la evaluación térmica dinámica en la coordinación de los sistemas de protección.
- Ampliar el análisis y realizar un estudio de riesgo respecto a la determinación de la flecha según la relajación de los límites conservadores de temperatura/ Corriente de operación del conductor impuestos en este documento.
- Estudiar el impacto del aumento de la temperatura del conductor en las propiedades mecánicas, para un enfoque a corto y largo plazo.

# Anexos

# Apéndice A

# Comparación estándar IEEE y **CIGRE**

| Parámetro           |       | <b>IEEE 738</b>                                                                                                    | <b>CIGRE 601</b>                                                                           | Observaciones                                                                   |
|---------------------|-------|----------------------------------------------------------------------------------------------------|--------------------------------------------------------------------------------------------|---------------------------------------------------------------------------------|
| Efecto Joule        | $q_j$ | Relación lineal                                                                                                    | Relación lineal, además<br>especifica corrección de<br>resistencia por<br>efecto skin.     | Su calculo es similar                                                           |
| Efecto Solar        | $q_s$ | Considera sólo radiación<br>del tipo directa,<br>incluyendo condiciones<br>atmosféricas de la zona                        | Considera tres tipos de<br>radiación,<br>incluyendo condiciones<br>atmosféricas de la zona | El estandar CIGRE<br>es más complejo                                            |
| Efecto Magnético    | $q_m$ | No se toma en cuenta                                                                                                    | Se considera sólo para<br>ciertos casos                                                    | En general, no se<br>detalla                                                    |
| Radiación Conductor | $q_r$ | Modelación simplificada,<br>incluye efectos de<br>condiciones geográficas.                                                | Especifica tipos<br>de radiación, incluye<br>efectos de condiciones<br>geográficas.        |                                                                                 |
| Convección          | $q_c$ | Considera tipo natural<br>como forzado. Diferencia<br>modelos según viento<br>fuerte o débil.<br>condiciones geográficas. | Considera tipo natural<br>como forzado.                                                    | El modelo CIGRE<br>es más simplificado.                                         |
| Evaporación         | $q_w$ | Se desprecia<br>en el estandar.                                                                                           | Se desprecia<br>en el estandar.                                                            | Existen publicaciones<br>que integran<br>modelaciones para<br>ambos estándares. |
| Efecto Corona       | $q_i$ | No se toma en cuenta                                                                                                    | No se toma en cuenta                                                                       | $\overline{\phantom{a}}$                                                        |

Tabla A.1: Comparación respecto del modelo matemático utilizado en el estándar IEEE y CIGRE [11].

### Apéndice B

# Código Matlab Método IEEE 738

Para el cálculo de ampacidad se utilzará el software MATLAB para facilitar el procedimiento establecido [8]. De esta manera se podrá cuantificar la potencia adicional de la cual se puede disponer.

Código B.1: Implementación en MatLab de la norma IEEE Std 738 [?].

```
% Datos fisicos del conductor
\% Conductor Copperweld 38''
  D0 = 9.78/1000; % Diámetro exterior del conductor [m],0.385 in
  Dc = 10.4 e-3; %m
  R\_Thisph = 1.003*.5/1000; % Resist de temp alta [ohm/m]R\_Tlow = 0.790*.5/1000; % Resist de temp baja (ohm/m)T_avg = 75; % C, T_c temperatura promedio del conductor (se
     asume cte)
  T_{\text{high}} = 75;
  T_{\text{-}}\text{low} = 25;
  E = 0.5; % Emisividad (0.23 a 0.91)
  alpha = 0.5; % Absorción solar (0.23 a 0.91)
  Vop = 66e3; % Voltaje de operación
  \text{He} = 79; % A l t i t u d [m]
```
Lat =  $30*(pi/180);$  % rad, latitud  $Ts = 75$ ; %  $C$ , superficie del conductor  $\%$  4.4.3.2 Natural convection  $||C||$ Tfilm =  $0.5*(Ts+Ta)$ ; % (EQN 6)  $\%$  Wind direction factor  $||$  — Kangle=1.194 $-cos$  (phi) +0.194 $*cos(2*pi)$  +0.368 $*sin(2*pi)$ ; Phi =  $90*(pi/180)$ ; % Angulo entre la dirección del viento y el  $e j e$  del conductor  $\{grados\}$ Kangle =  $1.194 - \cos(Ph_i) + 0.194 \times \cos(2 \times Ph_i) + 0.368 \times \sin(2 \times Ph_i);$  % factor de dirección del viento % 4.5.1 Dynamic viscosity of air  $||$  (EQN 13a)  $||$  kg/m-s uf =  $(1.458e-6*(Tfilm + 273).^1.5)$  . /  $(Tfilm + 383.4);$  $\%$  4.5.2 Air density | kg/m3 rho f =  $(1.293 - 1.525e-4*He + 6.379e-9*He.^2)$  ./  $(1 + 0.00367*$  $T\lim$ );  $\%$  (EQN 14a)  $\%$  4.5.3 Thermal conductivity of air  $||$  W/m $\ast$  C  $kf = 2.424e-2 + 7.477e-5*Tfilm - 4.407e-9*Tfilm .^2; % (EQN 15a)$  $\%$  4.4.3 Convective heat loss  $\parallel$  (EQN 2c)  $NRe = D0.*rho_f.*Vw'./uf;$ qc: Calor por convección  $||$  Watts/m  $\%$  4.4.3.1 Forced convection qc1 = Kangle . $*(1.01 + 1.35*)$ NRe.  $\hat{0.52}$  .  $*$  kf . $*(Ts-Ta)$ ; % (EQN 3a)  $\%$  4.4.3.1 Forced convection  $qc2 = Kangle. *0.754. *NRe. ^0.6. *kf. * (Ts-Ta);$  % (EQN 3b) qcn =  $3.645.*rho_f.^0.5.*D_0.^0.75.*(Ts-Ta).^1.25;$  $largo_qc = length(qc1);$ for  $j = 1: \text{large}_q c$  %MES (1->365)  $qmax(jj) = max(\begin{bmatrix} qc1(jj) & qc2(jj) & qcn(jj) \end{bmatrix});$ 

end

```
qc = \text{transpose} (qmax);
\% 4.4.4 Radiated heat loss rate per unit length || W/m
   \mathbf{qr} = 17.8 * D0. *E. * ((Ts+273)/100).^4 - ((Ta+273)./100).^4); % (EQN
        7a)\% 4.4.4 Rate of solar heat gain per unit length || W/m
   K solar = 1 + 1.148 e −4.*He − 1.108 * 10<sup>\degree</sup> −8.*He . \degree 2; % (EQN 20)
% Atmosfera limpia
  A = -42.2391;B = 63.8044;C = -1.9220;D = 3.46921e - 2;E = -3.61118e - 4;F = 1.94318e-6;G = -4.07608e - 9;w: The hour angle || 4.5.4w = 15*(h-12); % degrees, 11AM>>-15 | 2PM(14 hrs)>>+30for jj = 1:hmensual; %-745 (cantidad total de 1 mes)
   Nday ( j j )= floor ( j j /24 ) + 1;
   for h = 0:23;
     w(jj) = 15*(h(jj) - 12)*(pi/180);for i = 1:12\% 4.5.4 Altitude of the sun || delta: solar declination, degrees
   delta(jj) = 23.46.*sin(((284+\text{Nday}(jj))\cdot/365.*360)\cdot*(pi/180))*(pi)(180); % (EQN 16b) rad
\% 4.5.4 Altitude of the sun || EQN 16a || degrees
   \text{Hc}(j j) = \text{asin}(\cos(\text{Lat}) * \cos(\text{delta}(j j)) * \cos(w(j j)) + \sin(\text{Lat}) * \sin(delta(jj)));
\% 4.5.5 Azimuth of the sun || X: solar azimuth variable
  X(jj) = \sin(w(jj)) / (\sin(\text{Lat}) * \cos(w(jj))) - \cos(\text{Lat}) * \tan(\text{delta}(jj))); \% (EQN 17b)
```

```
\% 4.5.5 Azimuth of the sun || Table 2
  C: The solar azimuth constant
   if X(jj) \ge 0 && (w(jj)*(180/pi)) \ge -180 && (w(jj)*(180/pi)) <
      0
    C = 0;elseif X(jj) \ge 0 && (w(jj)*(180/pi)) \ge 0 && (w(jj)*(180/pi)) <
       180
     C = pi;elseif X(jj) < 0 && (w(jj)*(180/pi)) \ge -180 && (w(jj)*(180/pi))\,<\, 0
     C = pi;elseif X(i) > 0 && (w(i) * (180/pi)) > = 0 && (w(i) * (180/pi)) <180
    C = 2 * pi;end
\% 4.5.5 Azimuth of the sun
   Zc(jj) = C + \text{atan}(X(jj)); \mathcal{G}(EQN 17a) radZ1 = \pi i / 2;\% 4.4.5 Rate of solar heat gain
   theta ( j j ) = \arccos(\cos(\text{Hc}(j)))*\cos(\text{Zc}(j)) – Z1 ) ; % (EQN 9)
\% 4.5.6 Total heat flux density
   Hc_dg=Hc(jj) *180/pi;Q_s(jj) = A + B*Hc_dg + C*Hc_dg^2 + D*Hc_dg^3 + E*Hc_dg^4 + F*\text{Hc}_\text{d} \text{g}^5 + \text{G}*\text{Hc}_\text{d} \text{g}^6; % (EQN 18)
\% 4.5.7 Elevation correction factor
   Qse(jj) = Ksolar*Qs(jj); \mathcal{G}(EQN 19)Absortividad, valor norma (0.8)alpha = 0.5;
  Ap = D0;\% 4.4.5 Rate of solar heat gain
```

```
qss ( j j ) = alpha . * Qse ( j j ) * s in ( theta ( j j ) ) . * Ap; \% (EQN 8)
   end
  qs=transpose(qss);
% Efecto Joule Qj
  R_avg = R_ Tlow + ((R_ Thigh - R_Tlow) / (T_ high - T_low)) . *(T_avg -T_{\text{low}}; % (EQN \t10)for i = 1: hmensual
   I(i) = \text{sqrt}((qc(i) + qr(i) - qs(i))/R_avg); % (EQN1b)end
   Iop=transpose (I) ./1000;
```
# Apéndice C

# Simulación análisis de sensibilidad

A continuación, en la Tabla C.1, se detallan las condiciones bajo las cuales se efectuaron las simulaciones del apartado 2.2.3 para un conductor Copperweld  $3/8, 7\#8$  [7] [67].

| Conductor Copperweld $3/8$ , $7\#8$ |                                  |  |  |  |  |  |  |
|-------------------------------------|----------------------------------|--|--|--|--|--|--|
| Sección                             | $58,56 \; mm^2$                  |  |  |  |  |  |  |
| Conductores por fase                |                                  |  |  |  |  |  |  |
| Diámetro externo                    | $9,78$ mm                        |  |  |  |  |  |  |
| Resistencia a $25^{\circ}C$         | $0,0,3950\cdot 10^{-3} \Omega/m$ |  |  |  |  |  |  |
| Resistencia a $75^{\circ}C$         | $0,5015 \cdot 10^{-3} \Omega/m$  |  |  |  |  |  |  |

Tabla C.1: Características del conductor.

Tabla C.2: Parámetros de operación para análisis de sensibilidad.

| Parámetro                 | Valor            |
|---------------------------|------------------|
| Temperatura del conductor | $75^{\circ}C$    |
| Temperatura ambiente      | $0-50$ °C        |
| Velocidad del viento      | $0-15 \; m/s$    |
| Dirección del viento      | $0 - 90^{\circ}$ |
| Altura de emplazamiento   | $100$ m.s.n.m    |
| Latitud                   | $36,89^{\circ}$  |
| Día del año               | 1 de enero       |
| Radiación solar           | $0-1366\ W/m^2$  |
| Emisividad                | 0.5              |
| Absortividad              | 0.5              |
| Hora                      | $12$ a.m.        |

### Apéndice D

# Tecnologías DLR de interés

### D.1. Power Donut

La tecnología Power Donut de Usi-Power corresponde a un dispositivo que mide la temperatura del conductor en el punto de instalación, la corriente que circula por la línea y su inclinación. A estos valores se le agregan las variables tomadas con estaciones climáticas cercanas que permitan calcular la capacidad dinámica (ampacidad) utilizando el estándar IEEE 738 [8].

La energía de alimentación del dispositivo es tomada directamente del campo electromagnético generado en el conductor, con un consumo máximo de 10 watts. La corriente mínima de operación sobre el conductor para permitir el funcionamiento del dispositivo es de 80 A, bajo este valor el dispositivo comienza a operar con sus baterías las que permiten una autonom´ıa de una hora. Por medio de un transformador de corriente tipo Rogowski en el interior del dispositivo, se obtiene el valor medido de corriente.

El dispositivo mide el ángulo de inclinación que tiene respecto al conductor mediante un acelerómetro en tres ejes incorporado en el dispositivo. Con esta medición y utilizando [24] el dispositivo determina la dilatación del conductor en el tramo específico donde dicho dispositivo está instalado.

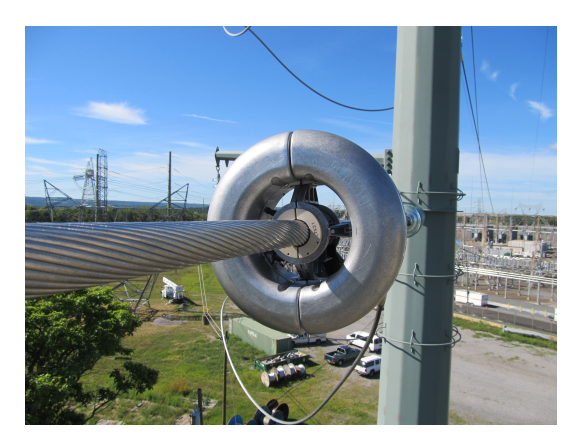

Figura D.1: Power Donuts de Usi-Power.

Características principales:

- Mide temperatura, inclinación, corriente, voltaje, potencia activa y potencia reactiva en el conductor.
- Mide la temperatura superficial del conductor en un punto específico del mismo. El valor no corresponde a la temperatura promedio del conductor y es distinta a la temperatura del núcleo.
- Requiere una corriente mínima por el conductor para operar.
- La transmisión de datos se ejecuta mediante sistemas de telefonía celular pero ofrece como opción Spread Spectrum.
- Permite instalación en líneas energizadas y dispone de un sistema de instalación basado en pértigas.
- Permite instalación en conductores simples o "pareados".
- Possee una batería recargable que permite operación continua ( $<$  10 horas) si los niveles de corriente del conductor están por debajo del valor nominal.
- Requiere estaciones climáticas que miden velocidad y dirección del viento, temperatura ambiente y radiación solar y que deben ubicarse tan cerca como sea posible del dispositivo Power Donut.
- $\blacksquare$  Mide contenido armónico (< h32) en corriente y voltaje.

### D.2. Lindsey

La tecnología SmartLine de Lindsey TLM consiste en un dispositivo que se instala sobre el conductor y mide directamente la distancia del conductor al suelo a través de un sensor LIDAR. Adicionalmente, el dispositivo mide la temperatura del conductor, la temperatura bajo el dispositivo (temperatura a nivel de piso), la corriente del conductor, y las vibraciones. Dispone de un acelerómetro en tres ejes para detectar patrones de vibración anormales (originalmente desarrollado para detectar robos de conductor). El dispositivo se alimenta del campo electromagnético del conductor y no posee baterías de manera que con corrientes mas bajas que 100 A deja de funcionar.

La comunicación de los datos la efectúa a través de dos opciones; la opción estándar es a través de una red satelital iridium lo que le permite trabajar en cualquier punto geográfico. La segunda opción es a través de radios (915 MHz) con protocolos encriptados, en topología mesh, que permiten un rango de transmisión de app. 1, 5 kilómetros. En lo referido a la medición de la temperatura y corriente del conductor opera de manera similar a la tecnología Power Donut de USI-Power.

No utiliza estaciones climatológicas pero hace uso de los servicios de información de clima suministrados en USA a través de internet. El proveedor Lindsey a indicado que dichos servicios cubren también el hemisferio sur y que, en consecuencia, los datos de clima necesarios para la operación del Smart Line están disponibles. A través de un server que recibe la información del dispositivo y de los servicios de clima, el proveedor ofrece pronósticos de ampacidad.

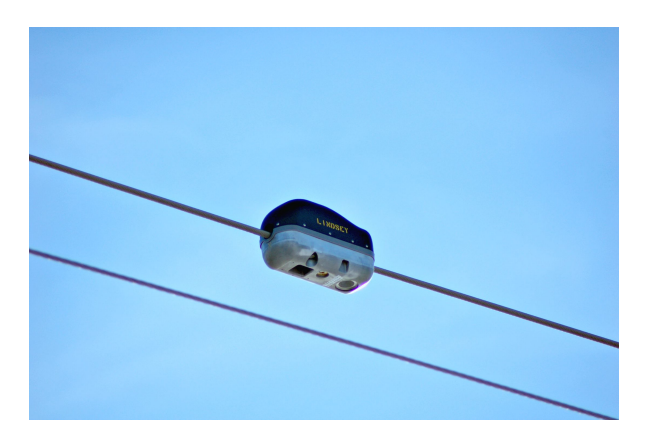

Figura D.2: Lindsey TLM de Lindsey-USA.

Características principales:

- Permite instalación en líneas energizadas y dispone de un sistema de instalación basado en pértigas.
- Incorpora pronósticos de capacidad dinámica mediante software instalado en servidor.
- El servidor puede estar en instalaciones del proveedor o en instalaciones del ISO.
- $\blacksquare$  Mide temperatura, inclinación y corriente del conductor.
- Mide la temperatura superficial del conductor en un punto específico del mismo. El valor no corresponde a la temperatura promedio del conductor y es distinta a la temperatura del núcleo.
- Requiere una corriente mínima de 80 a 100 A por el conductor para operar.
- Permite instalación en líneas energizadas y dispone de un sistema de instalación basado en pértigas.
- No posee batería y deja de operar cuando la corriente del conductor esta bajo 80-100 A.
- No requiere estaciones meteorológicas propias y sus resultados están basados en las variables que mide el dispositivo mas las informadas por el servicio de meteorología

### D.3. Ampacimon

La tecnología ADR de Ampacimon mide la frecuencia fundamental de la vibración del conductor producida por el viento, mediante un acelerómetro que está dentro de un dispositivo que se instala sobre el conductor. La frecuencia fundamental de esta vibración está directamente relacionada con la tensión, el largo y la masa del conductor. Típicamente, esta frecuencia es de alrededor de unos 0,15 Hz.

El dispositivo, una vez instalado en el conductor, requiere funcionar en modo de "entrenamiento" durante 2 a 4 semanas a objeto de que, a través de la operación normal, sea posible detectar y registrar la característica de vibración del conductor.

La capacidad dinámica real de corriente del conductor (ampacidad) es determinada mediante el uso del estándar IEEE, utilizando para ello la flecha máxima o la máxima temperatura calculada del conductor (lo que ocurra primero) y utilizando los valores efectivos de las condiciones climáticas determinadas mediante la diferencia entre las otorgadas por estaciones climatológicas o internet y la ecuación de temperatura promedio determinada por la catenaria.

Esta alternativa contempla el cálculo de ciertos parámetros que son utilizados en el cálculo de sus variables, estas constantes se determina una única vez a través de estados conocido (temperatura promedio y span).

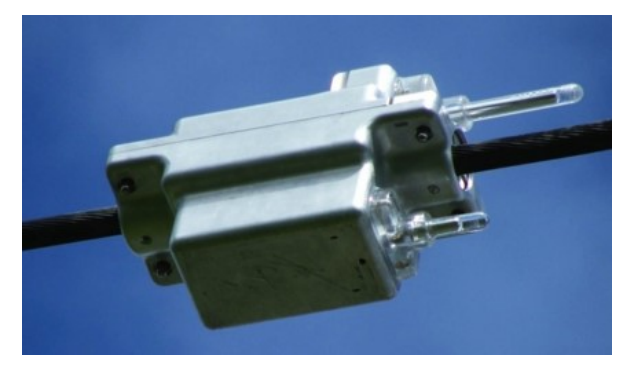

Figura D.3: ADR de Ampacimon [4].

Características principales:
- Determina la temperatura equivalente promedio del conductor del tramo considerado o entre torres dead-end.
- $\blacksquare$  No requiere calibración.
- El sistema requiere conocer la corriente por la l´ınea (informada por el ISO) y las variables climáticas efectivas en el punto de instalación.
- Permite instalación en conductores simples o "pareados".
- Precisión de 10 cm en la medida de la flecha.
- $\blacksquare$  Mide viento en la posición del conductor mismo.
- Mide la contribución del viento a bajas velocidades.
- Incorpora un sistema de pronóstico de ampacidad.
- Utiliza un servidor que puede ser instalado en dependencias del proveedor o del ISO.
- $\blacksquare$  <br> Transmisión de datos mediante sistemas de telefonía celular.
- Permite instalación en líneas energizadas y dispone de un sistema de instalación basado en pértigas.
- No requiere una corriente mínima por el conductor para operar.

## Apéndice E

# Experiencia internacional

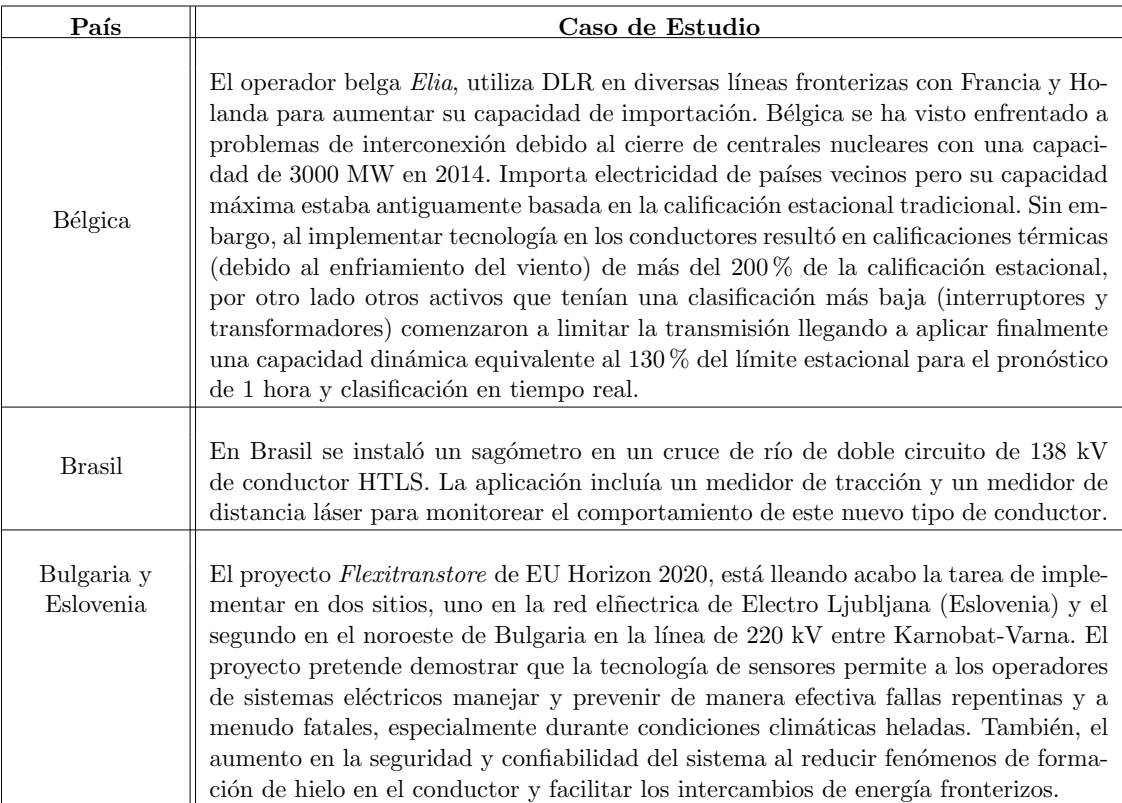

#### Tabla E.1: Ejemplos de aplicación DLR.

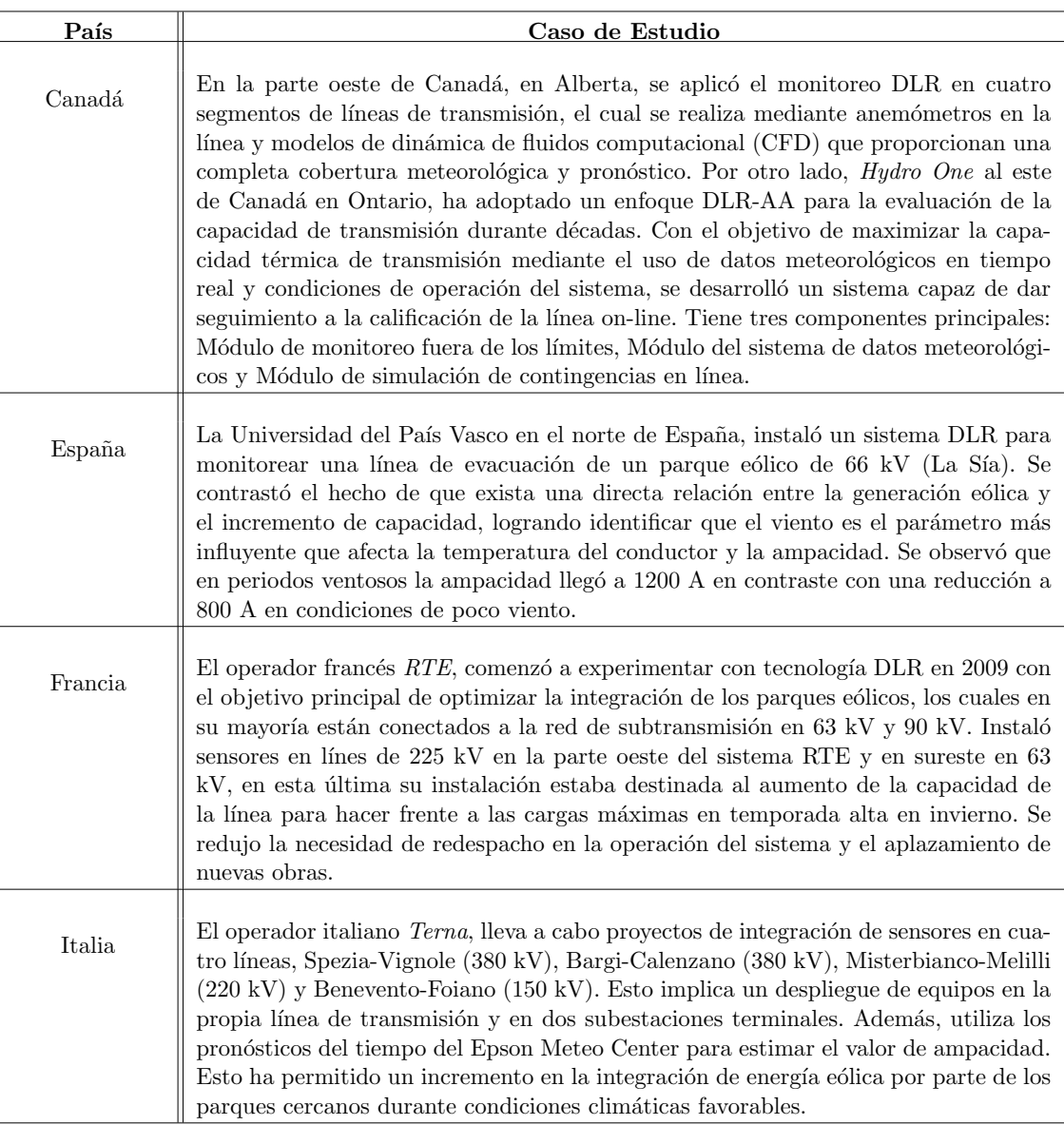

#### Tabla E.2: Continuación Tabla E.1.

## Apéndice F

## Caso de Estudio

### F.0.1. Características por tramo

A continuación, en la Tabla C.1, se detallan las características e cada conductor especificado en la Tabla 4.1 correspondientes a los tramos del tramo en estudio.

| Conductor                   | Copperweld $3/8$ , $7\#8$         | <b>AAAC</b> Cairo              |
|-----------------------------|-----------------------------------|--------------------------------|
| Temperatura máxima          | $125^{\circ}C$                    | $95^{\circ}C$                  |
| Diámetro externo            | $9,78$ mm                         | $19,88$ mm                     |
| Sección transversal         | $58,56 \, mm^2$                   | $236 \;mm^2$                   |
| Emisividad                  | 0,5                               | 0,7                            |
| Absortividad                | 0,5                               | 0,9                            |
| Conductores por fase        | 2                                 |                                |
| Conuctividad térmica        | $58,56 \; mm^2$                   |                                |
| Resistencia a $25^{\circ}C$ | $0,0,3950 \cdot 10^{-3} \Omega/m$ | $1,453 \cdot 10^{-4} \Omega/m$ |
| Resistencia a $75^{\circ}C$ | $0,5015 \cdot 10^{-3} \Omega/m$   | $1,698 \cdot 10^{-4} \Omega/m$ |
| Calor específico            | 955 $J/Kg \cdot^{\circ} C$        | 423 $J/Kg \cdot^{\circ} C$     |

Tabla F.1: Características de cada tipo de conductor.

### F.0.2. Corrientes en el conductor Copperwel para Caso 1

A continuación se presenta el resto de las figuras correspondientes a la comparación de corrientes para el el primer caso de estudio.

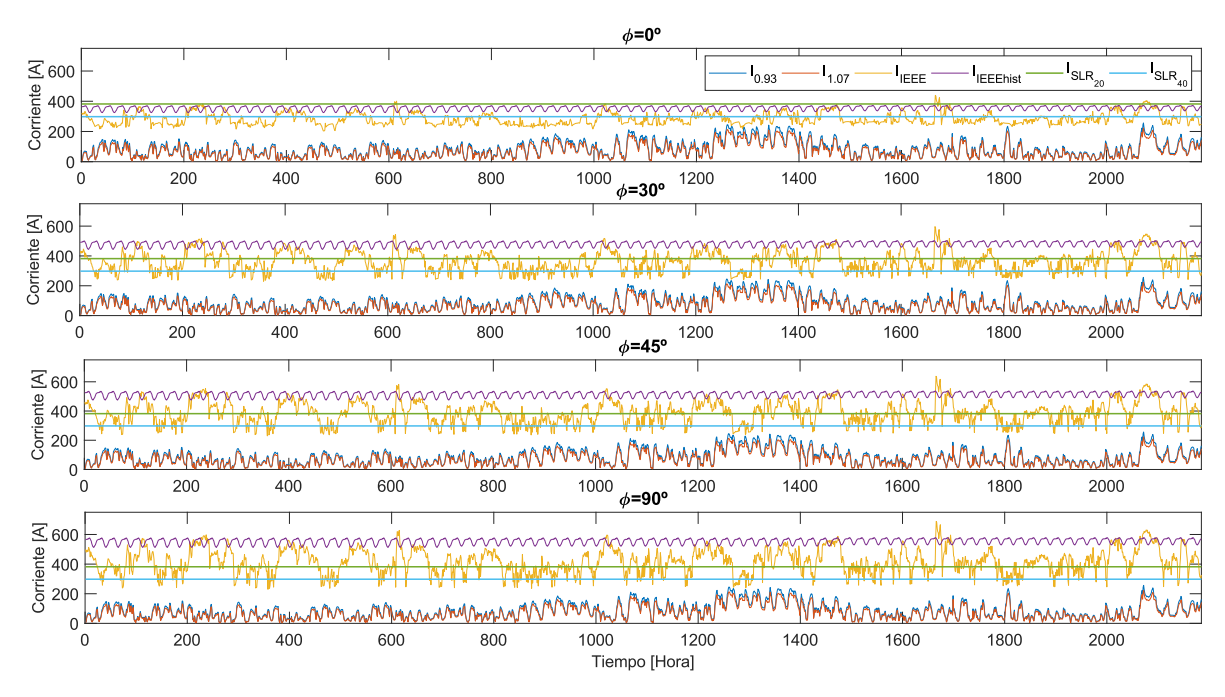

Figura F.1: Corriente en el conductor Copperweld 3/8" para caso base de operación Abril-Junio 2019.

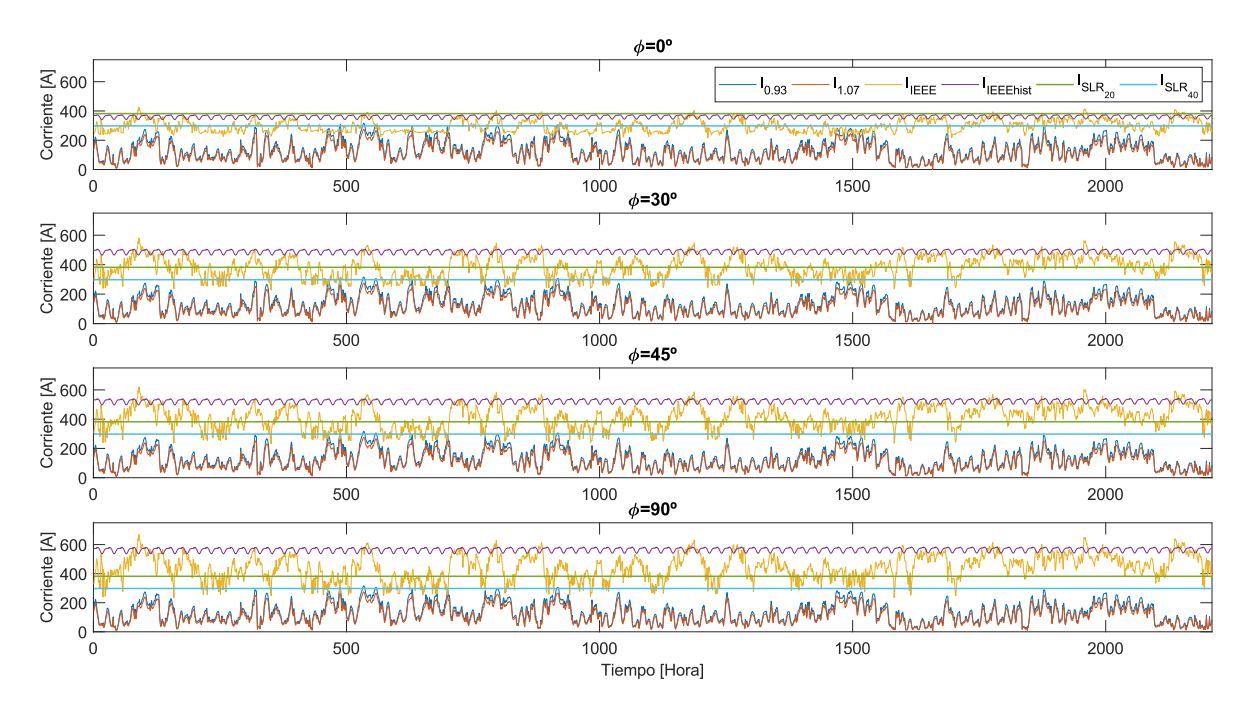

Figura F.2: Corriente en el conductor Copperweld 3/8" para caso base de operación Julio-Septiembre 2019.

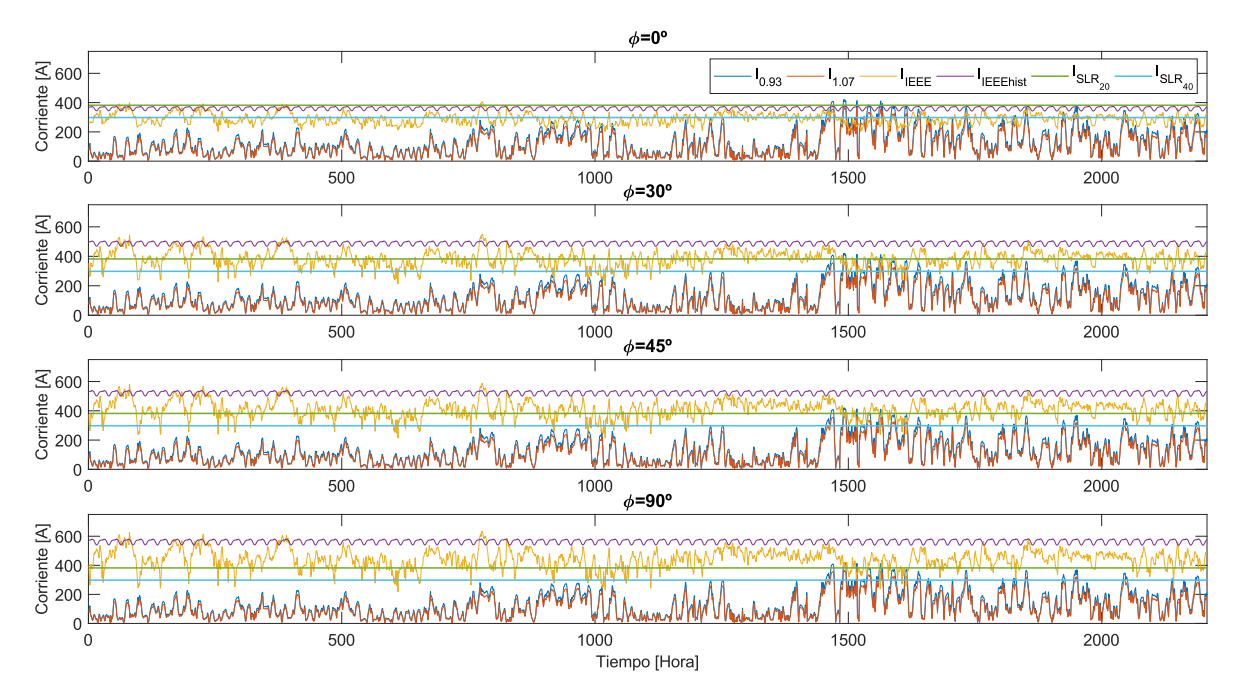

Figura F.3: Corriente en el conductor Copperweld  $3/8$ " para caso base de operación Octubre-Diciembre 2019.

## F.0.3. Temperatura promedio del conductor

A continuación, se detallan las temperaturas promedio del conductor de forma horaria para diferente ángulo de refrigeración con una tensión en barra Slack de  $0.93$   $p.u.$ 

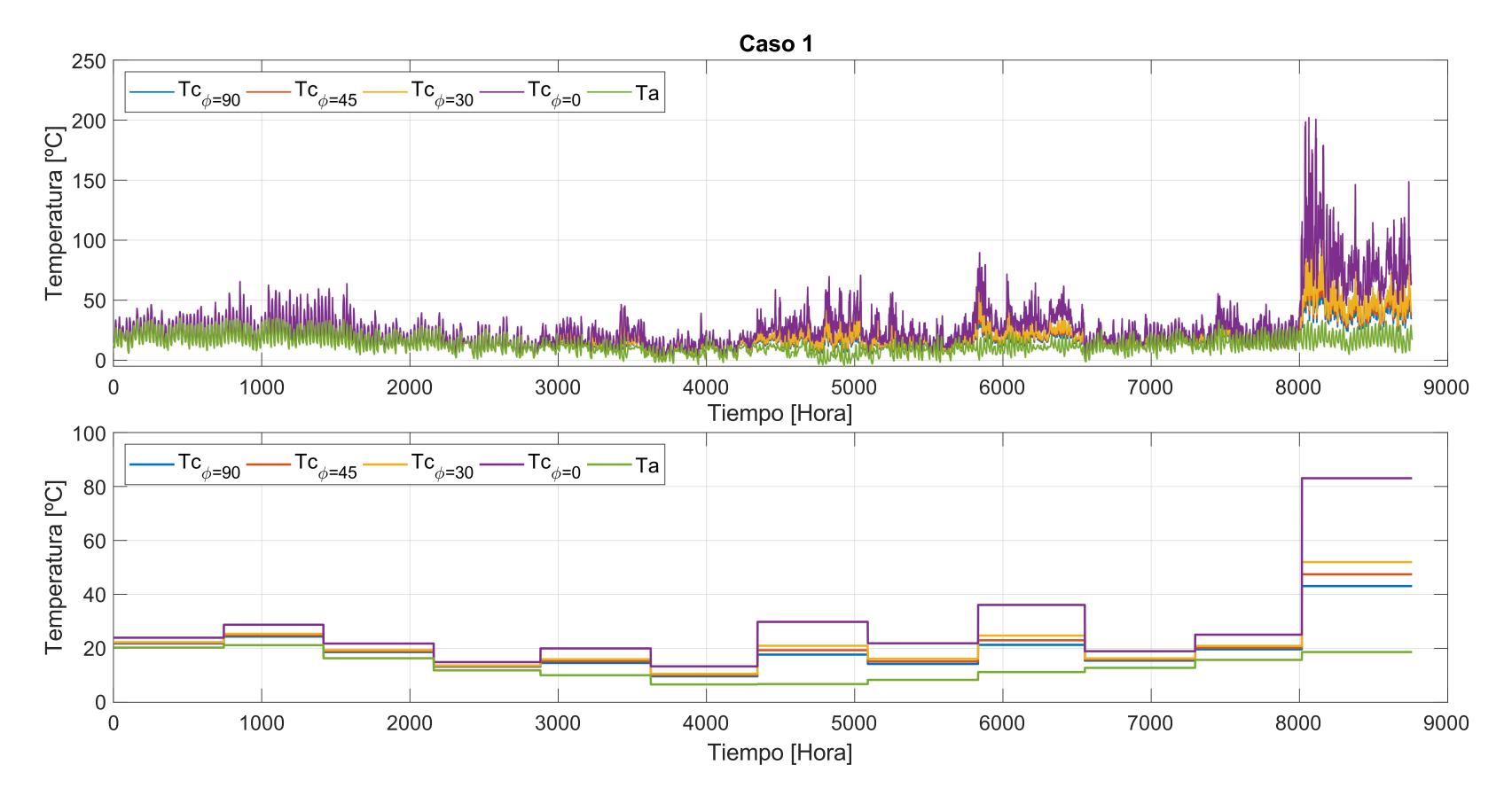

Figura F.4: Temperatura horaria anual <sup>y</sup> promedio estacional para Caso 1.

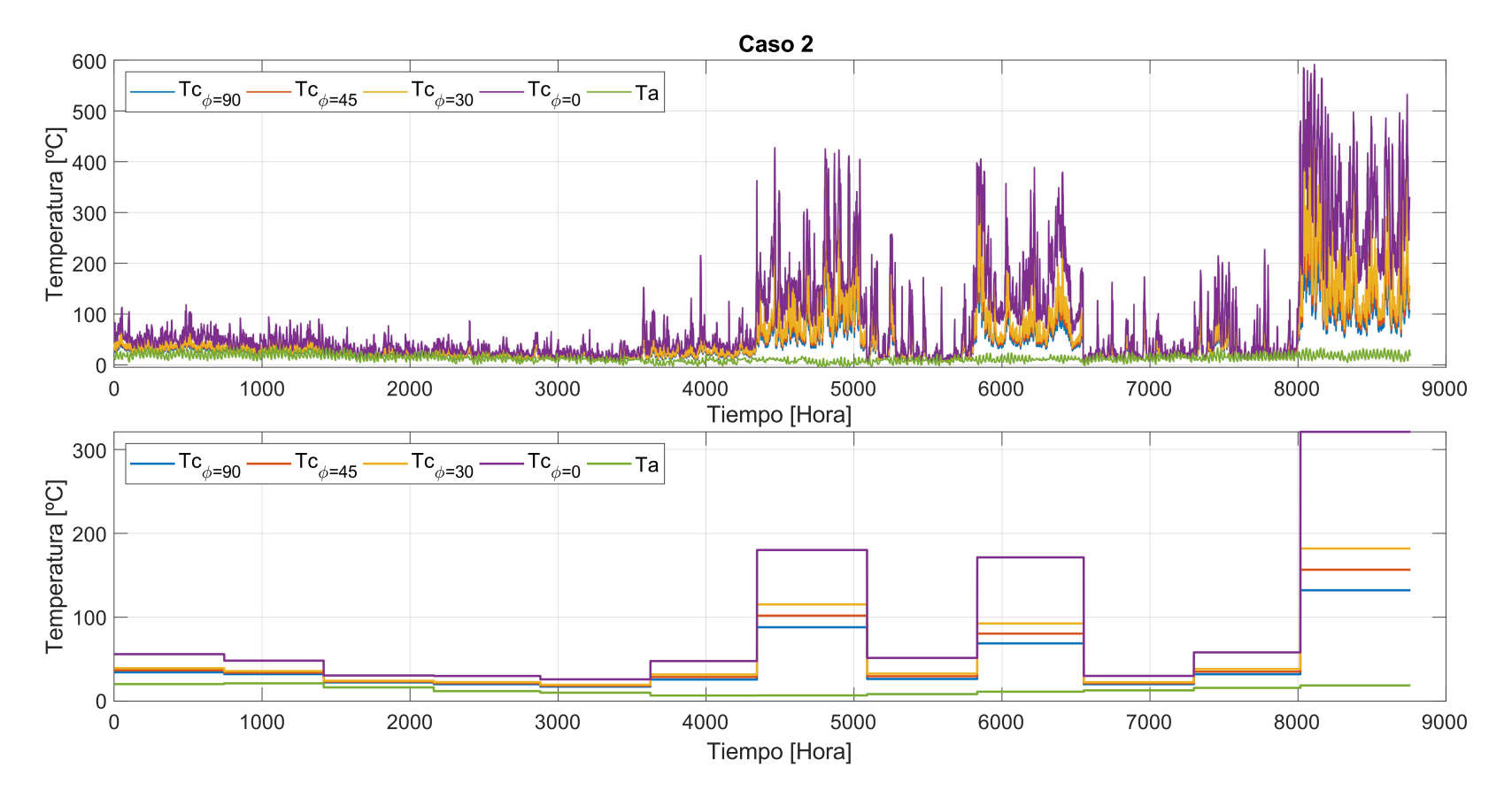

Figura F.5: Temperatura horaria anual <sup>y</sup> promedio estacional para Caso 2.

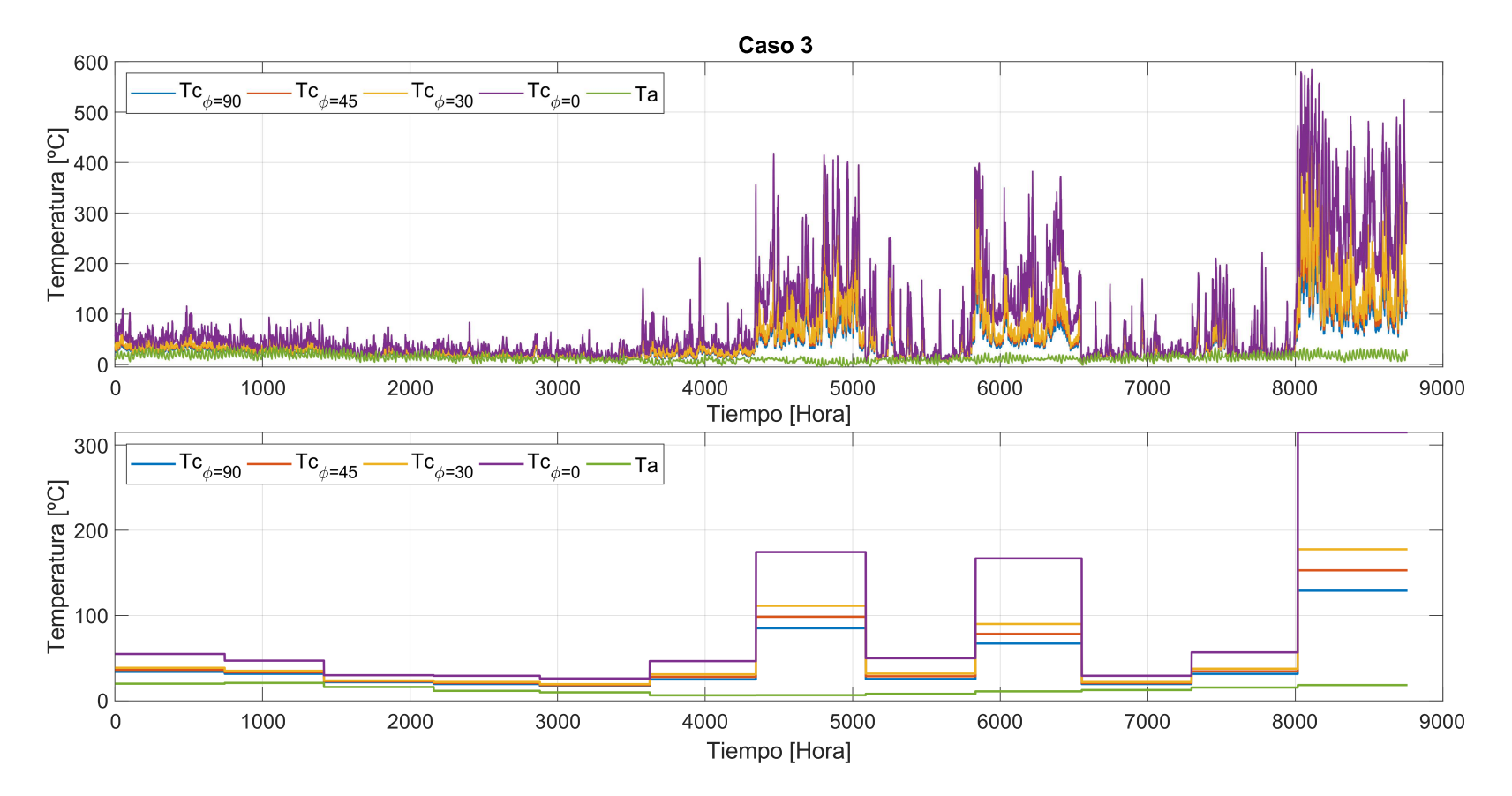

Figura F.6: Temperatura horaria anual <sup>y</sup> promedio estacional para Caso 3.

|                      |                 |       |            |       |                         |                     |       |                |            |       |       |           | Horas     |            |       |       |                     |       |       |       |           |            |            |           |            |
|----------------------|-----------------|-------|------------|-------|-------------------------|---------------------|-------|----------------|------------|-------|-------|-----------|-----------|------------|-------|-------|---------------------|-------|-------|-------|-----------|------------|------------|-----------|------------|
| $\operatorname{Mes}$ | Angulo          | 1     | $\bf 2$    | 3     | $\overline{\mathbf{4}}$ | $\bf 5$             | 6     | $\overline{7}$ | 8          | 9     | 10    | 11        | 12        | 13         | 14    | 15    | 16                  | 17    | 18    | 19    | 20        | 21         | 22         | 23        | 24         |
|                      | $90^\circ$      | 16.74 | 15.79      | 15.07 | 14.32                   | 13.79               | 13.35 | 12.71          | 12.60      | 15.08 | 18.74 | 22.09     | 25.05     | 27.85      | 29.57 | 30.96 | 31.83               | 31.74 | 31.28 | 29.96 | $28.30\,$ | 25.30      | 22.47      | 20.32     | 18.44      |
|                      | 45 <sup>c</sup> | 16.78 | 15.80      | 15.08 | 14.34                   | 13.81               | 13.37 | 12.73          | 12.63      | 15.17 | 18.97 | 22.48     | 25.57     | 28.50      | 30.22 | 31.61 | 32.42               | 32.23 | 31.66 | 30.24 | 28.53     | 25.46      | 22.63      | 20.48     | 18.55      |
| Ene.                 | $30^\circ$      | 16.82 | 15.82      | 15.10 | 14.36                   | 13.83               | 13.39 | 12.76          | 12.66      | 15.26 | 19.21 | 22.87     | 26.09     | 29.15      | 30.88 | 32.27 | 33.03               | 32.72 | 32.04 | 30.52 | 28.75     | 25.62      | 22.79      | 20.64     | 18.66      |
|                      | $0^{\circ}$     | 17.11 | 15.94      | 15.20 | 14.50                   | 13.99               | 13.54 | 12.92          | 12.84      | 15.86 | 20.77 | 25.31     | 29.54     | 33.42      | 35.26 | 36.62 | 37.01               | 36.00 | 34.56 | 32.38 | 30.25     | 26.67      | 23.87      | 21.72     | 19.34      |
|                      | $90^\circ$      | 18.75 | 17.37      | 16.24 | 15.44                   | 14.82               | 14.31 | 14.05          | 13.92      | 15.74 | 21.05 | 25.44     | 29.53     | 33.63      | 35.97 | 36.95 | 37.40               | 36.09 | 34.53 | 31.73 | 28.41     | 25.69      | 24.56      | 22.68     | 20.57      |
|                      | $45^{\circ}$    | 18.94 | 17.46      | 16.33 | 15.51                   | 14.91               | 14.41 | 14.18          | 14.08      | 16.01 | 21.53 | 26.14     | 30.45     | 34.82      | 37.21 | 38.13 | 38.45               | 36.94 | 35.19 | 32.29 | 28.87     | 26.12      | 25.14      | 23.15     | 20.89      |
| Feb.                 | 30 <sup>c</sup> | 19.13 | 17.55      | 16.42 | 15.59                   | 14.99               | 14.52 | 14.31          | 14.24      | 16.28 | 22.02 | 26.85     | 31.39     | 36.02      | 38.47 | 39.34 | 39.53               | 37.80 | 35.85 | 32.84 | 29.35     | 26.55      | 25.72      | 23.62     | 21.22      |
|                      | $0^{\circ}$     | 20.31 | 18.14      | 17.01 | 16.09                   | 15.53               | 15.18 | 15.13          | 15.25      | 18.02 | 25.22 | $31.50\,$ | 37.55     | 43.79      | 46.71 | 47.25 | $\hphantom{0}46.62$ | 43.52 | 40.28 | 36.55 | 32.48     | 29.43      | 29.24      | 26.31     | 23.06      |
|                      | $90^\circ$      | 14.03 | 13.37      | 12.82 | 12.30                   | 11.66               | 11.31 | 11.16          | 11.25      | 11.74 | 15.37 | 19.48     | 22.76     | 24.73      | 26.56 | 28.15 | 28.81               | 28.05 | 27.12 | 24.57 | 21.54     | 19.84      | 18.47      | 16.87     | 15.14      |
|                      | $45^\circ$      | 14.18 | 13.52      | 12.98 | 12.47                   | 11.81               | 11.47 | 11.35          | 11.50      | 12.01 | 15.77 | 19.99     | 23.37     | 25.37      | 27.24 | 28.83 | 29.47               | 28.56 | 27.54 | 24.88 | 21.85     | 20.31      | 18.94      | 17.20     | 15.35      |
| Mar.                 | $30^\circ$      | 14.33 | 13.67      | 13.15 | 12.64                   | 11.97               | 11.64 | 11.51          | 11.75      | 12.28 | 16.16 | 20.51     | 23.99     | 26.02      | 27.93 | 29.52 | 30.13               | 29.07 | 27.96 | 25.20 | 22.17     | 20.78      | 19.42      | 17.55     | 15.56      |
|                      | $0^{\circ}$     | 15.32 | $_{14.60}$ | 14.17 | 13.49                   | 12.92               | 12.55 | $12.54\,$      | 13.17      | 13.94 | 18.71 | $23.86\,$ | 28.03     | 30.33      | 32.51 | 34.09 | 34.53               | 32.51 | 30.76 | 27.32 | 24.29     | 23.75      | 22.64      | 19.84     | $_{16.96}$ |
|                      | $90^\circ$      | 10.09 | 9.18       | 8.77  | 8.43                    | 8.27                | 8.09  | 8.02           | 8.52       | 8.73  | 10.41 | 13.36     | 15.77     | 17.72      | 19.15 | 20.29 | 20.92               | 20.70 | 19.47 | 16.98 | 14.70     | 14.11      | 13.09      | 11.69     | 10.86      |
|                      | 45 <sup>c</sup> | 10.18 | 9.24       | 8.82  | 8.49                    | 8.33                | 8.16  | 8.10           | 8.67       | 8.92  | 10.67 | 13.72     | 16.20     | 18.18      | 19.61 | 20.71 | 21.29               | 20.98 | 19.61 | 17.05 | 14.85     | 14.40      | 13.36      | 11.87     | 10.99      |
| Abr.                 | 30 <sup>°</sup> | 10.26 | 9.29       | 8.88  | 8.55                    | 8.40                | 8.23  | 8.17           | 8.81       | 9.10  | 10.93 | 14.09     | 16.64     | 18.65      | 20.07 | 21.13 | 21.67               | 21.27 | 19.75 | 17.12 | 14.99     | 14.69      | 13.63      | 12.04     | 11.10      |
|                      | $0^{\circ}$     | 10.63 | 9.62       | 9.22  | 8.97                    | 8.80                | 8.67  | 8.63           | 9.59       | 10.01 | 12.39 | 16.15     | 19.37     | 21.63      | 23.03 | 23.89 | 24.12               | 23.13 | 20.67 | 17.60 | 15.84     | 16.05      | 14.71      | 12.97     | 11.60      |
|                      | $90^\circ$      | 12.67 | 12.03      | 11.51 | 11.08                   | 11.05               | 10.90 | 10.83          | 12.13      | 12.01 | 12.82 | 15.12     | 15.89     | 17.76      | 18.78 | 19.28 | 19.41               | 19.27 | 17.54 | 16.97 | 16.85     | 15.61      | 14.50      | 13.37     | 13.12      |
|                      | $45^{\circ}$    | 13.33 | $^{12.63}$ | 12.04 | 11.57                   | 11.55               | 11.35 | 11.35          | 12.76      | 12.79 | 13.68 | 16.12     | 16.80     | 18.71      | 19.62 | 20.06 | 20.12               | 19.94 | 18.06 | 17.68 | 17.50     | $_{16.31}$ | 15.29      | 14.06     | 13.77      |
| Mayo                 | 30 <sup>°</sup> | 13.99 | 13.17      | 12.55 | 12.06                   | 12.04               | 11.79 | 11.87          | $13.34\,$  | 13.56 | 14.55 | 17.14     | 17.74     | 19.66      | 20.48 | 20.86 | 20.85               | 20.61 | 18.59 | 18.40 | 18.13     | $_{16.91}$ | 16.05      | 14.75     | 14.37      |
|                      | 0 <sup>c</sup>  | 17.36 | $_{15.92}$ | 15.18 | 14.70                   | 14.41               | 14.10 | 14.80          | 16.73      | 17.82 | 19.78 | 22.82     | 23.83     | 25.95      | 26.20 | 26.12 | 25.66               | 25.09 | 22.15 | 22.95 | 22.13     | 20.75      | 19.91      | 18.22     | 17.63      |
|                      | $90^\circ$      | 8.13  | 8.49       | 8.68  | 8.31                    | 8.94                | 8.14  | 8.12           | 7.22       | 7.09  | 6.69  | 7.64      | 9.38      | 10.88      | 12.47 | 13.32 | 13.76               | 13.97 | 13.00 | 11.59 | 10.17     | 9.46       | 8.69       | 8.40      | 8.06       |
|                      | $45^\circ$      | 8.54  | 8.98       | 9.13  | 8.87                    | 9.56                | 8.74  | 8.67           | 7.72       | 7.58  | 7.14  | 8.07      | 9.86      | 11.36      | 12.95 | 13.76 | 14.17               | 14.36 | 13.34 | 11.94 | 10.55     | 9.86       | 9.09       | 8.79      | 8.45       |
| Jun.                 | $30^\circ$      | 8.95  | 9.43       | 9.57  | 9.43                    | 10.15               | 9.35  | 9.23           | 8.22       | 8.07  | 7.59  | 8.51      | $10.34\,$ | 11.84      | 13.45 | 14.21 | 14.59               | 14.76 | 13.68 | 12.29 | 10.94     | 10.26      | 9.49       | 9.19      | 8.85       |
|                      | $0^{\circ}$     | 11.47 | 11.79      | 12.16 | 12.50                   | 13.07               | 12.84 | 12.03          | 11.03      | 10.68 | 10.34 | 11.34     | 13.24     | 14.96      | 16.63 | 17.17 | 17.32               | 17.30 | 15.96 | 14.61 | 13.33     | 12.67      | 11.94      | 11.53     | 11.33      |
|                      | $90^\circ$      | 16.85 | 19.72      | 21.67 | 20.70                   | 18.97               | 22.03 | 18.11          | 16.98      | 15.42 | 15.04 | 14.11     | 15.58     | 16.15      | 18.58 | 18.76 | 18.79               | 18.90 | 19.91 | 17.31 | 16.86     | 16.50      | 16.07      | 16.16     | 16.64      |
|                      | $45^{\circ}$    | 18.80 | $^{21.61}$ | 23.67 | 23.23                   | 21.43               | 23.96 | 20.30          | 18.87      | 17.20 | 16.69 | 15.55     | 17.02     | 17.43      | 19.94 | 20.06 | 19.98               | 20.03 | 21.23 | 18.48 | 18.14     | 18.05      | 17.70      | 17.71     | 18.40      |
| Jul.                 | $30^{\circ}$    | 20.66 | 23.43      | 25.54 | 25.65                   | 23.95               | 25.84 | 22.51          | 20.80      | 19.01 | 18.29 | 17.02     | 18.49     | 18.74      | 21.23 | 21.38 | 21.20               | 21.19 | 22.55 | 19.67 | 19.44     | 19.42      | 19.33      | 19.28     | 20.16      |
|                      | $0^{\circ}$     | 29.94 | 33.09      | 35.02 | 35.28                   | 36.44               | 36.11 | 33.92          | 31.02      | 28.75 | 26.47 | 25.91     | 27.36     | 27.07      | 29.17 | 30.12 | 29.41               | 29.05 | 30.64 | 27.42 | 27.23     | 26.58      | 26.77      | 27.67     | 27.74      |
|                      | $90^\circ$      | 13.22 | 13.23      | 13.52 | 13.92                   | 13.92               | 13.16 | 11.56          | 9.84       | 9.12  | 9.27  | 10.97     | 12.70     | 15.08      | 17.18 | 18.17 | 18.66               | 19.31 | 18.99 | 17.12 | 15.24     | 14.39      | 13.08      | 12.87     | 14.24      |
|                      | $45^{\circ}$    | 14.31 | 14.41      | 14.79 | 15.20                   | 15.36               | 14.54 | 12.72          | 10.72      | 9.96  | 9.99  | 11.65     | 13.37     | 15.85      | 18.04 | 19.02 | 19.45               | 20.12 | 19.75 | 17.78 | 15.94     | 15.13      | 13.86      | 13.72     | 15.37      |
| Ago.                 | 30 <sup>°</sup> | 15.43 | 15.62      | 16.09 | 16.41                   | 16.81               | 15.94 | 13.87          | 11.61      | 10.82 | 10.73 | 12.34     | 14.05     | 16.63      | 18.92 | 19.87 | 20.25               | 20.93 | 20.53 | 18.45 | 16.63     | 15.88      | 14.64      | 14.57     | 16.51      |
|                      | $0^{\circ}$     | 22.38 | 23.13      | 23.83 | 23.51                   | 24.70               | 24.30 | 20.41          | 17.18      | 16.27 | 15.33 | 16.52     | 18.52     | 21.67      | 24.70 | 25.48 | 25.58               | 26.36 | 25.77 | 22.92 | 20.07     | 19.71      | 18.76      | 19.69     | 22.15      |
|                      | $90^\circ$      | 20.09 | 19.54      | 21.58 | 21.63                   | 20.16               | 21.13 | 21.26          | 18.37      | 18.61 | 18.91 | 19.96     | 21.27     | 23.08      | 24.80 | 26.04 | 25.79               | 24.85 | 24.71 | 23.68 | 21.66     | $20.68\,$  | $19.57\,$  | 19.06     | 18.46      |
| Sept.                | $45^\circ$      | 21.96 | 21.42      | 23.88 | 24.02                   | 22.32               | 23.30 | 23.67          | 20.32      | 20.53 | 20.58 | 21.48     | 22.70     | 24.59      | 26.37 | 27.69 | 27.30               | 26.24 | 26.13 | 25.09 | 23.04     | 22.10      | 21.05      | 20.41     | 20.01      |
|                      | $30^\circ$      | 23.89 | 23.38      | 26.23 | 26.47                   | 24.56               | 25.54 | 26.15          | 22.33      | 22.50 | 22.30 | 23.03     | 24.17     | 26.13      | 27.99 | 29.37 | 28.84               | 27.66 | 27.59 | 26.53 | 24.47     | 23.49      | 22.55      | 21.80     | 21.61      |
|                      | $0^{\circ}$     | 34.52 | 36.42      | 40.00 | $^{41.16}$              | $\hphantom{0}40.30$ | 41.01 | 40.38          | 35.56      | 34.22 | 33.05 | 32.88     | 34.39     | 36.80      | 39.04 | 40.70 | 39.54               | 37.52 | 37.73 | 36.59 | 34.34     | 32.68      | 31.44      | 31.31     | 32.19      |
|                      | $90^\circ$      | 12.75 | 12.95      | 12.56 | 12.10                   | 12.35               | 12.15 | 10.95          | 10.36      | 10.51 | 12.63 | 15.17     | 18.03     | 19.50      | 20.35 | 21.29 | 21.85               | 21.21 | 20.97 | 19.61 | 18.02     | $_{15.57}$ | 13.79      | 12.95     | 12.62      |
| Oct.                 | $45^\circ$      | 13.12 | 13.53      | 13.19 | 12.73                   | 13.02               | 12.85 | 11.53          | 10.90      | 10.87 | 12.93 | 15.55     | 18.49     | 19.99      | 20.81 | 21.75 | 22.28               | 21.54 | 21.26 | 19.86 | 18.24     | 15.76      | 13.99      | 13.17     | 12.89      |
|                      | 30 <sup>°</sup> | 13.49 | 14.11      | 13.84 | 13.37                   | 13.71               | 13.56 | 12.11          | 11.43      | 11.25 | 13.23 | 15.92     | 18.95     | 20.48      | 21.28 | 22.23 | 22.72               | 21.88 | 21.55 | 20.11 | 18.47     | $15.96\,$  | 14.19      | 13.40     | 13.16      |
|                      | $0^{\circ}$     | 15.83 | 17.21      | 17.44 | 17.32                   | 17.58               | 17.60 | 15.99          | 14.83      | 13.71 | 15.22 | 18.22     | 21.96     | 23.70      | 24.32 | 25.32 | 25.54               | 24.10 | 23.50 | 21.80 | 20.01     | 17.24      | 15.45      | 14.84     | 14.94      |
|                      | $90^\circ$      | 16.04 | 17.17      | 16.60 | 16.41                   | 16.24               | 16.19 | 14.68          | 13.11      | 13.63 | 16.81 | 19.93     | 22.35     | $^{23.51}$ | 25.50 | 26.46 | 27.03               | 26.19 | 24.76 | 23.08 | 21.49     | 19.97      | 17.38      | $16.20\,$ | 16.20      |
|                      | $45^{\circ}$    | 16.70 | 18.13      | 17.57 | 17.43                   | 17.28               | 17.08 | 15.57          | 13.77      | 14.05 | 17.24 | 20.43     | $22.90\,$ | 24.03      | 26.09 | 27.01 | 27.54               | 26.61 | 25.11 | 23.42 | 21.84     | 20.37      | 17.74      | $16.62\,$ | 16.73      |
| Nov.                 | 30 <sup>°</sup> | 17.38 | 19.09      | 18.57 | 18.46                   | 18.34               | 17.99 | 16.47          | 14.41      | 14.48 | 17.68 | 20.94     | 23.44     | 24.56      | 26.70 | 27.57 | 28.07               | 27.03 | 25.47 | 23.78 | 22.20     | 20.77      | 18.12      | 17.05     | 17.28      |
|                      | $0^{\circ}$     | 21.87 | 24.73      | 24.91 | 24.33                   | 24.58               | 23.73 | 21.38          | 18.53      | 17.38 | 20.56 | 24.07     | 26.93     | 28.07      | 30.69 | 31.32 | 31.55               | 29.91 | 27.90 | 26.16 | 24.62     | 23.51      | 20.58      | 19.92     | 20.90      |
|                      | 90 <sup>c</sup> | 42.20 | 42.91      | 45.46 | 45.16                   | 45.57               | 47.17 | 47.96          | 38.37      | 35.64 | 37.75 | 40.25     | 43.51     | 44.79      | 46.36 | 46.93 | 46.88               | 46.61 | 44.92 | 42.47 | 41.27     | 40.86      | 41.01      | 39.42     | 39.92      |
|                      | $45^\circ$      | 47.36 | 48.42      | 50.54 | 51.49                   | 52.08               | 53.22 | 54.87          | 43.48      | 39.60 | 41.45 | 43.87     | 47.28     | 48.52      | 50.08 | 50.58 | 50.38               | 50.01 | 48.14 | 45.63 | 44.46     | 44.37      | 45.04      | 43.49     | 44.30      |
| Dic.                 | $30^\circ$      | 52.77 | 54.19      | 55.91 | 58.12                   | 58.89               | 58.94 | 61.40          | $^{48.85}$ | 43.74 | 45.31 | 47.64     | 51.20     | 52.39      | 53.95 | 54.37 | 54.02               | 53.54 | 51.47 | 48.91 | 47.78     | 48.03      | $^{49.23}$ | 47.76     | 48.89      |
|                      | $0^{\circ}$     | 88.96 | 92.06      | 95.44 | 100.92                  | 101.71              | 96.02 | 101.50         | 86.11      | 74.09 | 73.07 | 74.61     | 79.00     | 79.79      | 81.29 | 81.30 | 79.95               | 78.63 | 75.33 | 72.26 | 71.94     | 74.64      | 77.23      | 78.15     | 81.47      |

Tabla F.2: Temperatura promedio del conductor para el Caso <sup>1</sup> por hora.

|       |                           |                  |                  |                 |                  |                  |                  |                  |                  |                 |                  |                 |                  | Horas            |                  |                  |                 |                 |                 |                  |                  |                  |                 |                 |                 |
|-------|---------------------------|------------------|------------------|-----------------|------------------|------------------|------------------|------------------|------------------|-----------------|------------------|-----------------|------------------|------------------|------------------|------------------|-----------------|-----------------|-----------------|------------------|------------------|------------------|-----------------|-----------------|-----------------|
| Mes   | Angulo                    | 1                | $\boldsymbol{2}$ | 3               | $\overline{4}$   | 5                | 6                | $\overline{7}$   | 8                | 9               | 10               | 11              | 12               | 13               | 14               | 15               | 16              | 17              | 18              | 19               | 20               | 21               | 22              | 23              | 24              |
|       | 90 <sup>c</sup>           | 32.23            | 32.75            | 31.45           | 32.29            | 32.93            | 31.51            | 31.07            | 30.08            | 28.88           | 29.38            | 33.01           | 34.90            | 37.56            | 38.62            | 39.98            | 40.93           | 40.77           | 40.54           | 39.49            | 37.04            | 34.71            | 32.19           | 30.50           | 31.61           |
|       | $45^\circ$                | 34.94            | 35.76            | 34.39           | 35.53            | 36.36            | 34.79            | 34.38            | 33.19            | 31.00           | 31.47            | 35.03           | 37.12            | 39.88            | 40.84            | 42.19            | 43.10           | 42.81           | 42.50           | 41.40            | 38.76            | 36.47            | 34.03           | 32.42           | 33.99           |
| Ene.  | $30^\circ$                | 37.49            | 38.60            | 37.45           | 38.91            | 39.67            | 38.21            | 37.84            | 36.40            | 33.19           | 33.62            | 37.11           | 39.41            | 42.27            | 43.12            | 44.46            | 45.32           | 44.90           | 44.51           | 43.35            | 40.53            | 38.28            | 35.92           | 34.41           | 36.43           |
|       | $0^{\circ}$               | 52.93            | 57.74            | 58.11           | 61.38            | 61.81            | 62.55            | 62.23            | 57.01            | 48.87           | 48.70            | 51.74           | 54.98            | 58.50            | 58.84            | 60.13            | 60.64           | 59.33           | 58.38           | 56.40            | 52.90            | 50.84            | 49.21           | 48.11           | 51.32           |
|       | 90 <sup>°</sup>           | 27.11            | 27.57            | 26.94           | 26.81            | 26.83            | 26.00            | 26.46            | 24.83            | 24.18           | 27.60            | 31.63           | 35.79            | 40.41            | 42.33            | 42.93            | 43.14           | 41.60           | 39.49           | 36.91            | 33.59            | 31.62            | 30.25           | 28.76           | 27.80           |
|       | $45^{\circ}$              | 28.72            | 29.23            | 28.86           | 28.84            | 28.97            | 28.10            | 28.70            | 26.84            | 25.88           | 29.20            | 33.39           | 37.80            | 42.77            | 44.67            | 45.15            | 45.18           | 43.39           | 40.98           | 38.34            | 34.93            | 33.06            | 31.78           | 30.17           | 29.22           |
| Feb.  | $30^\circ$                | 30.36            | 30.94            | 30.84           | 30.93            | 31.18            | 30.25            | 30.99            | 28.91            | 27.64           | 30.84            | 35.19           | 39.85            | 45.17            | 47.07            | 47.43            | 47.28           | 45.23           | 42.52           | 39.80            | 36.30            | 34.53            | 33.30           | 31.46           | 30.58           |
|       | $0^{\circ}$               | 40.88            | 42.87            | 44.58           | 45.46            | 46.56            | 44.61            | 45.39            | 41.87            | 39.63           | 42.12            | 47.48           | 53.65            | 61.02            | 63.15            | 62.75            | 61.46           | 57.74           | 52.99           | 49.66            | 45.57            | 44.54            | 42.77           | 40.28           | 39.91           |
|       | 90 <sup>°</sup>           | 18.96            | 19.60            | 20.60           | 19.60            | 19.07            | 19.22            | 18.27            | 15.98            | 15.81           | 18.25            | 22.27           | 25.31            | 26.43            | 28.10            | 29.70            | 30.61           | 29.98           | 28.82           | 26.26            | 23.31            | 20.99            | 19.16           | 18.92           | 19.04           |
| Mar.  | $45^\circ$                | 19.94            | 20.74            | 22.03           | 20.99            | 20.47            | 20.72            | 19.59            | 17.02            | 16.75           | 19.12            | 23.24           | 26.34            | 27.35            | 29.04            | 30.65            | 31.57           | 30.81           | 29.52           | 26.86            | 23.92            | 21.65            | 19.74           | 19.60           | 19.90           |
|       | $30^\circ$                | 20.93            | 21.89            | 23.34           | 22.42            | 21.90            | 22.24            | 20.94            | 18.08            | 17.72           | 20.02            | 24.24           | 27.39            | 28.29            | 29.99            | 31.61            | 32.55           | 31.66           | 30.23           | 27.46            | 24.53            | 22.33            | 20.34           | 20.30           | 20.78           |
|       | $0^{\circ}$               | 27.66            | 29.10            | 30.66           | 30.57            | 30.93            | 31.10            | 29.62            | 24.71            | 23.99           | 25.99            | 30.42           | 33.88            | 34.60            | 36.38            | 38.03            | 39.04           | 37.40           | 35.05           | 31.58            | 28.72            | 26.81            | 24.36           | 24.95           | 26.76           |
|       | 90 <sup>°</sup>           | 18.77            | 17.94            | 19.17           | 18.65            | 17.92            | 17.31            | 16.44            | 16.26            | 16.77           | 17.03            | 19.19           | 20.98            | 22.55            | 23.60            | 24.46            | 25.23           | 24.90           | 24.41           | 22.30            | 21.18            | 20.35            | 19.43           | 18.72           | 18.79           |
| Abr.  | $45^\circ$                | 19.94            | 19.43            | 20.90           | 20.39            | 19.42            | 18.78            | 17.86            | 17.56            | 18.13           | 18.37            | 20.51           | 22.28            | 23.82            | 24.79            | 25.58            | 26.32           | 25.88           | 25.36           | 23.26            | 22.19            | 21.46            | 20.57           | 20.02           | 19.88           |
|       | $30^\circ$<br>$0^{\circ}$ | 21.04            | 20.95            | 22.63           | 22.13            | 20.91            | 20.21            | 19.22            | 18.81            | 19.38           | 19.70            | 21.85           | 23.60            | 25.10            | 26.01            | 26.72            | 27.42           | 26.88           | 26.34           | 24.23            | 23.21            | 22.45            | 21.48           | 21.25           | 20.85           |
|       | 90 <sup>°</sup>           | 27.43<br>16.83   | 29.41<br>15.93   | 31.68<br>15.62  | 31.30<br>16.49   | 29.81<br>15.96   | 29.30<br>16.39   | 27.09<br>14.58   | 26.05            | 26.79           | 27.13<br>14.66   | 29.12<br>17.23  | 31.72<br>16.89   | 33.42<br>18.83   | 33.87            | 34.27<br>20.28   | 34.53<br>20.39  | 33.50<br>19.97  | 32.80<br>18.54  | 30.70<br>17.56   | 29.63<br>18.26   | 27.84<br>17.56   | 26.91           | 27.05<br>17.68  | 26.90<br>17.03  |
|       | $45^{\circ}$              | 18.23            | 17.22            | 16.90           | 17.98            | 17.25            | 17.83            | 15.81            | 16.08<br>16.86   | 13.76<br>14.85  | 15.84            | 18.60           | 17.99            | 19.97            | 19.60<br>20.60   | 21.24            | 21.27           | 20.76           | 19.24           | 18.38            | 19.12            | 18.56            | 16.94<br>18.17  | 19.09           | 18.27           |
| Mayo  | $30^\circ$                | 19.66            | 18.48            | 18.18           | 19.49            | 18.57            | 19.28            | 17.08            | 17.62            | 15.96           | 17.03            | 19.96           | 19.11            | 21.13            | 21.63            | 22.22            | 22.17           | 21.56           | 19.96           | 19.21            | 19.98            | 19.46            | 19.41           | 20.53           | 19.46           |
|       | $0^{\circ}$               | 27.74            | 26.18            | 26.16           | 26.14            | 24.50            | 24.49            | 23.03            | 22.43            | 21.62           | 23.72            | 26.47           | 26.51            | 28.88            | 28.57            | 28.84            | 28.28           | 26.96           | 24.84           | 24.60            | 25.68            | 25.20            | 26.10           | 27.45           | 25.99           |
|       | $90^\circ$                | 25.46            | 26.36            | 27.08           | 27.08            | 31.94            | 28.19            | 31.14            | 25.71            | 25.44           | 21.33            | 19.14           | 21.99            | 21.53            | 23.62            | 24.07            | 24.25           | 24.39           | 23.12           | 23.29            | 24.55            | 28.58            | 26.67           | 26.60           | 26.00           |
|       | $45^\circ$                | 28.76            | 28.99            | 29.79           | 30.98            | 35.06            | 32.36            | 34.41            | 29.57            | 29.06           | 24.35            | 21.58           | 24.16            | 23.88            | 26.08            | 26.41            | 26.49           | 26.59           | 25.24           | 25.68            | 27.22            | 31.76            | 30.21           | 30.03           | 29.59           |
| Jun.  | $30^\circ$                | 32.02            | 31.52            | 32.48           | 34.34            | 38.24            | 36.44            | 37.60            | 33.47            | 32.26           | 27.45            | 24.10           | 26.33            | 26.29            | 28.61            | 28.82            | 28.81           | 28.85           | 27.42           | 28.15            | 29.90            | 34.70            | 33.69           | 33.52           | 33.12           |
|       | $0^{\circ}$               | 48.31            | 46.44            | 47.69           | 52.11            | 53.83            | 54.14            | 53.90            | 48.75            | 46.19           | 41.85            | 39.50           | 40.14            | 41.81            | 44.77            | 45.40            | 44.72           | 43.52           | 42.87           | 44.67            | 45.68            | 49.66            | 49.45           | 49.11           | 49.33           |
|       | 90 <sup>c</sup>           | 99.62            | 110.56           | 117.19          | 114.07           | 103.86           | 115.61           | 100.41           | 97.17            | 93.07           | 93.11            | 74.97           | 76.03            | 64.92            | 71.75            | 65.63            | 61.58           | 60.94           | 74.90           | 68.06            | 82.38            | 92.38            | 96.18           | 94.89           | 98.16           |
|       | $45^\circ$                | 116.32           | 126.46           | 131.53          | 129.75           | 123.45           | 130.18           | 117.16           | 112.61           | 109.08          | 107.87           | 88.97           | 90.07            | 75.96            | 81.57            | 77.04            | 71.97           | 71.08           | 86.63           | 79.73            | 96.11            | 105.47           | 111.03          | 109.96          | 111.89          |
| Jul.  | $30^\circ$                | 132.13           | 141.71           | 144.99          | 143.65           | 141.16           | 144.07           | 133.41           | 127.87           | 123.64          | 121.29           | 102.91          | 103.64           | 87.29            | 91.58            | 89.02            | 82.99           | 81.78           | 98.62           | 91.89            | 109.93           | 118.10           | 123.77          | 124.30          | 124.07          |
|       | $0^{\circ}$               | 193.84           | 205.75           | 207.10          | 201.41           | 213.64           | 214.58           | 206.92           | 198.89           | 190.66          | 174.99           | 171.22          | 163.92           | 151.95           | 155.35           | 162.20           | 155.63          | 154.74          | 166.14          | 163.08           | 172.00           | 181.09           | 180.84          | 183.41          | 181.25          |
|       | $90^\circ$                | 28.54            | 26.42            | 25.85           | 23.66            | 26.20            | 24.13            | 21.04            | 17.47            | 17.81           | 16.92            | 18.10           | 18.08            | 21.85            | 25.62            | 26.24            | 26.12           | 29.47           | 29.02           | 27.52            | 32.14            | 31.14            | 29.64           | 29.23           | 37.32           |
|       | $45^{\circ}$              | 32.86            | 30.38            | 29.73           | 26.78            | 30.01            | 27.79            | 24.14            | 19.89            | 20.36           | 19.18            | 20.20           | 19.81            | 23.97            | 28.19            | 28.70            | 28.40           | 32.34           | 31.81           | 30.22            | 34.73            | 34.87            | 32.77           | 33.30           | 42.51           |
| Ago.  | $30^\circ$                | 37.38            | 34.46            | 33.78           | 30.03            | 33.33            | 31.62            | 27.38            | 22.42            | 23.05           | 21.57            | 22.25           | 21.64            | 26.19            | 30.88            | 31.28            | 30.79           | 35.34           | 34.75           | 33.07            | 36.66            | 38.04            | 35.75           | 37.37           | 47.12           |
|       | $0^{\circ}$               | 60.16            | 56.99            | 56.38           | 51.22            | 55.97            | 55.14            | 46.58            | 39.68            | 40.99           | 36.90            | 36.41           | 35.01            | 40.60            | 49.05            | 48.95            | 46.78           | 53.15           | 55.34           | 52.59            | 50.56            | 52.51            | 53.22           | 58.21           | 67.12           |
|       | $90^\circ$                | 77.03            | 73.36            | 87.67           | 87.00            | 76.01            | 84.55            | 94.14            | 75.07            | 75.20           | 68.18            | 61.25           | 56.16            | 59.58            | 63.04            | 67.40            | 62.63           | 60.72           | 62.02           | 61.48            | 61.67            | 67.86            | 66.83           | 64.80           | 64.70           |
|       | $45^\circ$                | 89.33            | 86.99            | 102.96          | 102.45           | 91.20            | 100.07           | 111.12           | 89.78            | 88.66           | 80.22            | 70.73           | 65.19            | 69.02            | 72.73            | 77.81            | 72.16           | 69.90           | 71.60           | 71.14            | 71.84            | 78.41            | 77.19           | 75.25           | 76.52           |
| Sept. | $30^\circ$                | 101.32           | 101.10           | 117.34          | 117.97           | 107.07           | 116.00           | 128.08           | 105.28           | 102.10          | 92.59            | 80.29           | 74.97            | 79.12            | 82.90            | 88.69            | 82.42           | 79.81           | 81.93           | 81.60            | 82.83            | 89.55            | 87.45           | 86.43           | 89.09           |
|       | $0^{\circ}$               | 178.00           | 188.47           | 205.80          | 206.76           | 201.62           | 207.60           | 209.47           | 197.73           | 188.42          | 163.64           | 151.38          | 148.70           | 151.79           | 153.51           | 160.09           | 156.24          | 153.26          | 158.44          | 159.94           | 163.11           | 160.50           | 159.25          | 164.04          | 169.23          |
|       | $90^\circ$                | 19.48            | 22.36            | 20.72           | 19.69            | 19.52            | 20.53            | 18.11            | 18.20            | 15.23           | 15.22            | 18.45           | 21.04            | 22.56            | 23.03            | 24.18            | 24.54           | 23.78           | 23.95           | 22.44            | 20.34            | 18.09            | 17.05           | 16.52           | 16.78           |
| Oct.  | $45^\circ$                | 20.75            | 24.03            | 22.89           | 21.78            | 21.48            | 22.70            | 20.08            | 20.23            | 16.49           | 15.98            | 19.40           | 22.03            | 23.59            | 23.95            | 25.15            | 25.44           | 24.56           | 24.76           | 23.18            | 20.97            | 18.71            | 17.81           | 17.36           | 17.78           |
|       | $30^\circ$                | 22.05            | 25.58            | 24.96           | 23.94            | 23.24            | 24.46            | 22.12            | 22.33            | 17.80           | 16.77            | 20.38           | 23.05            | 24.63            | 24.90            | 26.14            | 26.35           | 25.35           | 25.58           | 23.94            | 21.62            | 19.35            | 18.58           | 18.22           | 18.81           |
|       | $0^{\circ}$               | 29.30            | 35.42            | 36.56           | 36.04            | 34.58            | 34.92            | 32.79            | 32.58            | 25.58           | 22.27            | 26.52           | 29.95            | 31.67            | 31.33            | 32.95            | 32.54           | 30.77           | 31.26           | 29.22            | 26.13            | 23.77            | 23.63           | 23.97           | 25.49           |
|       | $90^\circ$                | 32.37            | 39.56            | 37.51           | 36.83            | 37.03            | 39.99            | 34.37            | 27.32            | 22.58           | 24.72            | 26.45           | 27.41            | 27.45            | 30.32            | 31.60            | 32.75           | 31.70           | 29.89           | 29.95            | 29.20            | 29.22            | 28.53           | 29.00           | 31.04           |
| Nov.  | $45^\circ$                | 36.24            | 44.88            | 42.80           | 42.00            | 42.35            | 45.08            | 38.85            | 30.70            | 24.73           | 26.66            | 28.11           | 28.88            | 28.69            | 31.79            | 33.09            | 34.32           | 33.14           | 31.18           | 31.57            | 30.99            | 31.34            | 30.95           | 31.85           | 34.46           |
|       | $30^\circ$                | 40.31            | 49.80            | 48.31           | 47.35            | 47.94            | 50.41            | 42.62            | 34.26            | 26.99           | 28.68            | 29.75           | 30.40            | 29.96            | 33.31            | 34.65            | 35.95           | 34.64           | 32.53           | 33.26            | 32.87            | 33.56            | 33.47           | 34.84           | 38.07           |
|       | $0^{\circ}$<br>$90^\circ$ | 66.46            | 77.35<br>161.54  | 77.13<br>166.69 | 74.40            | 80.26            | 80.53            | 67.14            | 57.29            | 43.62<br>118.07 | 43.15            | 39.86<br>107.52 | 41.01            | 38.96            | 44.09            | 45.82            | 47.70<br>104.85 | 45.53<br>104.09 | 42.39<br>100.45 | 45.71            | 46.71            | 49.91            | 49.28<br>129.11 | 54.99<br>131.54 | 63.21<br>140.78 |
|       | $45^\circ$                | 159.30<br>190.73 | 193.63           | 199.01          | 178.14<br>213.02 | 181.95<br>217.08 | 183.49<br>214.40 | 194.36<br>228.51 | 147.57<br>179.16 | 143.10          | 111.54<br>133.56 | 127.38          | 109.60<br>128.93 | 108.11<br>126.55 | 107.19<br>125.07 | 107.74<br>125.61 | 122.05          | 121.06          | 116.77          | 103.17<br>120.52 | 103.71<br>122.36 | 112.96<br>134.61 | 153.68          | 157.81          | 169.26          |
| Dic.  | $30^\circ$                | 222.44           | 226.08           | 231.71          | 247.30           | 251.34           | 244.92           | 260.49           | 211.37           | 169.79          | 157.05           | 148.45          | 149.26           | 145.91           | 143.97           | 144.56           | 140.44          | 139.29          | 134.39          | 138.92           | 142.78           | 158.04           | 179.26          | 184.99          | 198.40          |
|       | $0^{\circ}$               | 379.76           | 385.38           | 392.13          | 402.66           | 404.46           | 381.31           | 390.58           | 364.73           | 322.99          | 299.99           | 281.29          | 276.73           | 268.50           | 266.05           | 267.74           | 262.35          | 260.84          | 254.54          | 259.46           | 280.71           | 306.18           | 324.02          | 337.01          | 354.42          |
|       |                           |                  |                  |                 |                  |                  |                  |                  |                  |                 |                  |                 |                  |                  |                  |                  |                 |                 |                 |                  |                  |                  |                 |                 |                 |

Tabla F.3: Temperatura promedio del conductor para el Caso <sup>2</sup> por hora.

|       |                           |                  |                  |                 |                         |                  |                 |                  |                  |                 |                 |                 |                  | Horas            |                  |                 |                 |                 |                |                  |                  |                  |                  |                 |                |
|-------|---------------------------|------------------|------------------|-----------------|-------------------------|------------------|-----------------|------------------|------------------|-----------------|-----------------|-----------------|------------------|------------------|------------------|-----------------|-----------------|-----------------|----------------|------------------|------------------|------------------|------------------|-----------------|----------------|
| Mes   | Angulo                    | 1                | $\boldsymbol{2}$ | 3               | $\overline{\mathbf{4}}$ | 5                | 6               | $\overline{7}$   | 8                | 9               | 10              | 11              | 12               | 13               | 14               | 15              | 16              | 17              | 18             | 19               | 20               | 21               | 22               | 23              | 24             |
|       | 90 <sup>°</sup>           | 31.75            | 32.26            | 31.01           | 31.81                   | 32.42            | 31.03           | 30.57            | 29.60            | 28.50           | 29.09           | 32.74           | 34.65            | 37.34            | 38.44            | 39.82           | 40.76           | 40.59           | 40.34          | 39.27            | 36.83            | 34.44            | 31.88            | 30.15           | 31.17          |
|       | $45^\circ$                | 34.37            | 35.18            | 33.86           | 34.96                   | 35.75            | 34.21           | 33.79            | 32.61            | 30.55           | 31.12           | 34.71           | 36.83            | 39.62            | 40.63            | 42.00           | 42.90           | 42.60           | 42.27          | 41.13            | 38.51            | 36.16            | 33.66            | 32.00           | 33.47          |
| Ene.  | $30^\circ$                | 36.86            | 37.94            | 36.83           | 38.24                   | 38.98            | 37.53           | 37.14            | 35.72            | 32.68           | 33.21           | 36.74           | 39.07            | 41.97            | 42.88            | 44.24           | 45.09           | 44.66           | 44.25          | 43.04            | 40.24            | 37.92            | 35.50            | 33.92           | 35.82          |
|       | $0^{\circ}$               | 51.76            | 56.45            | 56.86           | 60.03                   | 60.42            | 61.13           | 60.78            | 55.68            | 47.87           | 47.86           | 50.99           | 54.33            | 57.92            | 58.36            | 59.68           | 60.17           | 58.84           | 57.85          | 55.82            | 52.31            | 50.13            | 48.35            | 47.13           | 50.21          |
|       | $90^\circ$                | 26.66            | 27.07            | 26.41           | 26.26                   | 26.24            | 25.41           | 25.81            | 24.24            | 23.71           | 27.24           | 31.30           | 35.48            | 40.09            | 42.05            | 42.68           | 42.88           | 41.36           | 39.23          | 36.64            | 33.30            | 31.30            | 29.92            | 28.41           | 27.40          |
|       | $45^\circ$                | 28.19            | 28.65            | 28.24           | 28.18                   | 28.28            | 27.40           | 27.93            | 26.15            | 25.34           | 28.78           | 33.00           | 37.43            | 42.40            | 44.34            | 44.86           | 44.89           | 43.11           | 40.68          | 38.02            | 34.59            | 32.68            | 31.39            | 29.77           | 28.77          |
| Feb.  | $30^\circ$                | 29.75            | 30.27            | 30.12           | 30.16                   | 30.37            | 29.44           | 30.11            | 28.11            | 27.00           | 30.35           | 34.75           | 39.43            | 44.74            | 46.69            | 47.09           | 46.94           | 44.90           | 42.17          | 39.43            | 35.91            | 34.09            | 32.85            | 30.99           | 30.05          |
|       | $0^{\circ}$               | 39.70            | 41.56            | 43.14           | 43.92                   | 44.94            | 43.04           | 43.78            | 40.39            | 38.39           | 41.15           | 46.60           | 52.85            | 60.21            | 62.40            | 62.08           | 60.80           | 57.10           | 52.32          | 48.97            | 44.83            | 43.69            | 41.92            | 39.39           | 38.90          |
|       | 90 <sup>°</sup>           | 18.69            | 19.29            | 20.24           | 19.27                   | 18.76            | 18.87           | 17.92            | 15.69            | 15.57           | 18.08           | 22.14           | 25.21            | 26.33            | 28.00            | 29.62           | 30.54           | 29.91           | 28.73          | 26.14            | 23.17            | 20.82            | 19.00            | 18.70           | 18.78          |
| Mar.  | $45^\circ$                | 19.62            | 20.38            | 21.61           | 20.61                   | 20.11            | 20.30           | 19.18            | 16.68            | 16.47           | 18.93           | 23.10           | 26.22            | 27.24            | 28.92            | 30.55           | 31.48           | 30.73           | 29.41          | 26.71            | 23.75            | 21.46            | 19.55            | 19.34           | 19.59          |
|       | $30^\circ$                | 20.56            | 21.48            | 22.87           | 21.97                   | 21.48            | 21.77           | 20.47            | 17.69            | 17.39           | 19.79           | 24.07           | 27.26            | 28.17            | 29.86            | 31.50           | 32.45           | 31.57           | 30.11          | 27.30            | 24.35            | 22.10            | 20.12            | 20.00           | 20.42          |
|       | $0^{\circ}$               | 26.95            | 28.37            | 29.91           | 29.85                   | 30.22            | 30.31           | 28.80            | 24.01            | 23.38           | 25.57           | 30.13           | 33.64            | 34.36            | 36.12            | 37.82           | 38.85           | 37.22           | 34.82          | 31.26            | 28.36            | 26.39            | 23.95            | 24.39           | 26.07          |
|       | 90 <sup>°</sup>           | 18.41            | 17.59            | 18.75           | 18.25                   | 17.55            | 16.96           | 16.13            | 16.01            | 16.52           | 16.84           | 19.03           | 20.85            | 22.42            | 23.48            | 24.34           | 25.10           | 24.76           | 24.22          | 22.09            | 20.91            | 20.07            | 19.17            | 18.42           | 18.45          |
| Abr.  | $45^\circ$                | 19.55            | 19.02            | 20.41           | 19.92                   | 19.00            | 18.38           | 17.50            | 17.27            | 17.85           | 18.14           | 20.32           | 22.12            | 23.67            | 24.65            | 25.44           | 26.16           | 25.71           | 25.14          | 23.01            | 21.88            | 21.14            | 20.29            | 19.66           | 19.50          |
|       | $30^\circ$<br>$0^{\circ}$ | 20.61            | 20.47<br>28.60   | 22.07           | 21.59                   | 20.43            | 19.76           | 18.81            | 18.49            | 19.05           | 19.44           | 21.63           | 23.42            | 24.93            | 25.84            | 26.55           | 27.24           | 26.69           | 26.08          | 23.94            | 22.87            | 22.11            | 21.17            | 20.85           | 20.45          |
|       | 90 <sup>°</sup>           | 26.75<br>16.99   |                  | 30.79<br>15.76  | 30.43<br>16.58          | 29.01            | 28.52<br>16.51  | 26.39<br>14.72   | 25.48<br>16.27   | 26.24<br>14.01  | 26.68<br>14.92  | 28.73<br>17.50  | 31.40<br>17.14   | 33.11            | 33.56<br>19.78   | 33.95<br>20.45  | 34.21<br>20.56  | 33.14<br>20.15  | 32.33          | 30.17<br>17.73   | 29.07            | 27.36<br>17.75   | 26.40<br>17.10   | 26.46<br>17.79  | 26.27<br>17.17 |
|       | $45^{\circ}$              | 18.41            | 16.10<br>17.41   | 17.06           | 18.07                   | 16.08<br>17.38   | 17.96           | 15.97            | 17.07            | 15.14           | 16.15           | 18.91           | 18.28            | 19.04<br>20.22   | 20.81            | 21.43           | 21.47           | 20.97           | 18.68<br>19.41 | 18.58            | 18.47<br>19.35   | 18.77            | 18.35            | 19.22           | 18.43          |
| Mayo  | $30^\circ$                | 19.86            | 18.67            | 18.35           | 19.60                   | 18.71            | 19.42           | 17.26            | 17.86            | 16.29           | 17.37           | 20.32           | 19.45            | 21.42            | 21.86            | 22.44           | 22.40           | 21.80           | 20.15          | 19.44            | 20.23            | 19.69            | 19.61            | 20.68           | 19.64          |
|       | $0^{\circ}$               | 28.00            | 26.40            | 26.36           | 26.30                   | 24.70            | 24.69           | 23.32            | 22.83            | 22.13           | 24.30           | 27.07           | 27.12            | 29.41            | 29.01            | 29.26           | 28.69           | 27.41           | 25.18          | 25.01            | 26.04            | 25.53            | 26.41            | 27.66           | 26.24          |
|       | $90^\circ$                | 24.89            | 25.75            | 26.47           | 26.48                   | 31.25            | 27.55           | 30.46            | 25.14            | 24.89           | 20.89           | 18.83           | 21.67            | 21.25            | 23.32            | 23.77           | 23.95           | 24.10           | 22.83          | 22.96            | 24.13            | 27.97            | 26.08            | 25.99           | 25.39          |
|       | $45^\circ$                | 28.08            | 28.32            | 29.11           | 30.28                   | 34.28            | 31.61           | 33.65            | 28.89            | 28.43           | 23.84           | 21.21           | 23.80            | 23.54            | 25.72            | 26.05           | 26.14           | 26.24           | 24.89          | 25.29            | 26.73            | 31.07            | 29.50            | 29.32           | 28.87          |
| Jun.  | $30^\circ$                | 31.23            | 30.76            | 31.71           | 33.55                   | 37.36            | 35.59           | 36.75            | 32.69            | 31.56           | 26.85           | 23.67           | 25.93            | 25.90            | 28.19            | 28.40           | 28.40           | 28.44           | 27.02          | 27.69            | 29.35            | 33.92            | 32.88            | 32.70           | 32.29          |
|       | $0^{\circ}$               | 47.06            | 45.24            | 46.52           | 50.85                   | 52.53            | 52.82           | 52.60            | 47.59            | 45.13           | 40.93           | 38.73           | 39.43            | 41.08            | 43.99            | 44.58           | 43.88           | 42.72           | 42.03          | 43.78            | 44.72            | 48.52            | 48.29            | 47.91           | 48.06          |
|       | 90 <sup>c</sup>           | 96.18            | 106.86           | 113.33          | 110.12                  | 100.11           | 111.79          | 96.90            | 93.91            | 89.89           | 89.98           | 72.52           | 73.64            | 63.06            | 69.70            | 63.77           | 59.92           | 59.28           | 72.67          | 66.00            | 79.65            | 89.27            | 92.94            | 91.64           | 94.88          |
|       | $45^\circ$                | 112.32           | 122.19           | 127.16          | 125.34                  | 119.08           | 125.84          | 113.10           | 108.80           | 105.37          | 104.28          | 86.02           | 87.21            | 73.74            | 79.19            | 74.74           | 69.89           | 69.03           | 83.96          | 77.22            | 92.85            | 101.88           | 107.30           | 106.19          | 108.15         |
| Jul.  | $30^\circ$                | 127.69           | 136.97           | 140.20          | 138.86                  | 136.27           | 139.20          | 128.82           | 123.51           | 119.46          | 117.31          | 99.47           | 100.34           | 84.70            | 88.86            | 86.27           | 80.49           | 79.32           | 95.52          | 88.91            | 106.18           | 114.09           | 119.64           | 120.10          | 119.93         |
|       | $0^{\circ}$               | 187.57           | 199.29           | 200.67          | 195.00                  | 207.02           | 207.81          | 200.29           | 192.52           | 184.53          | 169.39          | 165.83          | 158.90           | 147.23           | 150.51           | 157.11          | 150.74          | 149.75          | 160.70         | 157.65           | 166.40           | 175.23           | 175.02           | 177.50          | 175.29         |
|       | $90^\circ$                | 27.81            | 25.78            | 25.24           | 23.10                   | 25.58            | 23.55           | 20.49            | 16.99            | 17.30           | 16.43           | 17.67           | 17.74            | 21.45            | 25.17            | 25.80           | 25.70           | 28.97           | 28.54          | 27.00            | 31.34            | 30.27            | 28.82            | 28.45           | 36.28          |
|       | $45^{\circ}$              | 31.98            | 29.60            | 28.99           | 26.12                   | 29.28            | 27.09           | 23.48            | 19.32            | 19.75           | 18.61           | 19.68           | 19.41            | 23.49            | 27.64            | 28.16           | 27.90           | 31.74           | 31.23          | 29.60            | 33.87            | 33.86            | 31.84            | 32.37           | 41.30          |
| Ago.  | $30^\circ$                | 36.33            | 33.55            | 32.91           | 29.27                   | 32.50            | 30.81           | 26.61            | 21.76            | 22.33           | 20.89           | 21.66           | 21.16            | 25.62            | 30.23            | 30.64           | 30.20           | 34.63           | 34.06          | 32.32            | 35.71            | 36.95            | 34.69            | 36.29           | 45.77          |
|       | $0^{\circ}$               | 58.43            | 55.39            | 54.90           | 49.83                   | 54.49            | 53.67           | 45.21            | 38.37            | 39.58           | 35.65           | 35.27           | 33.99            | 39.49            | 47.75            | 47.69           | 45.62           | 51.88           | 53.94          | 51.11            | 48.98            | 50.79            | 51.49            | 56.37           | 65.14          |
|       | $90^\circ$                | 75.23            | 71.58            | 85.58           | 84.94                   | 74.16            | 82.46           | 91.79            | 73.16            | 73.34           | 66.50           | 59.88           | 55.01            | 58.36            | 61.77            | 66.00           | 61.40           | 59.54           | 60.79          | 60.25            | 60.31            | 66.22            | 65.21            | 63.23           | 63.12          |
|       | $45^\circ$                | 87.22            | 84.82            | 100.47          | 100.01                  | 88.89            | 97.55           | 108.34           | 87.40            | 86.39           | 78.18           | 69.09           | 63.75            | 67.51            | 71.17            | 76.10           | 70.62           | 68.42           | 70.06          | 69.61            | 70.15            | 76.41            | 75.23            | 73.32           | 74.55          |
| Sept. | $30^\circ$                | 98.85            | 98.54            | 114.44          | 115.13                  | 104.32           | 113.07          | 124.89           | 102.43           | 99.39           | 90.20           | 78.34           | 73.20            | 77.29            | 81.03            | 86.65           | 80.54           | 78.00           | 80.05          | 79.72            | 80.76            | 87.17            | 85.16            | 84.13           | 86.70          |
|       | $0^{\circ}$               | 173.23           | 183.66           | 200.85          | 201.80                  | 196.78           | 202.66          | 204.54           | 192.73           | 183.48          | 159.25          | 147.28          | 144.67           | 147.82           | 149.57           | 156.06          | 152.24          | 149.26          | 154.27         | 155.71           | 158.64           | 156.00           | 154.69           | 159.34          | 164.53         |
|       | $90^\circ$                | 19.15            | 21.96            | 20.36           | 19.36                   | 19.19            | 20.17           | 17.77            | 17.82            | 14.96           | 15.04           | 18.24           | 20.84            | 22.37            | 22.85            | 24.00           | 24.36           | 23.61           | 23.76          | 22.25            | 20.17            | 17.90            | 16.82            | 16.29           | 16.53          |
| Oct.  | $45^\circ$                | 20.37            | 23.58            | 22.45           | 21.38                   | 21.09            | 22.28           | 19.67            | 19.77            | 16.17           | 15.77           | 19.16           | 21.80            | 23.36            | 23.74            | 24.94           | 25.22           | 24.35           | 24.53          | 22.96            | 20.76            | 18.49            | 17.54            | 17.09           | 17.49          |
|       | $30^\circ$                | 21.62            | 25.08            | 24.47           | 23.48                   | 22.80            | 23.98           | 21.64            | 21.80            | 17.43           | 16.52           | 20.10           | 22.78            | 24.37            | 24.65            | 25.90           | 26.10           | 25.11           | 25.32          | 23.69            | 21.38            | 19.10            | 18.27            | 17.91           | 18.47          |
|       | $0^{\circ}$               | 28.60            | 34.58            | 35.71           | 35.25                   | 33.80            | 34.13           | 31.98            | 31.71            | 24.93           | 21.78           | 26.00           | 29.43            | 31.17            | 30.85            | 32.47           | 32.06           | 30.31           | 30.75          | 28.73            | 25.67            | 23.27            | 23.07            | 23.37           | 24.85          |
|       | $90^\circ$                | 31.80            | 38.84            | 36.85           | 36.17                   | 36.39            | 39.28           | 33.75            | 26.84            | 22.26           | 24.44           | 26.18           | 27.22            | 27.29            | 30.14            | 31.42           | 32.56           | 31.51           | 29.69          | 29.68            | 28.88            | 28.82            | 28.01            | 28.48           | 30.48          |
| Nov.  | $45^\circ$                | 35.55            | 44.02            | 41.99           | 41.20                   | 41.56            | 44.23           | 38.13            | 30.12            | 24.34           | 26.31           | 27.80           | 28.65            | 28.50            | 31.57            | 32.88           | 34.09           | 32.91           | 30.95          | 31.25            | 30.61            | 30.86            | 30.33            | 31.22           | 33.79          |
|       | $30^\circ$<br>$0^{\circ}$ | 39.48            | 48.81            | 47.35           | 46.41                   | 47.01            | 49.41           | 41.79            | 33.58            | 26.53           | 28.27           | 29.40           | 30.13            | 29.74            | 33.06            | 34.39           | 35.68           | 34.37           | 32.26          | 32.89            | 32.43            | 33.01            | 32.75            | 34.10           | 37.27<br>61.52 |
|       | $90^\circ$                | 64.83            | 75.63<br>157.64  | 75.52<br>162.76 | 72.81                   | 78.59            | 78.84<br>179.34 | 65.69            | 55.98            | 42.62<br>115.21 | 42.28<br>109.03 | 39.19<br>105.27 | 40.43            | 38.50            | 43.56            | 45.27<br>105.82 | 47.10<br>103.01 | 44.95<br>102.24 | 41.80<br>98.64 | 44.90            | 45.76            | 48.72            | 47.93<br>125.91  | 53.49<br>128.10 | 137.11         |
|       | $45^\circ$                | 155.29<br>185.92 | 188.90           | 194.24          | 173.98<br>208.07        | 177.71<br>212.08 | 209.52          | 189.89<br>223.39 | 143.89<br>174.61 | 139.47          | 130.38          | 124.56          | 107.44<br>126.25 | 106.05<br>124.00 | 105.26<br>122.67 | 123.22          | 119.73          | 118.72          | 114.48         | 101.10<br>117.94 | 101.53<br>119.56 | 110.37<br>131.29 |                  | 153.56          | 164.77         |
| Dic.  | $30^\circ$                | 216.87           | 220.61           | 226.21          | 241.70                  | 245.71           | 239.44          | 254.87           | 206.07           | 165.39          | 153.20          | 145.05          | 146.05           | 142.88           | 141.09           | 141.68          | 137.63          | 136.43          | 131.59         | 135.82           | 139.31           | 153.96           | 149.70<br>174.54 | 179.99          | 193.15         |
|       | $0^{\circ}$               | 372.39           | 378.27           | 385.19          | 395.91                  | 397.68           | 374.63          | 383.98           | 357.94           | 316.27          | 293.59          | 275.36          | 271.17           | 263.20           | 260.90           | 262.54          | 257.16          | 255.54          | 249.15         | 253.75           | 274.24           | 299.21           | 316.94           | 329.66          | 346.92         |
|       |                           |                  |                  |                 |                         |                  |                 |                  |                  |                 |                 |                 |                  |                  |                  |                 |                 |                 |                |                  |                  |                  |                  |                 |                |

Tabla F.4: Temperatura promedio del conuctor para el Caso <sup>3</sup> por hora.

### F.0.4. Potencia transferida

A continuación se muestran gráficas del año 2019 con la potencia transferida entre Los Ángeles-Negrete de forma horaria para los meses de Enero, Abril, Julio <sup>y</sup> Octubre.

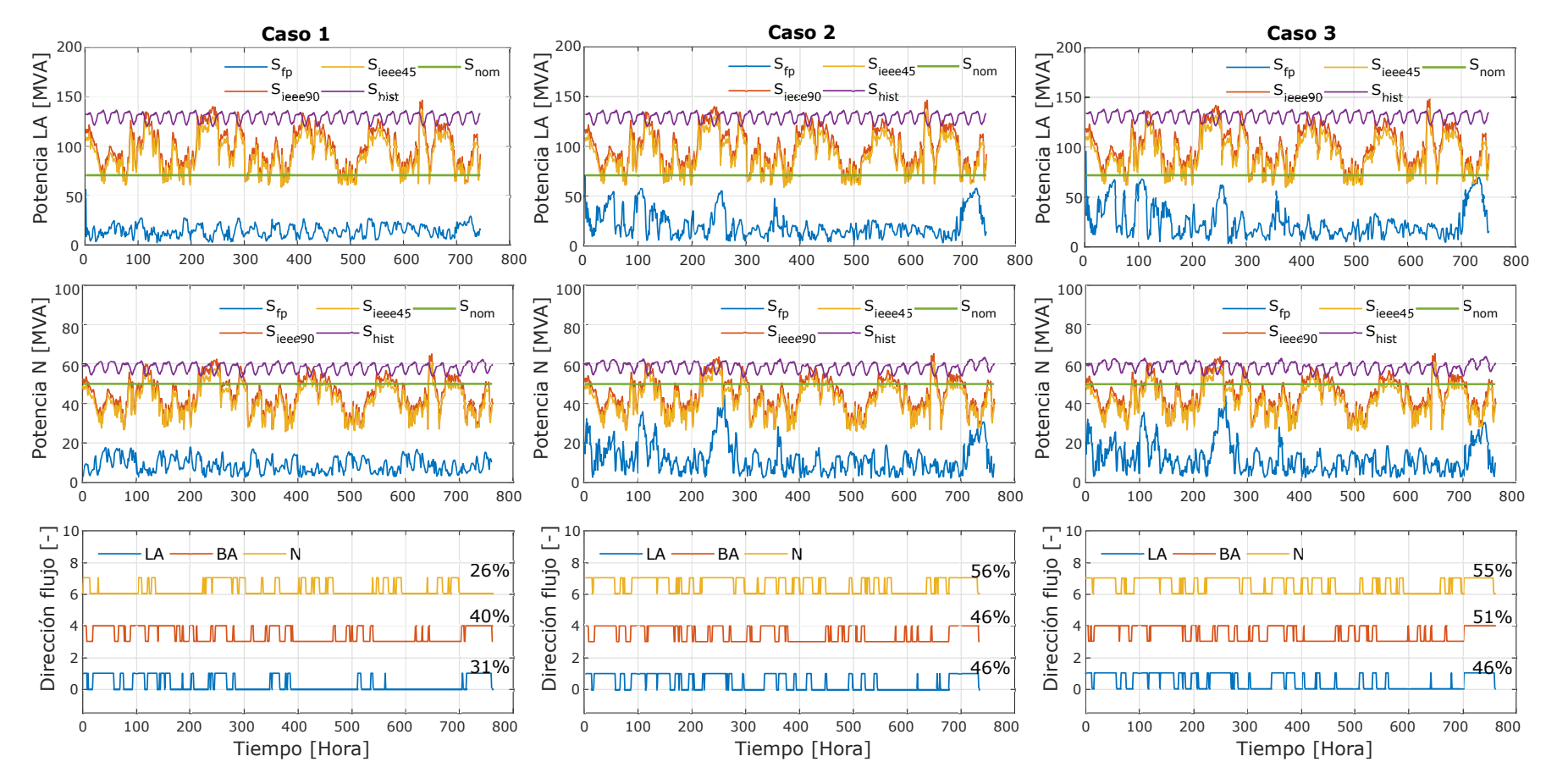

Figura F.7: Curvas de potencia obtenida para el mes de Abril de 2019.

109

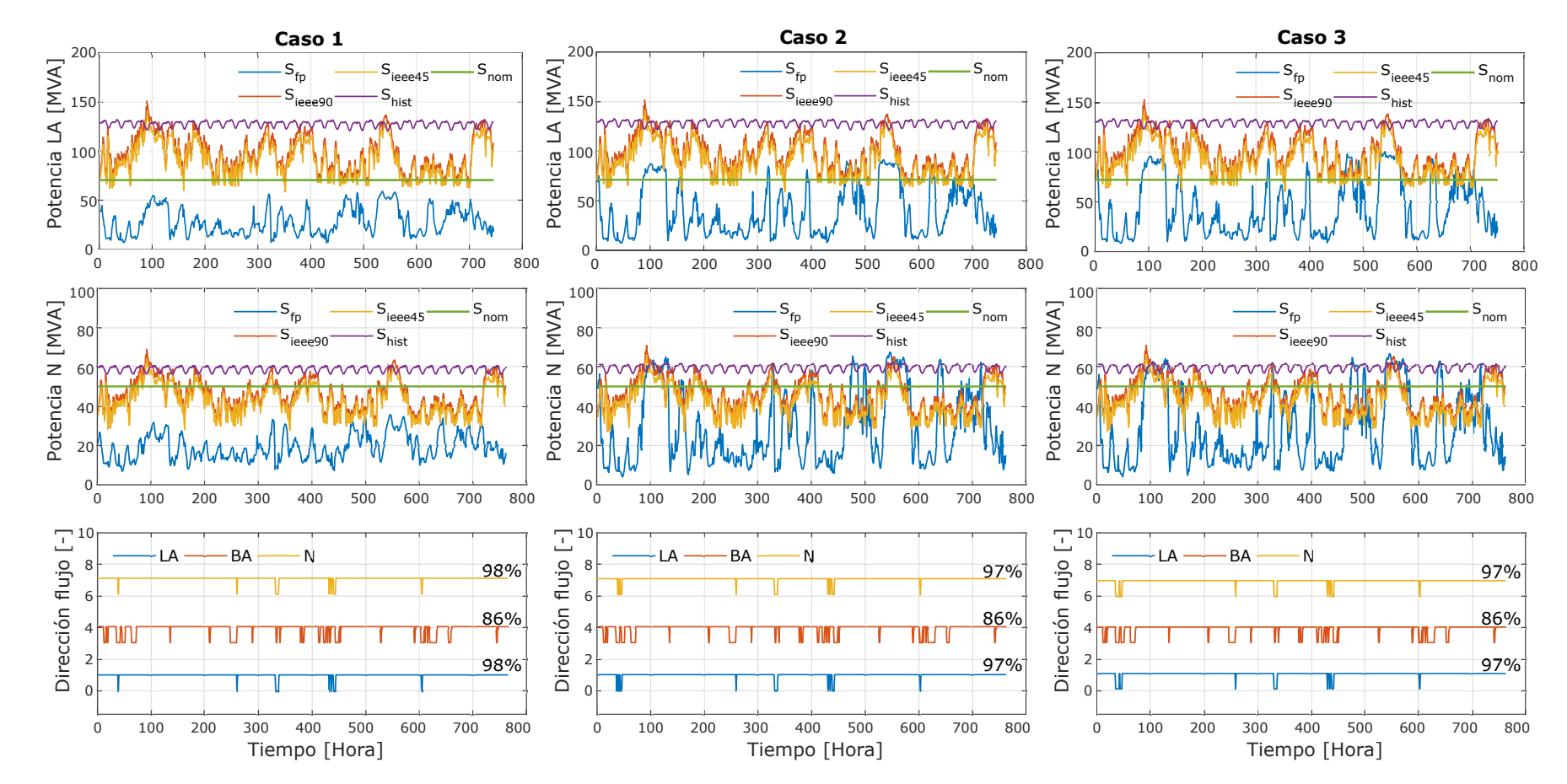

Figura F.8: Curvas de potencia obtenida para el mes de Julio de 2019.

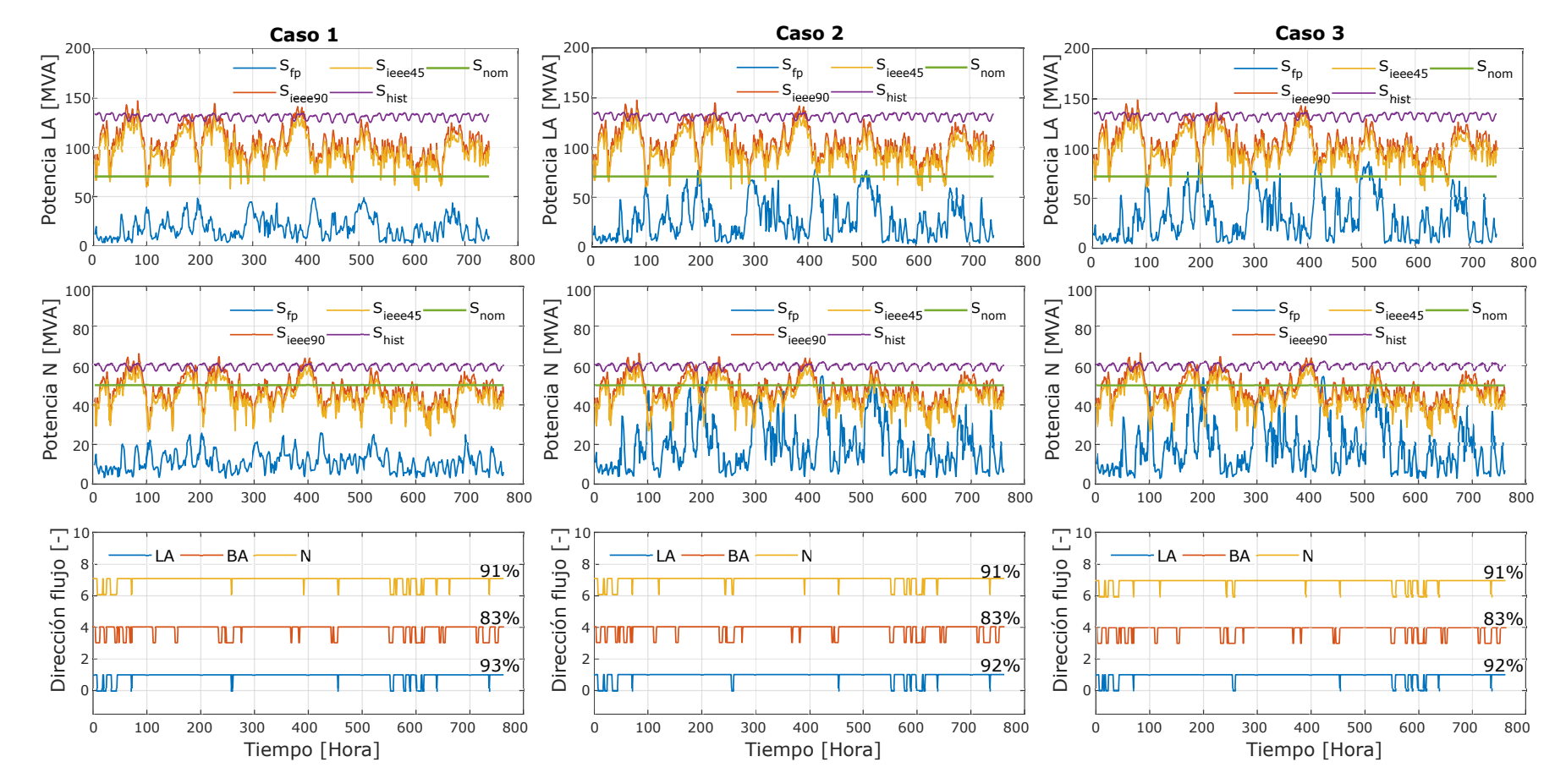

Figura F.9: Curvas de potencia obtenida para el mes de Octubre de 2019.

### F.0.5. Potencia adicional con limite dinámico

Comparación curvas del límite dinámico, SLR y flujo de potencia.

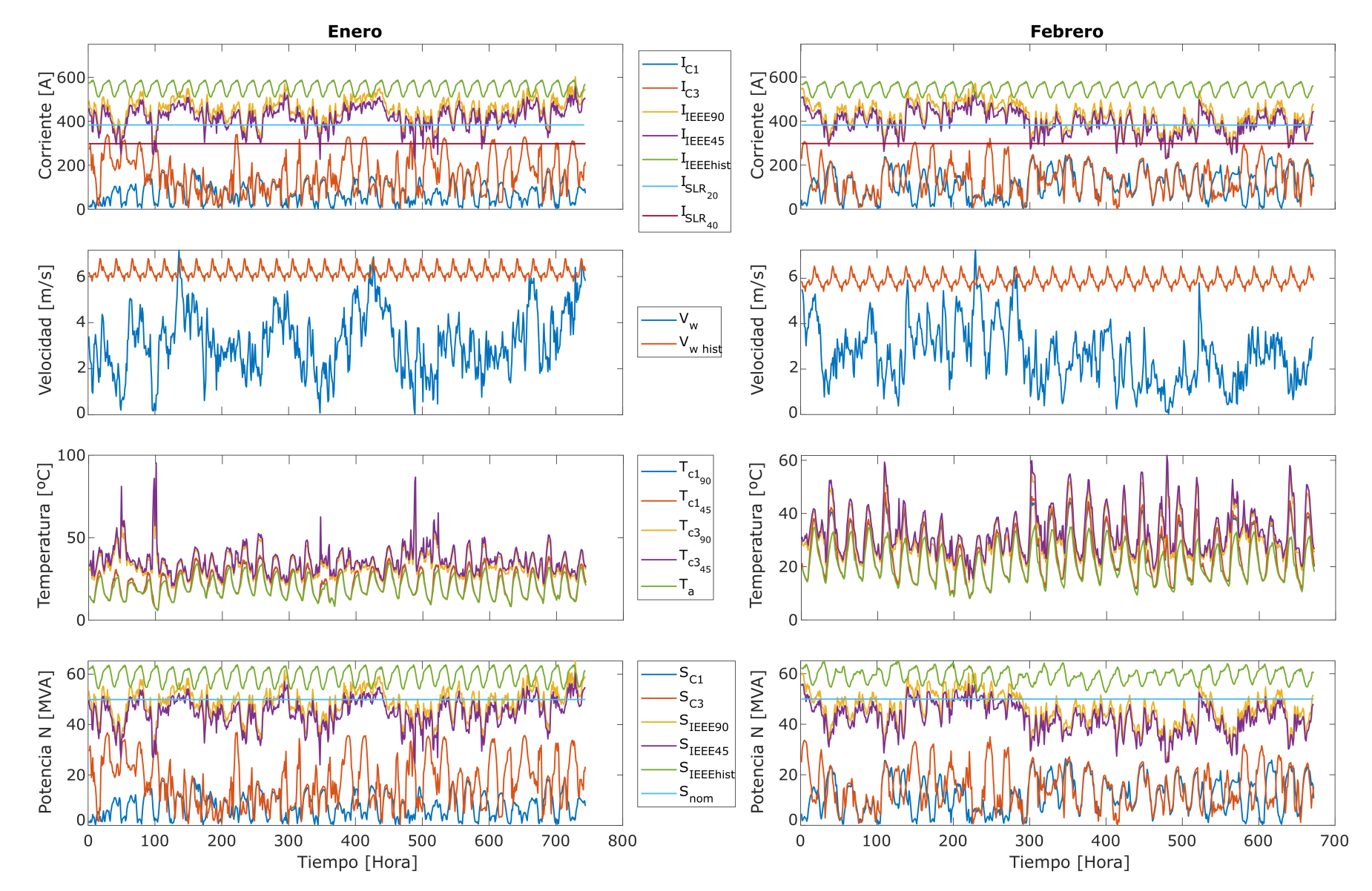

Figura F.10: Enero-Febrero.

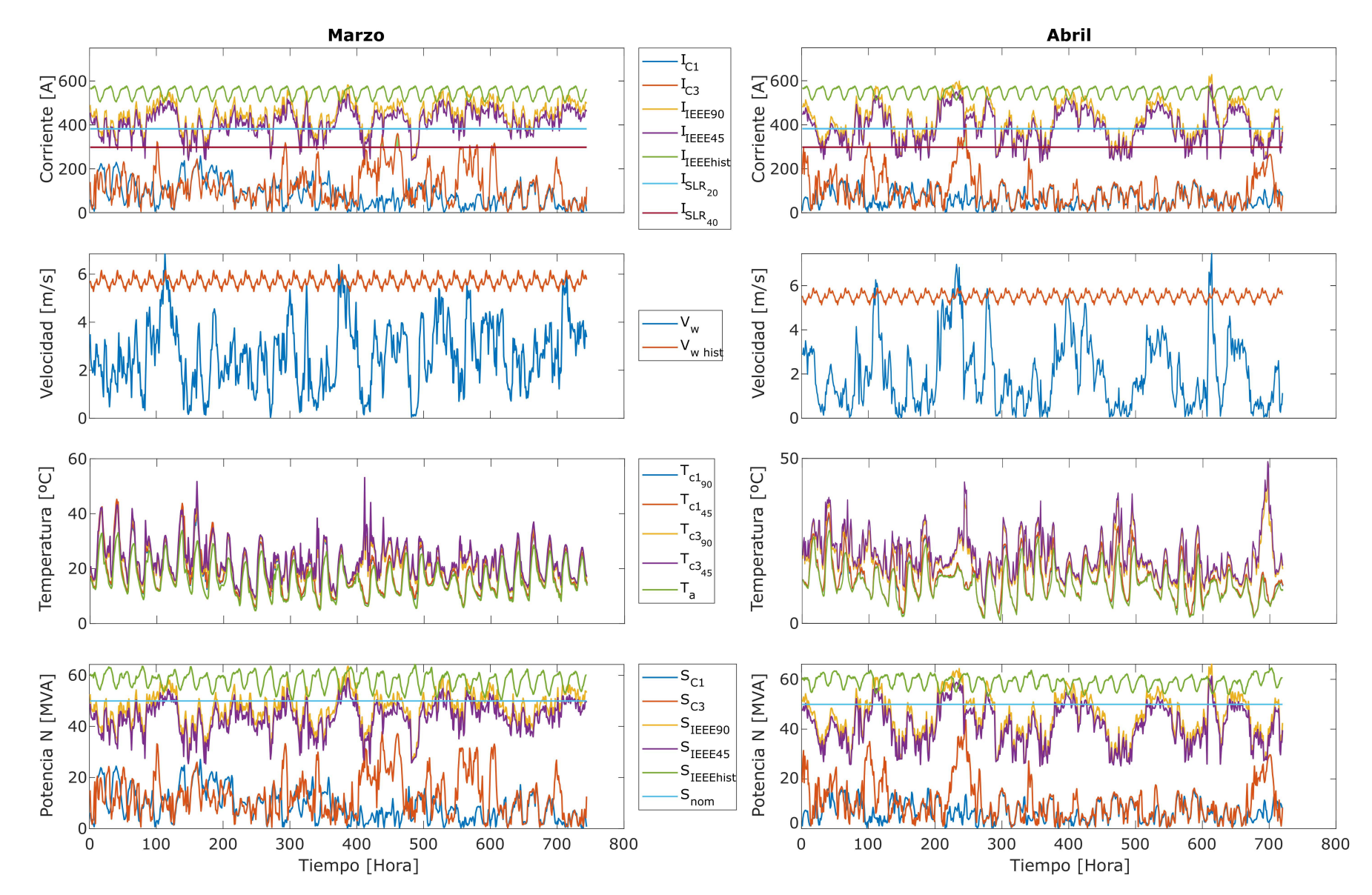

Figura F.11: Marzo-Abril.

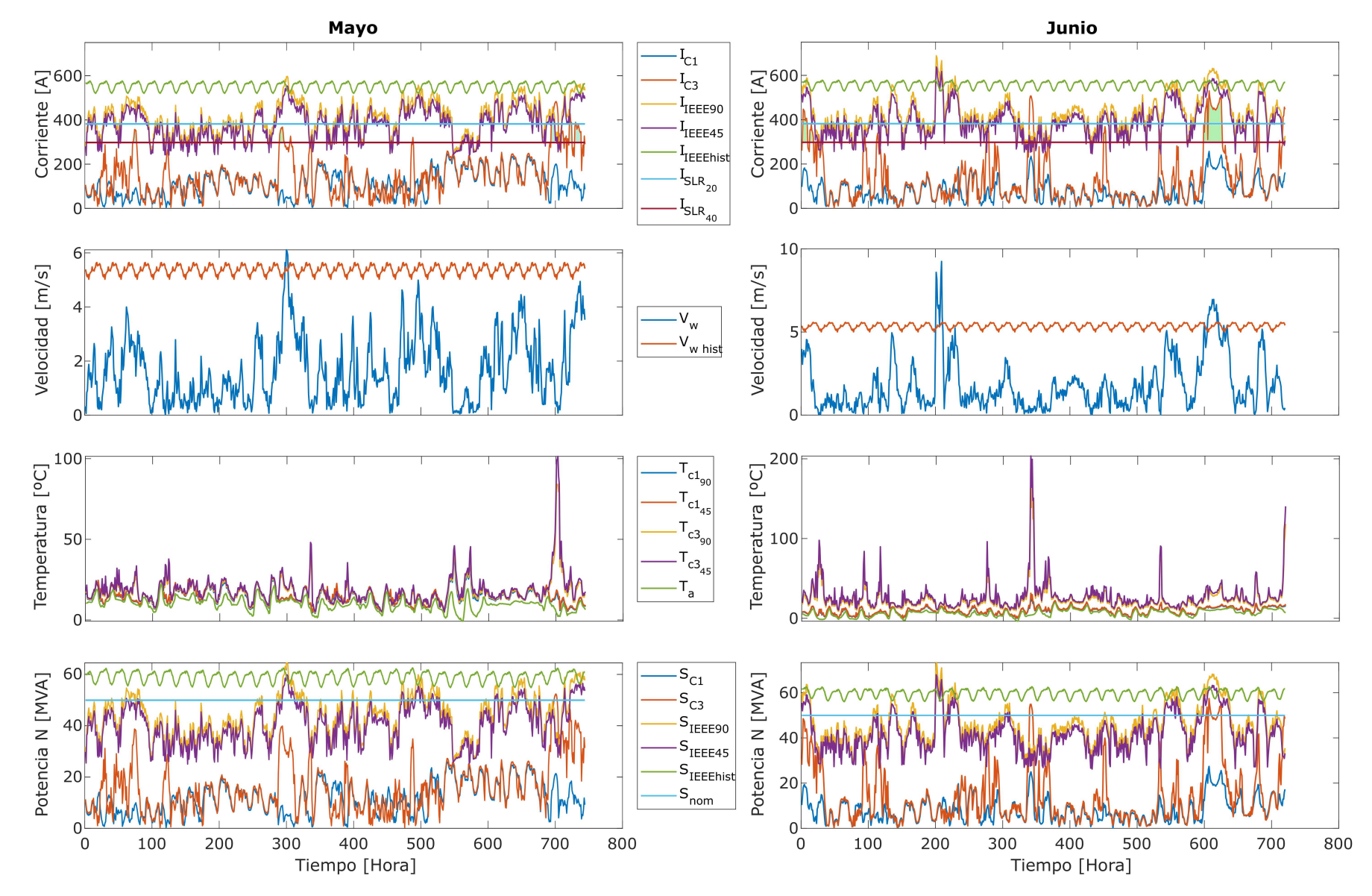

Figura F.12: Mayo-Junio.

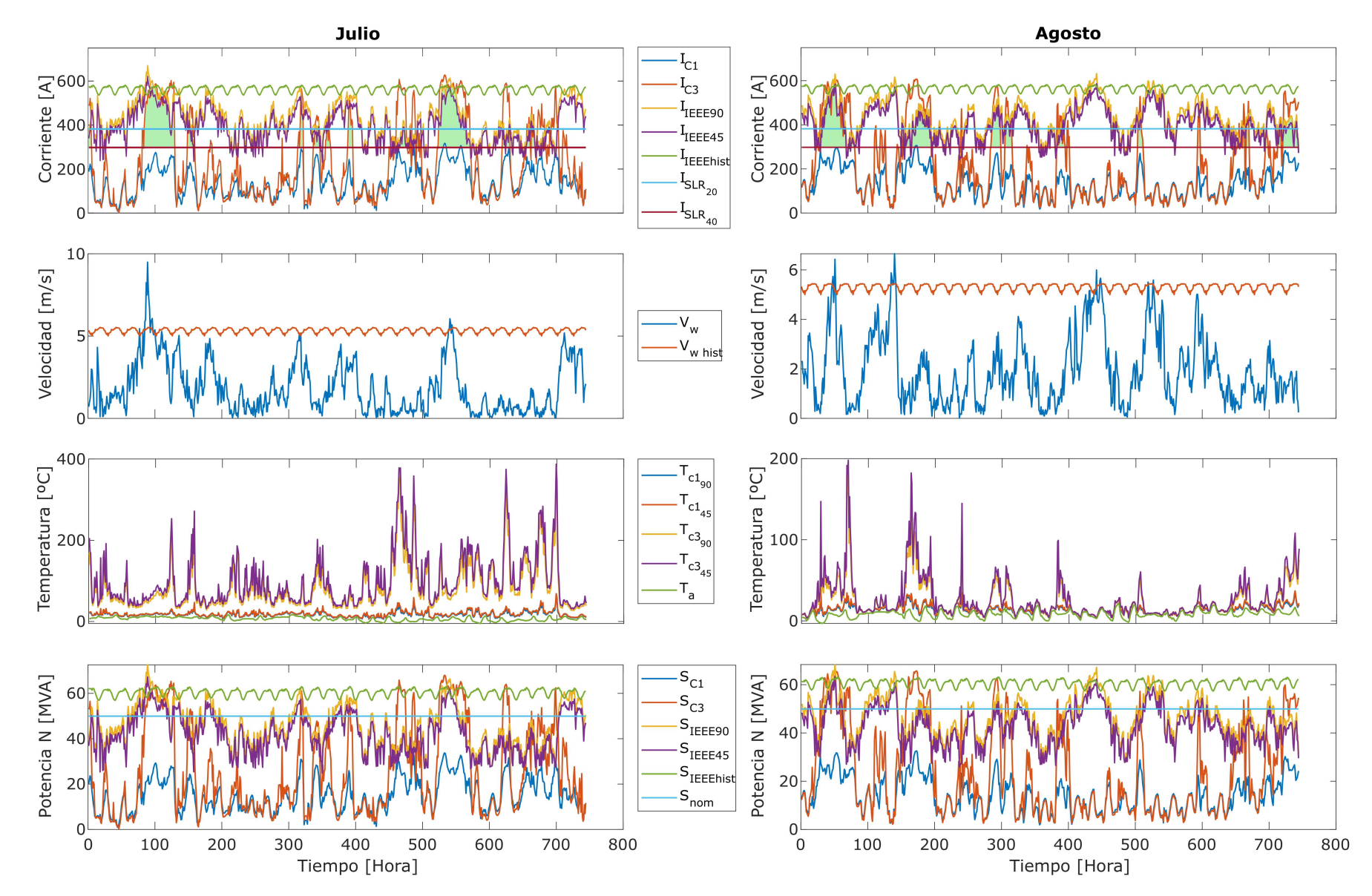

Figura F.13: Julio-Agosto.

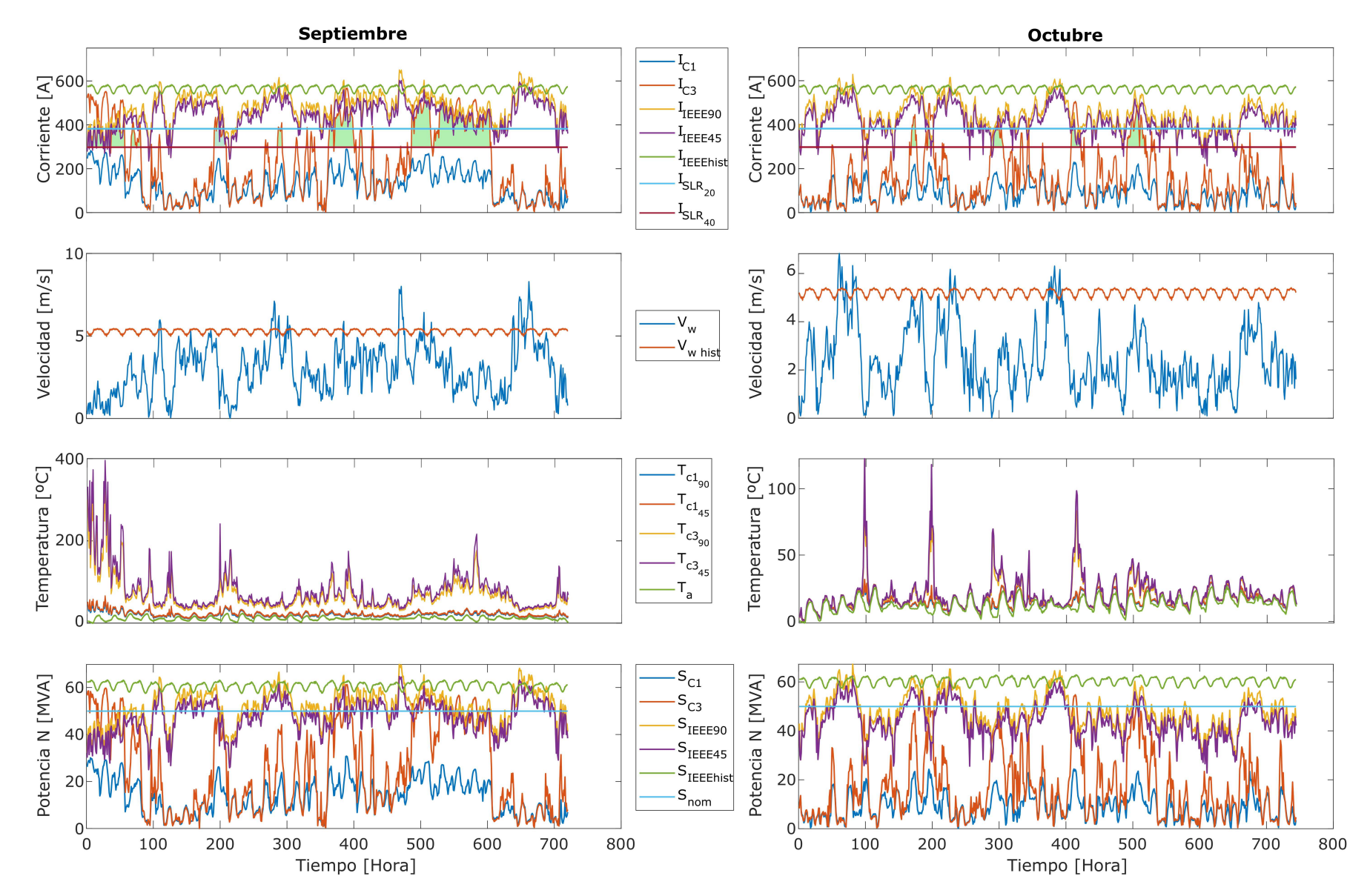

Figura F.14: Septiembre-Octubre.

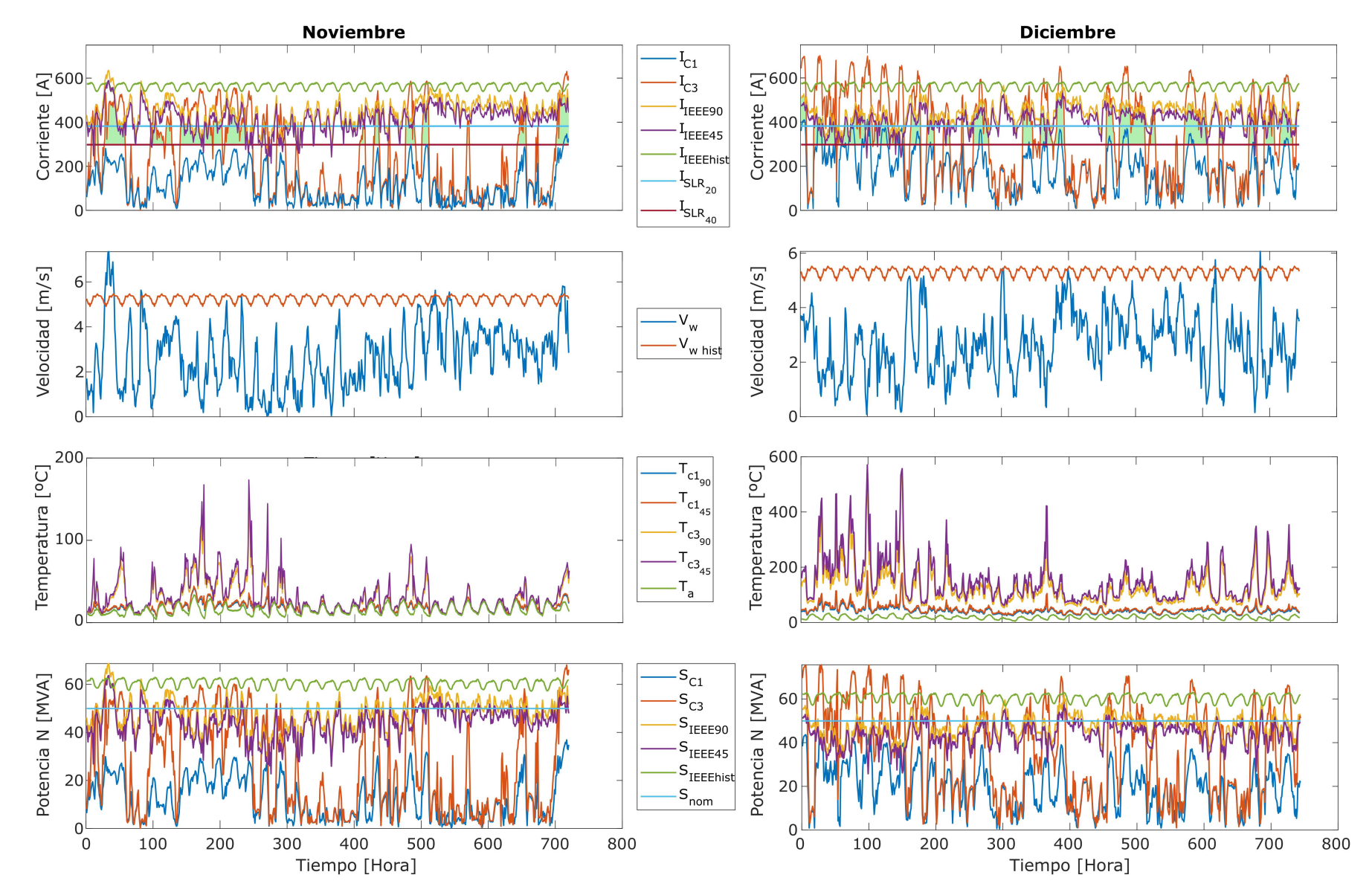

Figura F.15: Noviembre-Diciembre.

La Tabla F.5 corresponde al valor del área sobre el límite SLR de las figuras anteriores.

|           |              | Caso 1 [USD] |                          |                          |              | Caso 2 [USD]             |              |              | Caso 3 [USD] |              |              |              |  |
|-----------|--------------|--------------|--------------------------|--------------------------|--------------|--------------------------|--------------|--------------|--------------|--------------|--------------|--------------|--|
|           | LA           |              |                          | Ν                        | LA           |                          | N            |              | LA           |              | N            |              |  |
| Mes       | $90^{\circ}$ | $45^{\circ}$ | $90^\circ$               | $45^{\circ}$             | $90^{\circ}$ | $45^{\circ}$             | $90^{\circ}$ | $45^{\circ}$ | $90^{\circ}$ | $45^{\circ}$ | $90^{\circ}$ | $45^{\circ}$ |  |
| Ene.      |              |              | $\overline{\phantom{0}}$ | $\overline{\phantom{a}}$ | 1.129.123    | 944.026                  | 256.758      | 256.758      | 1.079.164    | 895.714      | 239.995      | 239.995      |  |
| Feb.      | 8.707        | 8.707        | $\overline{\phantom{0}}$ | $\overline{\phantom{0}}$ | 799.726      | 611.942                  | 40.131       | 40.131       | 652.543      | 509.068      | 26.718       | 26.718       |  |
| Mar.      | 700.192      | 583.998      |                          | $\overline{\phantom{0}}$ | 819.175      | 639.185                  | 85.450       | 85.450       | 800.938      | 633.721      | 81.648       | 81.648       |  |
| Abr.      |              |              |                          | $\overline{\phantom{a}}$ | 271.210      | 225.202                  | 58.715       | 58.715       | 269.744      | 208.752      | 58.494       | 58.494       |  |
| Mayo      | 68.312       | 67.788       | $\overline{\phantom{a}}$ | $\overline{\phantom{0}}$ | 403.343      | 325.560                  | 198.311      | 176.531      | 450.574      | 359.832      | 183.088      | 168.122      |  |
| Jun.      | 166.365      | 162.684      | $\overline{\phantom{a}}$ | $\overline{\phantom{a}}$ | 280.224      | 235.602                  | 253.123      | 239.746      | 325.375      | 272.743      | 251.982      | 238.445      |  |
| Jul.      | 455.132      | 404.684      | 21.613                   | 21.613                   | 236.123      | 155.112                  | 212.920      | 108.844      | 261.842      | 182.020      | 227.273      | 111.421      |  |
| Ago.      | 458.687      | 375.844      | 10.008                   | 10.008                   | 378.843      | 286.378                  | 371.311      | 270.570      | 355.733      | 279.667      | 371.587      | 269.533      |  |
| Sept.     | 601.652      | 518.785      |                          | $\overline{\phantom{a}}$ | 293.261      | 179.574                  | 203.390      | 96.932       | 316.382      | 205.785      | 211.767      | 103.638      |  |
| Oct.      | 143.069      | 119.521      |                          | -                        | 295.571      | 238.159                  | 195.685      | 167.126      | 303.569      | 247.281      | 195.307      | 167.645      |  |
| Nov.      | 369.685      | 304.071      | 20.075                   | 20.075                   | 280.650      | 222.116                  | 382.194      | 295.932      | 292.216      | 238.278      | 381.917      | 300.343      |  |
| Dic.      | 498.626      | 381.593      | 185.169                  | 169.036                  | 2.843        | $\overline{\phantom{0}}$ |              | -            | 5.889        |              |              |              |  |
| V. Total  | 3.470.427    | 2.927.673    | 236.866                  | 220.732                  | 5.190.092    | 4.062.857                | 2.257.987    | 1.796.734    | 5.113.969    | 4.032.862    | 2.229.777    | 1.766.001    |  |
| V. Actual | 3.606.508    | 3.042.471    | 246.153                  | 229.388                  | 5.393.603    | 4.222.168                | 2.346.526    | 1.867.187    | 5.314.496    | 4.190.997    | 2.317.210    | 1.835.249    |  |

Tabla F.5: Costo de la potencia adicional al usar límite dinámico.

#### F.0.6. Potencia mensual transmitida

Potencia total transmitida en las líneas para la operación propuesta en los tres casos de estudio con él límite de operación actual y bajo la metodología propuesta con un límite dinámico.

Tabla F.6: Potencia total mensual transmitida entre las barras Los Ángeles y Negrete considerando límite estático.

|       |              | Caso 1 [MVA] |              |              |              | Caso 2 [MVA] |              |              | Caso 3 [MVA] |              |              |              |  |  |
|-------|--------------|--------------|--------------|--------------|--------------|--------------|--------------|--------------|--------------|--------------|--------------|--------------|--|--|
|       | $LA-BA$      |              |              | BA-N         | $LA-BA$      |              | BA-N         |              | $LA-BA$      |              | $BA-N$       |              |  |  |
| $Mes$ | $90^{\circ}$ | $45^{\circ}$ | $90^{\circ}$ | $45^{\circ}$ | $90^{\circ}$ | $45^{\circ}$ | $90^{\circ}$ | $45^{\circ}$ | $90^{\circ}$ | $45^{\circ}$ | $90^{\circ}$ | $45^{\circ}$ |  |  |
| Ene.  | 9.846        | 9.846        | 5.734        | 5.734        | 16.584       | 16.559       | 12.651       | 12.608       | 17.295       | 17.288       | 12.589       | 12.559       |  |  |
| Feb.  | 10.396       | 10.396       | 8.019        | 8.019        | 14.860       | 14.860       | 9.979        | 9.979        | 16.074       | 16.074       | 10.010       | 10.010       |  |  |
| Mar.  | 18.617       | 18.617       | 6.580        | 6.580        | 19.318       | 19.318       | 9.602        | 9.602        | 20.934       | 20.934       | 9.553        | 9.553        |  |  |
| Abr.  | 8.986        | 8.986        | 4.857        | 4.857        | 11.810       | 11.810       | 7.655        | 7.655        | 13.277       | 13.277       | 7.642        | 7.642        |  |  |
| Mayo  | 10.088       | 10.088       | 8.721        | 8.721        | 13.056       | 13.056       | 11.211       | 11.211       | 13.621       | 13.621       | 11.337       | 11.326       |  |  |
| Jun.  | 8.765        | 8.765        | 5.725        | 5.725        | 11.163       | 11.135       | 8.943        | 8.846        | 11.739       | 11.702       | 8.914        | 8.820        |  |  |
| Jul.  | 14.748       | 14.748       | 11.069       | 11.069       | 15.564       | 15.438       | 12.781       | 12.365       | 15.682       | 15.554       | 12.644       | 12.278       |  |  |
| Ago.  | 13.830       | 13.830       | 10.428       | 10.428       | 14.864       | 14.864       | 13.788       | 13.669       | 14.999       | 14.999       | 13.632       | 13.531       |  |  |
| Sept. | 14.125       | 14.094       | 9.595        | 9.566        | 15.314       | 15.088       | 12.068       | 11.314       | 15.585       | 15.334       | 12.080       | 11.336       |  |  |
| Oct.  | 11.077       | 11.077       | 6.548        | 6.548        | 13.568       | 13.564       | 11.380       | 11.270       | 14.074       | 14.072       | 11.224       | 11.150       |  |  |
| Nov.  | 12.898       | 12.898       | 8.864        | 8.864        | 14.990       | 14.990       | 13.618       | 13.426       | 15.438       | 15.438       | 13.668       | 13.472       |  |  |
| Dic.  | 15.916       | 15.449       | 12.872       | 12.457       | 17.135       | 17.073       | 14.169       | 14.125       | 17.209       | 17.071       | 14.233       | 14.156       |  |  |
| Total | 149.291      | 148.792      | 99.012       | 98.569       | 178.227      | 177.756      | 137.843      | 136.068      | 185.926      | 185.363      | 137.526      | 135.833      |  |  |

Tabla F.7: Potencia total mensual transmitida entre las barras Los Ángeles y Negrete considerando límite dinámico.

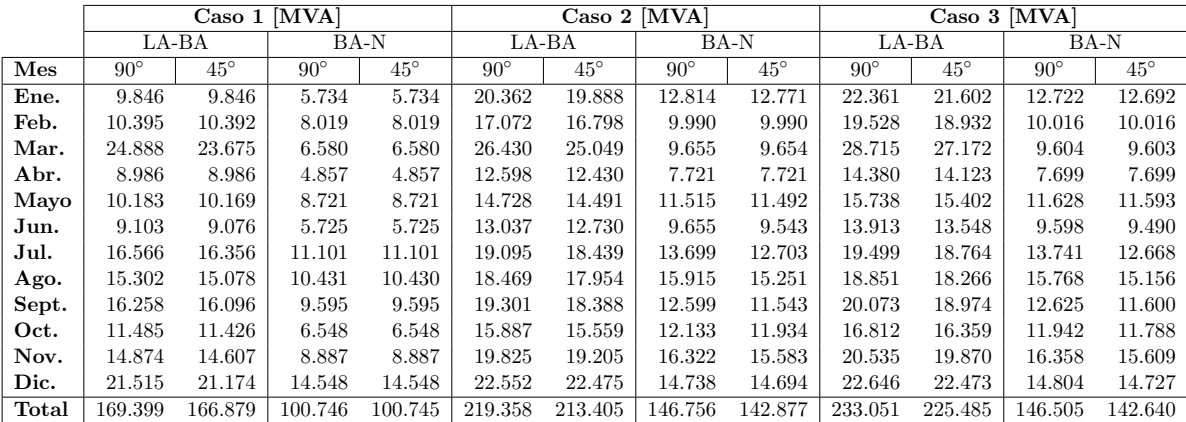

# F.0.7. Potencia inyectada en las barras visto desde las unidades generado-

ras

|       |              | Barra LA     |              | Barra BA     | Barra N      |              |  |  |  |
|-------|--------------|--------------|--------------|--------------|--------------|--------------|--|--|--|
| Mes   | $90^{\circ}$ | $45^{\circ}$ | $90^{\circ}$ | $45^{\circ}$ | $90^{\circ}$ | $45^{\circ}$ |  |  |  |
| Ene.  | 2.373        | 2.373        | 9.646        | 9.646        | 456          | $456$ [t]    |  |  |  |
| Feb.  | 6.355        | 6.355        | 8.294        | 8.294        | 115          | 115          |  |  |  |
| Mar.  | 2.936        | 2.936        | 14.847       | 14.847       | 452          | 452          |  |  |  |
| Abr.  | 6.294        | 6.294        | 3.891        | 3.891        | 847          | 847          |  |  |  |
| Mayo  | 5.808        | 5.808        | 6.244        | 6.244        | 900          | 900          |  |  |  |
| Jun.  | 1.393        | 1.393        | 6.490        | 6.490        | 3.693        | 3.693        |  |  |  |
| Jul.  | 77           | 77           | 13.357       | 13.357       | 10.986       | 10.986       |  |  |  |
| Ago.  | 45           | 45           | 12.438       | 12.438       | 10.374       | 10.374       |  |  |  |
| Sept. | 38           | 38           | 15.434       | 15.375       | 9.528        | 9.499        |  |  |  |
| Oct.  | 180          | 180          | 7.759        | 7.759        | 6.327        | 6.327        |  |  |  |
| Nov.  | 980          | 980          | 15.120       | 15.120       | 7.605        | 7.605        |  |  |  |
| Dic.  | 2.322        | 2.322        | 15.443       | 15.008       | 10.171       | $9.756$ [b]  |  |  |  |
| Total | 28.801       | 28.801       | 128.962      | 128.467      | 61.454       | 61.010       |  |  |  |

Tabla F.8: Potencia MVA inyectada en cada barra para Caso 1.

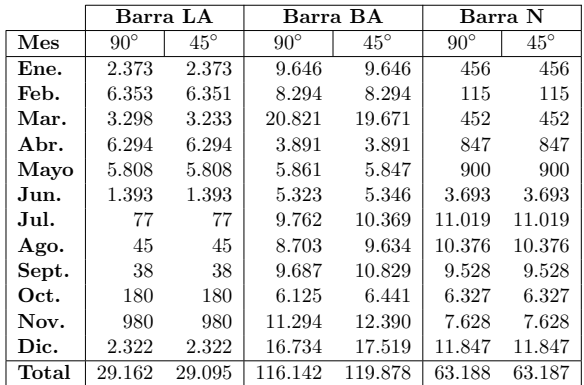

(a) Potencia inyectada calculada con límite estático.

(b) Potencia inyectada calculada con límite dinámico.

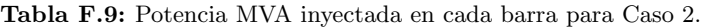

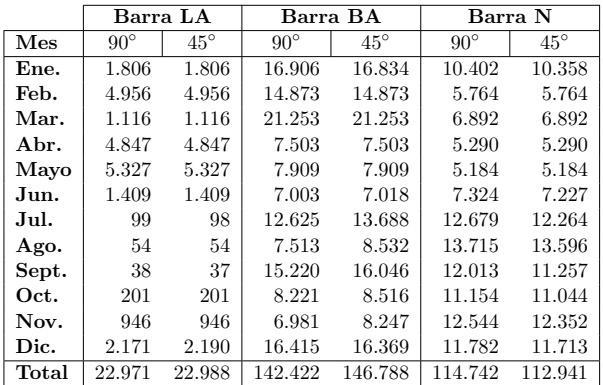

(a) Potencia inyectada calculada con límite estático.

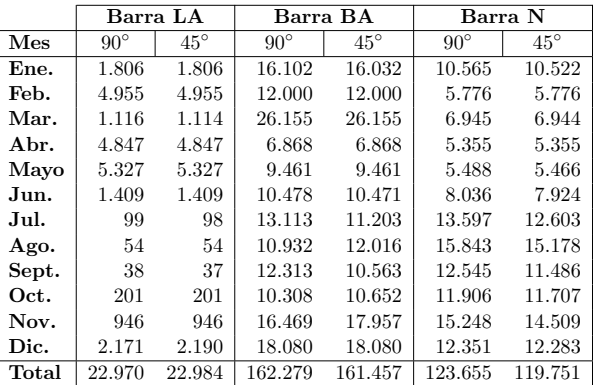

(b) Potencia inyectada calculada con límite dinámico.

|       |              | Barra LA     |              | Barra BA     |              | Barra N      |  |  |  |
|-------|--------------|--------------|--------------|--------------|--------------|--------------|--|--|--|
| Mes   | $90^{\circ}$ | $45^{\circ}$ | $90^{\circ}$ | $45^{\circ}$ | $90^{\circ}$ | $45^{\circ}$ |  |  |  |
| Ene.  | 1.786        | 1.786        | 19.335       | 19.295       | 10.228       | 10.198       |  |  |  |
| Feb.  | 5.212        | 5.212        | 17.751       | 17.751       | 5.598        | 5.598        |  |  |  |
| Mar.  | 1.701        | 1.701        | 22.138       | 22.138       | 6.704        | 6.704        |  |  |  |
| Abr.  | 5.646        | 5.646        | 9.150        | 9.150        | 5.136        | 5.136        |  |  |  |
| Mayo  | 5.255        | 5.255        | 9.816        | 9.869        | 5.123        | 5.112        |  |  |  |
| Jun.  | 1.451        | 1.451        | 8.678        | 8.660        | 7.185        | 7.091        |  |  |  |
| Jul.  | 116          | 114          | 13.126       | 14.390       | 12.518       | 12.155       |  |  |  |
| Ago.  | 62           | 62           | 8.416        | 9.266        | 13.556       | 13.455       |  |  |  |
| Sept. | 45           | 44           | 16.369       | 16.900       | 12.016       | 11.270       |  |  |  |
| Oct.  | 217          | 217          | 9.951        | 10.130       | 10.975       | 10.901       |  |  |  |
| Nov.  | 988          | 988          | 8.043        | 9.375        | 12.526       | 12.330       |  |  |  |
| Dic.  | 2.140        | 2.156        | 16.556       | 16.419       | 11.819       | 11.717       |  |  |  |
| Total | 24.621       | 24.633       | 159.330      | 163.343      | 113.383      | 111.667      |  |  |  |

Tabla F.10: Potencia MVA inyectada en cada barra para Caso 3.

(a) Potencia inyectada calculada con límite estático.

**Barra LA** Barra BA Barra N<br>  $\frac{90^{\circ}}{45^{\circ}}$   $\frac{90^{\circ}}{45^{\circ}}$   $\frac{45^{\circ}}{45^{\circ}}$   $\frac{90^{\circ}}{45^{\circ}}$   $\frac{45^{\circ}}{45^{\circ}}$  $\text{Mes } 90° 45° 90° 45° 90° 45°$ Ene. 1.786 1.786 23.033 23.474 10.361 10.332 **Feb.** 5.248 5.246 19.035 19.301 5.604 5.604 Mar. 1.758 1.739 28.896 27.997 6.755 6.754 Abr. 5.647 5.647 9.313 9.539 5.193 5.193 **Mayo**  $\begin{array}{|l} 5.255 & 5.255 \end{array}$  12.371 12.524 5.414 5.379 Jun. 1.451 1.451 12.382 12.362 7.869 7.762 Jul. 116 114 14.674 13.092 13.615 12.544 **Ago.** 62 62 13.228 12.615 15.692 15.080 Sept. 45 44 14.938 13.859 12.561 11.534 **Oct.** 217 217 13.651 13.421 11.692 11.538 Nov. 988 988 18.362 17.453 15.215 14.466 Dic. 2.140 2.156 18.197 19.366 12.390 12.288 Total 24.715 24.705 198.079 195.004 122.362 118.474

(b) Potencia inyectada calculada con límite dinámico.

#### F.0.8. Características climatológicas de la línea

La línea seleccionada corresponde a la línea Los Ángeles-Negrete. Para el estudio de las condiciones a lo largo del trazado es necesario instalar sensores para poder capturar el comportamiento espacial (y no puntual) de la línea. Para ello, nuestro análisis toma en cuenta en primer lugar las condiciones de ventilación de cada tramo y posteriormente se hace una búsqueda de la mejor ubicación dentro de esas secciones del recorrido.

De los niveles de radiación solar es posible mencionar que el gráfico mostrado en la Fig. F.16, corresponde a los valores del promedio anual de la radiación global horizontal total recibida en 24 horas. Utilizando el *Explorador Solar* [5] se pudo constatar que la radiación solar no presenta mayores cambios a lo largo del trazado descrito por las estructuras que conforman la línea. Es por esto que el análisis se centra en la ventilación del conductor y la geografía de la zona de servidumbre.

El análisis de vientos sobre la línea es la primera tarea a ejecutar para definir la ubicación de los sensores. La capacidad dinámica de la línea es altamente influenciada por la velocidad del viento que incide en forma perpendicular al conductor. Mientras mas perpendicular sea la incidencia del viento, mayor será el impacto en la ventilación y enfriamiento del conductor.

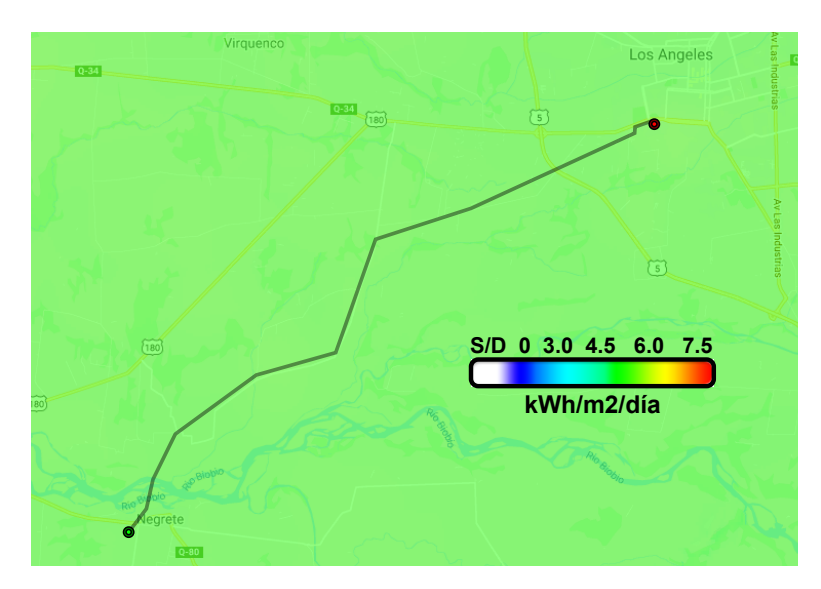

Figura F.16: Promedio anual de radiación solar. Fuente: *Explorador Solar* [5]

La Fig. F.17 se obtuvo desde el *Explorador de Energía Eólica* [6] y muestra el promedio anual de la velocidad del viento a 16 metros de altura por sobre el terreno en un rango de 0 a 6 m/s. Esto último ya que mostró ser el rango que presentaba mayores variaciones a lo largo del tramo. Se identifican 3 zonas en donde la ventilación anual promedio es menor en comparación al resto del tramo.

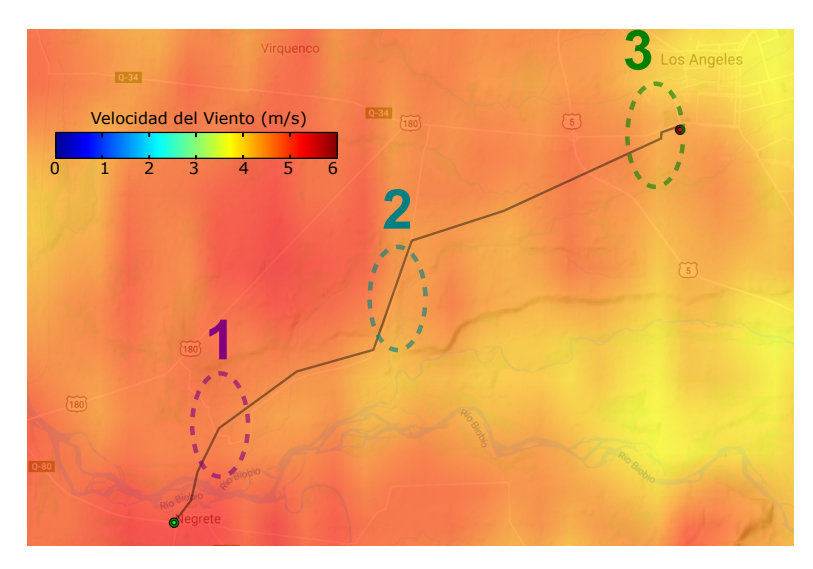

Figura F.17: Promedio anual a 16 metros de altura en un rango de velocidad del viento de 0 a 6 m/s. Fuente: Explorador de Energía Eólica [6]

Se analiza entonces la geografía de la zona de servidumbre, considerando la altura del terreno, vegetación y construcciones cercanas a la línea y que puedan verse afectadas por una

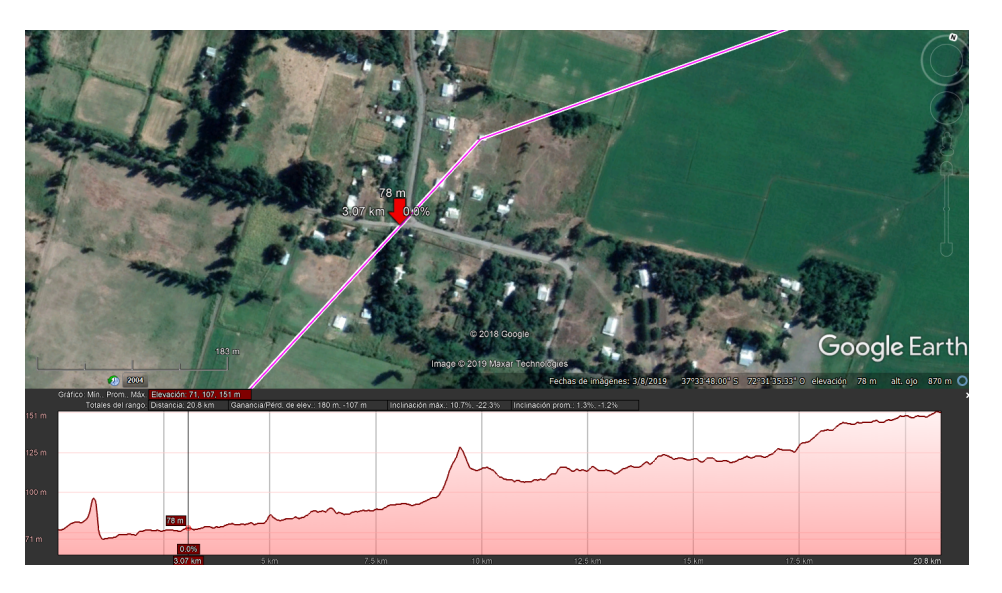

flecha excesiva en el conductor, dentro de las 3 zonas señaladas en la Fig. F.17.

Figura F.18: Imagen satelital de la Zona 1 (indicada en Fig. F.17). Fuente: Infotécnica - Mapa Georreferenciado Instalaciones [7]

La Fig. F.18 muestra una imagen satelital de la Zona 1, escogiendo el punto señalado debido a la presencia de vegetación a lo largo del vano entre estructuras lo cual conlleva atención para garantizar una operación segura.

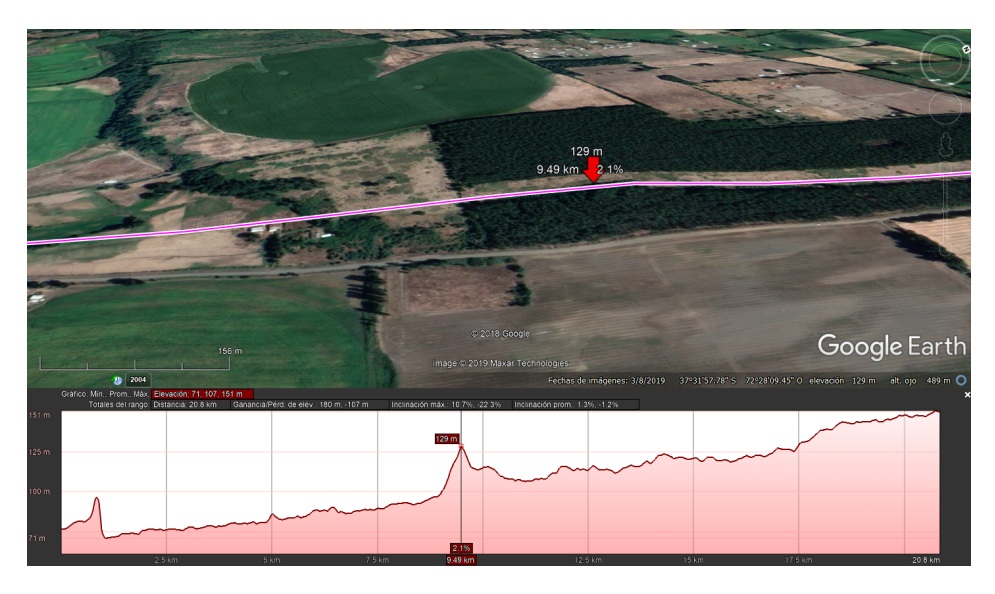

Figura F.19: Imagen satelital de la Zona 2 (indicada en Fig. F.17). Fuente: Infotécnica - Mapa Georreferenciado Instalaciones [7]

La Fig. F.19 muestra la imagen satelital correspondiente a la Zona 2, donde se observa

que la zona de servidumbre pasa en medio de abundante vegetación. Se observa un punto crítico en el perfil de elevación entregado por el software Google Earth, por lo que se define este punto como crítico para ser sensado por su poca ventilación respecto al resto del tramo.

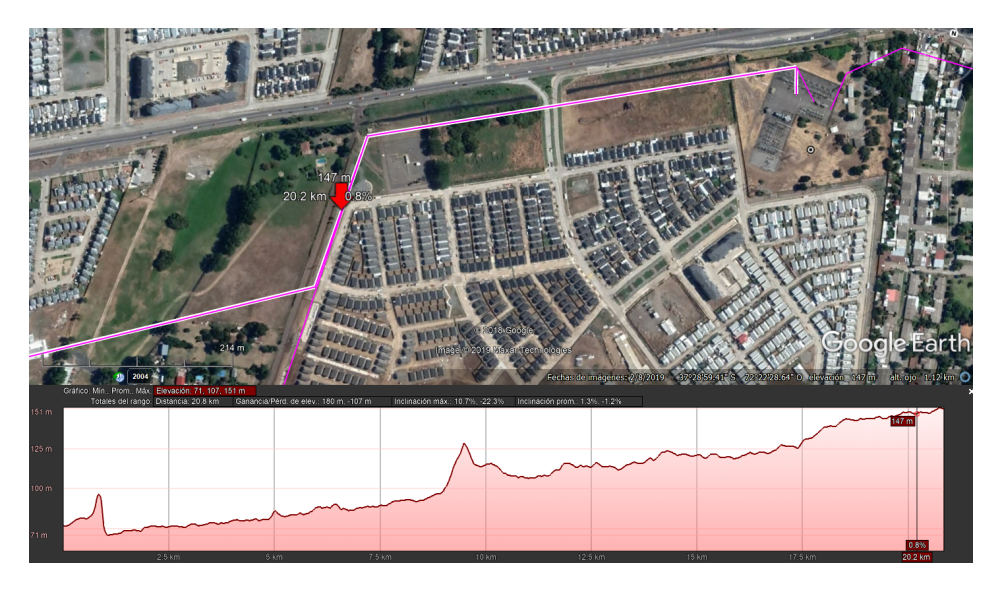

Figura F.20: Imagen satelital de la Zona 3 (indicada en Fig. F.17). Fuente: Infotécnica - Mapa Georreferenciado Instalaciones [7]

La Fig. F.20 muestra la imagen satelital de la Zona 3, que se encuentra cercada a la S/E Los Ángeles. En este caso, la elección del vano se encuentra junto a la calle, frente a una zona urbana, por lo tanto supone una ventaja debido a su fácil acceso para la instalación de sensores.

Se presenta la Tabla F.11 con el resumen de las coordenadas geográficas en donde se propone la instalación de sensores.

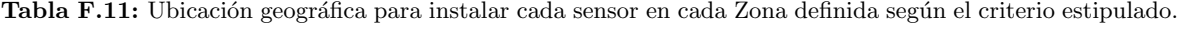

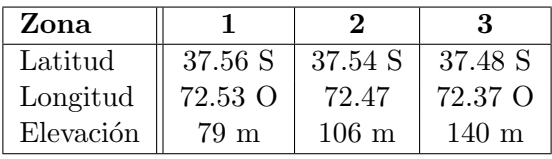

## **Bibliografía**

- [1] P. Kundur, Power System Stability And Control. New York: McGraw-Hill, 2002.
- [2] B. Rumbao, C. Romero, and L. Pedro, "Posibilidad de repotenciación de líneas eléctricas aéreas para la futura superred europea," Trabajo Fin de Máster Universitario en Sistemas de Energía Eléctrica, 2016.
- [3] F. A. Mu and O. Z. J. Concepci, "Smart Grid Mediante Tecnología DTR : Aplicación al Sistema Eléctrico Chileno Resumen," 2018.
- [4] M. Ntuli, N. Mbuli, L. Motsoeneng, R. Xezile, and J. H. C. Pretorius, "Increasing the capacity of transmission lines via current uprating: An updated review of benefits, considerations and developments," 2016.
- [5] Ministerio de Energía, *Explorador solar.* http://www.minenergia.cl/exploradorsolar/, 2019.
- [6] Ministerio de Energía, *Explorador de Energía Eólica*. http://walker.dgf.uchile.cl/Explorador/Eolico2, 2019.
- [7] Coordinador Eléctrico Nacional, *Información técnica de Intalaciones.* https://infotecnica.coordinador.cl/, 2019.
- [8] IEEE, "IEEE Standard for Calculating the Current-Temperature Relationship of Bare Overhead Conductors," IEEE Std 738-2012 (Revision of IEEE Std 738-2006 - Incorporates IEEE Std 738-2012 Cor 1-2013), pp. 9–29, Dec 2013.
- [9] U. Department of Energy, "Dynamic Line Rate Report to Congress 2019," no. June, 2019.
- [10] P. Schell, "Dynamic line rating (dlr): A safe, quick, and economic way to transition power networks towards renewable energy," pp. 405–411, 01 2014.
- [11] J. Teh, C. Lai, N. A. Muhamad, C. A. Ooi, Y. Cheng, M. A. A. Mohd Zainuri, and M. K. Ishak, "Prospects of using the dynamic thermal rating system for reliable electrical networks: A review," IEEE Access, vol. 6, pp. 26765–26778, 2018.
- [12] S. B. Rakas, V. Timcenko, M. Kabovic, and A. Kabovic, "Cyber security issues in conductor temperature and meteorological measurement based dlr system," in Mediterranean Conference on Power Generation, Transmission, Distribution and Energy Conversion (MedPower 2016), pp. 1–7, Nov 2016.
- [13] C. J. Wallnerstrom, Y. Huang, and L. Soder, "Impact from dynamic line rating on wind power integration," IEEE Transactions on Smart Grid, vol. 6, no. 1, pp. 343–350, 2015.
- [14] EPRI, "Increased Power Flow Guidebook: Increasing Power Flow in Transmission and Substation Circuits," Disponible: url https://documents.pub/document/increasedpower-flow-guidebook.html, 2005.
- [15] U. S. G., "Sistemas de monitoreo dinámico de Capacidad de Líneas," Memoria de Ingeniero Civil Electricista, Departamento de Ingeniería Eléctrica, Facultad de Ciencias Físicas y Matemáticas.
- [16] J. Hao and W. Xu, "Extended transmission line loadability curve by including voltage stability constrains," in 2008 IEEE Canada Electric Power Conference, pp. 1–5, Oct 2008.
- [17] M. J., "Cálculo de la Capacidad de Transmisión de una línea eléctrica considerando efectos de ventilación," Memoria de Ingeniero Civil Electricista, Departamento de Ingeniería Eléctrica, Facultad de Ciencias Físicas y Matemáticas.
- [18] Comisión Nacional de Energía, "Norma Técnica de Seguridad y Calidad de Servicio," 2020.
- [19] R. Castellanos, "Determinación de límites de transmisión en sistemas eléctricos de potencia," Ingeniería, Investigación y Tecnología, vol. 15, no. 2, pp. 271–286, 2014.
- [20] J. Heckenbergerová and J. Hošek, "Dynamic thermal rating of power transmission lines related to wind energy integration," in 2012 11th International Conference on Environment and Electrical Engineering, pp. 798–801, May 2012.
- [21] I. Control and I. Applications, IEEE Guide for the Installation of Electrical Equipment to Minimize Electrical Noise Inputs to Controllers from External Sources, vol. 1982. 1990.
- [22] S. Bahadoorsingh, L. Bhairosingh, M. Ganness, and C. Sharma, "Improving overhead transmission line usage efficiency on a caribbean island power system," in 2014 IEEE PES T D Conference and Exposition, pp. 1–5, April 2014.
- [23] S. C. B2, Sag-tension Calculation Methods for Overhead Lines. CIGRE Technical Brochure 324, 2007.
- [24] CIGRE, Guide for Thermal Rating Calculations of Overhead Lines. CIGRE Technical Working Group B2.43, 2014.
- [25] P. Pytlak, P. Musilek, and E. Lozowski, "Precipitation-based conductor cooling model for dynamic thermal rating systems," in 2009 IEEE Electrical Power Energy Conference  $(EPEC)$ , pp. 1–7, Oct 2009.
- [26] A. P. Silva and J. M. Bezerra, "Análise Crítica de Modelos de Ampacidade para Condutores Especiais," no. ResearchGate, pp. 1–6, 2015.
- [27] A. Silva, "Modelagem Para Repotencialização De Linhas De Transmissão Através Da Aplicação De Condutores Especiais," 2009.
- [28] F. Silva, "Influencia do Cálculo de Ampacidade no Despacho da Operação," 2006.
- [29] N. P. Schmidt, "Comparison between ieee and cigre ampacity standards," IEEE Transactions on Power Delivery, vol. 14, no. 4, pp. 1555–1559, 1999.
- [30] S. Abbott, S. Abdelkader, L. Bryans, and D. Flynn, "Experimental validation and comparison of ieee and cigre dynamic line models," in 45th International Universities Power Engineering Conference UPEC2010, pp. 1–5, 2010.
- [31] B. Xu, A. Ulbig, and G. Andersson, "Impact of Dynamic Line Rating on Dispatch Decisions and Integration of Variable RES Energy," 2016.
- [32] A. Recovery, T. Lines, and T. Report, "American Recovery and Reinvestment Act of 2009 Dynamic Line Rating Systems for Transmission Lines Smart Grid Demonstration Program," 2014.
- [33] M. Tschampion, M. A. Bucher, A. Ulbig, and G. Andersson, "N1 security assessment incorporating the flexibility offered by dynamic line rating," in 2016 Power Systems Computation Conference (PSCC), pp. 1–7, 2016.
- [34] D. Douglass, W. Chisholm, G. Davidson, I. Grant, K. Lindsey, M. Lancaster, D. Lawry, T. McCarthy, C. Nascimento, M. Pasha, J. Reding, T. Seppa, J. Toth, and P. Waltz, "Real-time overhead transmission-line monitoring for dynamic rating," IEEE Transactions on Power Delivery, pp. 921–927, 2016.
- [35] M. Simms and L. Meegahapola, "Comparative analysis of dynamic line rating models and feasibility to minimise energy losses in wind rich power networks," Energy Conversion and Management, vol. 75, pp.  $11 - 20$ , 2013.
- [36] K. E. Holbert and G. T. Heydt, "Prospects for dynamic transmission circuit ratings," in ISCAS 2001. The 2001 IEEE International Symposium on Circuits and Systems (Cat. No.01CH37196), vol. 3, pp. 205–208 vol. 2, May 2001.
- [37] S. K. Aivaliotis, "Dynamic Line Ratings for Optimal and Reliable Power Flow Enhanced Power Flow for the Smart Grid Nexans and The Smart Grid," 2010.
- [38] N. P. Schmidt, S. Member, and A. H. B. Equalion, "COMPARISON BETWEEN I . E . E . E . AND CIGRE AMPACITY STANDARDS," vol. 14, no. 4, pp. 1555–1562, 1999.
- [39] D. A. Douglass, J. Gentle, H. Nguyen, W. Chisholm, C. Xu, T. Goodwin, H. Chen, S. Nuthalapati, N. Hurst, I. Grant, J. A. Jardini, R. Kluge, P. Traynor, and C. Davis, "A review of dynamic thermal line rating methods with forecasting," IEEE Transactions on Power Delivery, vol. 34, pp. 2100–2109, Dec 2019.
- [40] D. A. Douglass, "Weather-dependent versus static thermal line ratings (power overhead lines)," IEEE Transactions on Power Delivery, vol. 3, pp. 742–753, April 1988.
- [41] U. D. of Energy, "Dynamic Line Rating Systems for Transmission Lines," 2014.
- [42] S. Uski-Joutsenvuo and R. Pasonen, "Maximising power line transmission capability by employing dynamic line ratings – technical survey and applicability in Finland," 2014.
- [43] S. Karimi, P. Musilek, and A. M. Knight, "Dynamic thermal rating of transmission lines: A review," Renewable and Sustainable Energy Reviews, vol. 91, pp. 600 – 612, 2018.
- [44] K. Morozovska and P. Hilber, "Study of the monitoring systems for dynamic line rating," Energy Procedia, vol. 105, pp. 2557 – 2562, 2017.
- [45] E. Fernandez, I. Albizu, M. Bedialauneta, A. Mazon, and P. Leite, "Review of dynamic line rating systems for wind power integration," Renewable and Sustainable Energy *Reviews*, vol. 53, pp.  $80 - 92$ , 2016.
- [46] U. Power, "Power donut 3 : Pd3 R instrumentation platform for overhead transmission lines." Disponible: urlhttp://www.usi-power.com/wpcontent/uploads/2016/12/PD3 $_{IN}$ strumentation platform<sub>b</sub>rochure.pdf, 2017.
- [47] U.-C.-. D. L. R. System, "Product overview." Disponible: urlhttp://www.usipower.com/cat-1-dynamic-line-ratingsystem/.
- [48] EPRI, "Evaluation of instrumentation and dynamic thermal ratings for overhead lines," Disponible: url https://energy.gov/sites/prod/files/2016/12/f34/nypa<sub>a</sub>ug2011<sub>I</sub>nterim<sub>t</sub>pr<sub>f</sub>nl<sub>0</sub>42012.pd<sub>5.pdf</sub>, 2011.
- [49] Ampacimon, "Direct sag determination based on conductor vibrations measurement." Disponible: urlhttp://www.ampacimon.com/wp-content/uploads/2015/09/Ampacimon-Brochure.pdf, 2015.
- [50] Lindsay, "Smart line-tcf." Disponible: urlhttps://lindsey-usa.com/wpcontent/uploads/2017/01/11T-007-CIGRE-NEXT-GEN-DLR-October-2016.pdf, 2016.
- [51] Micca, "Line sensor emo." Disponible: url www.ohtlgrid.com.
- [52] F. Boshell, A. Anisie, R. Roesch, P. Durrant, S. Ratka, A. Salgado, and D. Gielen, "Irena innovation landscape 2019 report," 02 2019.
- [53] G. de Chile, *Energía Eólica*. https://www.generadoras.cl/, 2020.
- [54] C. E. Nacional, Reportes, Estadísticas y Plataformas de Uso Frecuente. https://www.coordinador.cl/reportes-y-estadisticas/, 2020.
- [55] Kongsen Wang, G. Sheng, and Xiuchen Jiang, "Risk assessment of transmission dynamic line rating based on monte carlo," in 2011 IEEE Power Engineering and Automation Conference, vol. 2, pp. 398–402, 2011.
- [56] L. Rácz, D. Szabó, G. Göcsei, and B. Németh, "Integration of monte carlo methods into ice prevention model."
- [57] M. del Medio Ambiente, Sistema de Información Nacional de Calidad del Aire. https://sinca.mma.gob.cl/, 2019.
- [58] M. del Medio Ambiente, *Red Agroclimática Nacional.* https://www.agromet.cl/, 2019.
- [59] C. E. Nacional, Registro de Medidas (PRMTE). https://medidas.coordinador.cl/registro/, 2019.
- [60] A. Dino, A. Ketley, and G. Mcdougall, "Dynamic Transmission Line Rating Technology Review," no. July, 2009.
- [61] E. Económica and D. Tecnologías, "INFORME  $\#$  2 Estudio de Factibilidad para la implementación de un sistema Dynamic Line Rating (  $\text{DLR}$  ) en el SING," pp. 1–38.
- [62] R.-t. M. Systems, Guide for Application of Direct Real-Time Monitoring Systems. No. June, 2012.
- [63] L. V. W. Brokering, R. Palma, Los Sistemas Eléctricos de Potencia. Prentice Hall-Pearson Educación, 2008.
- [64] C. E. Nacional, Sistema de Costos Marginales. https://www.cmg-sic.coordinador.cl, 2019.
- [65] B. C. de Chile, Reportes, Estad´ısticas y Plataformas de Uso Frecuente. https://si3.bcentral.cl/estadisticas, 2020.
- [66] B. B., "Análisis de expansión en líneas de transmisión zonal de Constitución incluyendo sistemas de almacenamiento," Memoria de Ingeniero Civil Electricista, Departamento de Ingeniería Eléctrica.
- [67] Copperweld, Copper conductors, wire tables and n.e.s.c. loading tables. www.copperweld.com, 2014.
- [68] I. Albizu, A. Mazon, and I. Zamora, "Methods for increasing the rating of overhead lines," pp.  $1 - 6$ , 07 2005.
- $[69]$  Conecta/Systep, "INFORME  $\#$  1 Estudio de Factibilidad para la implementación de un sistema Dynamic Line Rating ( DLR ) en el SING," 2016.
- [70] D. Kladar, X. Associates, and U. St, "Dynamic Line Rating in the world Overview," no. November, 2015.
- [71] C. de energía FCFM, "Mejoramiento Continuo de los Procesos Vinculados a la Operación Económica y Segura del SING," 2016.
- [72] P. Schell, B. Godard, V. De Wilde, O. Durieux, J.-L. Lilien, Huu-Minh Nguyen, and J.-J. Lambin, "Large penetration of distributed productions: dynamic line rating and flexible generation, a must regarding investment strategy and network reliability," no. 280, pp. 280–280, 2012.
- [73] R. D. Zimmerman, C. E. Murillo-s´anchez, R. J. Thomas, and L. Fellow, "Matpower steady-state operations, planning and analysis tools for power systems research and education," IEEE Transactions on Power Systems, pp. 12–19, 2011.
- [74] D. A. Douglass and A. . Edris, "Field studies of dynamic thermal rating methods for overhead lines," in 1999 IEEE Transmission and Distribution Conference (Cat. No. 99CH36333), vol. 2, April 1999.
- [75] J. F. N. U. K. F. Kiessling, P. Nefzger, "216733502-Kiessling-Overhead-Power-Lines-Planning-Design-Construction.pdf."
- [76] T. O. Seppa, "A practical approach for increasing the thermal capabilities of transmission lines," IEEE Transactions on Power Delivery, July 1993.
- [77] V. Autores, "Archivo situacionista hispano." Accedido en 01-10-2013 a urlhttp://sindominio.net/ash, 1999.
- [78] E. ToolBox, "Dry air properties."
- [79] E. ToolBox, "Dry air properties," Disponible: url https://www.engineeringtoolbox.com/dry-air-properties-d973.html, 2005.
- [80] M. F. Amaral, G. Papaefthymiou, P. P. Palensky, P. C. Bartusch, and M. F. Amaral, "Integration of Dynamic Line Rating within a Risk-Based Security Assessment Framework Risk-Based Security Assessment Framework," no. July, 2017.